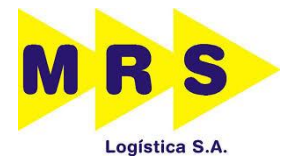

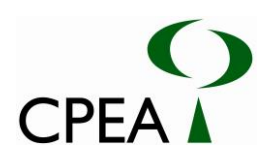

# **RELATÓRIO TÉCNICO AMBIENTAL (RTA)**

# **INSTALAÇÃO DOS PÁTIOS MOURA E JURUBATUBA**

**MRS LOGÍSTICA**

**ID CPEA 2226/2014**

**SANTOS-SP**

**NOVEMBRO - 2014**

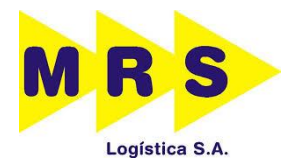

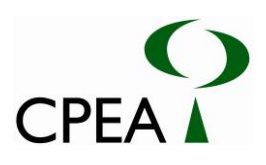

#### **LIMITAÇÃO DE RESPONSABILIDADE**

Este documento foi elaborado pela Consultoria, Planejamento e Estudos Ambientais (CPEA) com observância das normas técnicas recomendáveis e em estrita obediência aos termos do pedido e contrato firmado com o cliente. Em razão disto, a CPEA se isenta de qualquer responsabilidade perante o cliente ou terceiros pela utilização deste trabalho, ainda que parcialmente, fora do escopo para o qual foi preparado. Este relatório é de uso exclusivo do cliente, não se responsabilizando a CPEA pela utilização do mesmo, ainda que em parte, por terceiros que dele venham a ter conhecimento.

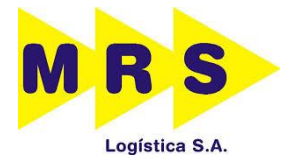

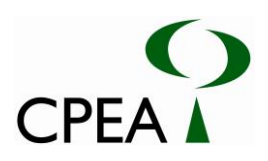

# ÍNDICE

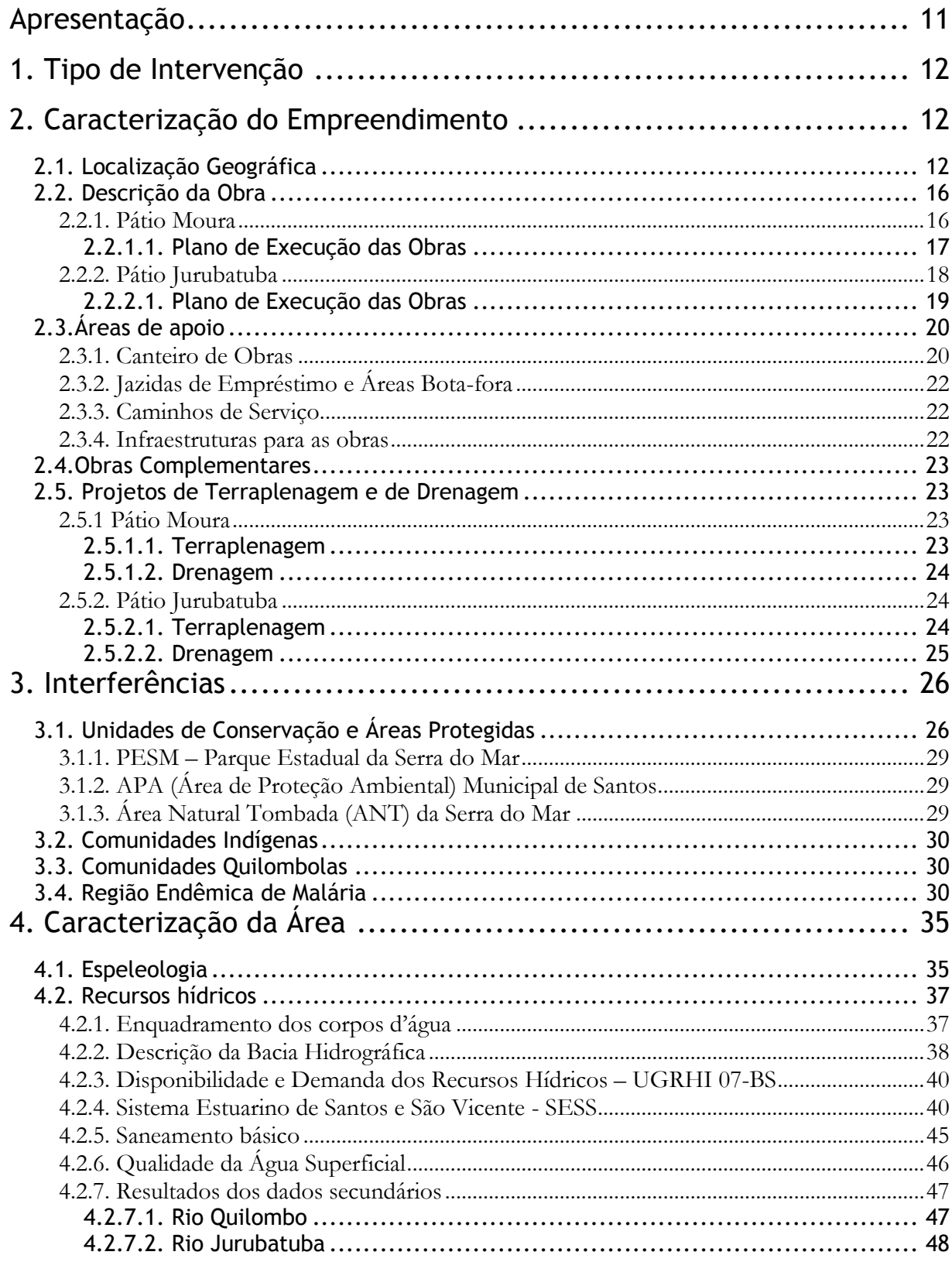

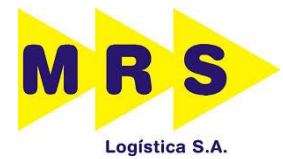

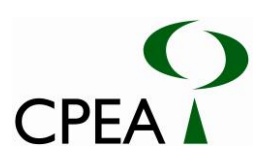

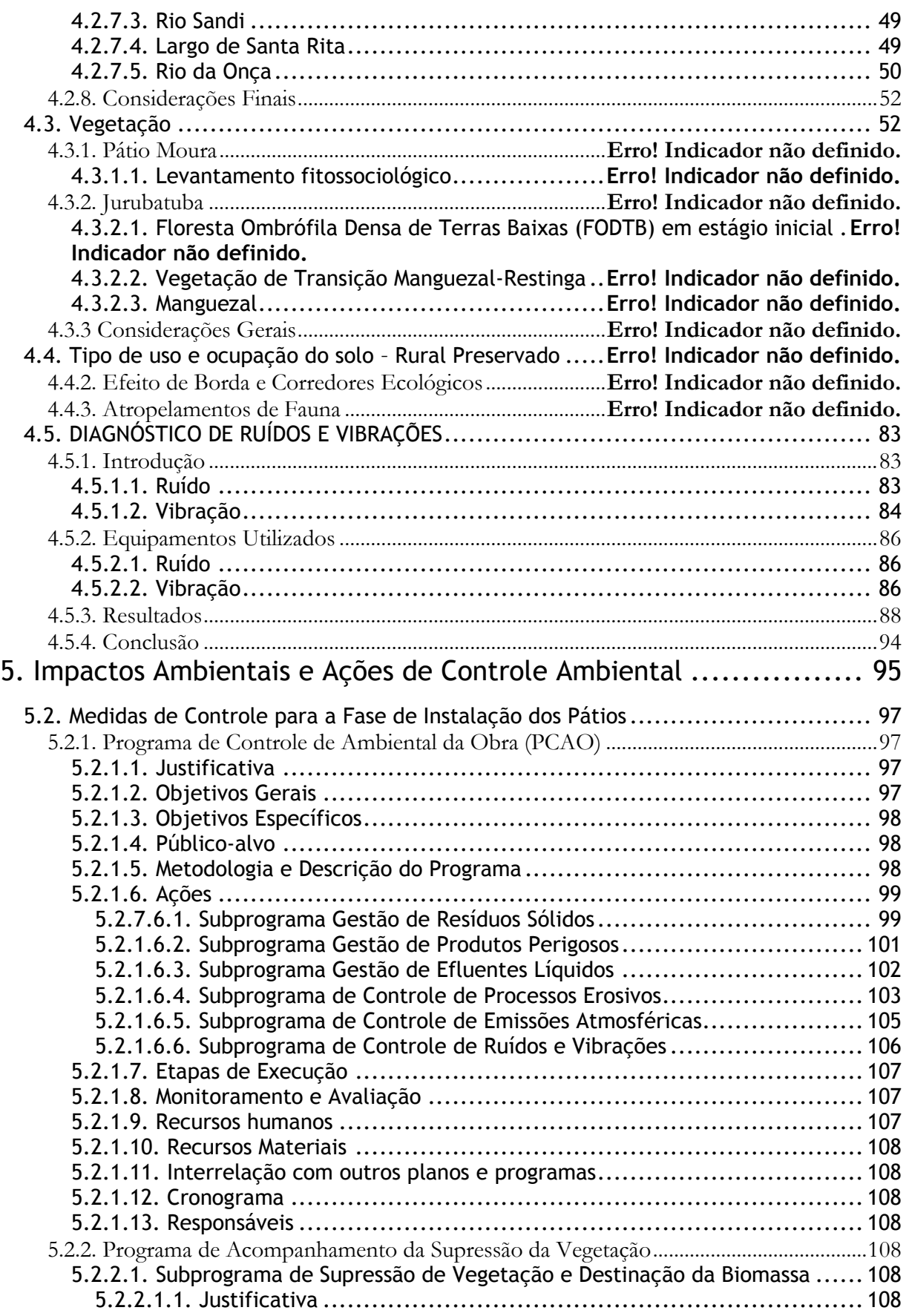

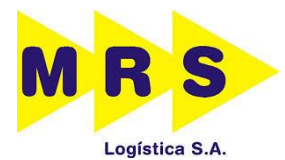

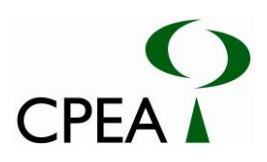

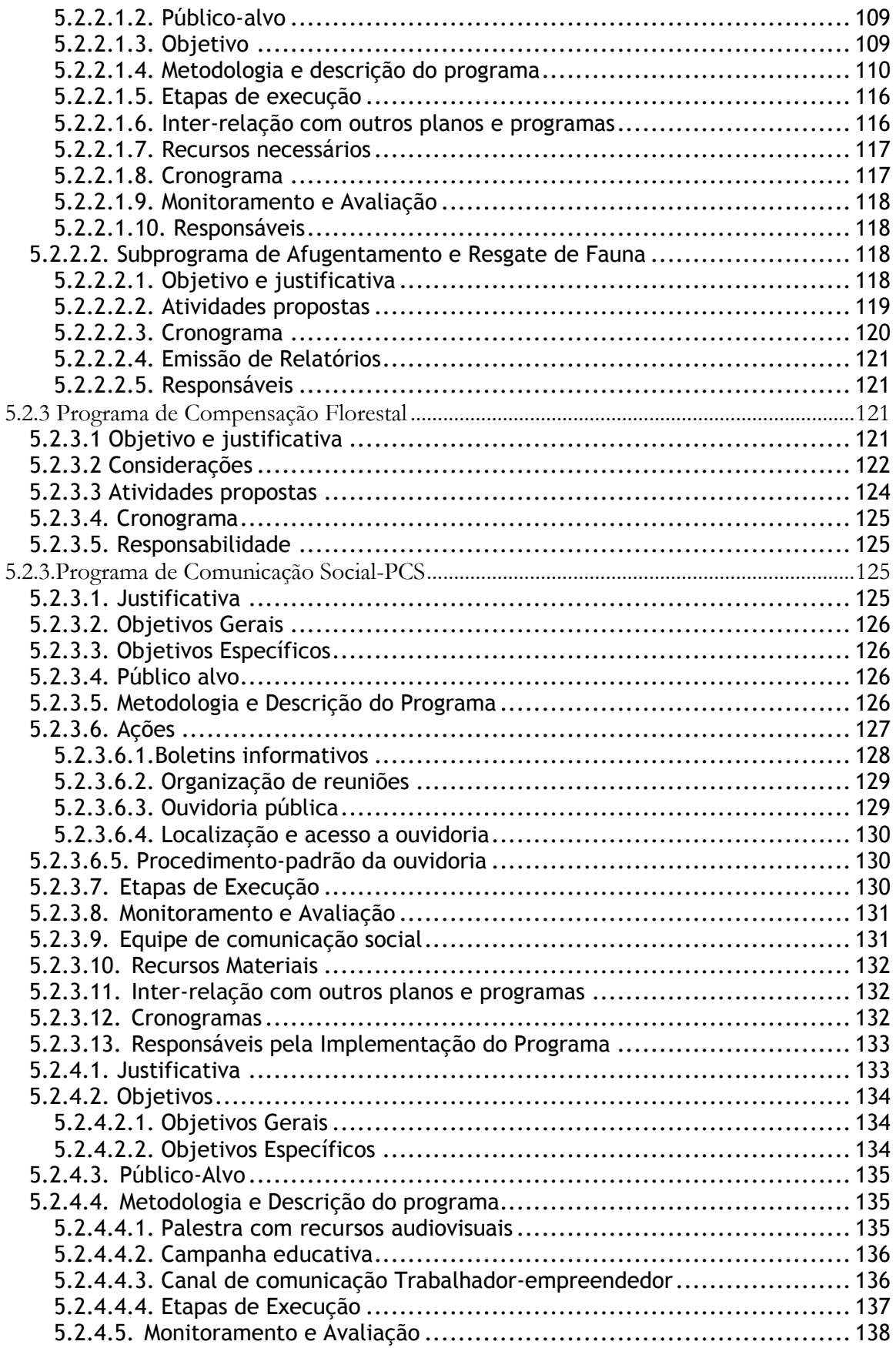

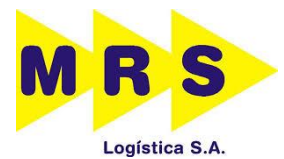

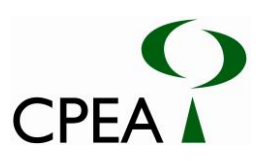

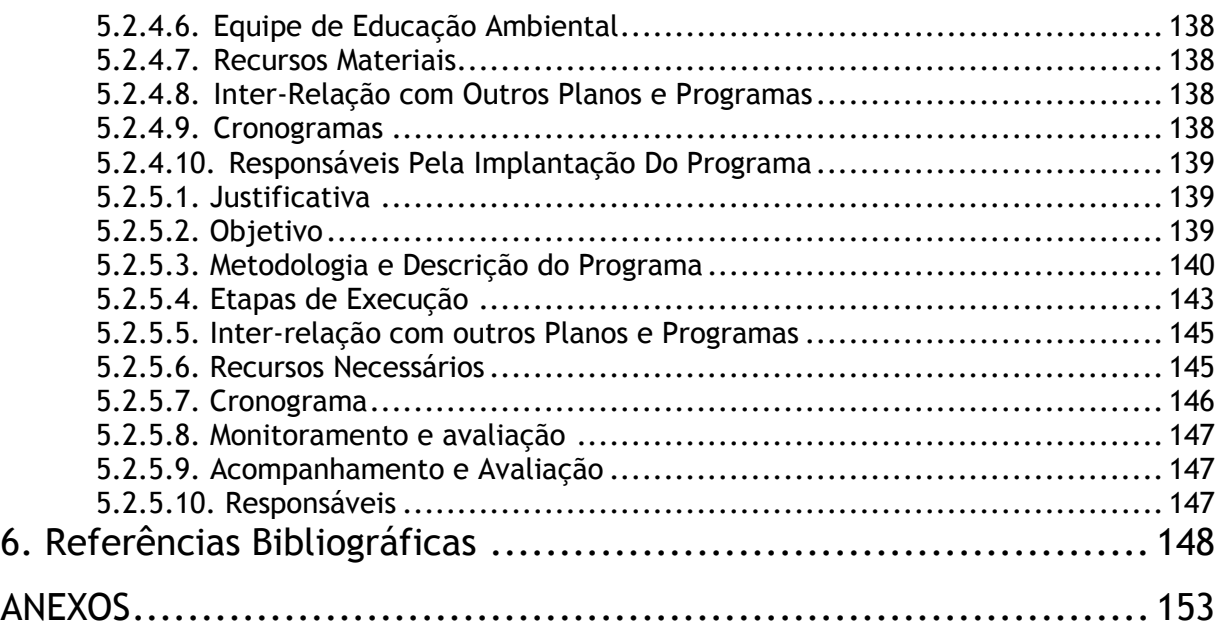

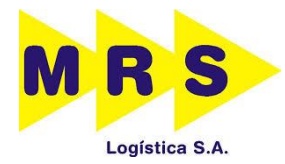

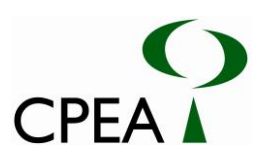

#### **LISTA DE FIGURAS E DESENHOS**

Desenho 22261401LOCA3 Localização

- Figura 2.2.1.1 1: Cronograma das obras de implantação do Pátio Moura
- Figura 2.2.2.1 1: Cronograma das obras de implantação do Pátio Jurubatuba.

Desenho 22261402LOCA3 - Unidades de Conservação

- Desenho 22261403LOCA3 Terra Indígena
- Desenho 22261404LOCA3 Quilombolas
- Desenho 22261405LOCA3 Malária
- Desenho 22261420CAVA3 Espeleologia
- Figura 4.2.4-1. Principais sub-bacias dos rios contribuintes do sistema estuarino de Santos e São Vicente.
- Desenho 22261421LOCA3 Recursos Hídricos

Figura 4.2.5-1: Banho nas águas estuarinas pela população das palafitas.

Figura 4.2.5-2: Palafitas no largo da Pompeba (Santos e São Vicente).

- Desenho 22261421LOCA3 Pontos de Levantamento
- Desenho 22261412CVA3 Parcelas Moura
- Desenho 22261413CVA3 Parcelas Jurubatuba
- Desenho 22261407CVA3 Cobertura Vegetal Moura
- Desenho 22261409CVA3 Cobertura Vegetal Jurubatuba
- Desenho 22261411CVA3 Visadas Jurubatuba
- Desenho 22261408CVA3 Supressão de Vegetação Moura
- Figura 4.3.1.1-1. Curva do coletor da FODTB amostrada em 05 parcelas.
- Figura 4.3.1.1-2. Índice de Valor de Importância (IVI) para as cinco espécies existentes no interior das parcelas fitossociológicas da FODTB.
- Figura 4.3.1.1-3. Distribuição diamétrica dos 18 indivíduos levantados nas parcelas fitossociológicas.
- Figura 4.3.1.1-4. Distribuição altimétrica dos 18 indivíduos levantados nas parcelas fitossociológicas.
- Inserir Desenho 22261410CVA3 Acessos.
- Figura 4.3.2.1-1. Curva do coletor da FODTB amostrada em 06 parcelas.
- Figura 4.3.2.1-2. Índice de Valor de Importância (IVI) para as espécies existentes no interior das parcelas fitossociológicas da FODTB.
- Figura 4.3.2.1-3. Distribuição diamétrica dos 28 indivíduos levantados nas parcelas fitossociológicas.
- Figura 4.3.2.1-4. Distribuição altimétrica dos 28 indivíduos levantados nas parcelas fitossociológicas.
- Figura 4.3.2.3-1. Índice de Valor de Importância (IVI) para as espécies existentes no interior das parcelas fitossociológicas de manguezal.
- Figura 4.3.2.3-2. Distribuição diamétrica obtida para a vegetação de manguezal.
- Figura 4.3.2.3-3. Distribuição altimétrica obtida para a vegetação de manguezal.

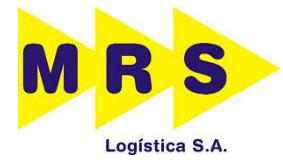

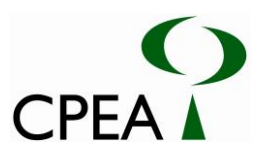

Desenho 22261419PRVA3 – Pontos de monitoramento de ruídos.

- Figura 4.5.3 1: Histórico do tempo das medidas instantâneas (Li), o LAeq obtido e NCA da NBR 10151 (2000) no ponto de medição 1.
- Figura 4.5.3 2: Histórico do tempo das medidas instantâneas (Li), o LAeq obtido e NCA da NBR 10151 (2000) no ponto de medição 2.
- Figura 4.5.3 3: Histórico do tempo das medidas instantâneas (PVP) e o NCA da ISO 2631-2 (1997) no ponto de medição 1.
- Figura 4.5.3 4: Histórico do tempo das medidas instantâneas (PVP) e o NCA da ISO 2631-2 (1997) no ponto de medição 2.
- Figura 4.5.3 5: Vista do medidor de ruído a partir do ponto de medição 1
- Figura 4.5.3 6: Vista do medidor de vibração a partir do ponto de medição 1
- Figura 4.5.3 7: Vista do medidor de ruído a partir do ponto de medição 2
- Figura 4.5.3 8: Vista do medidor de vibração a partir do ponto de medição 2
- Figura 4.5.3 9: Histórico do tempo das medidas instantâneas (Li), o LAeq obtido e NCA da NBR 10151 (2000) no ponto de medição 3.
- Figura 4.5.3 10: Histórico do tempo das medidas instantâneas (Li), o LAeq obtido e NCA da NBR 10151 (2000) no ponto de medição 4.
- Figura 4.5.3 11: Histórico do tempo das medidas instantâneas (PVP) e o NCA da ISO 2631- 2 (1997) no ponto de medição 3
- Figura 4.5.3 12: Histórico do tempo das medidas instantâneas (PVP) e o NCA da ISO 2631- 2 (1997) no ponto de medição 4.
- Figura 4.5.3 13: Vista do medidor de ruído a partir do ponto de medição 3
- Figura 4.5.3 14: Vista do medidor de vibração a partir do ponto de medição 3
- Figura 4.5.3 15: Vista do medidor de ruído a partir do ponto de medição 4
- Figura 4.5.3 16: Vista do medidor de vibração a partir do ponto de medição 4
- Figura 4.5.3 17: Histórico do tempo das medidas instantâneas (Li), o LAeq obtido e NCA da NBR 10151 (2000) no ponto de medição 5.
- Figura 4.5.3 18: Histórico do tempo das medidas instantâneas (PVP) e o NCA da ISO 2631- 2 (1997) no ponto de medição 5.
- Figura 4.5.3 19: Vista do medidor de ruído a partir do ponto de medição 5
- Figura 4.5.3 20: Vista do medidor de vibração a partir do ponto de medição 5
- Figura 5.2.2.1.4-1: Método para o cálculo da altura média das pilhas de toras, considerando a quantidade de alturas a serem medidas ao longo do comprimento da mesma.
- Figura 5.2.2.1.4-2: Método de empilhamento das toras de madeira, a fim de evitar a mobilidade lateral das mesmas.
- Figura 5.2.5.1.3-1. Mapa com a localização dos pontos de amostragem de água.
- Desenho 22261410CVA3 Direcionamento supressão (Moura).
- Desenho 22261408CVA3 Direcionamento supressão (Jurubatuba).

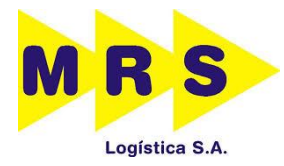

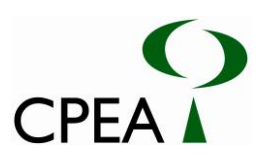

## **LISTA DE TABELAS**

- Tabela 3.1-1: Distâncias entre as UCs e os pátios Jurubatuba e Moura, considerando-se o raio de 2km a partir das áreas onde estes serão instalados.
- Tabela 4.2.4-1. Área de drenagem das principais sub-bacias do sistema estuarino de Santos e São Vicente. Fonte: Mancuso (2007) apud Sampaio, 2010.
- Tabela 4.3-1. Coordenadas geográficas das parcelas de levantamento fitossociológico nas áreas dos Pátios Moura e Jurubatuba. Datum: SIRGAS2000. Sistema de Coordenadas: UTM. Legenda: FODT – Floresta Ombrófila Densa de Terras Baixas.
- Tabela 4.3.1–1. Uso e ocupação do solo da ADA do empreendimento, dentro e fora de APP.
- Tabela 4.3.1.1-1. Análise dos componentes estruturais da FODTB em estágio inicial de regeneração, amostrados em cinco parcelas de 100m² (0,05ha).
- Tabela 4.3.1.1-2. Parâmetros fitossociológicos para as espécies presentes no interior das parcelas. Legenda: N. Ind. – número de indivíduos; Oi – número de unidades amostrais onde ocorre a espécie i; DA – densidade absoluta; DR – densidade relativa; FR – frequência relativa; DoA – dominância absoluta; DoR – dominância relativa; IVI – índice de valor de importância; IVC – índice de valor de cobertura.
- Tabela 4.3.2-1. Uso e ocupação do solo da ADA do empreendimento, dentro e fora de APP.
- Tabela 4.3.2.1-1. Análise dos componentes estruturais da FODTB em estágio inicial de regeneração, amostrados em seis parcelas de 100m² (0,06ha).
- Tabela 4.3.2.1-2. Parâmetros fitossociológicos para as espécies presentes no interior das parcelas. Legenda: N. Ind. – número de indivíduos; Oi – número de unidades amostrais onde ocorre a espécie i; DA – densidade absoluta; DR – densidade relativa; FR – frequência relativa; DoA – dominância absoluta; DoR – dominância relativa; IVI – índice de valor de importância; IVC – índice de valor de cobertura.
- Tabela 4.3.2.3-1. Parâmetros fitossociológicos para as espécies presentes no interior das parcelas. Legenda: N. Ind. – número de indivíduos; Oi – número de unidades amostrais onde ocorre a espécie i; DA – densidade absoluta; DR – densidade relativa; FR – frequência relativa; DoA – dominância absoluta; DoR – dominância relativa; IVI – índice de valor de importância; IVC – índice de valor de cobertura.
- Tabela 4.3.3-1. Uso do solo, área e estimativas do volume total e comercial das fitofisionomias que serão suprimidas no pátio Moura, dentro e fora de APP.
- Tabela 4.3.3-2. Uso do solo, área e estimativas do volume total e comercial das fitofisionomias que serão suprimidas no pátio Jurubatuba, dentro e fora de APP.

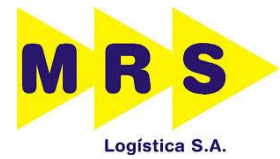

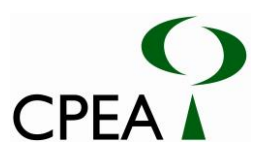

- Tabela 4.5.1.1 1: Nível Critério de Avaliação (NCA) de ruído, LAeq (dB(A), para ambientes externos segundo a NBR 10151 (2000)
- Tabela 4.5.4 1: Coordenadas de localização de cada ponto de medição, sua classificação, LAeq e PVP obtidos e o NCA da NBR 10151 (2000) e ISO 2631-2 (1997).
- Tabela 5-1: Matriz de impactos.
- Tabela 5.2.2.1.8-1: Cronograma previsto para realização das atividades.
- Tabela 5.2.2.2.3-1: Cronograma de atividades do Subprograma de Acompanhamento da Fauna durante a Supressão de Vegetação.
- Tabela 5.2.3.1-1. Uso do solo, área e estimativas do volume total e comercial das fitofisionomias que serão suprimidas no pátio Moura, dentro e fora de APP.
- Tabela 5.2.3.1-2. Uso do solo, área e estimativas do volume total e comercial das fitofisionomias que serão suprimidas no pátio Jurubatuba, dentro e fora de APP.
- Tabela 5.2.3.2-1: Cálculo de áreas a serem compensadas.
- Tabela 5.2.3.4-1: Cronograma de atividades.
- Tabela 5.2.3.12-1: Cronograma do Programa de Comunicação Social.
- Tabela 5.2.4.9-1: Cronograma do Programa de Educação Ambiental.
- Tabela 5.2.5.1.3-1: Coordenadas estimadas dos pontos de monitoramento da qualidade da água.
- Tabela 5.2.5.1.3-2: Métodos analíticos e as condições de armazenamento, preservação e prazo de análise.
- Tabela 5.2.5.1.9-1. Cronograma resumido do Subprograma de monitoramento das águas superficiais.

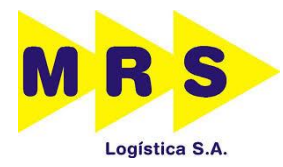

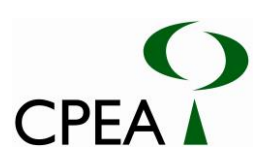

## **LISTA DE ANEXOS**

- Anexo 2.2.1-1: Projeto Geométrico Básico Pátio Moura
- Anexo 2.5.1.1-1: Projeto de terraplenagem Pátio Moura
- Anexo 2.5.1.2-1: Projeto de Dimensionamento das Drenagens Pátio Moura
- Anexo 2.5.1.2-2: Plantas e perfis, seções transversais, projetos tipo (forma e armadura) e as notas de serviço e cotas de fundo de canaletas. (Pátio Moura)
- Anexo 2.2.2-1: Projeto Geométrico Básico Pátio Jurubatuba
- Anexo 2.5.2.1-1: Projeto de terraplenagem Pátio Jurubatuba
- Anexo 2.5.2.2-1:Projeto de Dimensionamento das Drenagens Pátio Jurubatuba
- Anexo 2.5.2.2-2: Plantas e perfis, seções transversais, projetos tipo (forma e armadura) e as notas de serviço e cotas de fundo de canaletas. (Pátio Jurubatuba)
- Anexo 4.3-1: Dossiê Fotográfico
- Anexo 4.3-2: Dados brutos de levantamento fitosociológico
- Anexo 4.5.2.1-1: Certificados de Calibração.

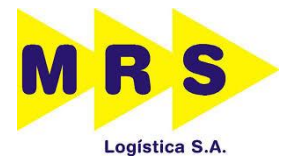

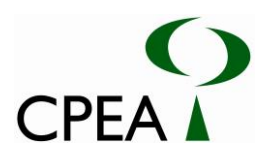

# **APRESENTAÇÃO**

O presente documento denominado Relatório Técnico e Ambiental (RTA), constitui-se no estudo ambiental elaborado com o objetivo de instruir o processo de licenciamento para implantação dos pátios ferroviários de Moura e Jurubatuba, na malha sob concessão da MRS Logística no munícipio de Santos-SP.

O empreendimento consiste na implantação de dois pátios de cruzamento com a função de melhorar o desempenhando do sistema com o estabelecimento de áreas de escape, manobra ou espera de trens.

O relatório foi estruturado conforme o Termo de Referência específico para ampliação e instalação de pátios ferroviários, emitido pelo IBAMA, e em conformidade com a Resolução Conama 349/04 que dispões sobre o licenciamento ambiental de empreendimentos ferroviários de pequeno potencial de impacto ambiental.

Desta forma, o estudo foi elaborado pela empresa Consultoria, Planejamento e Estudos Ambientais – CPEA para proporcionar a avaliação da viabilidade ambiental do empreendimento e obtenção da respectiva Licença Ambiental Prévia (LP) e de Instalação (LI) junto ao IBAMA.

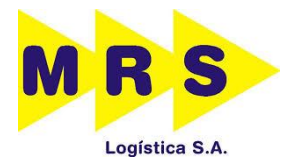

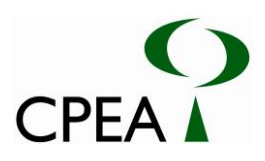

# **1. TIPO DE INTERVENÇÃO**

As intervenções requeridas para os empreendimentos propostos neste documento consistem na instalação de novas linhas e desvios de acesso ferroviários, proporcionando a implantação dos Pátios de Moura e Jurubatuba.

# **2. CARACTERIZAÇÃO DO EMPREENDIMENTO**

O empreendimento proposto consiste na implantação de dois pátios de cruzamento na região Baixada Santista, sendo o pátio de Moura e o pátio Jurubatuba, localizados no Município de Santos-SP. Os pátios servirão de apoio ao sistema de transporte ferroviário, desempenhando diversas funções essenciais para o funcionamento do sistema, como área de escape, manobra ou espera de trens. Os pátios de cruzamento, de forma geral, são pátios destinados apenas ao cruzamento dos trens e são projetados de modo a ter comprimento suficiente para conter a composição que circula no trecho. Dependendo da intensidade do tráfego, poderá ter um, dois ou mais desvios.

- **Pátio Moura:** Caracteriza-se pela implantação de um pátio de cruzamento por meio da construção de uma nova linha de 900m de comprimento, adjacente a linha férrea existente. Ele faz parte da solução de circulação da baixada santista, proporcionando melhora na circulação de trens na margem esquerda de Santos. O projeto sob imagem de satélite é apresentado no Desenho 22261527LOCA3.
- **Pátio Jurubatuba:** Caracteriza-se pela implantação de um pátio de cruzamento por meio da construção de três novas linhas, sendo uma de 1.600 metros de comprimento útil e duas de 1.500 metros úteis. Assim como o primeiro, este projeto também faz parte da solução de circulação da baixada santista. O projeto sob imagem de satélite é apresentado no Desenho 22261526LOCA3.

# **2.1. LOCALIZAÇÃO GEOGRÁFICA**

Os pátios de cruzamento a serem implantados na região da Baixada Santista, situam-se em dois pontos distintos. O primeiro, denominado de pátio de Moura, tem a proposta de ser instalado no município de Santos, do Km 2+20 ao Km 3+93,4 da malha ferroviária denominada Ramal de Conceiçãozinha, sob concessão da MRS Logística. O outro pátio, nomeado como Jurubatuba, tem como proposta ser instalado no mesmo ramal ferroviário e município, do Km 5+585 ao Km 7+405. As localizações dos pátios Moura e Jurubatuba podem ser observadas, respectivamente, nos Desenhos 22261527LOCA3 e 22261526LOCA3.

Cabe ressaltar que no Desenho supracitado também podem ser visualizados os seguintes itens:

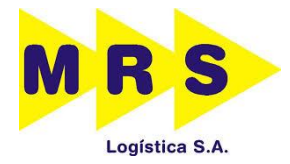

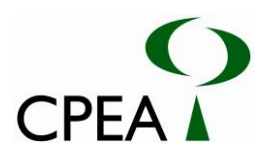

- Vetor do Projeto;
- Malha viária existente próxima aos locais de implantação dos novos pátios;
- Limites e sedes municipais;
- Principais cursos e corpos d'água da região (Rio da Onça, Rio Quilombo, Rio Jurubatuba, Córrego das Neves e Largo de Santa Rita);
- Principais pontos notáveis, como o Complexo Siderúrgico da Usiminas, a Rodovia Cônego Domenico Rangoni, o Canal de Piaçaguera, a Base Aérea do Guarujá, o Porto de Santos, entre outros).

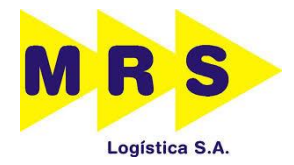

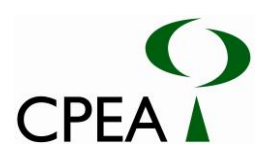

Inserir desenho 22261527LOCA3

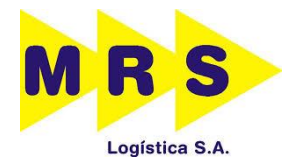

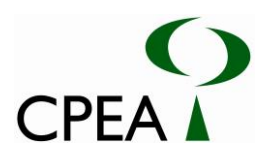

Inserir desenho 22261526LOCA3

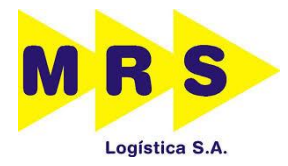

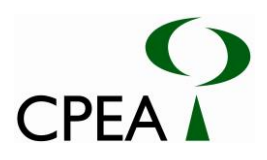

### **2.2. DESCRIÇÃO DA OBRA**

#### **2.2.1. Pátio Moura**

Conforme o exposto, a área de implantação do Pátio Moura está localizada no município de Santos-SP, com proposta de ser instalado na linha férrea denominada Ramal de Conceiçãozinha. Será um pátio do tipo cruzamento constituído de uma única linha de 900 m úteis de extensão, do Km 2+20 ao Km 3+93,4 da linha férrea existente indicada anteriormente.

O Projeto Geométrico Básico deste pátio foi elaborado e os Desenhos estão apresentados no Anexo 2.2.1 – 1.

As principais características deste pátio são:

- Velocidade operacional  $= 15 \text{ km/h}$  para manobras nos desvios;
- Curvas horizontais  $=$  circular simples;
- Raio mínimo horizontal =  $150,00$  m;
- Rampa máxima  $= 0.11\%$  no trecho de comprimento útil;
- Entrevia =  $4.55$  m;
- K mín =  $375,56$ ;
- Comprimento total de ampliação  $= 1.249,88$  m;
- Comprimento útil total do pátio  $= 900$  m.

Em resumo, podemos considerar que a configuração geométrica das linhas deste pátio obedeceu as seguintes orientações:

- Atender a geometria no que se refere aos processos de chegada, atendimento e de saída dos trens;
- Às condições operacionais e dimensões dos trens que irão operar no pátio, que serviram de referência para o seu dimensionamento, obedecendo às premissas de transporte para São Paulo, Porto de Santos e Rio de Janeiro;
- A definição do ponto de encaixe da linha de cruzamento com a linha existente da MRS.

A partir dessas condicionantes desenvolveu-se o projeto em planta e perfil (Anexo 2.2.1 – 1), considerando o raio mínimo de projeto (150,00 m) e a reutilização dos Aparelhos de Mudança de Via (AMV´s) otimizados 1:10.

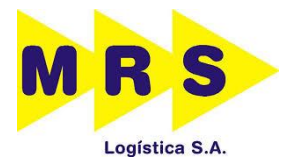

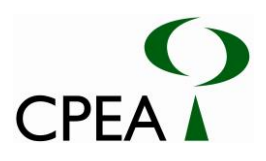

Todos os elementos do perfil longitudinal do projeto, tais como: cota do terreno, cota do topo do boleto do projeto, rampas e elementos das curvas de concordância vertical e horizontal constam nos desenhos do projeto geométrico.

Deve-se destacar que o pátio de Moura está situado na região do Estuário de Santos, localidade com histórico de possuir camadas de solo mole com grandes espessuras. A partir do levantamento topográfico realizado pela MRS do eixo da linha de movimento e da ponte adjacente ao pátio, verificou-se que a superfície do terreno, com o passar dos anos, sofreu recalques em relação à ponte. Portanto, neste projeto foi previsto o alteamento da linha de movimento, acompanhando o greide da linha de cruzamento projetada.

Optou-se por esta correção pela necessidade de se prover uma melhor configuração da linha no encontro com a ponte, eliminando-se possíveis ressaltos e tornando a operação ferroviária mais segura e confortável.

#### **2.2.1.1. Plano de Execução das Obras**

As obras de implantação do Pátio Moura seguirão seguinte ordem cronológica:

- Remanejamento da rede de serviços de sinalização (TCM), posteação, tubulações e dispositivos nos locais em que haja interferência;
- Demolição das interferências onde necessárias;
- Limpeza do terreno superficial nos locais de ampliação, escavações e colocação do solo arenoso na fundação, denteamento do aterro existente para incorporação adequada do novo aterro, quando necessário, e execução de terraplenagem com uma camada final de 20cm de sublastro com CBR.20%;
- Concomitantemente a terraplenagem, serão colocadas as geogrelhas, com espaçamento e localização de projeto;
- Implantação da linha de cruzamento;
- Remanejamento da linha de movimento para a nova linha, já implantada, o que possibilitará a correção de greide necessária, com o alteamento do terreno atual;
- Reimplantação da linha de movimento;
- Término da execução do sistema de drenagem superficial;
- Execução das obras de acabamento com revestimento vegetal nos taludes de aterro e corte.

O cronograma das obras indicadas acima, que durará 3 (três) meses, é apresentado na Figura  $2.2.1.1 - 1.$ 

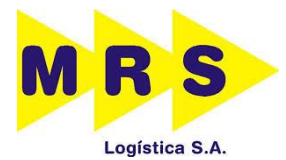

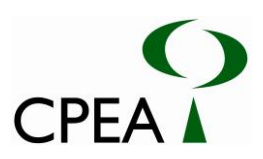

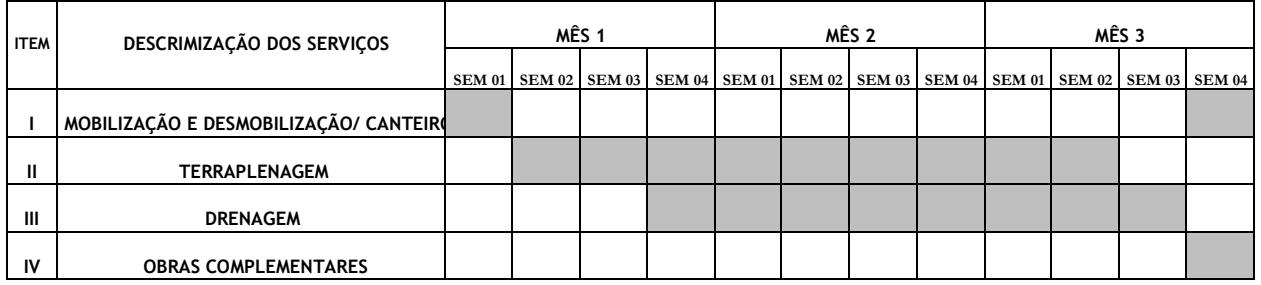

#### **Figura 2.2.1.1 – 1: Cronograma das obras de implantação do Pátio Moura**

#### **2.2.2. Pátio Jurubatuba**

Assim como o pátio Moura, a área de implantação do pátio Jurubatuba está localizada no município de Santos- SP, onde serão implementadas três novas linhas, sendo uma linha de 1600 m úteis e duas linhas de 1500 m úteis. Este pátio também será do tipo cruzamento e estará situado na malha ferroviária existente denominada Ramal Conceiçãozinha, entre os quilômetros Km 5+585 e Km 7+405.

Conforme apresentado para o Pátio Moura, o Projeto Geométrico Básico do pátio Jurubatuba foi elaborado, sendo os Desenhos apresentados no Anexo 2.2.2 – 1.

As principais características deste pátio são:

- Velocidade operacional  $= 15$  Km/h para manobras nos desvios;
- Velocidade operacional  $= 40$  Km/h na linha de movimento;
- Raio mínimo horizontal =  $150,00$  m;
- Rampa máxima  $= 0.25\%$  no trecho de comprimento útil;
- Entrevia =  $4,55$  m;

Em resumo, podemos considerar que a configuração geométrica das linhas deste pátio obedeceu as seguintes orientações:

- Atender a geometria no que se refere aos processos de chegada, atendimento e de saída dos trens;
- As condições operacionais e dimensões dos trens que irão operar no pátio, que serviram de referência para o seu dimensionamento, obedeceram às premissas de transporte para São Paulo, Porto de Santos e Rio de Janeiro;
- A definição do ponto de encaixe da linha de cruzamento com a linha existente da MRS.

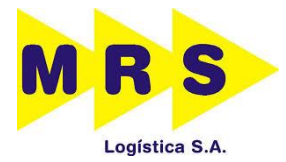

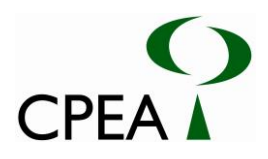

A partir dessas condicionantes desenvolveu-se o projeto em planta e perfil (Anexo 2.2.2 – 1), considerando o raio mínimo de projeto (150,00 m) e AMVs otimizados 1:10 existentes neste trecho.

Todos os elementos do perfil longitudinal do projeto, tais como: cota do terreno, cota do topo do boleto do projeto, rampas e elementos das curvas de concordância vertical e horizontal constam nos desenhos do projeto geométrico.

O cronograma das obras indicadas acima, que durará 3 (três) meses, é apresentado na Figura  $2.2.2.1 - 1.$ 

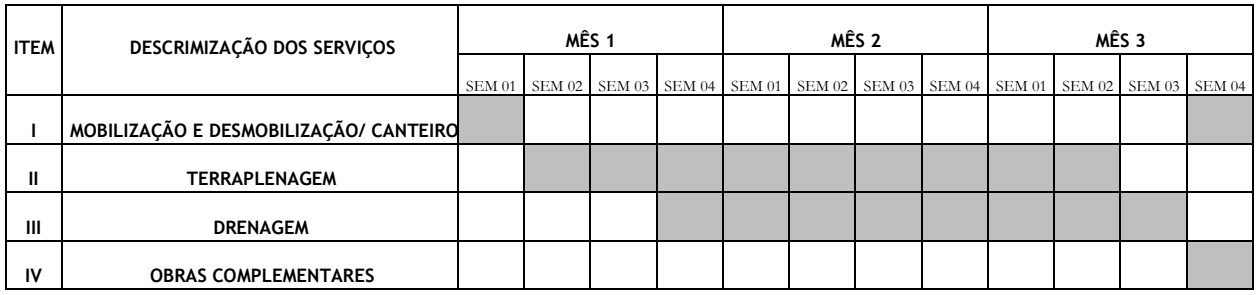

**Figura 2.2.2.1 – 1: Cronograma das obras de implantação do Pátio Jurubatuba.**

#### **2.2.2.1. Plano de Execução das Obras**

As obras de implantação do Pátio Jurubatuba seguirão a seguinte ordem cronológica:

- Remanejamento da rede de serviços de sinalização (TCM), posteação, tubulações e dispositivos nos locais em que haja interferência;
- Demolição das interferências onde necessárias;
- Remanejamento das linhas para comportar o novo desenho e os trabalhos previstos, liberando o tráfego e evitando, ao máximo, a necessidade de interrupções no movimento das composições;
- Limpeza dos locais da plataforma (camada vegetal, troncos de árvores, entulhos, obras desativadas, etc) atingidos pelo projeto de implantação até a linha de off-sets dos aterros e dos cortes;
- Execução das obras de reforço, prolongamento e construção do sistema de drenagem e outros sistemas, porventuras necessários;
- Execução da terraplenagem;
- Término da execução do sistema de drenagem superficial;
- Execução das obras de acabamento com revestimento vegetal nos taludes de aterro e corte;

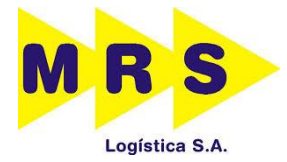

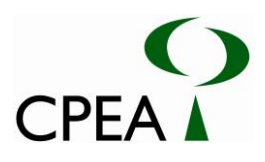

 Execução da superestrutura, remanejamento e posicionamento das linhas e liberação da circulação dos trens nas linhas do pátio.

#### **2.3. ÁREAS DE APOIO**

Neste item serão descritas as áreas de apoio necessárias para a implantação dos pátios Moura e Jurubatuba em conjunto, pois como estão localizados em locais próximos, essas áreas serão as mesmas para ambos.

#### **2.3.1. Canteiro de Obras**

Em toda obra é necessário a utilização de um canteiro de obras, mesmo que pequena, pois esta possui um conjunto de instalações que darão suporte à implantação do projeto proposto, contendo o pessoal da administração da obra, o processo produtivo e os trabalhadores. Assim, o canteiro de obras deve sempre proporcionar condições adequadas ao pessoal que ali trabalharão e assegurar boas condições de controle e fiscalização dos diversos setores e áreas, verificando também as questões de segurança.

Mesmo este canteiro e suas instalações sendo provisórias ou temporárias, é importante sempre frisar a todos os profissionais envolvidos na implantação e operação do canteiro de obras que existem muitos riscos de acidentes. Portanto, além da escolha do layout e local do canteiro, do material adequado e outros itens, é preciso reforçar a necessidade da contratação dos profissionais de segurança para também deve fazer parte da implantação dos canteiros de obras, visando, assim, a diminuição da possibilidade de riscos de acidentes.

Segundo a NBR 7678/1983 (Segurança na Execução de Obras e Serviços de Construção), devese sempre reduzir ao máximo os riscos potenciais durante a instalação do canteiro de obras, portanto, o arranjo geral do canteiro deverá atender às exigências legais e disponibilizar condições de segurança do pessoal da obra e de terceiros.

O canteiro de obras é sempre dimensionado visando a logística funcional de suas atividades, minimização de percursos e riscos de acidentes. A localização do canteiro em relação às frentes de obras é de grande relevância estratégica na escolha do local de sua implantação. É sempre importante que os canteiros de obras sigam às prescrições contidas na norma regulamentadora NR-18 do Ministério do Trabalho e Emprego (MTE), que visa:

- melhor aproveitamento do espaço disponível;
- adequar os acessos e circulação do pessoal e veículos;
- administrar e controlar a entrada, manuseio e saída de materiais, pessoal, e resíduos;
- minimizar as distâncias de transporte;
- facilitar a vigilância e segurança do canteiro.

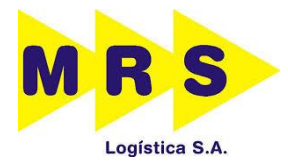

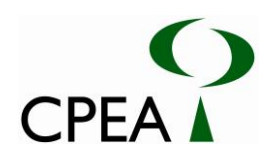

Ainda segundo a NR-18, o canteiro de obras deverá ser sinalizado com o objetivo de:

- Identificar os locais de apoio que compõem o canteiro de obras;
- Indicar as saídas por meio de dizeres ou setas;
- Manter a comunicação através de avisos, cartazes ou similares;
- Advertir contra perigo de contato ou acionamento acidental com partes móveis das máquinas e equipamentos;
- Advertir quanto ao risco de queda;
- Alertar quanto à obrigatoriedade do uso do EPI, específico para a atividade executada, com a devida sinalização e advertência próximas ao posto de trabalho;
- Alertar quanto ao isolamento das áreas de transporte e circulação de materiais por grua, guincho e guindaste;
- Identificar acessos, circulação de veículos e equipamentos na obra;
- Advertir contra risco de passagem de trabalhadores onde o pé direito for inferior a 1,80 m (um metro e oitenta centímetros);
- Identificar substâncias tóxicas, corrosivas, inflamáveis, explosivas e radioativas.

É procedimento da concessionária evitar a possibilidade de geração de passivos ambientais na faixa de domínio e, para tanto, uma de suas iniciativas é a transmissão da responsabilidade, mediante sua fiscalização, pela aquisição ou arrendamento de áreas para canteiro (nas proximidades da obra, fora da faixa de domínio), e respectivo licenciamento ambiental, à empreiteira contratada.

Desta maneira, na faixa de domínio é prevista apenas a instalação de áreas de vivência volantes/ temporárias, com:

- banheiro químico, exigência da NR-18 (Condições e Meio Ambiente de Trabalho na Indústria da Construção) do Ministério do Trabalho e Emprego, para cada grupo de 20 funcionários em áreas onde não tenha banheiro (exigência da MRS, através do Manual de requisitos de meio ambiente, saúde ocupacional e segurança do trabalho para contratadas);
- abrigo (tendas), exigência da NR-21 (Trabalho a céu aberto) formalizada pela MRS através de procedimentos interno;

Ainda de acordo com procedimentos internos de meio ambiente, saúde e segurança da MRS, o fornecimento de água para dessecação será de responsabilidade da empreiteira contratada, bem como o recolhimento, acondicionamento e destinação se dará por empresas devidamente licenciadas,

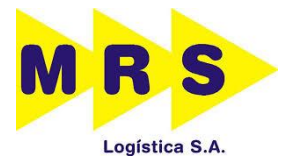

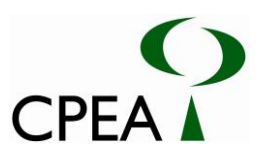

com Licença de Operação dentro do prazo de validade, e em locais autorizados. É de responsabilidade da MRS fiscalizar e controlar registros associados.

#### **2.3.2. Jazidas de Empréstimo e Áreas Bota-fora**

Para a implantação dos pátios será necessária a utilização de materiais de empréstimos, sendo que os mesmos serão obtidos em jazidas devidamente licenciadas pelo órgão ambiental, dando-se prioridade àquelas que se encontrarem mais próximas aos locais, minimizando o impacto no tráfego local.

Quando houver excesso de material de cortes, sem condições de uso em corpos de aterros, serão executados bota-foras devidamente compactados. De preferência, as áreas utilizadas serão localizadas a jusante da ferrovia, sem interferência com o sistema de drenagem. Os taludes desses bota-foras deverão ter inclinação adequada ao tipo de material – taludes naturalmente estáveis - ou seja, suficiente para evitar escorregamentos e deverão ter dispositivos de drenagem de forma a evitar que o escoamento das águas superficiais possa carrear materiais, causando assoreamentos ao sistema de drenagem natural.

Está previsto o revestimento vegetal, inclusive nos depósitos de 3ª categoria, com a finalidade de incorporá-los à paisagem local. A execução dos dispositivos de drenagem e o revestimento vegetal dos taludes de cortes e aterros, quando previstos, deverão ser executados logo após o término dos serviços

Além disso, o trânsito de equipamentos e veículos, fora da área de trabalho, deverá ser restrito, principalmente em locais com algum interesse paisagístico ou ecológico e deve-se sempre procurar evitar a modificação das condições locais do terreno, tomando-se medidas de manutenção como o replantio de vegetação nativa da região e grama.

#### **2.3.3. Caminhos de Serviço**

Os acessos provisórios para o canteiro de obras e áreas de implantação dos pátios será preferencialmente pela faixa de domínio já existente no empreendimento, onde já existem acessos às áreas de implantação. Caso seja necessária a utilização de novos acessos, o órgão ambiental será informado e serão tomadas todas as medidas necessárias, inclusive o licenciamento ambiental, antes da implantação e utilização dos mesmos.

#### **2.3.4. Infraestruturas para as obras**

#### **Água e Energia Elétrica**

Durante as obras o fornecimento de água e energia elétrica será de responsabilidade da construtora. Para o fornecimento de água terão duas opções de fornecimento, caminhão-pipa ou poço de captação de água subterrânea. Para os dois casos, a construtora irá obter todas as autorizações necessárias para a sua utilização.

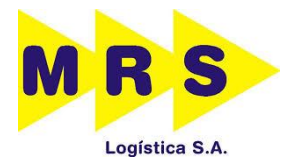

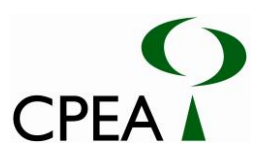

Com relação ao fornecimento de energia elétrica, a construtora poderá utilizar geradores portáteis ou obter as devidas autorizações para utilizar a energia da concessionária local.

#### **Resíduos Sólidos**

Os resíduos sólidos gerados pelas atividades de implantação do novo pátio serão armazenados temporariamente em uma local provisório devidamente construído para tal, sendo posteriormente enviado para destinação final. Será dada a devida atenção aos resíduos perigosos para se evitar a contaminação do solo e águas superficiais e subterrâneas.

#### **Efluentes Domésticos**

Com o decorrer da realização das obras serão utilizados apenas banheiros químicos, onde haverá uma preocupação com a geração e destinação dos efluentes domésticos produzidos, afim de evitar contaminação do solo e dos colaboradores envolvidos diretamente nas obras. Os efluentes gerados por estes banheiros serão transportados e destinados por empresas devidamente capacitadas e licenciadas para tal atividade.

#### **Alojamentos**

Os operários colaboradores das obras serão contratados nos respectivos municípios e terão disponibilização de transporte diário, entre as áreas urbanas dos municípios e os locais das obras nos pátios para realizar o trabalho devidamente exigido, não sendo necessária implantação de alojamentos para os colaboradores do empreendimento.

#### **2.4.OBRAS COMPLEMENTARES**

A realização das obras em ambos os pátios não causará interferências em equipamentos urbanos e/ou estruturas existentes de terceiros.

#### **2.5. PROJETOS DE TERRAPLENAGEM E DE DRENAGEM**

#### **2.5.1 Pátio Moura**

#### **2.5.1.1. Terraplenagem**

O projeto de terraplenagem contido no Anexo 2.5.1.1 – 1 apresenta as seções tipo, fundamentadas na base de dados (tabela de pontos) originada do levantamento topográfico, triangulado e desenhado com o auxílio de programa computacional e no uso de uma seção ferroviária padrão pré-definida contendo todos os elementos que formam a superestrutura das vias de bitola larga em pátio e respectivas reproduções.

A partir daí, e tendo como orientação os eixos das linhas do projeto geométrico, foram traçadas as seções tipo que definiram os segmentos em que haverá serviços de corte ou aterro e serviram para

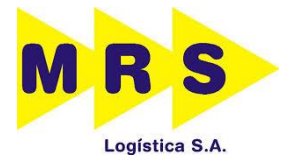

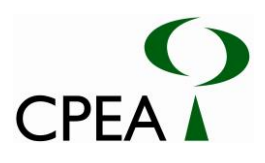

orientação no projeto de drenagem e fixação dos comprimentos dos alongamentos nas obras de drenagem existentes ou a executar.

Os corpos dos aterros devem ser compactados para que atinjam valores de 100% do PN, com variação de 0,50 a 1% da umidade ótima. As faces dos aterros e dos cortes devem ser tratadas com revestimento vegetal adequado, para se evitar futuras erosões superficiais.

Na camada final dos aterros, com no mínimo 0,60 m, deverá se utilizar solo, se possível granular, que apresente após a compactação CBR maior ou igual a 10.

Os taludes dos aterros devem apresentar inclinação de 1:1,5 (H:V). No projeto a altura máxima de aterro é de 3 metros e as distâncias e cotas dos pontos notáveis da plataforma de terraplenagem são apresentadas na nota de serviço e adicionalmente nas seções transversais.

Quando a altura do talude de aterro projetado for superior a 2 metros, deve-se limpar e escalonar o talude existente em forma de degraus para garantir a sua compatibilização com as novas camadas de aterro. Deve-se procurar assegurar a largura mínima de 3 metros nos degraus a fim de permitir o trabalho das máquinas que serão utilizadas na terraplenagem e compactação.

O balanço final de corte e aterro encontrado após a finalização do projeto de terraplenagem do Pátio Moura foi de 17.719 m<sup>3</sup> de solos "faltantes" a serem obtidos para aterros, em jazidas regularizadas ou novas a serem licenciadas pelas empreiteiras/construtoras, conforme os volumes a seguir de corte e aterro previstos no projeto:

- Volume Total de Corte  $= 1.190$  m<sup>3</sup>
- Volume Total de Aterro  $= 17.829$  m<sup>3</sup>

#### **2.5.1.2. Drenagem**

O dimensionamento da drenagem baseou-se nas normas vigentes, com a adoção da Fórmula de Manning associada à Equação da Continuidade. No Anexo 2.5.1.2 – 1 é apresentado todo o Projeto de Dimensionamento das Drenagens, elaborado pela PCE e MRS, detalhando as fórmulas e considerações adotadas no estudo.

Como resultado deste dimensionamento, foram elaborados os desenhos contidos no Anexo 2.5.1.2 - 2 apresentando as plantas e perfis, seções transversais, projetos tipo (forma e armadura) e as notas de serviço e cotas de fundo de canaletas.

#### **2.5.2. Pátio Jurubatuba**

#### **2.5.2.1. Terraplenagem**

O projeto de terraplenagem do Pátio Jurubatuba contido no Anexo 2.5.2.1 – 1 apresenta as seções tipo, fundamentadas na base de dados (tabela de pontos) originada do levantamento topográfico, triangulado e desenhado com o auxílio de programa computacional e no uso de uma

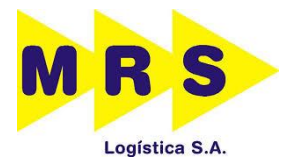

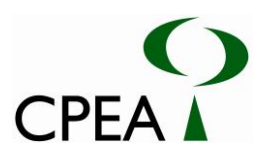

seção ferroviária padrão pré-definida contendo todos os elementos que formam a superestrutura das vias de bitola larga em pátio e respectivas reproduções.

A partir daí, e tendo como orientação os eixos das linhas do projeto geométrico, foram traçadas as seções tipo que definiram os segmentos em que haverá serviços de corte ou aterro e serviram para orientação no projeto de drenagem e fixação dos comprimentos dos alongamentos nas obras de drenagem existentes ou a executar.

Escavações próximas à linha existente e em tráfego devem ser executadas com o máximo cuidado e em nichos, procurando-se terminar os serviços previstos com rapidez, escorando-os se necessário. Os aterros devem ser realizados de baixo para cima com técnica para evitar deslizamentos.

Os corpos dos aterros devem ser compactados para que atinjam valores de 100% do PN, com variação de 0,50 a 1% da umidade ótima. As faces dos aterros e dos cortes devem ser tratadas com revestimento vegetal adequado, para se evitar futuras erosões superficiais.

Na camada final dos aterros, com no mínimo 0,60m, deverá se utilizar solo, se possível granular, que apresente após a compactação CBR maior ou igual a 10.

Os taludes dos aterros apresentam inclinação de 1:1,5 (H:V) e os de cortes 1:1 (H:V). No projeto, a altura máxima de aterro é de 4 metros e a altura de corte não é significativa. As distâncias e cotas dos pontos notáveis da plataforma de terraplenagem são apresentadas na nota de serviço.

Quando a altura do talude de aterro projetado for superior a 3 metros, deve-se limpar e escalonar o talude existente em forma de degraus (vide figura abaixo) para garantir a sua compatibilização com as novas camadas de aterro. Deve-se procurar assegurar a largura mínima de 3 metros nos degraus a fim de permitir o trabalho das máquinas que serão utilizadas na terraplenagem e compactação.

O balanço final de corte e aterro encontrado após a finalização do projeto de terraplenagem foi de uma falta de 116.788 m<sup>3</sup> de solos a serem adquiridos ou explorados na região, em jazidas devidamente licenciadas ou a licenciar pelas empreiteiras, conforme a seguir:

- Volume Total de Corte =  $609 \text{ m}^3$
- Volume Total de Aterro  $= 117.397$  m<sup>3</sup>

#### **2.5.2.2. Drenagem**

O dimensionamento da drenagem do Pátio Jurubatuba, assim como do Pátio Moura, baseou-se nas normas vigentes, com a adoção da Fórmula de Manning associada à Equação da Continuidade. No Anexo 2.5.2.2 – 1 é apresentado todo o Projeto de Dimensionamento das Drenagens, elaborado pela PCE e MRS, detalhando as fórmulas e considerações adotadas no estudo.

Como resultado deste dimensionamento, foram elaborados os desenhos contidos no Anexo 2.5.2.2 - 2 apresentando as plantas e perfis, seções transversais, projetos tipo (forma e armadura) e as notas de serviço e cotas de fundo de canaletas.

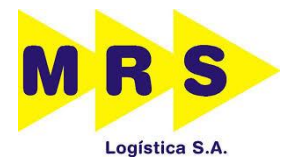

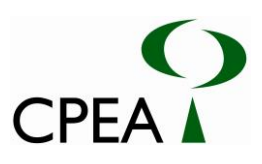

# **3. INTERFERÊNCIAS**

#### **3.1. UNIDADES DE CONSERVAÇÃO E ÁREAS PROTEGIDAS**

De acordo com o Artigo 1º da Resolução CONAMA nº 428/2010, "*O licenciamento de empreendimentos de significativo impacto ambiental que possam afetar Unidade de Conservação (UC) específica ou sua Zona de Amortecimento (ZA), assim considerados pelo órgão ambiental licenciador, com fundamento em Estudo de Impacto Ambiental e respectivo Relatório de Impacto Ambiental (EIA/RIMA), só poderá ser concedido após autorização do órgão responsável pela administração da UC ou, no caso das Reservas Particulares de Patrimônio Natural (RPPN), pelo órgão responsável pela sua criação."*

Ainda, o Artigo 5º da mesma Resolução determina que "*Nos processos de licenciamento ambiental de empreendimentos não sujeitos a EIA/RIMA o órgão ambiental licenciador deverá dar ciência ao órgão responsável pela administração da UC, quando o empreendimento:*

*I – puder causar impacto direto em UC;*

*II – estiver localizado na sua ZA;*

*III – estiver localizado no limite de até 2 mil metros da UC, cuja ZA não tenha sido estabelecida no prazo de até 5 anos a partir da data da publicação desta Resolução*".

O Sistema Nacional de Unidades de Conservação da Natureza - SNUC é constituído pelo conjunto das Unidades de Conservação federais, estaduais e municipais, de acordo com o disposto na Lei n. 9.985/2000, e respectiva regulamentação dada pelo Decreto n. 4.340/2002. De acordo com a referida lei, Unidade de Conservação (UC) é o "*espaço territorial e seus recursos ambientais, incluindo as águas jurisdicionais, com características naturais relevantes, legalmente instituído pelo Poder Público, com objetivos de conservação e limites definidos, sob regime especial de administração, ao qual se aplicam garantias adequadas de proteção*".

As áreas protegidas, de acordo com o SNUC, podem ser caracterizadas como Unidades de Proteção Integral ou Unidades de Uso Sustentável. O objetivo das Unidades de Proteção Integral é "*preservar a natureza*", sendo admitido apenas o uso indireto dos seus recursos naturais, com exceção dos casos previstos no SNUC, enquanto o objetivo das Unidades de Uso Sustentável é "*compatibilizar a conservação da natureza com o uso sustentável de parcela de seus recursos naturais*".

O SNUC trata também da Reserva da Biosfera, um modelo internacional de gestão de recursos naturais, que visa à preservação da diversidade biológica, o desenvolvimento da pesquisa científica, o monitoramento e a educação ambiental, o desenvolvimento sustentável e a melhoria da qualidade de vida das populações. Consiste em áreas de domínio público ou privado, podendo ser formada por unidades de conservação já existentes, criadas pelo Poder Público.

No interior do raio de 2km (de acordo com as definições da Resolução CONAMA nº 428/2010) a partir da área onde será instalado o Pátio Moura há parte da área da APA Municipal de Santos, do Parque Estadual da Serra do Mar, e da Área Natural Tombada da Serra do Mar. As mesmas áreas protegidas estão sobrepostas ao raio de 2km da área onde será instalado o Pátio Jurubatuba.

A Tabela 3.1-1 apresenta as distâncias entre as UCs existentes no raio de 2km e os pátios.

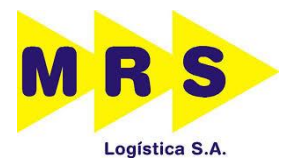

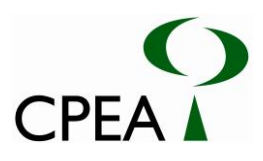

**Tabela 3.1-1: Distâncias entre as UCs e os pátios Jurubatuba e Moura, considerando-se o raio de 2km a partir das áreas onde estes serão instalados.**

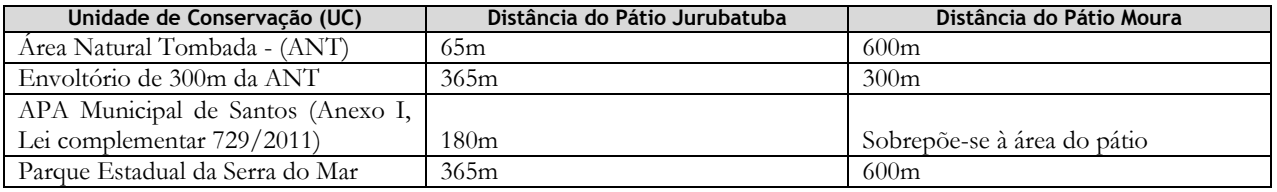

Observa-se que a única UC a sobrepor-se à área empreendimento (pátio Moura) é a APA Municipal de Santos. Abaixo segue uma breve descrição das áreas protegidas existentes no interior dos raios de 2 km a partir dos empreendimentos. O Desenho 22261402UCA3 apresenta as Unidades de Conservação existentes no interior e proximidades dos raios de 2km a partir das áreas onde serão instalados os pátios Moura e Jurubatuba.

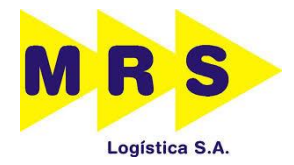

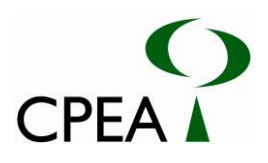

Inserir Desenho 22261402LOCA3

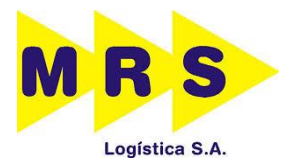

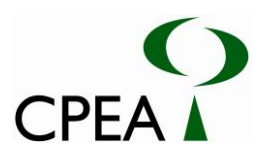

#### **3.1.1. PESM – Parque Estadual da Serra do Mar**

O PESM foi criado pelo Decreto Estadual n° 10.251/1977, incorporando uma série de reservas já existentes. Segundo seu Decreto de criação, "*o Parque Estadual da Serra do Mar foi criado com a finalidade de assegurar integral proteção à flora, à fauna, às belezas naturais, bem como para garantir sua utilização a objetivos educacionais, recreativos e científicos e caracteriza-se por ser uma Unidade de Conservação de proteção integral*". Estende-se do litoral norte do Estado, a partir da divisa com o Rio de Janeiro até Peruíbe e Pedro de Toledo, ao litoral sul, envolvendo os municípios litorâneos de Ubatuba, Caraguatatuba, São Sebastião, São Vicente, Bertioga, Santos, Cubatão, Praia Grande, Mongaguá, Itanhaém e Peruíbe, além dos vários outros situados no Planalto Atlântico (Juquitiba, Pedro de Toledo, São Paulo, São Bernardo do Campo, Santo André, Embu-Guaçu, Rio Grande da Serra, Mogi das Cruzes, Suzano, Biritiba-Mirim, Salesópolis, Paraibuna, Natividade da Serra, São Luis do Paraitinga e Cunha).

Com área total de 315.390 ha, engloba as escarpas e alguns promontórios da Serra do Mar, porções do Planalto Atlântico e segmentos restritos de planícies costeiras. É o mais extenso parque paulista e, também, a Unidade de Conservação com maior área recoberta por Mata Atlântica. Sendo uma Unidade de Conservação regida por Decreto Estadual específico, constitui área especialmente protegida, não sendo permitida qualquer atividade ou ocupação que não seja determinada em seu Plano de Manejo, visando à preservação da Mata Atlântica.

#### **3.1.2. APA (Área de Proteção Ambiental) Municipal de Santos**

A Lei Municipal Complementar nº 54/1992, com as alterações da Lei Municipal Complementar nº 359/1999, instituiu a Área de Proteção Ambiental – APA Santos Continental. A APA visa a preservação, conservação e proteção do meio ambiente, bem como a preservação de sua qualidade para o uso racional dos recursos ambientais, garantindo assim o desenvolvimento sustentável da região. Abrange as Ilhas Duas Barras, dos Bagres e Barnabé. Dividida em 4 Zonas (de Uso Especial; de Preservação; de Conservação; e de Uso Agropecuário), é bastante diversa quanto ao uso do solo, indo desde áreas com preservação integral dos recursos naturais, até áreas onde há uso racional e sustentável dos mesmos (Lei Municipal Complementar nº 359/1999). A APA da Área Continental de Santos está sob a responsabilidade da Prefeitura de Santos.

#### **3.1.3. Área Natural Tombada (ANT) da Serra do Mar**

O seu tombamento foi instituído pela Resolução da Secretaria do Estado da Cultura nº 40/1985. Embora não corresponda a uma UC, a área tombada, com 1.208.810 ha, inclui parques, reservas e áreas de proteção ambiental, esporões, morros isolados, ilhas e trechos de planícies litorâneas. Incluise junto ao PESM.

O conjunto das Serras do Mar e de Paranapiacaba destaca-se pelo seu grande valor geológico, geomorfológico, hidrológico e paisagístico (condição de banco genético de natureza tropical, dotado de ecossistemas representativos da fauna e da flora), e por funcionar como regulador das qualidades

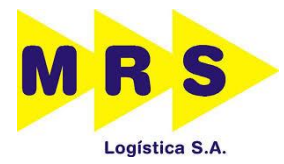

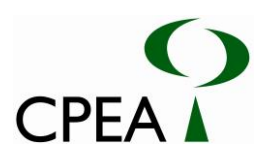

ambientais e dos recursos hídricos da área litorânea e reverso imediato do Planalto Atlântico. A escarpa da Serra do Mar, que serviu no passado de refúgio climático para a floresta úmida de encosta, exibe hoje os últimos remanescentes da cobertura florestal original do Estado de São Paulo, fundamentais para a estabilidade das vertentes de alta declividade aí presentes, sujeitas aos maiores impactos pluviométricos conhecidos no país.

#### **3.2. COMUNIDADES INDÍGENAS**

De acordo com o Artigo 3º da Portaria Interministerial nº 419/2011, "*O IBAMA, no início do procedimento de licenciamento ambiental, na Ficha de Caracterização da Atividade-FCA, deverá solicitar informações do empreendedor sobre possíveis interferências em terra indígena, em terra quilombola, em bens culturais acautelados e em áreas ou regiões de risco ou endêmicas para malária."*

De acordo com o Anexo II da referida Portaria, no caso de Ferrovias localizadas na Amazônia Legal deverá ser respeitado um limite de 10km, enquanto para as demais regiões este limite deverá ser de 5km. Para empreendimentos pontuais deve ser utilizado raio de 10km na Amazônia Legal e 8km nas demais regiões. No presente estudo, embora o empreendimento não esteja localizado na Amazônia Legal, optou-se por utilizar um método mais conservador, aplicando-se um raio de 10km a partir das áreas onde serão instalados os pátios (Desenho 22261403LOCA3), não havendo qualquer comunidade indígena em seu interior.

#### **3.3. COMUNIDADES QUILOMBOLAS**

De acordo com o Artigo 3º da Portaria Interministerial nº 419/2011, "*O IBAMA, no início do procedimento de licenciamento ambiental, na Ficha de Caracterização da Atividade-FCA, deverá solicitar informações do empreendedor sobre possíveis interferências em terra indígena, em terra quilombola, em bens culturais acautelados e em áreas ou regiões de risco ou endêmicas para malária."*

De acordo com o Anexo II da referida Portaria, no caso de Ferrovias localizadas na Amazônia Legal deverá ser respeitado um limite de 10km, enquanto para as demais regiões este limite deverá ser de 5km. Para empreendimentos pontuais deve ser utilizado raio de 10km na Amazônia Legal e 8km nas demais regiões. No presente estudo, embora o empreendimento não esteja localizado na Amazônia Legal, optou-se por utilizar um método mais conservador, aplicando-se um raio de 10km a partir da área onde serão instalados os pátios (Desenho 22261404LOCA3), concluindo-se que não ocorrem comunidades quilombolas em seu interior.

#### **3.4. REGIÃO ENDÊMICA DE MALÁRIA**

De acordo com o Artigo 3º da Portaria Interministerial nº 419/2011, "*O IBAMA, no início do procedimento de licenciamento ambiental, na Ficha de Caracterização da Atividade-FCA, deverá solicitar informações do empreendedor sobre possíveis interferências em terra indígena, em terra quilombola, em bens culturais acautelados e em áreas ou regiões de risco ou endêmicas para malária."*

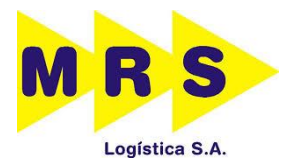

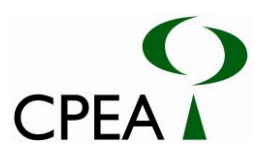

Conforme o inciso II do Artigo 3º da Portaria 419/2011, o estudo para a Avaliação do Potencial Malarígeno (APM) só se aplica "quando a atividade ou empreendimento localizar-se em municípios pertencentes às áreas de risco ou endêmicas para malária" e conforme o caput do Anexo III-A, esse estudo só se aplica "em atividades ou empreendimentos localizados na Região Amazônica".

Considerando-se que o empreendimento encontra-se na região Sudeste do Brasil, fora da região endêmica para malária, o estudo para a Avaliação do Potencial Malarígeno não se aplica a este empreendimento.

O Desenho 22261405LOCA3 ilustra a inserção do empreendimento com relação a região endêmica de malária.

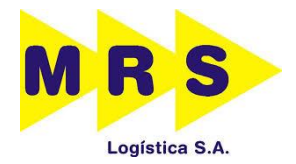

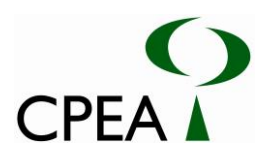

Inserir Desenho 22261403LOCA3

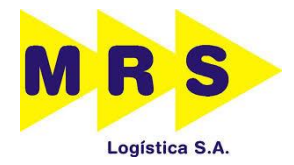

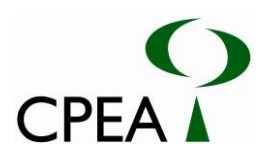

Inserir Desenho 22261404LOCA3

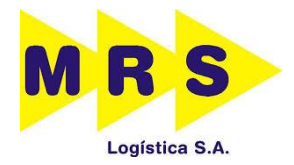

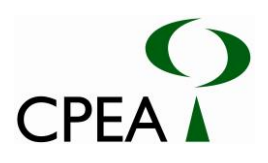

Inserir Desenho 22261405LOCA3

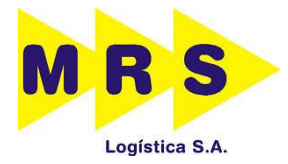

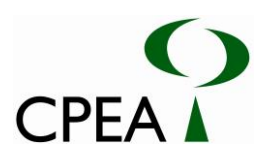

# **4. CARACTERIZAÇÃO DA ÁREA**

#### **4.1. ESPELEOLOGIA**

Não há cavidades nas áreas objetos da intervenção ou seus entornos imediatos (250m), conforme pode ser observado no Desenho 22261420CAVA3, o que é comprovado pela ausência de litologias características, como as rochas calcárias e algumas formações de arenitos, que poderiam contem tais estruturas.

Apenas existem cavidades (Grutas) identificadas pelo CECAV (Centro Nacional de Pesquisa e Conservação de Cavernas) nos trechos que distam entre 3 e 10 km e acima de 10km. A Tabela abaixo apresenta os nomes e os trechos onde estão situadas essas cavidades.

| Nome da Cavidade        | Localizada entre 3 e 10 km do<br>empreendimento | Localizada acima de 10 km do<br>empreendimento |
|-------------------------|-------------------------------------------------|------------------------------------------------|
| Gruta do Quarto Patamar |                                                 |                                                |
| Gruta Wagner Monteiro   |                                                 | Х                                              |
| Gruta do Cambuci        |                                                 | Х                                              |
| Gruta da Grande Fenda   |                                                 | X                                              |
| Gruta Canhabura I       |                                                 | Х                                              |
| Gruta T <sub>47</sub>   |                                                 | Х                                              |
| Gruta da Santa Luzia    |                                                 | Х                                              |
| Gruta da Quarta Divisão |                                                 | Х                                              |

**Tabela 4.1 – 1: Lista das cavidades identificadas pelo CECAV mais próximas ao empreendimento**

É importante salientar que devido a grande distância entre a área diretamente afetada pelo empreendimento e as cavidades listadas na Tabela 4.1 – 1, as mesmas não sofreram nenhum impacto decorrente das obras e operação do empreendimento proposto por este estudo.
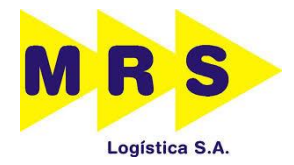

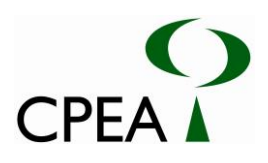

Inserir Desenho 22261420CAVA3

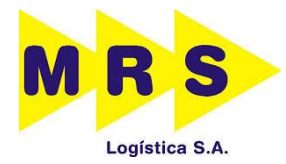

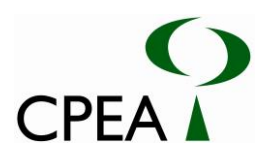

# **4.2. RECURSOS HÍDRICOS**

Os recursos hídricos são definidos como águas superficiais ou subterrâneas disponíveis para qualquer tipo de uso de região ou bacia e historicamente são consideradas um recurso renovável, mas seu consumo tem excedido a disponibilidade das mesmas, e, atualmente tem sido verificado um estresse hídrico, ou seja, falta de água doce, e também a diminuição da qualidade da água devido à poluição hídrica por indústrias e esgoto doméstico.

# **4.2.1. Enquadramento dos corpos d'água**

No Brasil a Política Nacional de Recursos Hídricos, lei nº 9.433 de 08 de Janeiro de 1997, objetiva a utilização racional e integrada dos recursos hídricos de forma a assegurar à atual e às futuras gerações a necessária disponibilidade de água, em padrões de qualidade adequados aos respectivos usos. Nessa política está previsto como um dos principais fundamentos da gestão das águas, os usos múltiplos das mesmas, constituindo-se como um dos principais instrumentos dessa política o enquadramento dos corpos de água em classes, segundo os usos preponderantes da água.

Em nível nacional, a Resolução CONAMA nº 357 de 17 de Março de 2005, que revogou a Resolução CONAMA nº 20/86, dispõe sobre a classificação dos corpos d'água em função dos usos preponderantes, as diretrizes ambientais para o seu enquadramento e as condições e padrões de qualidade de efluentes para lançamento.

Conforme o artigo 2º da Resolução, os copos d'água são divididos em:

*I – Águas doces: águas com salinidade igual ou inferior a 0,5‰;*

*II – Águas salobras: águas com salinidade superior a 0,5‰ e inferior a 30‰;*

*III – Águas salinas: águas com salinidade igual ou superior a 30‰.* 

Conforme o artigo 4º da mesma legislação, as águas doces são classificadas como:

*"I - Classe especial: águas destinadas: a) ao abastecimento para consumo humano, com desinfecção; b) a preservação do equilíbrio natural das comunidades aquáticas; e, c) a preservação dos ambientes aquáticos em unidades de conservação de proteção integral.*

*II - Classe 1: águas que podem ser destinadas: a) ao abastecimento para consumo humano, após tratamento simplificado; b) a proteção das comunidades aquáticas; c) a recreação de contato primário, tais como natação, esqui aquático e mergulho, conforme Resolução CONAMA n o 274, de 2000; d) a irrigação de hortaliças que são consumidas cruas e de frutas que se desenvolvam rentes*

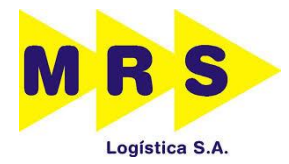

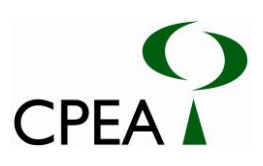

*ao solo e que sejam ingeridas cruas sem remoção de película; e e) a proteção das comunidades aquáticas em Terras Indígenas.*

*III - Classe 2: águas que podem ser destinadas: a) ao abastecimento para consumo humano, após tratamento convencional; b) a proteção das comunidades aquáticas; c) a recreação de contato primário, tais como natação, esqui aquático e mergulho, conforme Resolução CONAMA nº 274, de 2000; d) a irrigação de hortaliças, plantas frutíferas e de parques, jardins, campos de esporte e lazer, com os quais o público possa vir a ter contato direto; e e) a aquicultura e a atividade de pesca.*

*IV - Classe 3: águas que podem ser destinadas: a) ao abastecimento para consumo humano, após tratamento convencional ou avançado; b) a irrigação de culturas arbóreas, cerealíferas e forrageiras; c) a pesca amadora; d) a recreação de contato secundário; e e) a dessedentação de animais.*

*V - Classe 4: águas que podem ser destinadas: a) a navegação; e b) a harmonia paisagística."*

Já de acordo com o artigo 42 da Resolução:

*"Art. 42. Enquanto não aprovados os respectivos enquadramentos, as águas doces serão consideradas classe 2, as salinas e salobras classe 1, exceto se as condições de qualidade atuais forem melhores, o que determinará a aplicação da classe mais rigorosa correspondente."* 

No nível estadual, o Decreto nº 10.755 de 22 de Novembro de 1977, em referência à classificação prevista no Artigo 7º do Decreto nº 8.468/76, dispõe sobre o enquadramento dos corpos d'água do território do Estado de São Paulo. Para corpos d'água localizados na área de influência do empreendimento, não há enquadramento dado pelo decreto acima citado, sendo que todos os corpos d'água doce em questão serão considerados Classe 2 e os corpos d´água salobra serão considerados Classe 1, em atendimento ao artigo 42 da Resolução CONAMA nº 357/05.

# **4.2.2. Descrição da Bacia Hidrográfica**

Pertencente à Região Hidrográfica do Atlântico-Sudeste, a Região Hidrográfica da Vertente Litorânea do Estado de São Paulo ocupa uma área de 21.389 km², com aproximadamente 880 km de linha de costa. A região apresenta particularidades em relação a todas as outras regiões hidrográficas

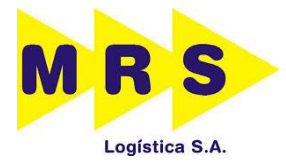

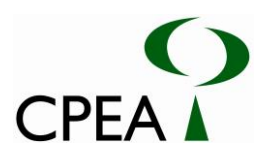

do Estado de São Paulo, uma vez que o principal aspecto de união se dá justamente pela interação das bacias hidrográficas com o Oceano Atlântico (SSRH/CRHi, 2011).

A região Hidrográfica da Vertente Litorânea abrange três UGRHIs<sup>1</sup> (03-LN, 07-BS e 11-RB), conforme apresentado na Figura 4.2.2-1. Essas ocupam 8,6% da área do Estado e apresentavam em 2009, uma população de 2.346.656 habitantes, representando um aumento de 1,1% em relação a 2008. A complexidade dessa região hidrográfica torna a abordagem global limitada, uma vez que as UGRHIs que a compõem apresentam características distintas, tanto no processo de ocupação como no desenvolvimento socioeconômico.

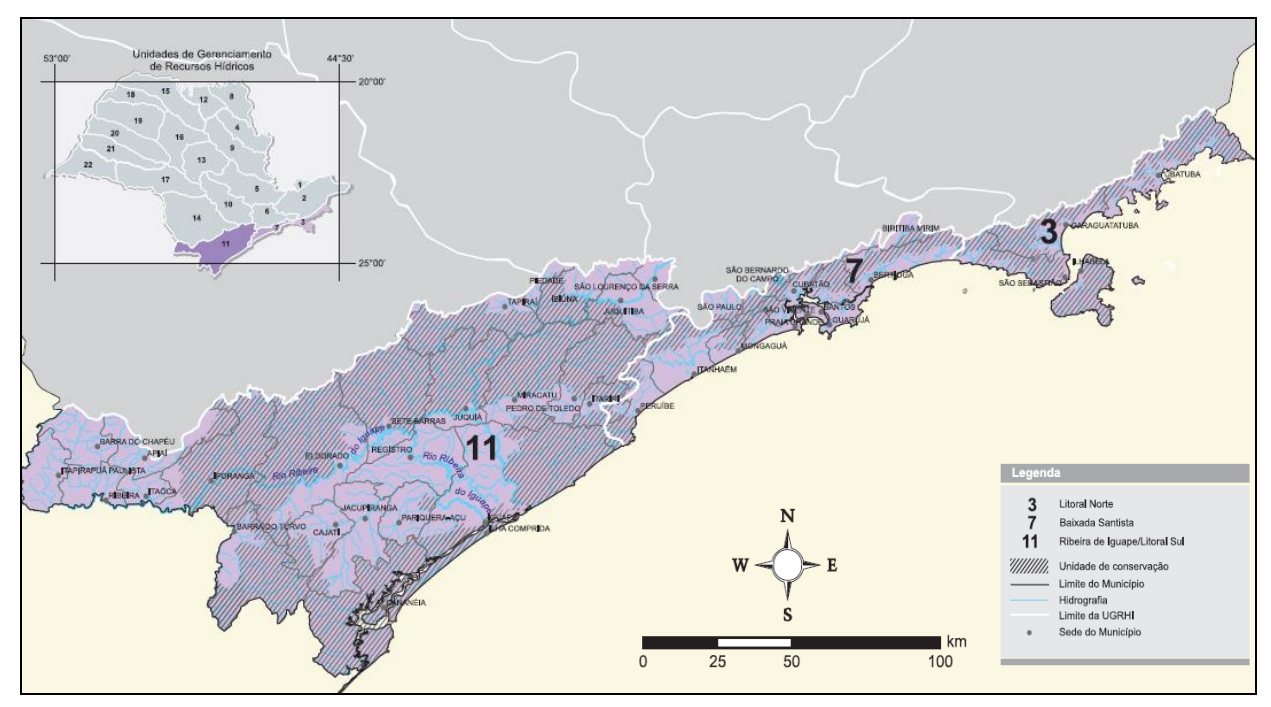

**Figura 4.2.2-1: Região Hidrográfica da Vertente Litorânea. Fonte: SSRH/CRHi,2011.**

Segundo o Plano Estadual de Recursos Hídricos a área a qual abrange o presente estudo está localizada na 7ª UGRHI, denominada de Bacia Hidrográfica da Baixada Santista (07-BS). As características principais da UGRHI 7são destacadas na Tabela 4.2.2-1, a seguir:

| Características gerais |                                                                                    |  |  |
|------------------------|------------------------------------------------------------------------------------|--|--|
| Area de drenagem       | $2818 \text{ km}^2$                                                                |  |  |
| Linha da Costa         | 245,58 km (litoral) e 45,2 km (linhas costeiras)                                   |  |  |
| Municípios             | Bertioga, Cubatão, Guarujá, Itanhaém, Mongaguá, Peruíbe, Praia Grande, Santos, São |  |  |
|                        | Vicente                                                                            |  |  |
| População              | 1.640.524 habitantes                                                               |  |  |

**Tabela 4.2.2-1. Características gerais da UGRHI 07-BS. Fonte: SSRH/CRHi,2011.**

-

<sup>1</sup> Unidades de Gerenciamento de Recursos Hídricos

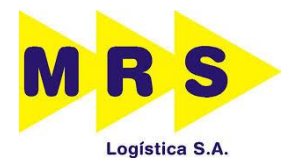

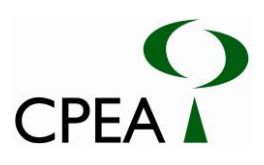

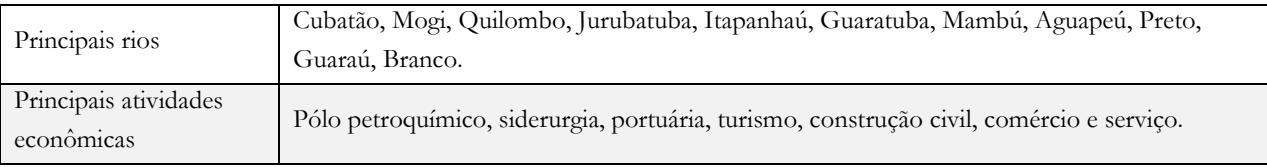

Com uma economia baseada nos setores industriais (principalmente siderurgia e petroquímica) e portuários, a UGRHI 07-BS se diferencia do contexto regional por possuir uma dinâmica integrada ao desenvolvimento da Região Metropolitana de São Paulo (RMSP). A Baixada Santista constitui uma das três Regiões Metropolitanas do Estado, apresentando processos sócio espaciais similares àqueles presentes nas Regiões Metropolitanas de São Paulo e Campinas, com as quais compartilha o recorte territorial conhecido como Macrometrópole Paulista. Assim, também na UGRHI 07-BS, são relevantes os problemas advindos do adensamento urbano e da ocupação de áreas ambientalmente vulneráveis, como encostas e áreas protegidas. Em termos gerais, a Vertente Litorânea é constituída, majoritariamente, por municípios de pequeno porte: 72% dos municípios apresentam população de até 50 mil habitantes, em 2009. Apenas Santos, São Vicente, Guarujá, Praia Grande e Cubatão apresentaram população com mais de 100 mil habitantes. Devido ao desenvolvimento do turismo, a influência da população flutuante é um fator relevante na região, e de complexa mensuração, configurando fortes pressões sobre os recursos hídricos (SSRH/CRHi, 2011).

# **4.2.3. Disponibilidade e Demanda dos Recursos Hídricos – UGRHI 07-BS**

A região Hidrográfica da Vertente Litorânea apresenta particularidades em relação às demais por possuir interação direta com o Oceano Atlântico. A proximidade com a Serra do Mar favorece a presença de diversos corpos d'água que nascem na Serra, percorrem esta região e deságuam no Oceano Atlântico.

Os diferentes comportamentos, tanto nos aspectos socioeconômicos como nos aspectos físicos refletem diretamente na demanda e disponibilidade dos recursos hídricos.

A dinâmica social interfere diretamente no volume de água disponível para cada habitante. A disponibilidade *per capita* na Unidade de Gerenciamento de Recursos Hídricos 07 – Baixada Santista UGRHI 07-BS é considerada ideal, no entanto requer certa atenção devido à sazonalidade populacional durante o período de verão e grandes atividades econômicas.

Segundo dados do DAEE (2014), a região da UGRHI 07-BS está elencada entre os maiores volumes outorgados do Estado de São Paulo. Isto se dá devido ao fato da concentração populacional, e também ao fato dos municípios de Santos e Cubatão centralizarem importantes atividades econômicas (porto, indústrias, etc).

#### **4.2.4. Sistema Estuarino de Santos e São Vicente - SESS**

A área de estudo está localizada no litoral central da zona costeira do Estado de São Paulo e denomina-se Sistema Estuarino de Santos - São Vicente (SESS). Para possibilitar uma melhor análise

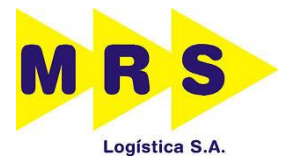

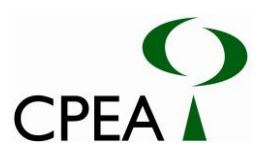

da bacia hidrográfica, o estuário foi dividido em 10 sub-bacias principais: Piaçabuçu, Boturoca, Cubatão, Perequê, Mogi, Quilombo, Jurubatuba, Cabuçu (no canal de Bertioga), além de duas subbacias compostas pelas ilhas: a ilha de São Vicente e parte da ilha de Santo Amaro (Leitão, 2008 *apud*  Sampaio, 2010), conforme mostra a Figura 4.2.4-1.

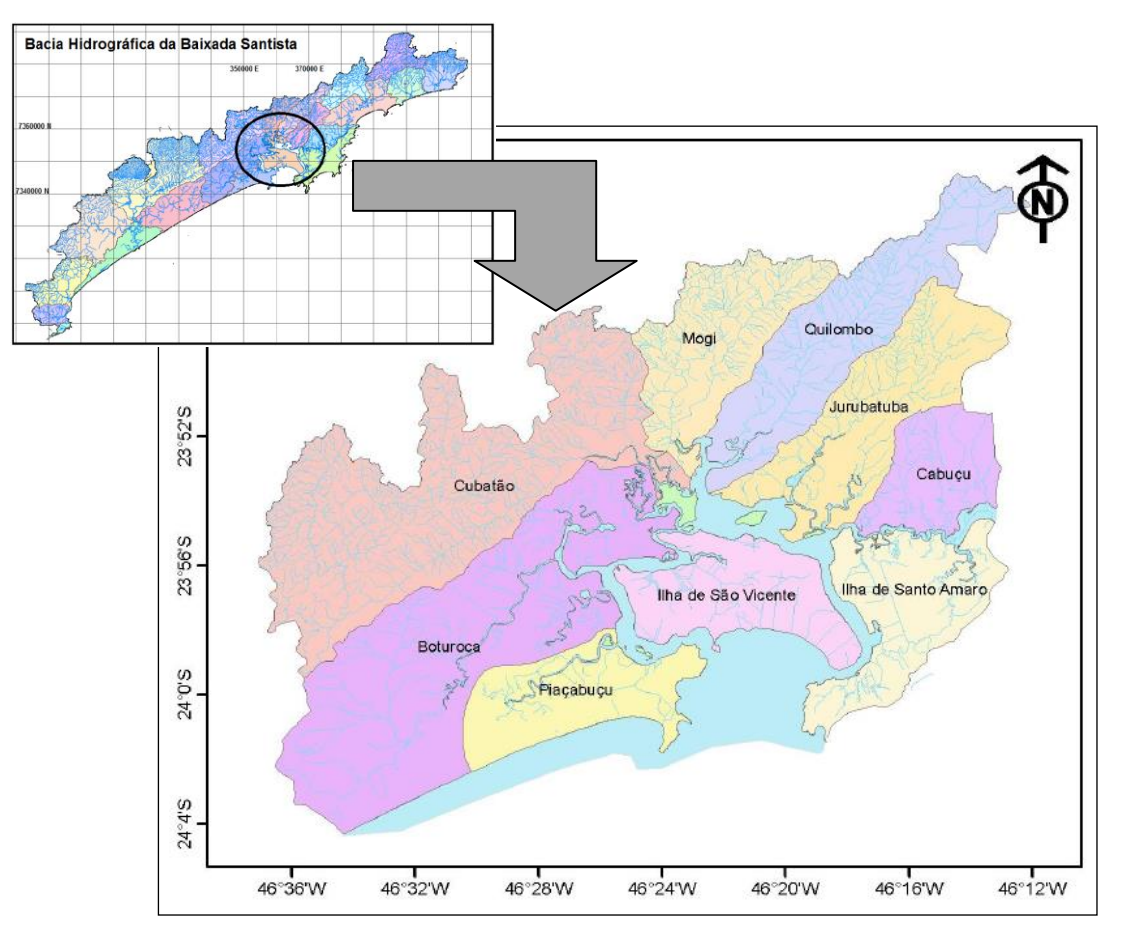

**Figura 4.2.4-1. Principais sub-bacias dos rios contribuintes do sistema estuarino de Santos e São Vicente. Fonte: Mancuso,2007, apud Parreira, 2012.**

As sub-bacias do rio Cubatão e do rio Boturoca possuem as maiores áreas e abrangem três das cinco cidades localizadas na bacia estuarina de Santos e São Vicente, conforme apresentado na Tabela 4.2.4-1.

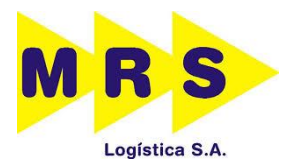

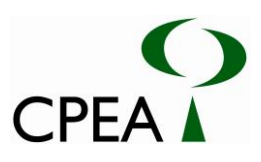

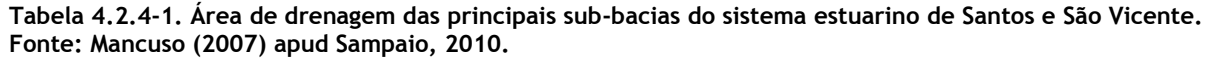

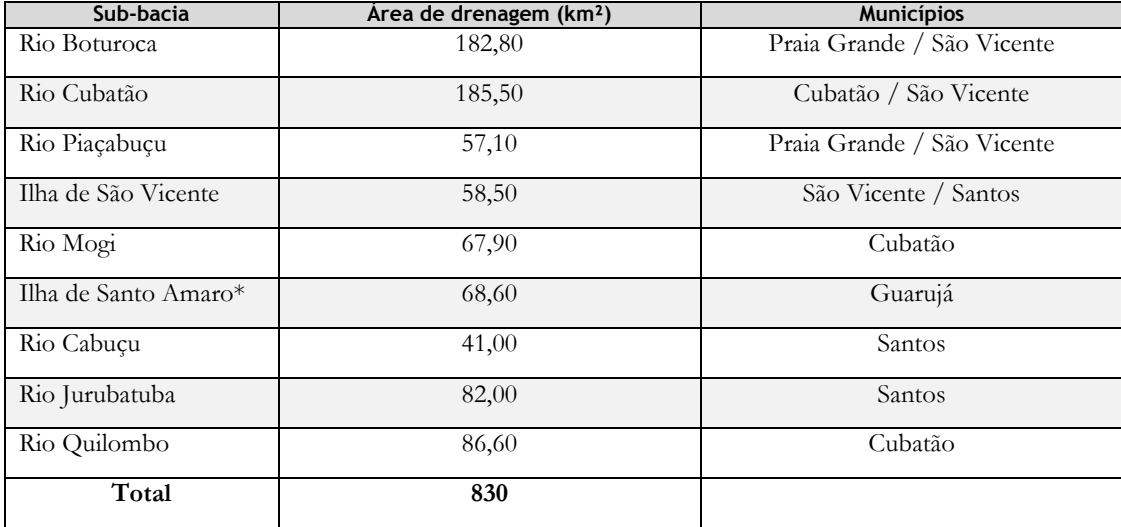

\* considera apenas a área da bacia situada no SESS

Os diversos rios que compõem a bacia hidrográfica santista podem ser agrupados em dois tipos. O primeiro é constituído pelos rios cujas nascentes estão localizadas no alto da serra, apresentando, nesse trecho, características torrenciais. No entanto, formam meandros, furados e manguezais no seu trecho inferior, sendo responsáveis pela intensa sedimentação fluvial que ocorre na região, dificultando o escoamento das águas.

O segundo tipo seria representado por rios com cursos pequenos, praticamente de planície, que apresenta somente parte de sedimentação e formação de lagamares e, duas vezes por dia, entram em contato com a cunha salina, devido ao movimento das marés.

O Relatório do CETEC (2000) dispõe de resultados das vazões médias anuais de longo período  $(Q_{LP})$  e  $Q_{7,10}$  que tiveram como base a área de drenagem e a precipitação pluviométrica, através de método proposto pelo DAEE, para a Regionalização Hidrológica de vazões no Estado de São Paulo (Tabela 4.2.4-2).

| Sub-bacia      | Vazão de longo período<br>$(m^3/s)$ | $Q7,10 \ (m^3/s)$ |
|----------------|-------------------------------------|-------------------|
| Rio Boturoca   | 7,28                                | 1,77              |
| Rio Cubatão    | 8,09                                | 1,97              |
| Rio Piaçabuçu  | 2,70                                | 0,66              |
| Rio Mogi       | 3,58                                | 0,88              |
| Rio Jurubatuba | 3,91                                | 0,95              |
| Rio Quilombo   | 4,55                                | 1,11              |
| Rio Cabuçu     | 3,43                                | 0,84              |

**Tabela 4.2.4-2. Estimativas das vazões médias anuais e da vazão mínima Q7,10 das principais sub-bacias. Fonte: CETEC (2000).**

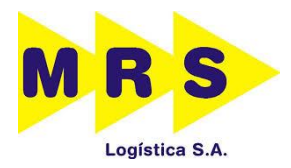

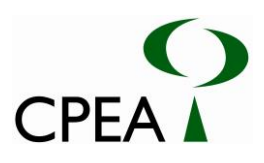

Devido à atividade socioeconômica, o sistema estuarino de Santos-São Vicente possui múltiplos usos, dentre os principais estão o abastecimento público, industrial e portuário, recreação navegação, geração de energia, pesca de subsistência e recepção de efluentes industriais e domésticos (CETESB, 2005).

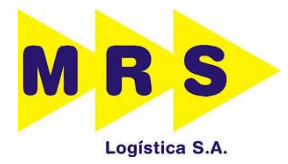

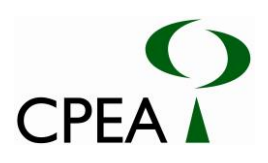

**Inserir Desenho 22261421LOCA3- Recursos Hídricos**

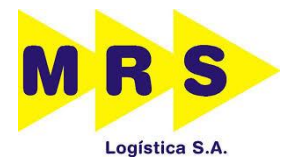

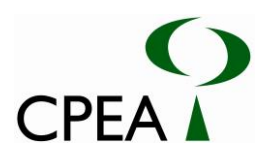

#### **4.2.5. Saneamento básico**

Saneamento básico é um conjunto de procedimentos adotados numa determinada região que visa proporcionar uma situação higiênica saudável para os habitantes. Com essas medidas é possível garantir melhores condições de saúde para as pessoas, evitando a contaminação e proliferação de doenças. Ao mesmo tempo garante-se a preservação do meio ambiente.

O aumento da porcentagem da população atendida pelos serviços de coleta e tratamento de esgotos é fundamental para a melhoria da qualidade das águas.

A qualidade das águas costeiras brasileiras sofre grande influência das condições de saneamento básico existentes nas cidades litorâneas. O aporte de esgoto doméstico para as praias é um fato rotineiro, visto que a maioria das cidades localizadas a beira-mar não possuem infraestrutura suficiente para sua população (CETESB, 2011).

Quanto aos sistemas de coleta e disposição dos efluentes domésticos, em sua grande maioria, os municípios litorâneos paulistas ainda dispõem de baixa cobertura de rede de esgoto quando comparados à média do Estado, levando à construção e operação de sistemas de tratamentos inadequados, lançamento de esgotos diretamente em rios e córregos ou ainda no sistema de drenagem de águas pluviais. Os esgotos, por meio dos corpos d'água litorâneos, afluem ao mar de forma direta ou indireta (CETESB, 2011).

Segundo dados dos setores censitários (IBGE, 2000) apresentam que mais de 200.000 pessoas habitam a bacia de drenagem do estuário de Santos - São Vicente vivem em habitações precárias próximas as margens dos rios e aterros em antigas áreas de manguezal, ou seja, são moradias irregulares em áreas de preservação permanente (Figura 4.2.5-1 e 4.2.5-2).

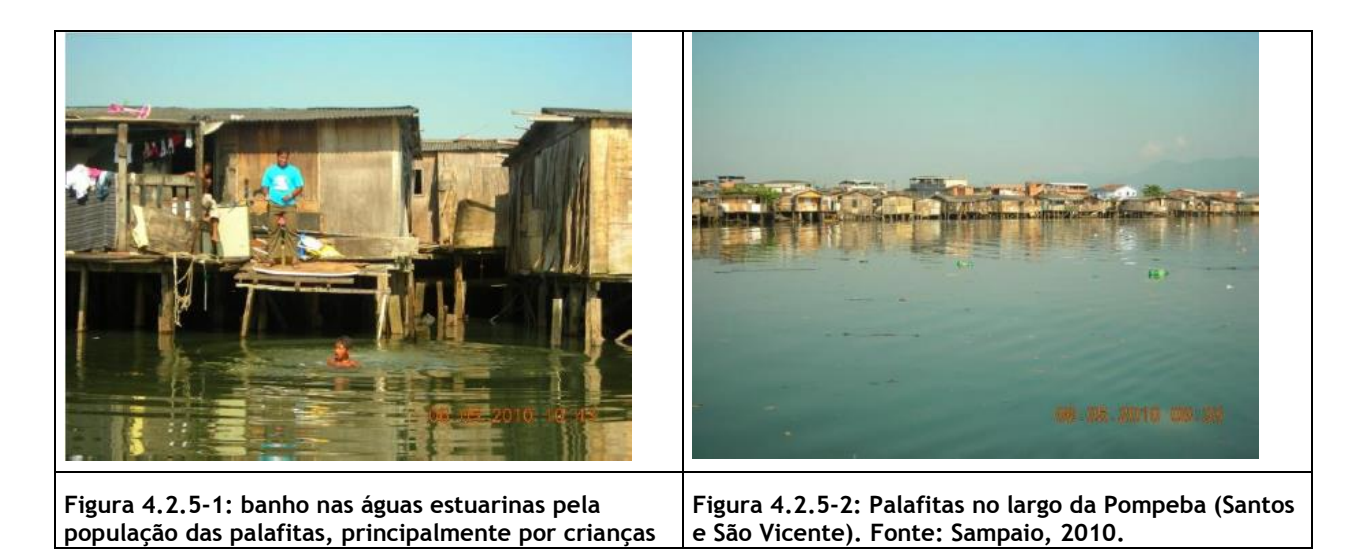

O fato é que essas ocupações não possuem rede de coleta e tratamento de esgoto adequado, assim, são drenados efluentes domésticos em volumes significativos diretamente no estuário.

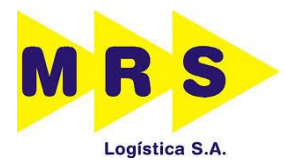

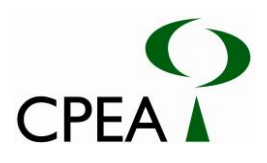

O sistema de esgoto do município de Praia Grande é insuficiente para atender a demanda, tanto da população residente quanto de turistas. Ao longo da orla há interceptores que interrompem o fluxo dos cursos d'água e encaminham para disposição oceânica em emissários submarinos, durante o período seco, devido a limitações hidráulicas esse sistema não é eficiente no período de chuva intensa, o que coincide com o maior fluxo de turistas no município. Assim as águas são lançadas diretamente no mar, comprometendo a balneabilidade das praias. Além disso, também apresenta mais de 150 cursos d'água que afluem diretamente as praias e que recebem ligações diretas e clandestinas de esgotos despejadas no mar (Plano de manejo, 2010).

A situação de saneamento do município de Praia Grande é apresentada na Tabela 4.2.5-1, onde é possível conferir os percentuais de coleta e tratamento de esgoto para o município, bem como as cargas orgânicas potencial, removida e remanescente, os percentuais de coleta apresentados nesta tabela foram calculados com base na população total do município.

| População        | Atendimento $(\%)$ |            |           | Corpo    |              |          |
|------------------|--------------------|------------|-----------|----------|--------------|----------|
| <b>IBGE 2011</b> | Coleta             | Tratamento | Potencial | Removida | Remanescente | receptor |
| 267.306          | 65                 |            | 14.435    |          | 14.435       | Mar      |

**Tabela 4.2.5-1– Dados de saneamento básico do município de Praia Grande – 2011. Fonte: CETESB (2011).**

A população urbana do município de Praia Grande, composta por cerca de 267.306 habitantes, produziu uma carga orgânica poluidora domestica de 14.435 kg DBO/dia em 2011. Ressalta-se que no caso dos emissários submarinos como não há tratamento, esse indicador é considerado nulo.

O município de Praia Grande é o que possui a maior população flutuante, com estimativa de mais de 360 mil pessoas para o ano de 2011, podendo ocasionar problemas na infraestrutura local de abastecimento de água e saneamento básico.

# **4.2.6. Qualidade da Água Superficial**

A qualidade de águas superficiais é um importante fator para a manutenção da qualidade ambiental, relacionada à saúde das populações humanas e dos ecossistemas. As características das águas podem ser determinantes do tipo de comunidade biológica que se desenvolve em uma dada área, assim como a disponibilidade e qualidade das águas também são determinantes para o estabelecimento de grupamentos e atividades humanas.

Diversos fatores influenciam a qualidade e características dessas águas, podendo esses fatores ter origens naturais ou provir de intervenções não naturais (antrópicas).

A caracterização da qualidade das águas é composta pelos levantamentos de dados secundários na região da bacia hidrográfica da cidade de Santos, e seu objetivo é apresentar a avaliação da qualidade das águas segundo os padrões estabelecidos na Resolução CONAMA nº 357/05.

Para o desenvolvimento deste documento, foi realizado um levantamento de dados históricos da qualidade das águas provenientes de coletas realizadas entre 2001 e 2009 na região da bacia

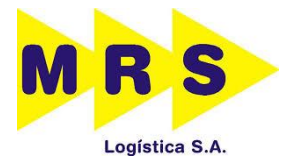

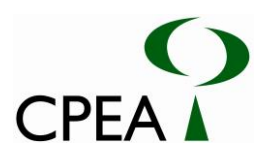

hidrográfica onde se pretende executar a instalação dos pátios ferroviários Moura e Jurubatuba na região da Baixada Santista.

Os trabalhos utilizados para a compilação destes dados foram:

- CETESB (2001). PROCOB Programa de Controle de Poluição. Sistema Estuarino de Santos e São Vicente.
- COSIPA (2008a), com coletas de monitoramento realizadas em períodos de 2005, 2006 e 2007;
- COSIPA (2008b), com coletas realizadas em janeiro de 2008;
- COSIPA; FOSFERTIL (2008), com coletas realizadas em abril e maio de 2008;
- EIA/RIMA-Terminal de Brites (2009), com coletas realizadas março e dezembro de 2009;
- FRF (2008), com coletas realizadas em março de 2007 e janeiro de 2008;
- ITSEMAP (2009), com coletas realizadas em maio de 2008 e janeiro de 2009.
- USIMINAS; FOSFERTIL (2009), com coletas realizadas em novembro de 2008;
- USIMINAS; FOSFERTIL (2010), com coletas realizadas em outubro de 2009**.**

Abaixo é apresentado um resumo das atividades realizadas nos estudos acima citados, em ordem cronológica.

#### **4.2.7. Resultados dos dados secundários**

A seguir são presentados, resumidamente, um levantamento de dados históricos de qualidade da água provenientes de estudos realizadas na região ao entorno da implantação dos pátios ferroviários, Moura e Jurubatuba, no período compreendido entre 2001 e 2009.

A localização dos pontos de coleta que originaram os dados aqui discutidos está apresentada no Desenho 22261421LOCA3.

# **4.2.7.1. Rio Quilombo**

O Rio Quilombo possui nascente no altiplano, descendo pela Escarpa da Serra do Mar até a planície marítima. É apresentado por pequenos depósitos alveolares, com o canal principal que aprofunda seu encaixamento, atingindo amplitudes de 250 m a 700 m. No seu médio curso, o rio é ainda muito encaixado, e corta cones de dejeção e corpos de tálus que ocorrem em suas margens. Além disso, apresenta seleção e gradação granulométrica ao longo da planície fluvial, sendo que, próximo à foz, foram descritas intercalações com camadas argilosas contendo restos vegetais (ITSEMAP, 2009).

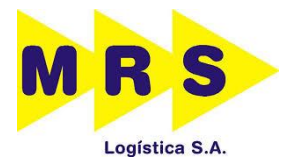

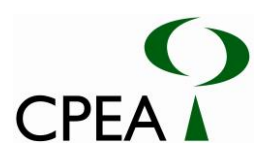

No rio Quilombo, os seguintes estudos COSIPA (2005, 2006, 2007 e 2008a), COSIPA; FOSFERTIL (2008) e USIMINAS; FOSFERTIL, (2009), USIMINAS; FOSFERTIL, (2010), apresentam avaliações de alguns parâmetros analíticos como: metais e semi-metais, via clássica, compostos orgânicos voláteis e semi-voláteis e PCB total). Além desses, foram feitas medidas físicoquímicas *in situ* a fim de analisar os parâmetros oxigênio dissolvido (OD), salinidade, condutividade, pH, temperatura e EH e os resultados obtidos foram comparados ao artigo 21 da Resolução CONAMA 357/05.

Em relação à qualidade da água próximo à área do empreendimento, os trabalhos consultados indicam que os parâmetros analisados estão de acordo com as condições normais esperadas para águas de estuário com grande influência de águas continentais. Em COSIPA (2008b), apenas o cianeto livre e o fluoreto, do ponto PAJ, foram quantificados em concentrações superiores aos padrões de qualidade da Resolução CONAMA 357/05.

## **4.2.7.2. Rio Jurubatuba**

O Rio Jurubatuba nasce na Serra do Mar, por isso é um dos menos alterados da região. Ele faz a divisa administrativa dos municípios de Santos e Cubatão, está localizado na Zona de Cisalhamento de Jurubatuba, de orientação N50-60E, que condiciona a configuração do espigão paralelo as serras do Morrão e do Quilombo. Na zona de cabeceira, seu canal se encontra encaixado entre 100m e 150m no relevo, e esse entalhe aumenta à medida que o rio desce no sentido da baixada litorânea, chegando a atingir profundidades de 200m a 350m. Esse vale erosivo, profundamente encaixado, não apresenta depósitos, a não ser blocos e matacões distribuídos ao longo do canal. Ao atingir cotas entre 200m e 250m, começam a se depositar cones de dejeção que vão se ampliando até formar a planície fluvial. Do mesmo modo que os demais rios da região, o Rio Jurubatuba corta seu cone de dejeção e se encaixa em até 2m na sua planície. Uma vez que os sedimentos finos ocorrem de modo restrito nas planícies fluviais, pode-se considerar que o fornecimento desses materiais continentais para o estuário de Santos é continuo, como bem evidenciam os deltas que aparecem na foz dos rios Mogi, Quilombo, Cubatão e Jurubatuba, transgredindo sobre a planície de maré.

O estudo realizado pela FRF (2008) contempla um ponto (B-04) na área do rio Jurubatuba, onde foram coletadas amostras de superfície e fundo. Os parâmetros analisados seguiram as diretrizes da Resolução CONAMA n° 357/05.

O Estudo de Impacto Ambiental (EIA) do empreendimento Brasil Intermodal Terminal Santos – Terminal Brites (2009), é composto por levantamentos de dados primários e secundários no intuito de apresentar a avaliação da qualidade físico-química, química e microbiológica das águas, segundo Resolução CONAMA 357/2005. Como previsto no artigo 42 da referida resolução, os resultados obtidos na avaliação realizada foram comparados com o padrão de qualidade para águas salobras enquadradas como Classe 1.

Observou-se que o ponto obtido no estudo da FRF (2008) apresentou oxigênio dissolvido, carbono orgânico total e fósforo em desconformidade com a resolução CONAMA 357/05. No

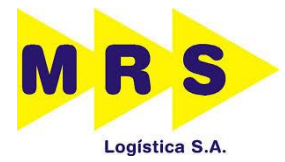

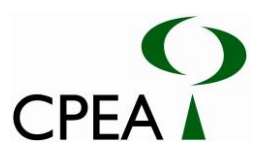

entanto, quanto aos pontos PA-12 e PA-16 do EIA/RIMA do Terminal Brites (2009), foram observadas concentrações em conformidade com a referida resolução da maioria dos parâmetros analisados.

# **4.2.7.3. Rio Sandi**

O rio Sandi nasce na Serra do Quilombo, desaguando entre o Canal de Piaçaguera e o Canal de Bertioga, faz parte da Sub-Bacia do Rio Jurubatuba, era um canal de maré meândrico que interligava o Rio Jurubatuba a foz do Rio Diana. No entanto, com a abertura de canal artificial modificou essa ligação, de modo que o antigo canal ficou em parte assoreado e sua parte restante recebe sedimentos diretos de uma pedreira, já apresentando significativas barras de assoreamento.

No Estudo de Impacto Ambiental (EIA) do empreendimento Brasil Intermodal Terminal Santos – Terminal Brites (2009) foi realizada as amostragens nas profundidades de superfície, meio e fundo, para os pontos localizados no canal do Porto de Santos, e de superfície nos pontos localizados nos demais corpos hídricos, e nas condições de vazante (maré baixa) e enchente (maré alta), além da amostragem no meio de coluna d'agua, realizada posteriormente para análises microbiológicas, totalizando 136 amostras. Os parâmetros analisados em laboratório foram: metais e semi-metais (mercúrio, chumbo, cadmio, cobre, cromo, níquel e zinco), HPA (benzo(a)pireno, dibenzo(a,h)antraceno, criseno, benzo(a)antraceno, fluoreno, fluoranteno, antraceno, acenafteno, acenaftileno e pireno), PCB totais (somatória das sete bifenilas), pesticidas organoclorados, carbono orgânico dissolvido, nitrogênio total e fosforo total e coliformes fecais.

Pode-se observar que no EIA/RIMA- Terminal Brites (2009), o único ponto que contempla a área (PA-08) do rio Sandi, apresentou para a maioria dos parâmetros analisados resultados conformes com a resolução CONAMA 357/05. Alguns parâmetros como: arsênio, fósforo total, cobre, carbono orgânico dissolvido e coliformes estiveram em desacordo com a referida resolução.

#### **4.2.7.4. Largo de Santa Rita**

O Largo de Santa Rita está localizado entre as ilhas Barnabé e Bagres no canal do porto de Santos- SP e é caracterizado como um dos maiores complexos de mangue do Sudeste do Brasil.

Durante o ano de 1999, CETESB (2001) realizou o levantamento da qualidade ambiental do "Sistema Estuarino de Santos e São Vicente", dentro do Programa de Controle de Poluição de Santos e São Vicente (PROCOP), sendo que este estudo contempla uma estação localizada no Largo de Santa Rita (ponto 6). Foram determinados cerca de 120 parâmetros envolvendo metais e o semimetal arsênio, pesticidas organoclorados, organoclorados aromáticos, organofosforados, herbicidas e outros pesticidas, compostos fenólicos, hidrocarbonetos policíclicos aromáticos (HPA), solventes aromáticos e halogenados, bifenilas policloradas (PCB), dioxinas e furanos.

O estudo realizado pela FRF (2008) retrata dois pontos no Largo de Santa Rita (B-03 e C-02), as amostras foram coletadas na superfície e fundo e os parâmetros analisados foram os recomendados pela Resolução CONAMA n° 357/05.

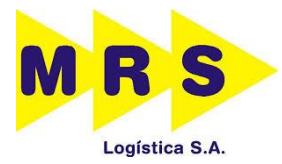

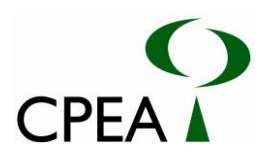

No EIA/RIMA do empreendimento Brasil Intermodal Terminal de Santos - Terminal Brites (2009) foram realizados estudos e levantamentos de campo relativos às características físicas, avaliação da batimetria, sonar de varredura e sísmica, estudos de correntes marítimas, hidrodinâmica e de transporte de sedimentos, bem como estudo sobre a manobrabilidade de navios no Terminal Brites na área do Largo de Santa Rita e adjacências.

Percebe-se que no estudo realizado pela Cetesb (2001) o ponto 6 apresentou água superficial com qualidade boa na maior parte do tempo, apesar da ocorrência de concentrações de níquel em desconformidade com o padrão de qualidade para água superficial. Já no estudo realizado pela FRF (2008) em ambos os pontos localizados no largo de Santa Rita os parâmetros oxigênio dissolvido, carbono orgânico total e fósforo estiveram desconformes com a referida legislação. Além destes estudos, também pode-se observar que no EIA/RIMA – Terminal Brites (2009), a maioria dos parâmetros analisados nos pontos obtidos nesta área (PA-07, PA-10 e Pa-11), estiveram conformes com a resolução.

# **4.2.7.5. Rio da Onça**

O Rio da Onça é afluente direto do Rio Quilombo, nascendo diretamente na planície, faz parte da Sub-Bacia do Rio Quilombo, desaguando primeiro no Largo do Caneu e após no Canal de Piaçaguera. Dentre os estudos obtidos não se obteve nenhum ponto amostral na área do rio da Onça.

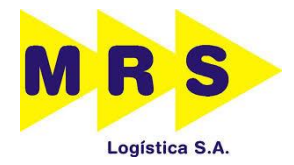

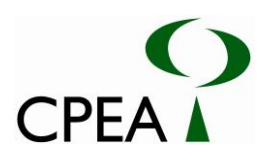

Inserir Desenho 22261421LOCA3.

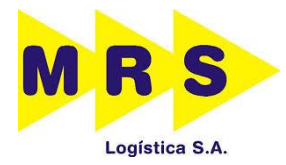

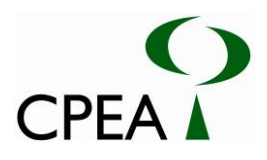

## **4.2.8. Considerações Finais**

Os recursos hídricos mais importantes na região do empreendimento são o rio Quilombo, rio Jurubatuba, rio Sandi, rio da Onça e Largo de Santa Rita, todos localizados nos limites da área de estudo para a instalação dos pátios ferroviários, Moura e Jurubatuba. Ressalta-se a importância dos rios para a região, assim, a instalação dos pátios ferroviários não deverão apresentar impactos diretos sobre estes corpos d´água.

Em relação à qualidade da água nos corpos próximos à área do empreendimento, os trabalhos consultados indicam a influência da presença de esgotos domésticos e/ou industriais, tanto no rio Sandi como no rio Jurubatuba.

Entretanto, o Largo de Santa Rita apresentou água superficial com qualidade boa na maior parte do tempo, pelo monitoramento da CETESB, apesar da ocorrência de concentrações de níquel em desconformidade com o padrão de qualidade para água superficial.

## **4.3. VEGETAÇÃO**

A presente caracterização foi desenvolvida tendo como base o conjunto de dados e informações disponibilizados pelo cliente e os obtidos através das vistorias em campo para a caracterização da vegetação. Foram utilizados também dados de literatura, estudos anteriores, mapas oficiais e a legislação ambiental vigente.

O reconhecimento prévio das fitofisionomias foi feito através do emprego de técnicas de fotointerpretação, juntamente com a análise de estudos preliminares na área. A base cartográfica utilizada no estudo foi uma imagem de satélite de alta resolução, na qual se delimitou a área da propriedade, juntamente com a área de intervenção pretendida pelo empreendimento, a fim de orientar os trabalhos de campo.

A classificação da vegetação foi elaborada de acordo com os parâmetros definidos pelas Resoluções CONAMA nº 10/1993, nº 01/1994, nº 07/1996 e nº 417/2009; Resolução conjunta SMA IBAMA/SP 01/1994.

Para a caracterização florística e fitossociológica da ADA, realizada em junho de 2014, foram empregados procedimentos qualitativos e quantitativos de levantamento de dados, conforme o Termo de Referência (TR) do IBAMA. O estudo qualitativo seguiu os preceitos da Avaliação Ecológica Rápida (AER), de acordo com Fonseca (2001), tendo sido realizada através de caminhamentos expeditos pelas unidades de paisagem com o intuito de anotarem-se as espécies em seus diferentes compartimentos florestais, além dos aspectos estruturais de cada unidade. Registraram-se as espécies arbóreas, arbustivas, herbáceas e trepadeiras. O material botânico não identificado em campo foi coletado, prensado e, em seguida, seco em estufa para a sua posterior identificação por meio de consulta a bibliografia especializada (WANDERLEY *et al*., 2005; LORENZI, 2008 a) e a herbários e especialistas.

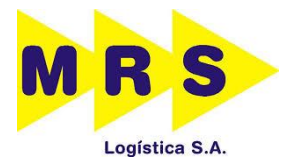

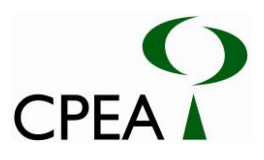

O levantamento quantitativo foi empregado para a caracterização da vegetação arbórea presente na ADA. Este estudo foi realizado em pontos que abrangessem cada fitofisionomia arbórea utilizando-se o método de parcelas (MÜELLER-DOMBOIS; ELLENBERG, 1974), sendo que cada unidade amostral representou 100 m<sup>2</sup> (20 m x 5 m). Os pontos de amostragem foram prédeterminados através de análise de imagens de satélite. As parcelas compreenderam o perímetro da ADA, sem sobreposição. A localização de todas as parcelas pode ser obtida no Desenho 22261412CVA3 (Pátio Moura), no Desenho 22261413CVA3 (Pátio Jurubatuba) e na Tabela 4.3-1. A localização da área de estudo pode ser obtida nos Desenhos 22261527LOCA3 (Pátio Moura) e 22261526LOCA3 (Pátio Jurubatuba).

**Tabela 4.3-1. Coordenadas geográficas das parcelas de levantamento fitossociológico nas áreas dos Pátios Moura e Jurubatuba. Município: Santos (estado de São Paulo). Datum: SIRGAS2000. Sistema de Coordenadas: UTM. Legenda: FODT – Floresta Ombrófila Densa de Terras Baixas. Todas as parcelas foram alocadas em terreno com declividade inferior a 3 graus.**

| Pátio      | <b>Fitofisionomia</b> | Parcela | Zona | <b>Easting</b> | Northing    | Altitude (m) |
|------------|-----------------------|---------|------|----------------|-------------|--------------|
| Moura      | <b>FODTB</b>          |         | 23K  | 362350,2       | 7359267,835 | 8,085        |
| Moura      | <b>FODTB</b>          | 2       | 23K  | 362087,2       | 7359652,837 | 2,524        |
| Moura      | <b>FODTB</b>          | 3       | 23K  | 361751,2       | 7360151,839 | 4,853        |
| Moura      | <b>FODTB</b>          | 4       | 23K  | 361918,2       | 7359888,838 | 10,199       |
| Moura      | <b>FODTB</b>          | 5       | 23K  | 362179,2       | 7359500,836 | 10,157       |
| Jurubatuba | <b>FODTB</b>          |         | 23K  | 364710,2       | 7355751,819 | 12,576       |
| Iurubatuba | <b>FODTB</b>          | 2       | 23K  | 364512,2       | 7356048,82  | 9,353        |
| Iurubatuba | <b>FODTB</b>          | 3       | 23K  | 364218,2       | 7356476,822 | 8,944        |
| Jurubatuba | <b>FODTB</b>          | 4       | 23K  | 363978,2       | 7356839,824 | 5,579        |
| Iurubatuba | <b>FODTB</b>          | 5       | 23K  | 363859,2       | 7357015,825 | 8,562        |
| Iurubatuba | <b>FODTB</b>          | 6       | 23K  | 363761,2       | 7357187,826 | 8,867        |
| Iurubatuba | Manguezal             |         | 23K  | 364743,2       | 7355718,819 | 11,481       |
| Iurubatuba | Manguezal             | 2       | 23K  | 364708,2       | 7355759,819 | 8,115        |

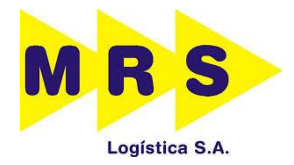

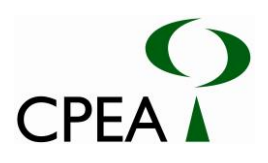

Inserir Desenho 22261412CVA3

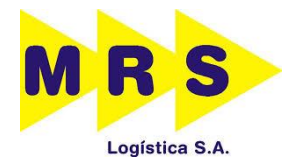

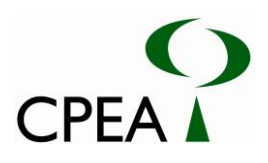

Inserir Desenho 22261413CVA3

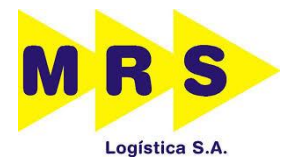

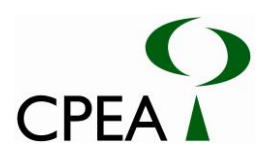

No interior de cada unidade amostral foram registrados todos os indivíduos com diâmetro à altura do peito – 1,30m (DAP) maior ou igual a 10 cm, conforme preconiza o TR do IBAMA. Para cada indivíduo foram obtidos os valores de diâmetro e altura, assim como a identificação taxonômica. Os indivíduos mortos presentes no interior das parcelas também foram mensurados. Com base nos dados levantados, utilizou-se o programa Fitopac 2.0 (SHEPHERD, 2006) para o cálculo dos parâmetros fitossociológicos (frequência, densidade e dominância) e dos índices de valor de cobertura e de importância. O índice de diversidade de Shannon foi obtido de acordo com Pielou (1974). As distribuições diamétrica e altimétrica também foram obtidas. O número de classes (k) de DAP e altura foi determinado com base na fórmula de Sturges (k=1+1.4427\*LN(n<sup>o</sup> indivíduos)). A amplitude (a) das classes foi determinada com base na fórmula  $a = (x \text{ max.} - x \text{ min.})/k$ , onde x máx. e x mín. representam, respectivamente, os valores máximos e mínimos de altura ou DAP.

O volume de produtos florestais que serão obtidos com a supressão da Floresta Ombrófila Densa de Terras Baixas e do Manguezal foi estimado por meio do cálculo V=AB x h x ff, onde AB é a área basal, h é a altura e ff o fator de forma (SILVA; NETO, 1979). O ff utilizado foi 0,7, fator de forma geral utilizado para florestas pluviais (HEINSDIJK; BASTOS, 1963). Foram estimados os volumes comercial (utilizando-se a altura comercial) e total (utilizando-se a altura total dos indivíduos arbóreos). Observa-se que uma estimativa mais próxima do volume real seria obtida apenas por meio do ajuste de equações volumétricas especificamente para as áreas amostradas, uma vez que essas equações, sendo empíricas, devem ser ajustadas de acordo com a espécie, idade dos indivíduos e outras características (GOMES; GARCIA, 2007), além da localidade (ROLIM *et al*, 2006). Isto poderia ser obtido por meio da cubagem de indivíduos existentes na área para o cálculo de seus volumes rigorosos e posterior relacionamento desses dados com variáveis independentes (DAP e/ou altura) das árvores amostradas (CAMPOS; LEITE, 2002; MACHADO *et al*, 2002). Optou-se, portanto, e como já mencionado, pela utilização de um fator de forma geral.

A lista de espécies encontrada no presente levantamento foi comparada com a lista oficial das espécies da flora brasileira ameaçadas de extinção (Instrução Normativa MMA 06/2008), com a lista de espécies ameaçadas do estado de São Paulo (Resolução SMA 48/2004), e com anexos da CITES (2013), além do Livro Vermelho das Espécies Vegetais Ameaçadas do Estado de São Paulo (MAMEDE *et al*, 2007) e do Livro Vermelho da Flora do Brasil (MARTINELLI; MORAES, 2013).

A partir do diagnóstico da vegetação, elaboraram-se mapas de cobertura vegetal e uso do solo para a área correspondente aos pátios Moura (Desenho 22261407CVA3) e Jurubatuba (Desenho 22261409CVA3 e Desenho 22261411CVA3). Estes mapas contêm os pontos de visadas de fotos obtidas durante a vistoria realizada em campo, cujas imagens podem ser consultadas no Dossiê Fotográfico (Anexo 4.3-1). Os dados brutos resultantes dos levantamentos fitossociológicos podem ser consultados no Anexo 4.3-2. Os Desenhos 22261417CVA1 (Moura) e 22261418CVA0 (Jurubatuba), presentes no Anexo 4.3-3 apresentam as poligonais das áreas de vegetação objetos de corte ou supressão com a indicação das coordenadas dos seus vértices, conforme exigido pela Instrução Normativa IBAMA nº 05/2011.

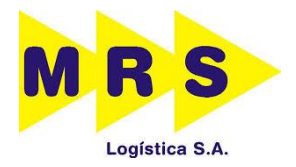

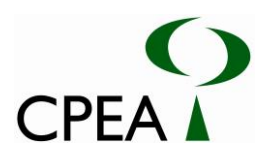

Inserir Desenho 22261407CVA3

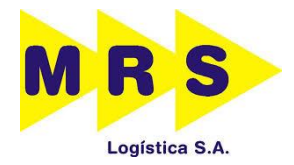

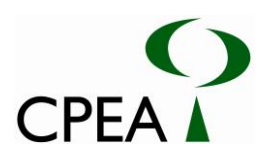

Inserir Desenho 22261409CVA3

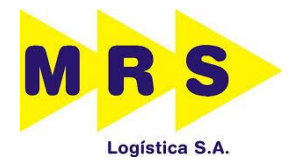

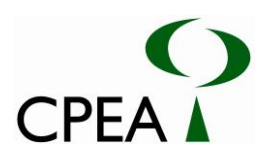

Inserir Desenho 22261411CVA3

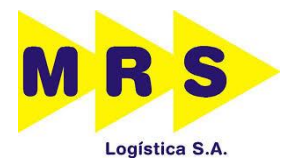

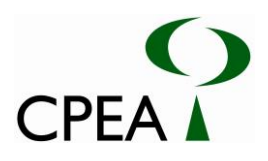

## **4.3.1. Pátio Moura**

A vegetação da área diretamente afetada (ADA) pelo empreendimento é formada por Floresta Ombrófila Densa de Terras Baixas (FODTB) em estágio inicial de regeneração, sendo que essa vegetação ocupa uma área de 0,68 ha; destes 0,07 ha estão dentro de Área de Preservação Permanente (APP), conforme demonstra a Tabela 4.3.1-1 e o Desenho 22261408CVA3. As Figuras 14 a 19 (Anexo 4.3-1: Dossiê Fotográfico) apresentam imagens da vegetação em questão.

**Tabela 4.3.1–1. Uso e ocupação do solo da ADA do empreendimento, dentro e fora de APP.**

| USO DO SOLO                                                                 | Area (ha) | (%)    | Dentro de<br>APP (ha) | (%)  | Fora de APP<br>(ha) | (%)   |
|-----------------------------------------------------------------------------|-----------|--------|-----------------------|------|---------------------|-------|
| Linha Férrea                                                                | 1.44      | 67,92  | 0,14                  | 6.60 | 1,30                | 61,32 |
| Floresta Ombrófila Densa de Terras<br>inicial<br>estágio<br>Baixas em<br>de |           |        |                       |      |                     |       |
| regeneração                                                                 | 0.68      | 32,08  | 0,07                  | 3,30 | 0.61                | 28,77 |
| Total                                                                       | 2,12      | 100,00 | 0,21                  | 9,91 | 1,91                | 90,09 |

A vegetação observada desenvolveu-se no local devido ao aterramento das áreas onde originalmente existia manguezal, para instalação da linha férrea. Devido à influência flúvio-marinha, característica deste tipo de vegetação, seu substrato é originalmente lodoso, salino e com baixa tensão de oxigênio e, portanto, as espécies não halófitas são excluídas por competição e por falta de adaptações necessárias para se estabelecerem (SCHAEFFER-NOVELLI 1995). A consolidação do substrato, resultante do aterro, permitiu o estabelecimento de espécies de Floresta Ombrófila Densa (FOD) provenientes das encostas adjacentes, principalmente as pioneiras e dispersas por aves, espécies estas que também são comuns nas restingas.

Essa FODTB em estágio inicial de regeneração ocupa uma estreita faixa que varia de 3 a 10 m de cada lado da linha férrea. Apresenta um dossel bastante descontínuo, formado predominantemente por *Nectandra oppositifolia* (canela-amarela) e *Citharexylum myrianthum* (pau-viola), ocorrendo também *Alchornea glandulosa* (tapiá), *Cupania vernalis* (camboatá) e *Syagrus olerace* (gariroba). Formando o estrato inferior que atinge altura máxima de 3 m encontram-se indivíduos juvenis das espécies citadas além de *Myrsine umbellata* (capororoca), *Schinus terebinthifolius* (aroeira-pimenteira), *Psidium guajava*  (goiabeira), *Cecropia glaziovii* (embaúba-vermelha), *Mimosa bimucronata* (maricá), *Miconia prasina* (apagabrasa), *Ficus* cf*. gomelleira (*gameleira-branca), *Astrocaryum aculeatissimum* (brejaúva) e *Musa* sp. (bananinha-selvagem). Formando o estrato herbáceo-arbustivo encontram-se as espécies: *Cestrum* sp. (cestrum), *Piper umbellatum* (pariparoba), *[Varronia curassavica](http://www.ufrgs.br/fitoecologia/florars/open_sp.php?img=7661)* (erva-baleeira), *[Miconia cf. hyemalis](https://sites.google.com/site/florasbs/melastomataceae/pixirica-branca)* (pixirica-branca), *Tibouchina clavata* (orelha-de-onça), *Costus spiralis* (cana-do-brejo), *Bidens pilosa* (picão) e *Impatiens walleriana* (maria-sem-vergonha). A densidade de lianas herbáceas é alta em grande parte da fitofisionomia e, a de epífitas é baixa sendo que foram encontrados poucos representantes de Bromeliaceae (p.e. *Tillandsia stricta*) e de Araceae (p.e. *Monstera deliciosa* - costela-de-adão). A serapilheira quando presente é fina e pouco decomposta.

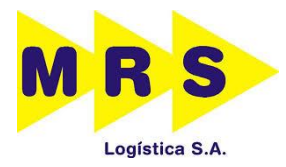

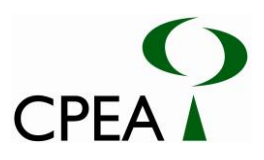

Adjacente a esta estreita faixa de FODTB existem muitos locais onde se desenvolveu uma Vegetação de Transição que ocupa uma faixa de até 30 m. Esta é uma vegetação herbáceo-arbustiva com até 2 m de altura que ocorre entre a FODTB e o Manguezal do entorno. As espécies que predominam nessa vegetação são: *Talipariti pernambucense* (algodoeiro-da-praia) e *Acrostichum aureum* (samambaia-do-mangue), podendo ser encontrado também, de maneira descontínua, *Hedychium coronarium* (lírio-do-brejo), *Costus spiralis* (cana-do-brejo), lianas herbáceas e, mais esparsamente, indivíduos arbóreos de pequeno porte de *Schinus terebinthifolius* (aroeira-pimenteira) e *Miconia* sp. (pixirica).

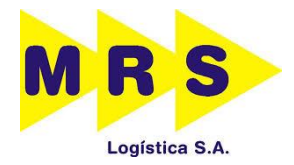

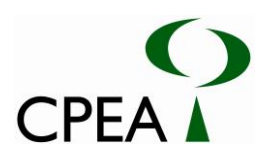

Inserir Desenho 22261408CVA3

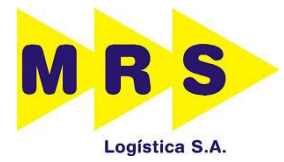

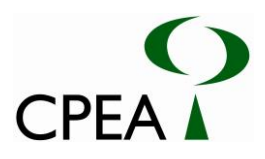

## **4.3.1.1. Levantamento fitossociológico**

Foram amostradas 5 parcelas de 5 m x 20 m (100m²), totalizando 500 m² de área amostral. As parcelas de amostragem localizam-se no município de Santos- SP, em trecho próximo ao alto estuário e na região de planície litorânea, o que implica em inclinação pouco significativa das parcelas de amostragem.

Durante coleta de dados fitossociológicos foram identificados e mensurados 18 indivíduos arbóreos, pertencentes a 5 espécies (*Cupania vernalis*, *Syagrus oleracea*, *Mimosa bimucronata*, *Citharexylum myrianthum*, e *Nectandra oppositifolia*), constituintes de cinco famílias diferentes. A curva de acumulação de espécies (curva do coletor) é mostrada na Figura 4.3.1.1-1.

A análise dos dados resultou no erro de amostragem para p=0,05, igual a 62,73%, considerandose a média (3,6 indivíduos) e erro padrão (0,81) do número de indivíduos obtido por parcela. Sendo o grau de liberdade igual a 4, o t (Student) considerado foi igual a 2,78. Observa-se que a área amostrada, por estar às margens de uma ferrovia, apresenta formato estreito e alongado, o que pode aumentar a heterogeneidade dos dados obtidos. Assim, pode-se considerar que o formato da área estudada limita as possibilidades de levantamentos de dados às porções marginais do fragmento vegetal, sendo o posicionamento das parcelas, portanto, linear. Nesse sentido, observa-se que, segundo Krebs (2013), parcelas amostrais longas atravessam uma maior quantidade de manchas, uma vez que os ambientes dificilmente são uniformes.

De qualquer forma, a curva do coletor indica que o número de espécies se estabilizou a partir da segunda parcela, conforme a Figura 4.3.1.1-1. Tal fato pode ser atribuído à baixa diversidade de espécies arbóreas que atingem o DAP necessário para ser amostrado (10 cm), e neste sentido podese inferir que o número de unidades amostrais foi suficiente para representar as espécies existentes na área amostrada.

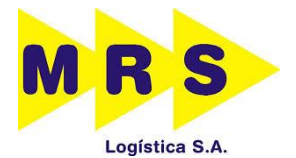

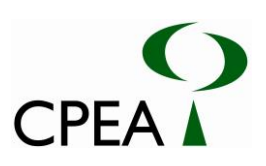

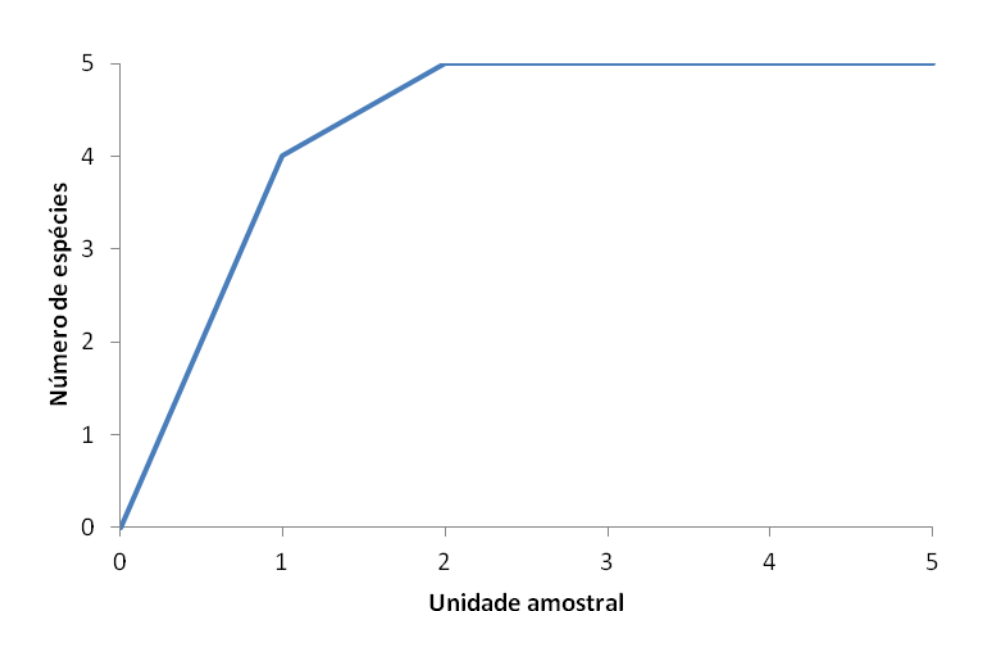

**Figura 4.3.1.1-1. Curva do coletor da FODTB amostrada em 05 parcelas.**

A descrição dos parâmetros fitossociológicos gerais para a área e o índice de diversidade do ambiente amostrado são mostrados na Tabela 4.3.1.1-1.

**Tabela 4.3.1.1-1. Análise dos componentes estruturais da FODTB em estágio inicial de regeneração, amostrados em cinco parcelas de 100m² (0,05ha).**

| Parâmetro                    | Valor                                       |
|------------------------------|---------------------------------------------|
| Densidade total              | 360 indivíduos/ha                           |
| Área Basal total (em 0,05ha) | $0.834 \; \mathrm{m}^2$                     |
| Volume total (em 0,05ha)     | $5.22 \text{ m}^3$                          |
| Diâmetro – média             | 21,886 cm (máx. 43,768 cm e mín. 10,186 cm) |
| Altura – média               | 7,750 m (máx. 12m e mín. 5m)                |
| Índice Shannon-Wiener (H')   | $0,961$ nats.ind-1                          |

Os baixos valores encontrados de densidade, área basal, volume e diversidade (H') corroboram o fato de a vegetação ser classificada como em estágio inicial de regeneração. A densidade de indivíduos foi igual a 360ind./ha, sendo a área basal total igual a 0,834m<sup>2</sup> e volume total de 7,458m<sup>3</sup>. A altura média foi igual a 7,75±2,10m, sendo o DAP médio igual a 21,88cm±10,84cm.

A Tabela 4.3.1.1-2 apresenta os parâmetros fitossociológicos para cada espécie presente no interior das parcelas, enquanto a Figura 4.3.1.1-2 apresenta graficamente os Índices de Valor de Importância (IVI).

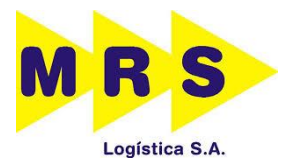

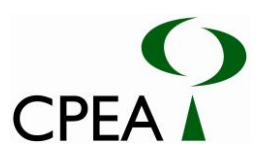

**Tabela 4.3.1.1-2. Parâmetros fitossociológicos para as espécies presentes no interior das parcelas. Legenda: N. Ind. – número de indivíduos; Oi – número de unidades amostrais onde ocorre a espécie i; DA – densidade absoluta; DR – densidade relativa; FR – frequência relativa; DoA – dominância absoluta; DoR – dominância relativa; IVI – índice de valor de importância; IVC – índice de valor de cobertura.**

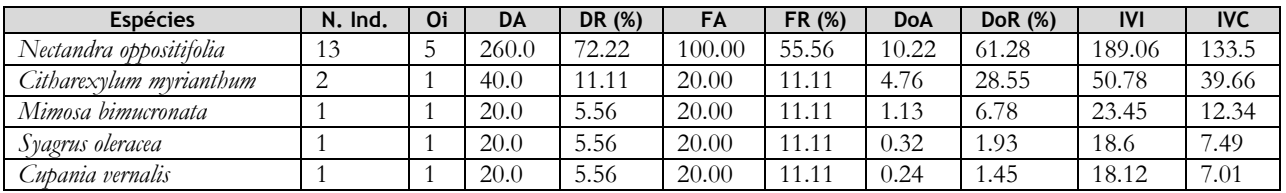

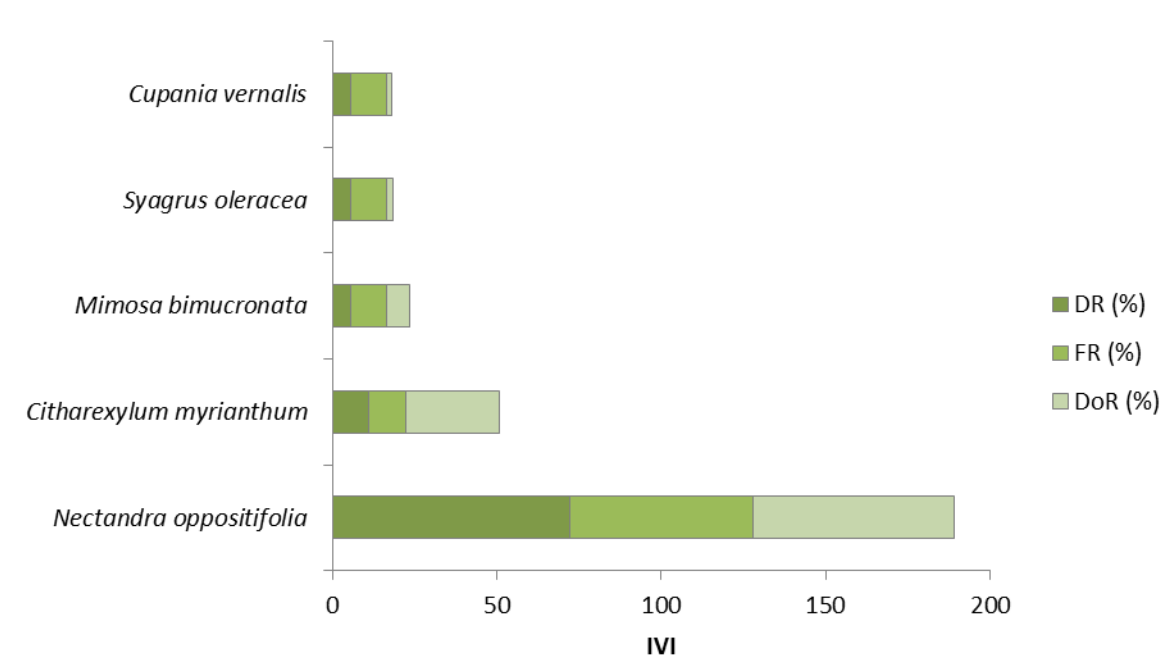

# **IVI - Pátio Moura**

**Figura 4.3.1.1-2. Índice de Valor de Importância (IVI) para as cinco espécies existentes no interior das parcelas fitossociológicas da FODTB. Legenda: DR – Dominância Relativa; FR – Frequência Relativa; DoR – Dominância Relativa**.

O maior IVI foi observado para *Nectandra oppositifolia*, espécie que se apresentou em maior número (72% do total; 13 indivíduos). Sua altura mínima foi de 5m, e máxima, 11m. Seu diâmetro médio foi igual a 20,24±9,92cm, sendo o máximo igual a 39,35cm. O segundo maior IVI foi apresentado por *C. myrianthum*, com dois indivíduos, altura máxima de 12m, mínima de 9m, DAP médio de 38,60±7,32cm e máximo igual a 43,77cm. As demais espécies apresentaram um único indivíduo, sendo a maior altura apresentada por *C. vernalis* (8m), e o maior DAP por *M. bimucronata* (26,84cm).

A Figura 4.3.1.1-3 apresenta a distribuição diamétrica dos indivíduos, sem discriminação das espécies.

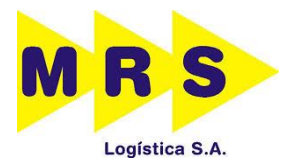

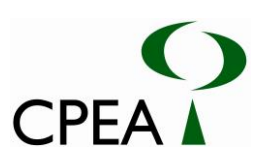

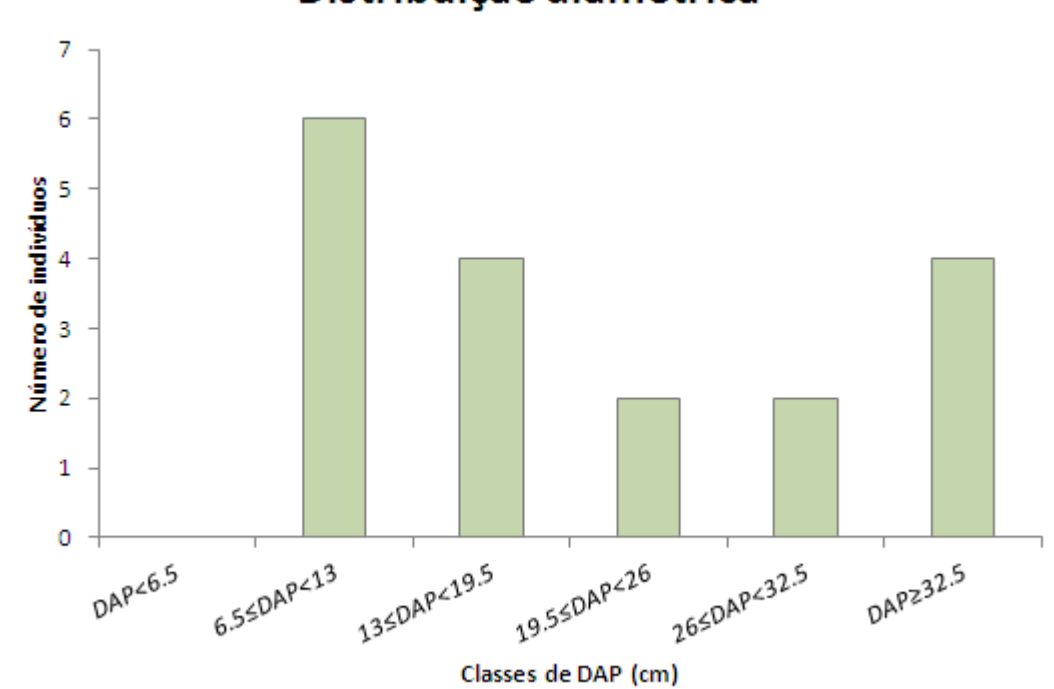

Distribuição diamétrica

**Figura 4.3.1.1-3. Distribuição diamétrica dos 18 indivíduos levantados nas parcelas fitossociológicas.** 

Observa-se maior concentração de indivíduos na segunda classe de menor DAP (inferior a 13cm e superior ou igual a 6,5cm), havendo decréscimo na concentração em direção às classes de maior DAP, exceto pela classe igual ou superior a 32,5cm, que também apresentou alta concentração de indivíduos. Assim, não foi observado o padrão de distribuição em "J" invertido proposto por Scolforo (1998), em que a população apresentaria estabilidade, ou seja, balanço entre mortalidade e recrutamento.

A Figura 4.3.1.1-4 apresenta a distribuição altimétrica da vegetação.

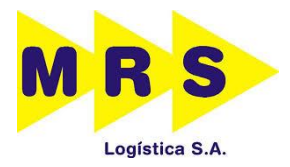

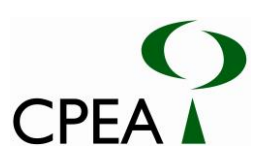

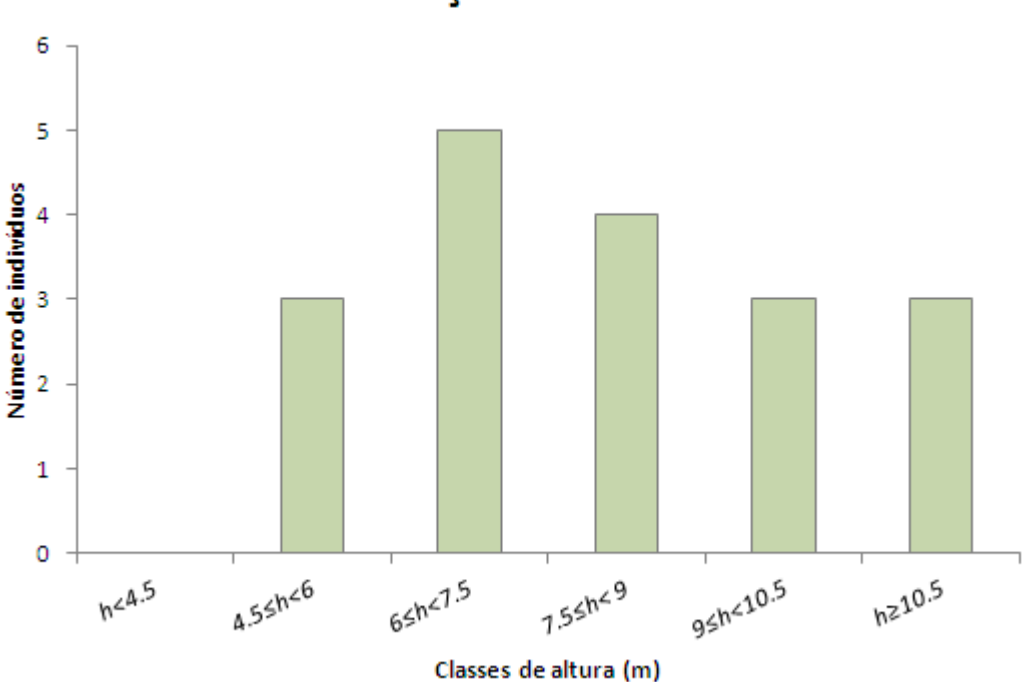

Distribuição altimétrica

**Figura 4.3.1.1-4. Distribuição altimétrica dos 18 indivíduos levantados nas parcelas fitossociológicas.** 

Observa-se maior concentração de indivíduos com alturas superiores ou iguais a 6m e inferiores a 9m, havendo concentrações semelhantes de indivíduos nas demais classes.

#### **4.3.2. Jurubatuba**

A vegetação da área diretamente afetada (ADA) pelo empreendimento é formada por Vegetação de Transição Manguezal-Restinga, Floresta Ombrófila Densa de Terras Baixas (FODTB) em estágio inicial de regeneração e Manguezal. A ADA ocupa uma área de 4,41 ha, sendo que destes 2,33ha estão dentro de Área de Preservação Permanente (APP), conforme demonstra a Tabela 4.3.2-1 e o Desenho 22261410CVA3.

As Figuras 1 a 13 (Anexo 4.3-1: Dossiê Fotográfico) apresentam imagens da vegetação em questão.

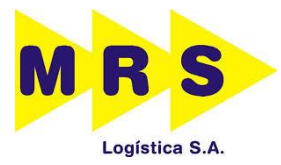

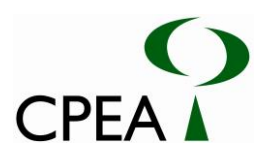

#### **Tabela 4.3.2-1. Uso e ocupação do solo da ADA do empreendimento, dentro e fora de APP.**

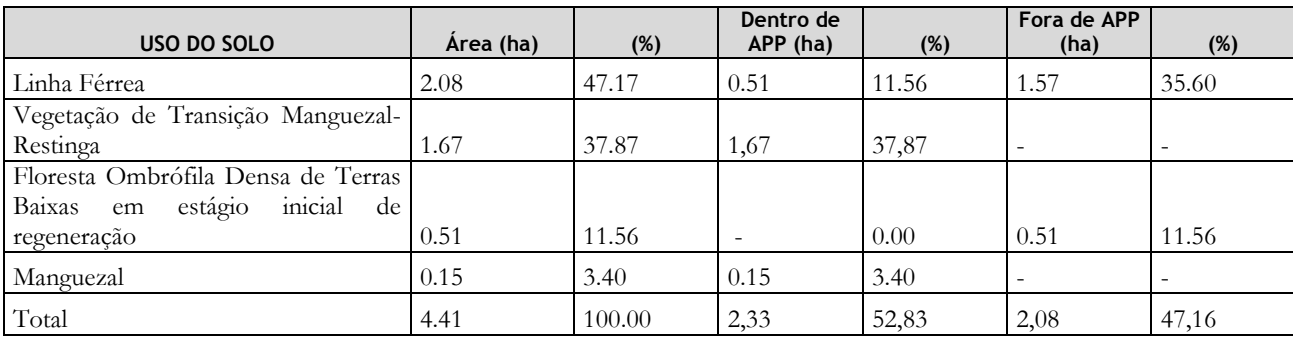

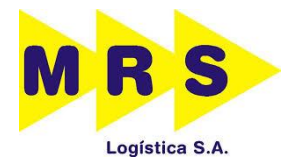

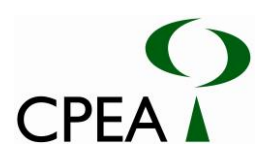

Inserir Desenho 22261410CVA3.

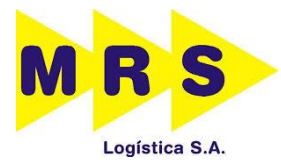

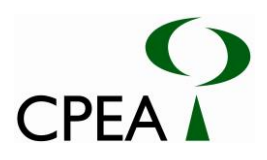

## **4.3.2.1. Floresta Ombrófila Densa de Terras Baixas (FODTB) em estágio inicial**

Esta tipologia desenvolveu-se em local aterrado para construção da linha férrea e de um túnel já existentes. Assim como a área de estudo localizada em Moura, nessa área originalmente existia Manguezal, caracterizado por desenvolver-se sobre substrato lodoso. A consolidação do substrato após o aterro também permitiu o estabelecimento de espécies pioneiras e dispersas por aves características de Floresta Ombrófila Densa (FOD) também comuns na restinga, provenientes das encostas adjacentes.

A fitofisionomia ocupa parte do entorno imediato da ADA e 11,56% de sua área. Suas características assemelham-se bastante àquelas observadas em Moura. Apresenta dossel descontínuo, com alturas máximas de 11 m, formado predominantemente pelas espécies *Nectandra oppositifolia* (canela-amarela) e *Citharexylum myrianthum* (pau-viola), além de *Alchornea glandulosa* (tapiá), *Cupania vernalis* (camboatá) e *Syagrus oleracea* (gariroba). O estrato inferior atinge altura máxima de 3 m e apresenta indivíduos juvenis das espécies citadas, além de *Myrsine umbellata* (capororoca), *Schinus terebinthifolius* (aroeira-pimenteira), *Psidium guajava* (goiabeira), *Cecropia glaziovii* (embaúba-vermelha), *Mimosa bimucronata* (maricá), *Miconia prasina* (apaga-brasa), *Ficus* cf*. gomelleira (*gameleira-branca), *Astrocaryum aculeatissimum* (brejaúva) e *Musa* sp. (bananinha-selvagem). O estrato herbáceo-arbustivo também é formado por *Cestrum* sp. (cestrum), *Piper umbellatum* (pariparoba), *[Varronia curassavica](http://www.ufrgs.br/fitoecologia/florars/open_sp.php?img=7661)* (ervabaleeira), *[Miconia cf. hyemalis](https://sites.google.com/site/florasbs/melastomataceae/pixirica-branca)* (pixirica-branca), *Tibouchina clavata* (orelha-de-onça), *Costus spiralis* (canado-brejo), *Bidens pilosa* (picão) e *Impatiens walleriana* (maria-sem-vergonha). A densidade de lianas herbáceas é alta e a de epífitas é baixa, tendo sido encontrados poucos representantes de Bromeliaceae (p.e. *Tillandsia stricta*) e de Araceae (p.e. *Monstera deliciosa* - costela-de-adão). A serapilheira, quando presente, é fina e pouco decomposta.

#### **Levantamento Fitossociológico**

Nesta fitofisionomia foram amostradas seis parcelas de 5m x 20m (100m²), num total de 600m², onde foram identificadas sete espécies, pertencentes a sete famílias, além de indivíduos mortos não identificados. A Figura 4.3.2.1-1 apresenta a curva do coletor. O erro amostral obtido para p=0,05 foi igual a 36,71%, sendo a média do número de indivíduos amostrados igual a 4,66 indivíduos e o erro padrão igual a 0,66. O t (Student) utilizado foi igual a 2,57, sendo o grau de liberdade igual a 5. Mais uma vez observa-se que a área amostrada apresenta formato alongado, sendo bastante estreita, o que influencia a variação dos dados e o erro superior a 20%, conforme já discutido no item 4.3.1.1 (Pátio Moura). O número de espécies amostradas estabilizou-se a partir da quinta parcela, conforme a curva do coletor (Figura 4.3.2.1-1), sendo que entre a primeira e a segunda parcelas não houve variação no número de espécies observado. Comparada à mesma fitofisionomia de Moura, observase ligeiro aumento de diversidade. De qualquer forma, a curva do coletor indica que o número de unidades amostrais foi suficiente para representar as espécies existentes na área.

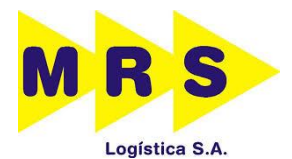

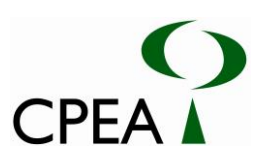

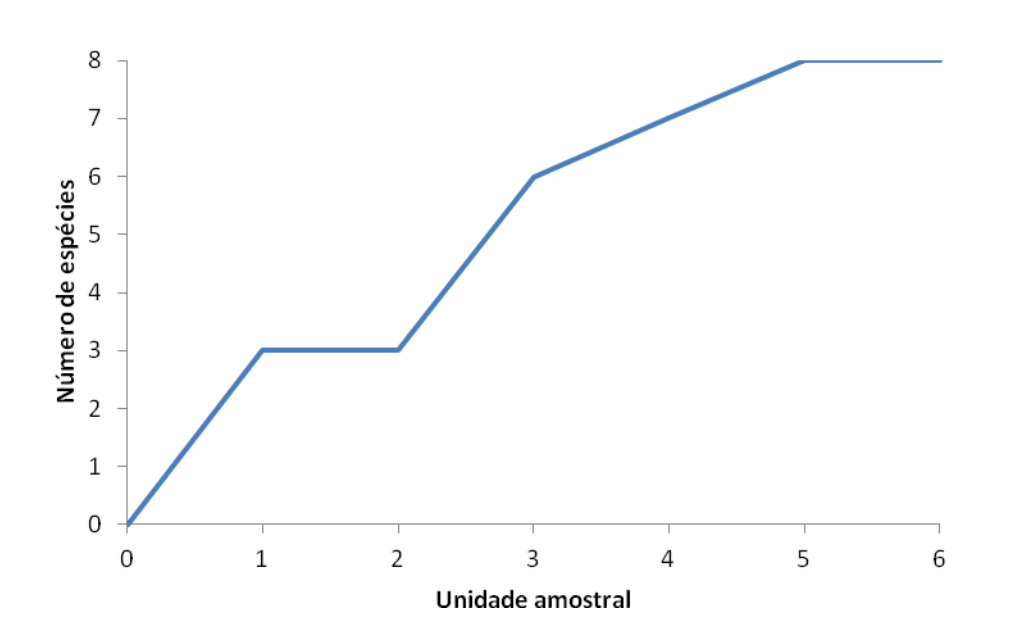

**Figura 4.3.2.1-1. Curva do coletor da FODTB amostrada em 06 parcelas.**

A descrição dos parâmetros fitossociológicos gerais para a área e o índice de diversidade do ambiente amostrado são mostrados na Tabela 4.3.2.1-1.

**Tabela 4.3.2.1-1. Análise dos componentes estruturais da FODTB em estágio inicial de regeneração, amostrados em seis parcelas de 100m² (0,06ha). Parâmetro Valor**

| Parâmetro                    | Valor                                      |
|------------------------------|--------------------------------------------|
| Densidade total              | 466,66 indivíduos/ha                       |
| Area Basal total (em 0,06ha) | $1.182 \text{ m}^2$                        |
| Volume total (em 0,06ha)     | $7.58 \text{ m}^3$                         |
| Diâmetro – média             | 21,054 cm (máx. 44,304 cm e mín. 9,868 cm) |
| Altura — média               | 7,893 m (máx. 12m e mín. 4m)               |
| Indice Shannon-Wiener (H')   | $1,610$ nats.ind-1                         |

Os valores encontrados de densidade, área basal, volume e diversidade (H') também corroboram o fato de a vegetação ser classificada com em estágio inicial de regeneração, embora o índice de Shannon-Wiener seja maior que aquele encontrado para a mesma fitofisionomia em Moura. A densidade de indivíduos foi igual a 466,66 ind./ha, sendo a área basal total igual a 1,18m² e volume total de 10,28m<sup>3</sup>. A altura média foi igual a 7,89±2,18m, sendo o DAP médio igual a 21,054±9,88cm.

A Tabela 4.3.2.1-2 apresenta os parâmetros fitossociológicos para cada espécie presente no interior das parcelas, enquanto a Figura 4.3.2.1-2 apresenta graficamente os Índices de Valor de Importância (IVI).
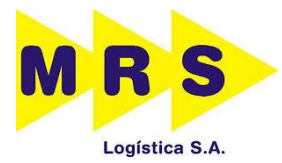

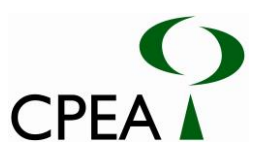

**Tabela 4.3.2.1-2. Parâmetros fitossociológicos para as espécies presentes no interior das parcelas. Legenda: N. Ind. – número de indivíduos; Oi – número de unidades amostrais onde ocorre a espécie i; DA – densidade absoluta; DR – densidade relativa; FR – frequência relativa; DoA – dominância absoluta; DoR – dominância relativa; IVI – índice de valor de importância; IVC – índice de valor de cobertura.**

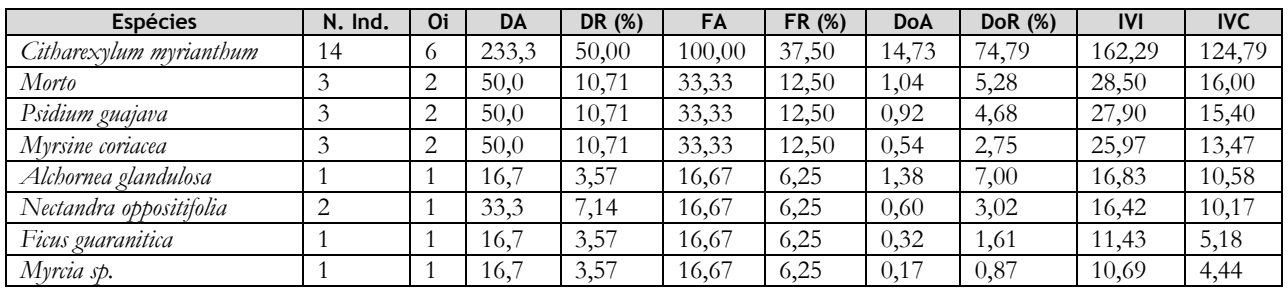

# IVI - Pátio Jurubatuba

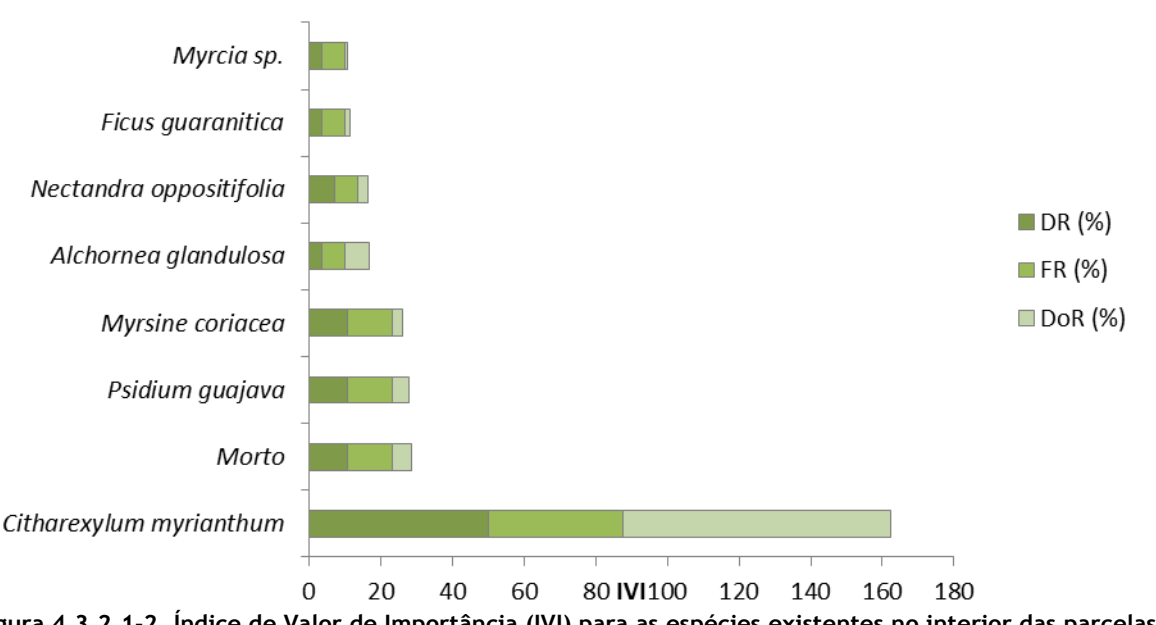

**Figura 4.3.2.1-2. Índice de Valor de Importância (IVI) para as espécies existentes no interior das parcelas fitossociológicas da FODTB. Legenda: DR – Dominância Relativa; FR – Frequência Relativa; DoR – Dominância Relativa**.

Observa-se maior IVI para *Citharexylum mirianthum*, que apresentou o maior número de indivíduos (50% do total; 14 indivíduos). Esta espécie esteve presente em todas as parcelas, com altura média igual a 8,93±2,27m e máxima de 12m, e DAP médio igual a 26,58±10,23cm e máximo de 44,30cm. O segundo maior IVI foi observado para os indivíduos mortos (3 indivíduos), cujo DAP médio foi igual a 15,98±3,77cm, e máximo igual a 19,93cm. *Myrsine coriacea* e *Psidium guajava* também apresentaram 3 indivíduos cada uma, sendo seus IVIs semelhantes àquele obtido para os mortos. *M. coriacea* apresentou altura média de 7,67±0,58m, e DAP médio igual a 11,62±2,14cm. *P. guajava* apresentou altura média igual a 6±1m, e DAP médio de 15,06±3,51cm.

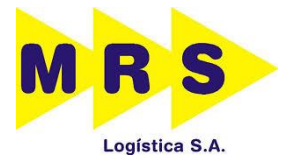

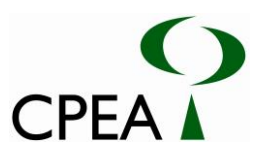

O menor IVI foi obtido para *Myrcia* sp, com apenas um indivíduo com diâmetro (11,41cm) e altura (4m).

A Figura 4.3.2.1-3 apresenta a distribuição diamétrica dos indivíduos, sem discriminação das espécies.

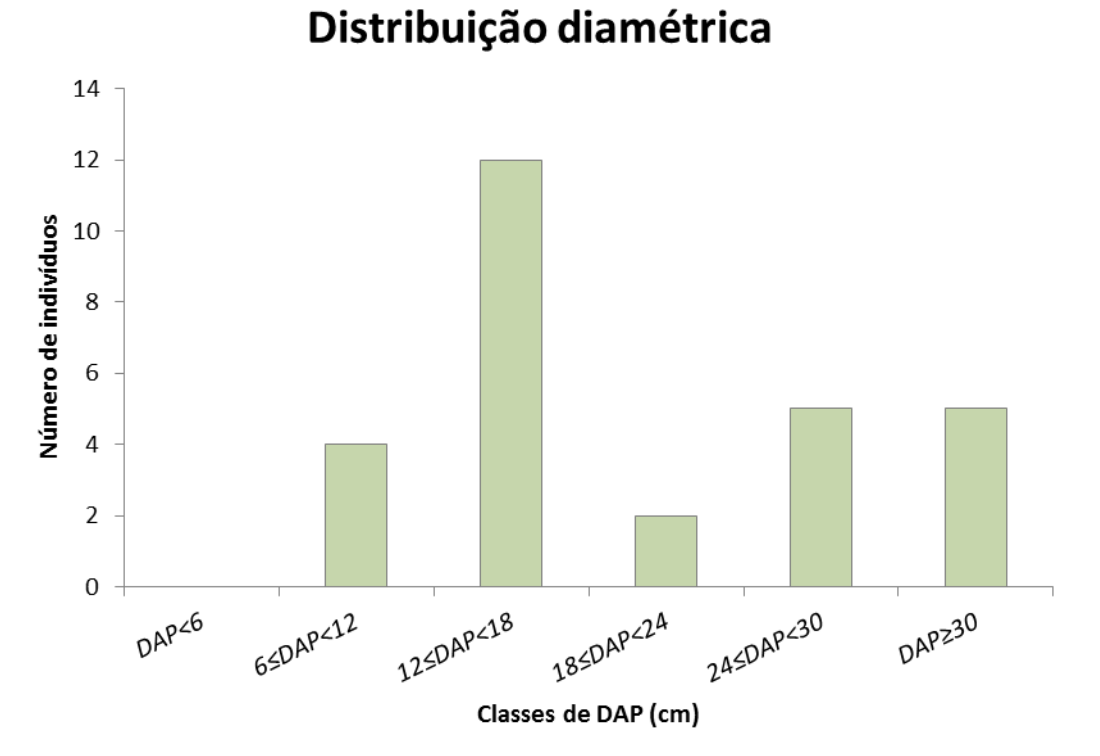

#### **Figura 4.3.2.1-3. Distribuição diamétrica dos 28 indivíduos levantados nas parcelas fitossociológicas.**

Observa-se maior concentração de indivíduos na terceira classe de DAP (inferior a 18cm e superior ou igual a 12cm), não havendo um padrão de distribuição crescente ou decrescente. A ausência de um padrão de distribuição em "J" invertido (Scolforo, 1998) sugere uma população instável, o que também é corroborado pelo fato de os indivíduos mortos apresentarem o segundo maior IVI.

A Figura 4.3.2.1-4 apresenta a distribuição diamétrica da Floresta Ombrófila Densa.

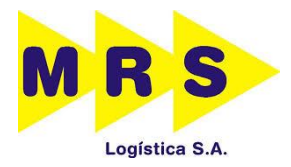

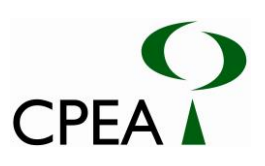

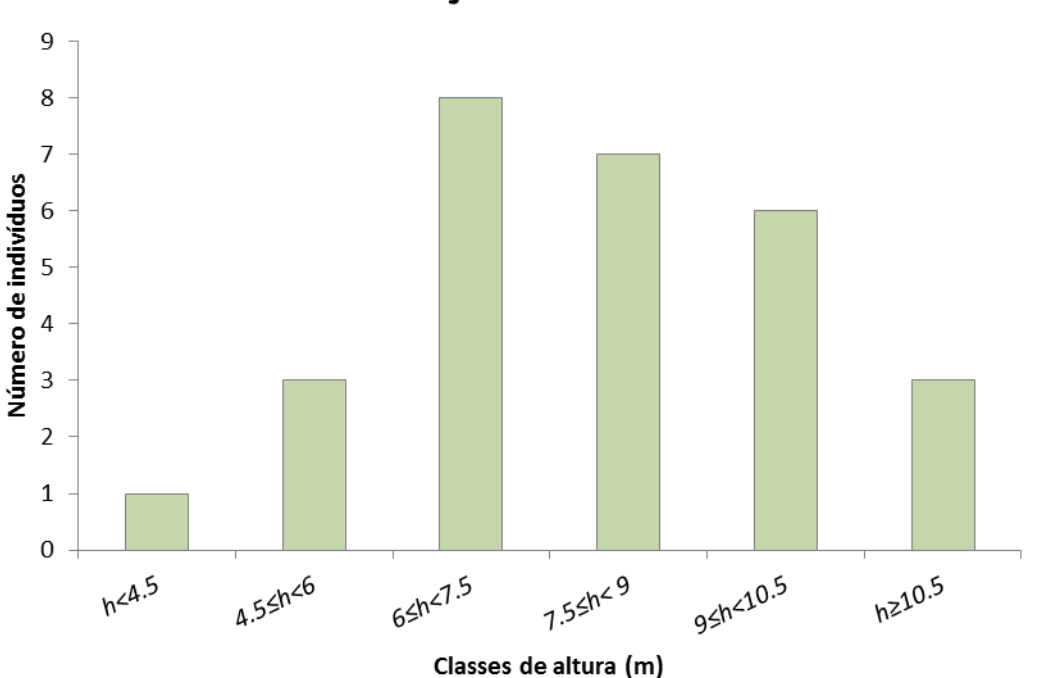

Distribuição altimétrica

**Figura 4.3.2.1-4. Distribuição altimétrica dos 28 indivíduos levantados nas parcelas fitossociológicas.** 

Observa-se maior concentração de indivíduos nas classes de altura superiores ou iguais a 6m e inferiores a 10,5m, havendo menor representação de indivíduos nas demais classes.

### **4.3.2.2. Vegetação de Transição Manguezal-Restinga**

Corresponde a 37.87% (1.67ha) da ADA. Essa vegetação se estende numa faixa estreita no interior e imediações da ADA, estando adjacente aos bosques de manguezal, à FODTB e às demais fitofisionomias encontradas na região do estudo. Caracteriza-se por ser herbáceo-arbustiva, com até 2 m de altura, apresentando em alguns trechos indivíduos arbóreos característicos de manguezal, pertencentes às espécies *Laguncularia racemosa* e *Rhizophora mangle*. Suas principais espécies constituintes são *Talipariti pernambucense* (algodoeiro-da-praia) e *Acrostichum aureum* (samambaia-domangue), havendo também *Hedychium coronarium* (lírio-do-brejo) – espécie naturalizada (FLORA DO BRASIL, 2014), *Costus spiralis* (cana-do-brejo), lianas herbáceas e, mais esparsamente, indivíduos arbóreos de pequeno porte de *Schinus terebinthifolius* (aroeira-pimenteira) e *Miconia* sp. (pixirica). Por apresentar espécies arbóreas características de manguezal, Área de Preservação Permanente, a área correspondente à vegetação de transição foi considerada APP.

#### **4.3.2.3. Manguezal**

Corresponde a (0,15ha) 3,4% da ADA, sendo APP. É formado pelas espécies *Avicennia shaueriana*, *Laguncularia racemosa* e *Rhizophora mangle*, sendo a primeira dominante, podendo atingir até 12m de altura. Essas espécies estão adaptadas às condições adversas de alta salinidade, inundação, anoxia e

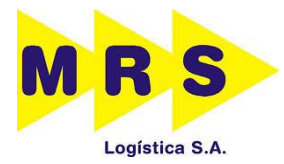

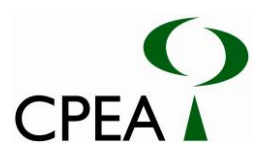

pouca consolidação do sedimento, que também apresenta baixo ph. Apresentam variadas características relacionadas à sua adaptação ao meio, tais como raízes-escora para permanência sobre o solo lamoso, pneumatóforos para obtenção de oxigênio, lenticelas -nos troncos, pneumatóforos e propágulos- para facilitar as trocas gasosas, glândulas para eliminação de sal, tecidos que atuam como barreiras ao sal nas raízes, capacidade de mobilização de sais no interior dos tecidos, viviparidade (VANUCCI, 2003), e dispersão de propágulos pela movimentação da água (TOMLINSON, 1995). A estrutura e composição dos manguezais dependem de fatores abióticos como temperatura, amplitude e regime de marés, topografia, características físico-químicas do solo e da água, entrada e saída de água doce e marinha, umidade e temperatura do ar e pluviosidade (VANUCCI, 2003), assim como de fatores bióticos, tais como competição interespecífica (CLARKE; MYERSCOUGH, 1993).

#### **Levantamento Fitossociológico**

Foram levantados os dados de indivíduos arbóreos presentes em duas parcelas de 5m x 20m (100m²), num total de 200m². Havendo apenas três espécies arbóreas, não foi gerada a curva do coletor. O erro amostral obtido foi superior a 100% para o número de indivíduos, considerando-se a média de 11,5 inidvíduos e o erro padrão de 1,5. Considerou-se t (Student) igual a 12,71, para o grau de liberdade igual a 1. Apesar do alto erro amostral, ressalta-se que, conforme dados apresentados a seguir, os resultados obtidos são corroborados pela literatura existente relativa a manguezais da Baixada Santista. *Avicennia schaueriana* foi a espécie dominante, característica comumente encontrada nos manguezais da Baixada Santista (MENGHINI, 2008; CPEA, 2013 a; RODRIGUES *et al*., 1995). A área basal média da área estudada obtida a partir das unidades amostrais é igual a 19,03m<sup>3</sup>/hectare, valor inserido no intervalo já obtido para os manguezais da Baixada Santista, de 3,6 a 31,1m<sup>2</sup>/ha (RODRIGUES *et al*., 1995) e bastante próximo de média já obtida em 2013 em área do estuário de Santos, igual a 19,18m²/hectare (CPEA, 2013b). A altura média obtida, igual a 8,65±1,74m, insere-se no intervalo encontrado para a Baixada Santista, de 4,53 a 13,17m, sendo considerada de maneira geral a média igual a 8,00m para a região (RODRIGUES *et al*., 1995). Schimiegelow (2009) obteve, no estuário de Santos, altura média de 9,40±2,41m para *A. schaueriana,* enquanto no presente estudo a altura média obtida para a espécie foi semelhante: 8,65±1,87m.

A densidade de indivíduos obtida, igual a 115 ind/0,1 hectare, é próxima da densidade obtida em estudo realizado em área estuarina de Santos, de aproximadamente 143 ind/0,1 hectare (CPEA, 2014). Na Baixada Santista também já foram obtidos intervalos de densidade para áreas degradadas e não degradadas, respectivamente iguais a 60 a 380 ind/0,1hectare e 90 a 580 ind/0,1hectares (RODRIGUES et al., 1995). Esses resultados são melhor apresentados e discutidos a seguir.

A Tabela 4.3.2.3-1 apresenta os parâmetros fitossociológicos calculados, enquanto a Figura 4.3.2.3-1 apresenta o IVI de cada espécie.

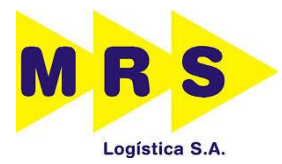

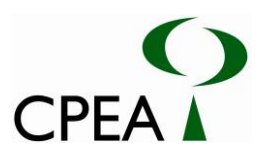

**Tabela 4.3.2.3-1. Parâmetros fitossociológicos para as espécies presentes no interior das parcelas. Legenda: N. Ind. – número de indivíduos; Oi – número de unidades amostrais onde ocorre a espécie i; DA – densidade absoluta; DR – densidade relativa; FR – frequência relativa; DoA – dominância absoluta; DoR – dominância relativa; IVI – índice de valor de importância; IVC – índice de valor de cobertura.**

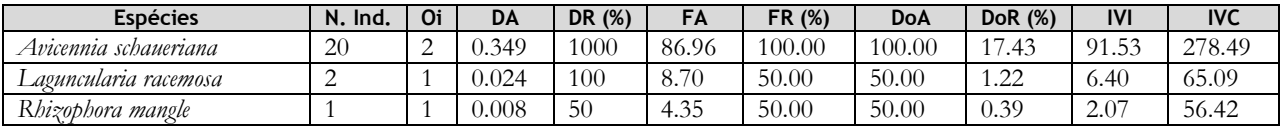

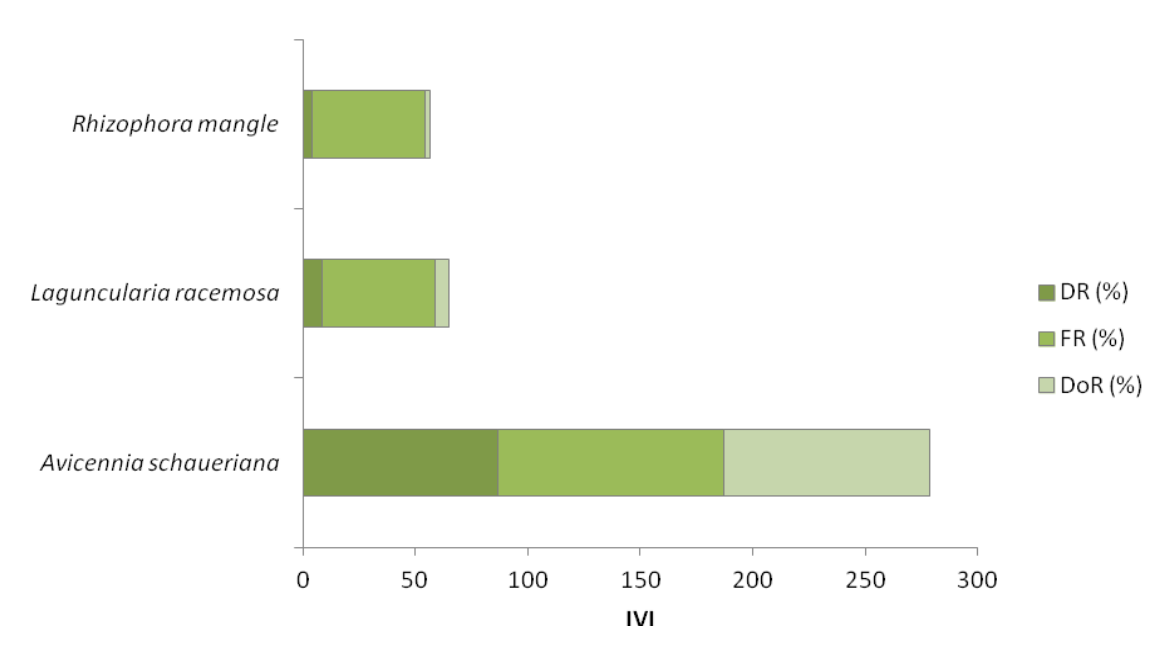

# IVI - Pátio Jurubatuba

**Figura 4.3.2.3-1. Índice de Valor de Importância (IVI) para as espécies existentes no interior das parcelas fitossociológicas de manguezal. Legenda: DR – Dominância Relativa; FR – Frequência Relativa; DoR – Dominância Relativa**.

Observa-se maior IVI (91,53) para *Avicennia schaueriana*, que se apresentou em maior número de indivíduos. Sua altura máxima foi de 12m, sendo a média igual a 8,65±1,87m. O DAP médio da espécie foi igual a 14,44±3,72cm. *Laguncularia racemosa* apresentou altura média de 8,5±0,70m, e DAP médio de 12,25±3,14cm. O único indivíduo de *R. mangle* apresentou altura igual a 9m, e DAP igual a 10,02cm.

Considerando-se as três espécies, a média de DAP obtida na área foi igual a 14,06±3,68cm, enquanto a média de altura foi igual a 8,65±1,74m. A Figura 4.3.2.3-2 apresenta a distribuição diamétrica obtida para o manguezal.

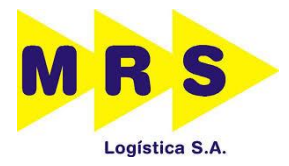

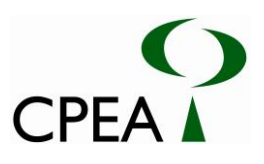

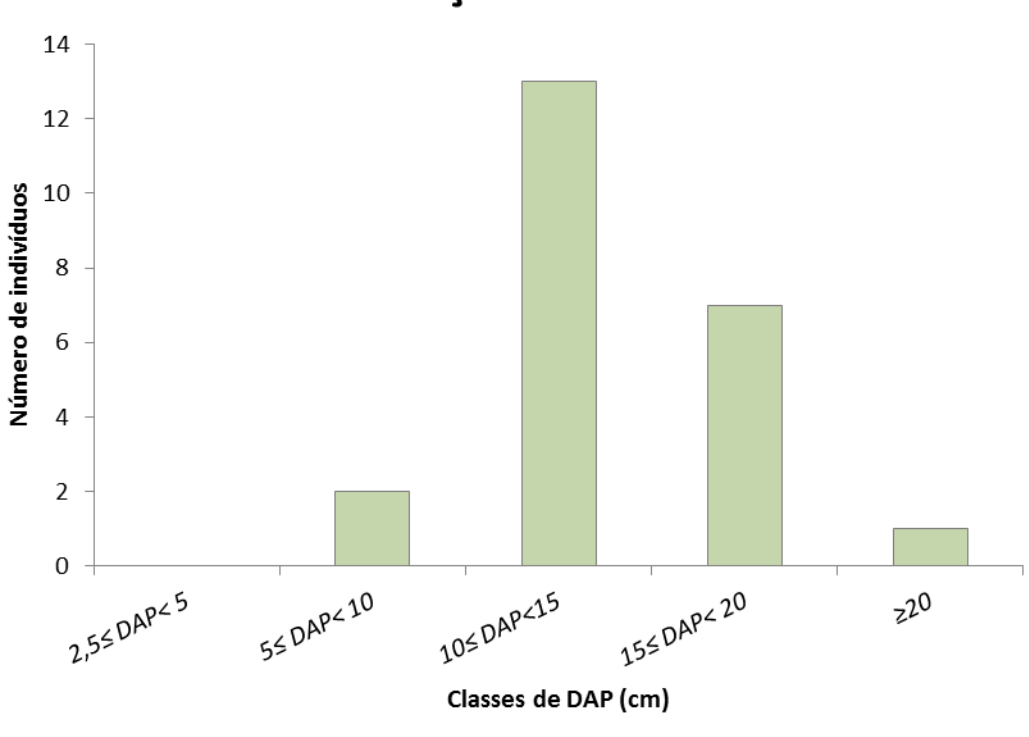

Distribuição diamétrica

**Figura 4.3.2.3-2. Distribuição diamétrica obtida para a vegetação de manguezal.**

Observa-se maior concentração de indivíduos na terceira classe de DAP, maior ou igual a 10cm e inferior a 15cm. Há redução na concentração em direção às maiores classes de DAP, assim como poucos indivíduos com DAP inferior a 10cm.

A Figura 4.3.2.3-3 apresenta a distribuição dos indivíduos arbóreos em classes de altura.

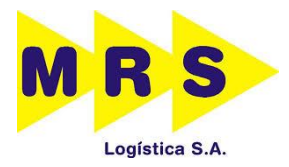

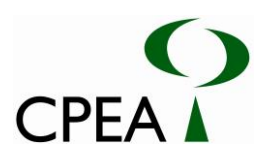

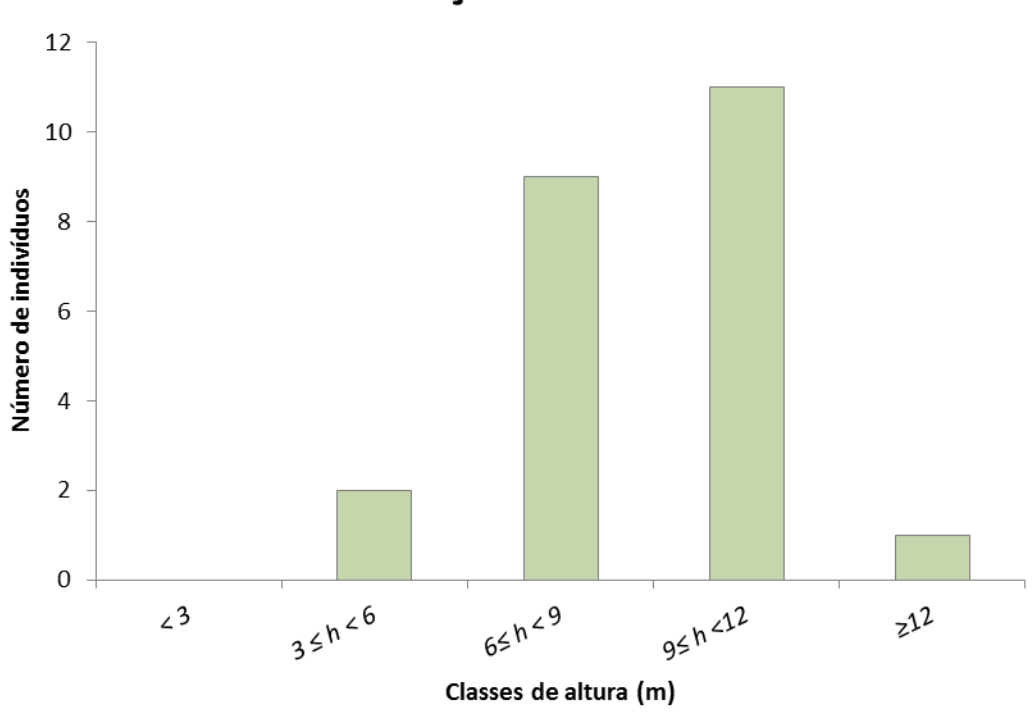

Distribuição altimétrica

**Figura 4.3.2.3-3. Distribuição altimétrica obtida para a vegetação de manguezal.**

Observa-se maior concentração de indivíduos com altura superior ou igual a 6m e inferior a 12m. Não houve indivíduos com altura superior a 12m.

#### **4.3.3 Considerações Gerais**

Observa-se que nenhuma das espécies encontradas consta em alguma lista oficial de espécies ameaçadas consultadas, exceto *Astrocaryum aculeatissimum,* que consta na lista de espécies do Livro Vermelho da Flora do Brasil, na categoria LC (Pouco Preocupante). As espécies *Astrocaryum aculeatissimum*, *Syagrus oleracea*, *Tibouchina clavata* e *Cecropia glaziovii* são endêmicas do Brasil (FLORA DO BRASIL, 2014), enquanto as espécies *Impatiens walleriana* e *Monstera deliciosa* são exóticas (LORENZI; SOUZA, 2008; LORENZI, 2008 b). *Psidium guavaja, Bidens pilosa* e *Hedychium coronarium* são consideradas naturalizadas (FLORA DO BRASIL, 2014).

A vegetação encontrada em ambos os Pátios Moura e Jurubatuba encontra-se fragmentada pela presença da linha férrea, o que permite que fatores advindos do efeito de borda interfiram em seu desenvolvimento, principalmente nas áreas mais próximas às margens dos fragmentos.

Valores fitossociológicos podem decorrer de diversas condições ambientais, da matriz vegetacional circundante (OLIVEIRA FILHO et al., 1994; RODRIGUES; NAVE, 2000), da dinâmica de clareiras naturais (BRANDANI et al., 1988), da interferência antrópica (BERTONI; MARTINS 1987; DURIGAN; LEITÃO FILHO, 1995) e dos diferentes métodos de amostragem empregados, como o esforço amostral (MAGURRAM, 1988; MELO et al., 2003) e o critério de

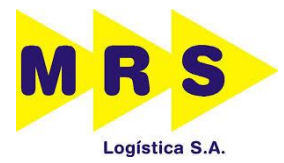

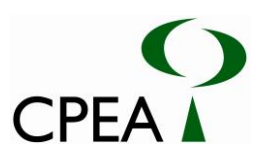

inclusão dos indivíduos. Ressalta-se que os valores encontrados no presente estudo são próximos aos encontrados por Catharino (1989) numa mata residual em Piracicaba e, por Sztutman; Rodrigues (2002) numa floresta turfosa profunda em Pariquera-Açu.

Por ocupar uma faixa estreita em local aterrado, e estar submetida ao efeito de borda, a vegetação estudada caracteriza-se por ser heterogênea, com variabilidade de composição, DAP e altura ao longo de toda a ADA.

Para a implantação do empreendimento será necessária, portanto, a supressão da vegetação nativa (Floresta Ombrófila Densa de Terras Baixas em estágio inicial, Manguezal e vegetação de Transição Manguezal-Restinga), estando parte inserida em APP. As Tabelas 4.3.3-1 e 4.3.3-2 apresentam o uso do solo, a área e estimativas do volume total e comercial das fitofisionomias que serão suprimidas respectivamente nos pátios Moura e Jurubatuba, dentro e fora de APP, totalizando 6,53ha.

**Tabela 4.3.3-1. Uso do solo, área e estimativas do volume total e comercial das fitofisionomias que serão suprimidas no pátio Moura, dentro e fora de APP.**

| Tipologia | Fitofisionomia/Uso       | <b>Estágio</b> | Volume        | Volume                         | Area (ha) |                       | Total (ha) |
|-----------|--------------------------|----------------|---------------|--------------------------------|-----------|-----------------------|------------|
|           | do Solo                  | Sucessional    | Total $(m^3)$ | Comercial<br>(m <sup>3</sup> ) | Em APP    | Fora de<br><b>APP</b> |            |
|           |                          |                |               |                                |           |                       |            |
| Florestal | Floresta                 | Inicial        | 71,00         | 48,12                          | 0.07      | 0.61                  | 0.68       |
|           | Ombrófila Densa          |                |               |                                |           |                       |            |
|           | de Terras Baixas         |                |               |                                |           |                       |            |
|           | Linha Férrea             |                |               |                                | 0.14      | 1,30                  | 1,44       |
| Total     | $\overline{\phantom{a}}$ |                | 71,00         | 48,12                          | 0,21      | 1,91                  | 2,12       |

**Tabela 4.3.3-2. Uso do solo, área e estimativas do volume total e comercial das fitofisionomias que serão suprimidas no pátio Jurubatuba, dentro e fora de APP.**

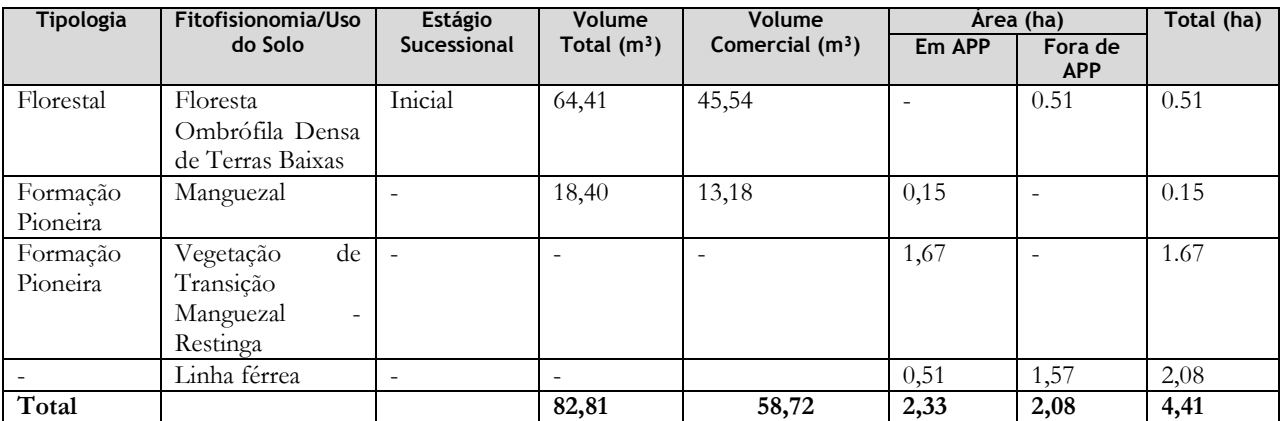

#### **4.4. TIPO DE USO E OCUPAÇÃO DO SOLO – RURAL PRESERVADO**

O contexto espacial correspondente aos pátios ferroviários de Moura e Jurubatuba indica a classificação de uso predominante como Rural Preservado pois analisando o entorno no raio de 2km da ADA, conforme indicado pelo Termo de Referência, observa-se que incidem importantes remanescentes florestais, conforme pode ser observado no Desenho 22261409CVA3 apresentando anteriormente. As formações vegetais são representadas predominantemente por Manguezal,

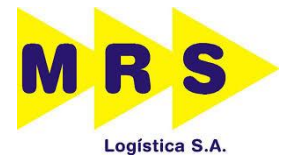

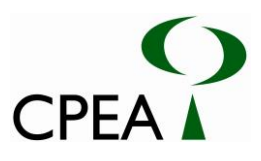

Restinga e Floresta Ombrófila Densa em diversos estágios de regeneração. São encontrados também mosaicos de vegetação de transição entre as fitofisionomias elencadas e também campos úmidos.

#### **4.4.1. FLORA E FAUNA**

A área de estudo localiza-se na Unidade de Gerenciamento de Recursos Hídricos da Baixada Santista – UGRHI 7 (SÃO PAULO, 2010), sendo a área onde se insere o Pátio Jurubatuba drenada pelos rios Jurubatuba e Sandi, adjacente ao Largo de Santa Rita; e a área onde se insere o Pátio Moura drenada pelos rios Quilombo e da Onça. A cobertura vegetal da área onde se inserem os pátios é característica da complexa região costeira brasileira, onde uma série de fitofisionomias coexiste e é classificada no Domínio Mata Atlântica, ora como formações florestais, ora como ecossistemas associados (SCHAEFFER-NOVELLI, 1995).

As florestas de restinga correspondem à Floresta Ombrófila Densa das Terras Baixas no sistema de classificação da vegetação brasileira do IBGE (VELOSO *et al*., 1991). Tais florestas podem atingir desde 5 m (floresta baixa) até 15 m (floresta alta), e ocupam as planícies litorâneas. Já as dunas, escrubes e manguezais são classificados como formações pioneiras com influência marinha (para os dois primeiros casos) e fluviomarinha (para o caso do manguezal). Existem, ainda, as florestas de transição entre restinga e encosta, as quais são reconhecidas pelas legislações competentes (RESOLUÇÃO CONAMA nº 07/1996; RESOLUÇÃO CONAMA 417/2009).

As vegetações associadas às fitofisionomias de restinga, denominadas por Rizzini (1976) como "*complexo vegetacional de restinga*", recobrem as planícies costeiras e apresentam como principal característica o clímax edáfico, pois são intimamente dependentes da natureza do substrato. Já as formações florestais estão correlacionadas com as fisionomias de florestas existentes na encosta atlântica, compartilhando um número alto de espécies arbustivo-arbóreas.

De acordo com a quantificação da vegetação natural remanescente para os municípios do Estado de São Paulo (KRONKA et al. 2007), Santos possui 19.003,4 ha de vegetação nativa e, Cubatão 8.426,8 ha, o que corresponde a 70,1% e 56,9% dos municípios, respectivamente. Essa vegetação está distribuída em Floresta Ombrófila Densa (Montana, Submontana, das Terras baixas) Formação Arbórea/Arbustiva-Herbácea de Terrenos Marinhos Lodosos (Manguezal), Formação Arbórea/Arbustiva-Herbácea sobre Sedimentos Marinhos recentes (Restinga), além das formações de vegetação secundária.

As baixadas litorâneas do município de Santos estão associadas ao maior fragmento do domínio Mata Atlântica em território nacional (RIBEIRO *et al.* 2009), onde podem, potencialmente, ocorrer as mais diversas espécies de fauna desse domínio ecossistêmico desde os mais ameaçados primatas, como o mono-carvoeiro *Brachyteles arachnoides*, felinos como a onça-parda *Puma concolor* e o gatomaracajá *Leopardus wiedii*, antas *Tapirus terrestris* e queixadas *Blastocerus dichotomus*, aves de rapina como o gavião-pega-macaco *Spizaetus melanoleucus*, gavião-pombo-pequeno *Leucopternis lacernulata* e gaviãopombo-grande *Leucopternis polionotus*, os psitacídeos apuim-de-costas-pretas *Touit melanonotus*, sabiácica *Triclaria malachitacea*, o papagaio-moleiro *Amazona farinosa*, além de diversos passeriformes, como

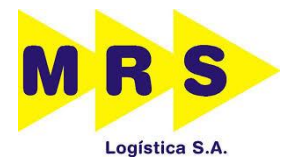

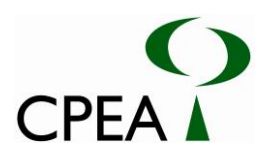

o pixoxó *Sporophila frontalis*, a choquinha-pequena *Myrmotherula minor*, a saíra-sapucaia *Tangara peruviana*, além da araponga *Procnias nudicolis*, e pavó *Pyroderus scutatus*, os anuros *Paratelmatobius gaigeae*, *Chiamocleis carvalhoi*, e as espécies de serpentes *Liophis atraventer* e *Bothrops fonsecai*. Contudo, a presença de espécies de fauna com alta relevância para conservação está diretamente relacionada ao grau de ocupação/alteração humana, preservação de hábitats naturais e a caça indiscriminada (EMMONS, 1997), sendo que, quanto menor o grau de alteração maior a probabilidade de ocorrência dessas espécies (PAGLIA *et al*. 2006).

Nas planícies litorâneas do estuário as aves são o grupo mais bem estudado, com mais de 247 espécies registradas nos manguezais e hábitats associados (SILVA e SILVA; OLMOS 2007), aumentando para cerca de 350 ao incluir os ambientes de baixa encosta da Serra do Mar (CPEA, 2009). Destas, é notável a ocorrência de grande número de espécies de aves aquáticas, pelo menos 100, como o guará-vermelho *Eudocimus ruber*, o socó-caranguejeiro *Nyctanassa violacea*, ameaçados no estado de São Paulo, além de grande quantidade de migratórias neárticas, como as batuíras e maçaricos.

O conhecimento sobre a composição de espécies de mamíferos, répteis e anfíbios e sua condição ecológico-biológica sofre enorme carência de estudos na região. De uma maneira geral, no estuário de Santos e Cubatão, até mesmo nos locais onde há presença de grandes fragmentos florestais, como no Morro das Neves e Serra do Quilombo, a mastofauna é caracterizada por uma comunidade simplificada, em parte pelas condições ambientais alagadiças e salobras (UCHÔA *et al.* 1988), em parte por alterações passadas na cobertura florestal e a enorme pressão de caça que vem sofrendo ao longo da colonização humana (CPEA, 2009). UCHÔA *et al*. (1988) registraram seis espécies de mamíferos para uma área de brejos adjacentes ao manguezal do Rio Cubatão: o gambá *Didelphis aurita*, o mão-pelada *Procyon cancrivorus*, a preá *Cavia fulgida*, a capivara *Hydrochaeris hydrochaeris*, o ratãodo-banhado *Myocastor coypus* e o rato-d'água *Holochilus brasiliensis*. Nas áreas de interface entre o manguezal e a floresta de planície litorânea e outros hábitats menos encharcados na região continental de Santos, outros mamíferos têm sido observados, como a raposa ou cachorro-do-mato *Cerdocyon thous*, o furão *Galictis vittata* e o tatu-galinha *Dasypus novencinctus*. A ratazana-doméstica *Rattus novergicus* é abundante nas áreas próximas a instalações humanas e lixões. Em um recente levantamento realizado em diversas áreas do estuário, foram registrados 19 mamíferos não voadores e 12 morcegos, também caracterizados pela simplicidade estrutural e com espécies de ampla ocorrência em território nacional (CPEA, 2009).

A anurofauna das restingas inclui espécies com grande valência ecológica e distribuição (*Leptodactylus ocellatus*, *Chaunus crucifer*, *Hypsiboas faber*), espécies que também ocorrem nas florestas de encosta (*Thoropa miliaris*, *Physalaemus signifer*, *Eleutherodactylus binotatus*, *Hypsiboas albomarginatus*) e um pequeno contingente de 5-6 espécies endêmicas (*Xenohyla truncata*, *Chaunus pygmaeus*, *Leptodactylus marambaiae*, *Scinax agilis* e *Scinax littoralis*). Observa-se que a área de florestas de planície melhor amostrada é a Estação Ecológica Juréia-Itatins (POMBAL; GORDO 2004, MARQUES; SAZIMA 2004).

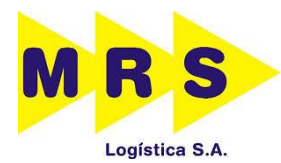

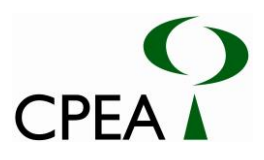

#### **4.4.2. EFEITO DE BORDA E CORREDORES ECOLÓGICOS**

Para a descrição e avaliação das características ambientais num raio de 2km dos empreendimentos, a fim de identificar as possibilidades de intensificação de efeito de borda e interferências em corredores ecológicos e/ou prováveis locais de fluxo biólógico, conforme preconiza a Resolução Conama 09/2009, considerou-se a estrutura atual da paisagem, os tipos de cobertura vegetal existentes, a proximidade com Unidades de Conservação e outras áreas protegidas, além da existência de áreas de preservação permanente e os usos antrópicos do solo, como segue.

A área de abrangência dos raios 2 km das intervenções previstas, compreendem locais de grande heterogeneidade ambiental por tratar-se de interface do ambiente estuarino com o ambiente costeiro e transição da Planície Costeira para a Serra do Mar. Assim diferentes tipos de cobertura vegetal são observados como as formações de Manguezal e de transição deste ambiente para as florestas de planície, formações de campos brejosos condicionadas pelo aporte de água doce dos rios que descem a Serra do Mar pelo Vale do Quilombo, formações florestais de planície (Floresta Ombrófila Densa de Terras Baixas e Floresta Alta de Restinga em diferentes estágios de regeneração), formações florestais de transição planície- encosta (Floresta de Transição Restinga-Encosta) e florestas de encosta (Floresta Ombrófila Densa Submontana).

Para o Pátio Moura verifica-se na porção oeste da área delimitada pelo "buffer" de 2km, a ocupação industrial e portuária da Usiminas e do Terminal Integrador Portuário Luiz Antonio Mesquita, atualmente em ampliação e nota-se que a área já se encontra fragmentada por dois empreendimentos no sentido noroeste-sudeste, sendo eles a Rodovia Cônego Domênico Rangoni (Piaçaguera) e a linha férrea a qual se anexará o Pátio Moura.

Para o Pátio Jurubaruba notam-se diferentes usos alternativos do solo nas porções nordeste, leste e sul da área compreendida pelo "buffer" de 2km do empreendimento. E identifica-se que a mesma é cortada pela linha férrea no sentido noroeste-sudeste à exceção do trecho sob a Serra do Quilombo (Morro das Neves), onde a linha férrea atravessa a serra sob túnel.

Com relação ao efeito de borda provocado por alterações das condições microclimáticas do ambiente florestal, identifica-se que a supressão de vegetação provocará incremento pouco significativo. No caso do Pátio Moura a formação florestal ocorrente (Floresta Ombrófila Densa de Terras Baixas) apresenta formato alongado e estreito, o que implica na ocorrência atual de condições de borda em toda sua extensão, a qual acompanha a linha férrea existente, além do fato desta floresta ocupar área de talude da linha férrea, onde originalmente encontravam-se formações de Manguezal. No caso do Pátio Jurubatuba o efeito de borda também é pouco signifivativo visto que as fitofisionomias ocorrentes no entorno da área afetada são formações florestais abertas (Floresta Ombrófila Densa de Terras Baixas e Floresta Alta de Restinga).

Com relação à conectividade da paisagem, observa-se que, à exceção das áreas antropizadas inseridas nos raios todas as demais representam área de trânsito ou de habitat para a fauna residente por apresentarem cobertura vegetal nativa e compreenderem trechos da Área de Proteção Ambiental

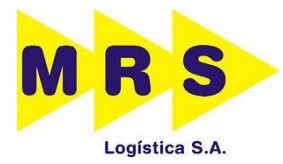

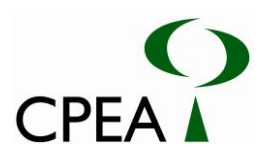

Municipal de Santos Continental, do Parque Estadual da Serra do Mar e sua zona de amortecimento, da Área Natural Tombada da Serra do Mar, além de Áreas de Preservação Permanente representadas pelos Manguezais. Cabe realçar que a Serra do Quilombo representa a única interface direta da Serra do Mar e do Parque Estadual da Serra do Mar com região estuarina de Santos, no entanto não estão previstas interferências diretas do empreendimento neste local.

Apesar das áreas compreendidas pelo raio de 2 km apresentarem relevância para a conectividade da paisagem, as mesmas já se encontram fragmentadas pela linha férrea existente, a qual representa barreira transponível para a fauna, visto que as fitofisionomias localizadas em seu entorno imediato são formações originalmente abertas. Além disso, os impactos adicionais da implantação dos pátios podem ser minimizados com a instalação de estruturas que permitam as passagens da fauna, caso seja identificada esta necessidade.

As informações citadas podem ser identificadas nos Desenhos 22261402UCA3, 22261407CVA3, 22261408CVA3, 22261409CVA3 e 22261408CVA3.

#### **4.4.3. ATROPELAMENTOS DE FAUNA**

Até o momento foi realizada uma campanha vistoria em campo para identificação de fauna atropelada nas áreas correspondentes a ambos os pátios, acrescidos de segmentos de 1km antes do seu início e 1km depois do seu término, conforme o Termo de Referência do IBAMA. Toda a extensão foi percorrida no mês de junho, não tendo sido identificadas espécimes da fauna vítimas de atropelamento.

As demais campanhas serão realizadas posteriormente e serão utilizadas para subsidiar as ações de gestão relativas ao atropelamento da fauna.

### **4.5. DIAGNÓSTICO DE RUÍDOS E VIBRAÇÕES**

#### **4.5.1. Introdução**

#### **4.5.1.1. Ruído**

As ondas sonoras se propagam em uma forma esférica, a partir de uma fonte pontual, por exemplo uma máquina ruidosa, ou cilíndrica, ou a partir de uma fonte linear como uma via de grande volume de tráfego. Esta situação pode ser alterada pela presença de obstáculos na trajetória de propagação ou pela não uniformidade do meio em campo aberto. As ondas sonoras são formadas por qualquer processo que provoque flutuações em um fluido, que geralmente é o ar, como as pás de um ventilador ou o estrangulamento da passagem de ar numa sirene. Vibrações de superfícies sólidas também produzem excitações no ar e são capazes de gerar ondas sonoras como um alto-falante.

O ouvido humano é capaz de responder a um grande intervalo de intensidade sonora, desde o limiar da audição até o limiar da dor. Por exemplo, na frequência de 1000 Hz a intensidade sonora capaz de causar a sensação de dor é  $10^{14}$  vezes maior que aquela que causa a sensação de audição.

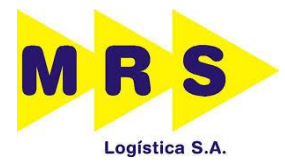

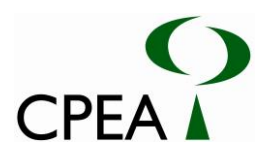

Devido à dificuldade de se expressar números de ordem de grandeza tão diferente numa mesma escala linear, se utiliza a escala logarítmica para definir a intensidade do som. A unidade da intensidade sonora é conhecida como Bel (B). Nesta escala a divisão é Log<sub>10</sub>, portanto a razão de intensidade do exemplo acima é 10<sup>14</sup> ou 14 divisões de escala. Como o ouvido humano é capaz de detectar apenas variações superiores a 0,1 Bel utiliza-se como fundo de escala o deciBel (dB), ou seja, Bel/10.

O ouvido humano também não é igualmente sensível a todas as frequências sonoras. As frequências de maior audibilidade estão na faixa de 2000 e 5000 Hz e as menos audíveis são as frequências abaixo de 125 Hz e acima de 8000 Hz. Por exemplo, para o ouvido humano ter a mesma sensação de audição nas frequências de 125 Hz e de 1000 Hz, a intensidade da primeira frequência tem que ser 16 dB mais alta que a segunda. Para compensar esta situação utilizam-se circuitos eletrônicos de sensibilidade variável com a frequência, de forma a modelar o comportamento do ouvido humano classificados como A, B, C e D. O circuito A faz uma correção da escala logarítmica, aproximando-a da sensibilidade do ouvido humano por isso se utiliza a métrica dB(A).

A norma que regulariza este procedimento, segundo a resolução n°1 do CONAMA (Conselho Nacional do Meio Ambiente) de 08 de Março de 1990, é a ABNT NBR 10151 Avaliação de ruído em áreas habitadas, procedimentos (2000). Esta estabelece a metodologia para obtenção do LAeq (nível de pressão sonora equivalente médio), que após as devidas correções torna-se o Lra (nível de pressão sonora ambiente) que será comparado com o NCA (nível critério de avaliação) proposto pela referida norma. Como critério para análise futura toma-se o maior valor entre o NCA e o Lra. A especificação dos valores de NCA para cada tipo de ocupação é reproduzida na Tabela 4.5.1.1 – 1.

| Tipos de Áreas                                     | <b>DIURNO</b><br>(dB(A)) | <b>NOTURNO</b><br>(dB(A)) |  |
|----------------------------------------------------|--------------------------|---------------------------|--|
| Areas de Sítios e Fazendas                         | 40                       | 35                        |  |
| Area estritamente Residencial/Urbana/ou de Escolas | 50                       |                           |  |
| Área Mista, predomínio Residencial                 | 55                       | 50                        |  |
| Area Mista, com Vocação Comercial/e Administrativa | 60                       |                           |  |
| Area Mista, com Vocação Recreacional               | 65                       | 55                        |  |
| Área predominantemente Industrial                  | 70                       | 60                        |  |

Tabela 4.5.1.1 - 1: Nível Critério de Avaliação (NCA) de ruído, L<sub>Aeq</sub> (dB(A), para ambientes externos segundo a **NBR 10151 (2000)**

### **4.5.1.2. Vibração**

A vibração emitida por equipamentos industriais ou tráfego ferroviário e rodoviário pode gerar deslocamentos capazes de se propagar pelo solo, afetando as fundações de edificações próximas por induzir vibração estrutural causando incômodo às pessoas e até danos estruturais, caso não sejam adotadas medidas para o isolamento da energia vibratória nas situações mais agudas. Este efeito pode variar em função da distância entre fonte e receptor, em função da capacidade de amortecimento do solo, em função da forma como as ondas vibratórias são geradas, por exemplo,

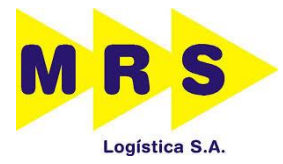

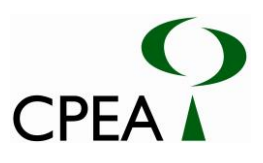

de modo contínuo (máquinas industriais), instantâneo (detonações) e intermitente (tráfego) e em função do tipo de estrutura da edificação.

Os danos gerados pela vibração em edificações, são abordados pela norma DIN 4150-3 (1999) *Vibration in buildings, effect in structures* que classifica as edificações em 3 categorias diferentes. A Categoria 1, que abrange as edificações de concreto armado e de madeira em boas condições, a Categoria 2, que abrange edificações de alvenaria em boas condições e Categoria 3, as edificações de alvenaria em más condições de conservação e edificações consideradas de patrimônio histórico. A velocidade de deslocamento máximo (*peak particle velocity*, Pico de Velocidade da Partícula PVP) para cada uma destas classificações é de 40, 16 e 8 mm/s respectivamente, Tabela 4.5.1.2 – 1.

**Tabela 4.5.1.2 – 1: Nível Critério de Avaliação (NCA) de vibração, PVP em (mm/s), segundo a norma DIN 4150- 3 (1999) para integridade estrutural.**

| Tipos de Edificação                                                                                                    |    |  |  |
|----------------------------------------------------------------------------------------------------|----|--|--|
| Categoria 1, edificações de concreto armado e de madeira em boas condições                                                  | 40 |  |  |
| Categoria 2, edificações de alvenaria em boas condições                                                                     | 16 |  |  |
| Categoria 3, edificações de alvenaria em más condições de conservação e edificações consideradas de<br>patrimônio histórico |    |  |  |

Outro efeito da vibração induzida pelo solo é o da incomodidade ao usuário da edificação. Conforme estabelece ISO 2631-2 (2003) "*Mechanical vibration and shock -- Evaluation of human exposure to whole-body vibration -- Part 2: Vibration in buildings (1 Hz to 80 Hz)"*. A vibração pode ser intolerável para os ocupantes de uma edificação devido à sensação física de movimento que interfere em algumas atividades como o sono, conversação devido à vibração de janelas e movimentação de objetos, além do receio de danos à edificação. Os limites de incomodidade para os ocupantes de uma edificação não são dados na versão de 2003 da referida norma, sendo, portanto, é considerado o da versão de 1997 conforme indicado na Tabela 4.5.1.2 – 2.

**Tabela 4.5.1.2 – 2: Nível Critério de Avaliação (NCA) de vibração, PVP em (mm/s) segundo a norma ISO 2631-2 (1997) para limites de incomodidade**

| Tipos de Edificação | <b>DIURNO</b><br>PVP (mm/s) | <b>NOTURNO</b><br>PVP (mm/s) |
|---------------------|-----------------------------|------------------------------|
| Hospitais           | 0,10                        | 0,10                         |
| Residências         | 0,40                        | 0,14                         |
| Escritórios         | 0,40                        | 0,40                         |
| Oficinas            | 0,80                        | 0,80                         |

Desta maneira para o diagnóstico dos parâmetros ruído e vibração foram realizadas medições em pontos selecionados de maneira que pudesse caracterizar parte da zona lindeira da área de intervenção. A localização dos pontos está destacada no Desenho 22261419PRVA3. As normas aplicadas neste procedimento foram NBR 10151 (2000) para as medições de ruído e ISO 2631-2 (1997) e DIN 4150-3 (1999) para as de vibração.

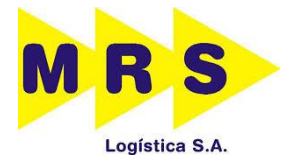

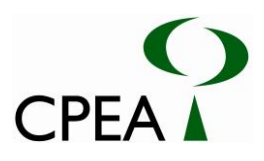

## **4.5.2. Equipamentos Utilizados**

## **4.5.2.1. Ruído**

O medidor de nível de pressão sonora utilizado foi um Larson Davis LXT tipo I, o software SLM G3 para tratamento dos dados obtidos e o calibrador CAL 200, tipo I, calibrados pela Rede Brasileira de Calibração do INMETRO, conforme certificados apresentados no Anexo 4.5.2.1 – 1. O aparelho foi calibrado antes e verificado após a conclusão das medidas. Além disso, foi utilizado o protetor de vento, posicionado a 1,20 metros do piso e 2 metros de superfícies reflexivas, e foi utilizada a escala de compensação "A".

## **4.5.2.2. Vibração**

O medidor de vibração utilizado foi um Larson Davis HVM100, um acelerômetro triaxial (capaz de fazer a leitura nos 3 eixos simultaneamente) DITRAM modelo 3233AT e o s*oftware* BLAZE para tratamento dos dados, calibrados pela Rede Brasileira de Calibração do INMETRO, conforme certificados apresentados no Anexo 4.5.2.1 – 1. Para coleta de dados o acelerômetro foi acoplado em um *POD* metálico de modo que este transmitisse os deslocamentos ao equipamento. Os dados foram obtidos nos eixos X, Y e Z e calculado o valor resultante final pelo software.

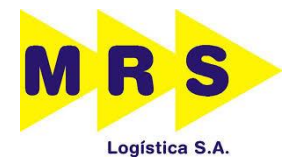

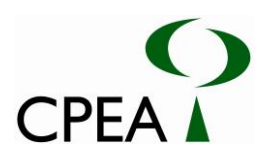

**Inserir Desenho 22261419PRVA3**

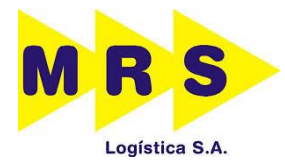

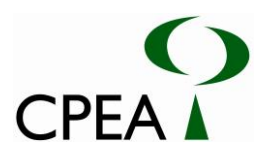

#### **4.5.3. Resultados**

A região analisada é composta quase que na sua totalidade por vazios urbanos de mata sem núcleos residenciais onde estão instaladas indústrias, terminais portuários e toda a rede de apoio logístico rodoviário e ferroviário. A área foi classificada como zona industrial com NCA de 70 dB(A) e 0,8 mm/s para ruído e vibração segundo o critério de incomodidade respectivamente.

Os pontos de medição de 1 e 2 estão próximos ao pátio de manobras da ferrovia e de uma siderúrgica no seu lado norte. As principais fontes de ruído no local são a siderúrgica e a rodovia que dá acesso a mesma. O  $L_{Aeq}$  obtido foi de 59,8 e 49,2 dB(A) para os pontos de medição 1 e 2 respectivamente, sendo inferiores ao NCA considerado de 70 dB(A). A PVP obtida foi de 0,292 e 0,264 mm/s para os pontos de medição 1 e 2 respectivamente, sendo inferiores ao NCA considerado de 0,8 mm/s. Os Gráficos ilustrados pelas Figuras 4.5.3 – 1 e 4.5.3 – 2 apresentam o histórico do tempo das medidas instantâneas (L<sub>i</sub>), o L<sub>Aeq</sub> obtido e NCA da NBR 10151 (2000). Os Gráficos ilustrados pelas Figuras 4.5.3 – 3 e 4.5.3 – 4 apresentam as medidas instantâneas de PVP e NCA da ISO 2631-2 (1997). As Figuras 4.5.3 – 5 e 4.5.3 – 8 ilustram o momento das medições de ruído e vibração.

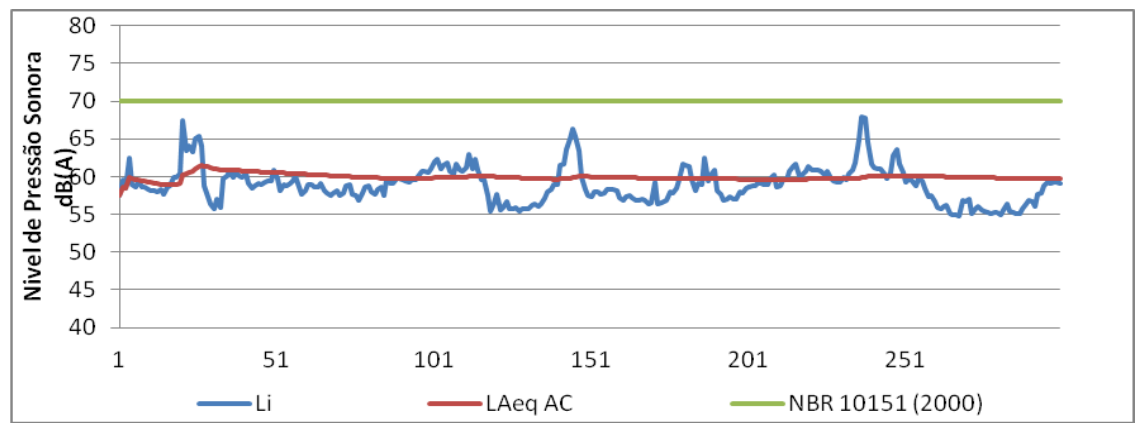

Figura 4.5.3 - 1: Histórico do tempo das medidas instantâneas (L<sub>i</sub>), o L<sub>Aeq</sub> obtido e NCA da NBR 10151 (2000) **no ponto de medição 1.**

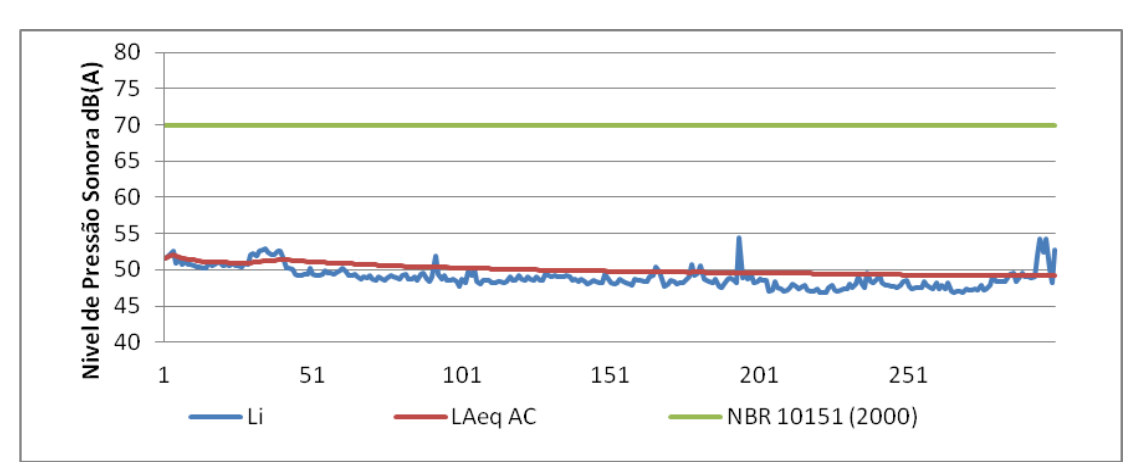

**Figura 4.5.3 – 2 : Histórico do tempo das medidas instantâneas (Li), o LAeq obtido e NCA da NBR 10151 (2000) no ponto de medição 2.**

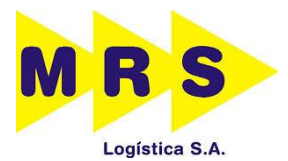

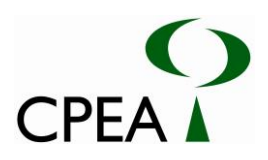

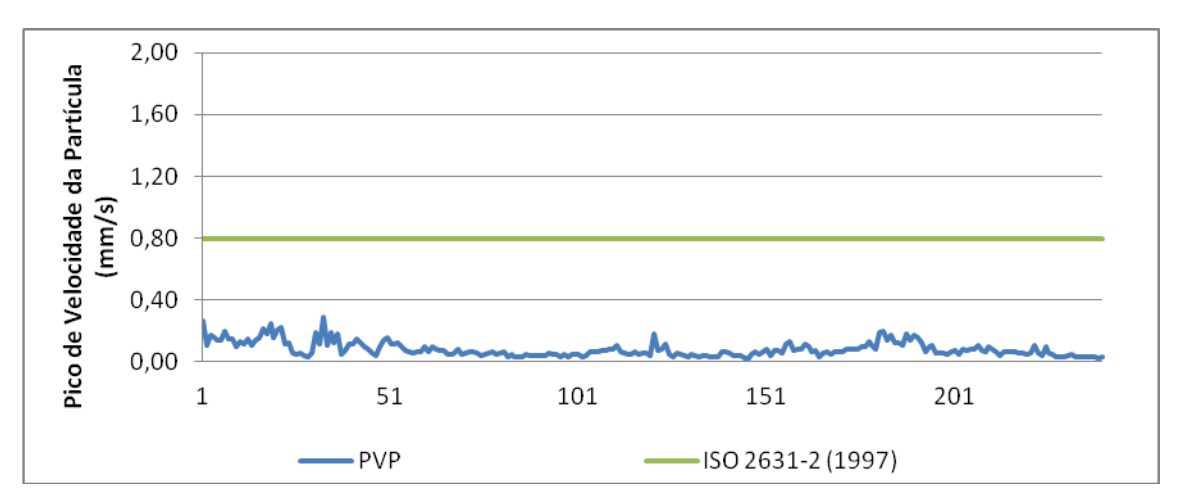

**Figura 4.5.3 – 3: Histórico do tempo das medidas instantâneas (PVP) e o NCA da ISO 2631-2 (1997) no ponto de medição 1.**

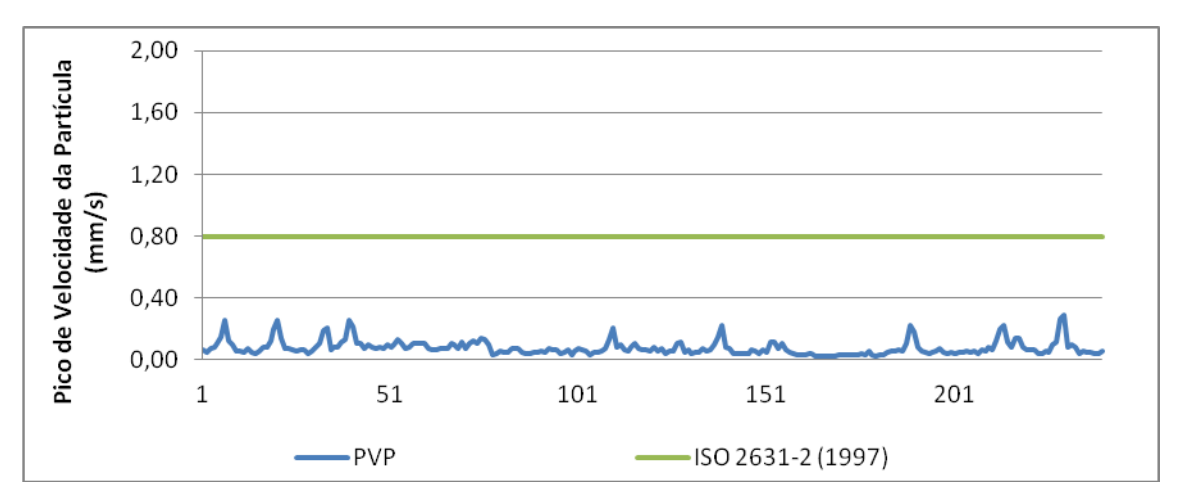

**Figura 4.5.3 – 4: Histórico do tempo das medidas instantâneas (PVP) e o NCA da ISO 2631-2 (1997) no ponto de medição 2.**

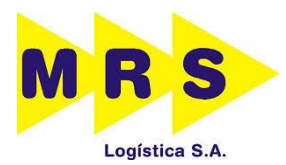

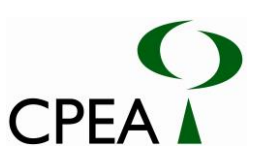

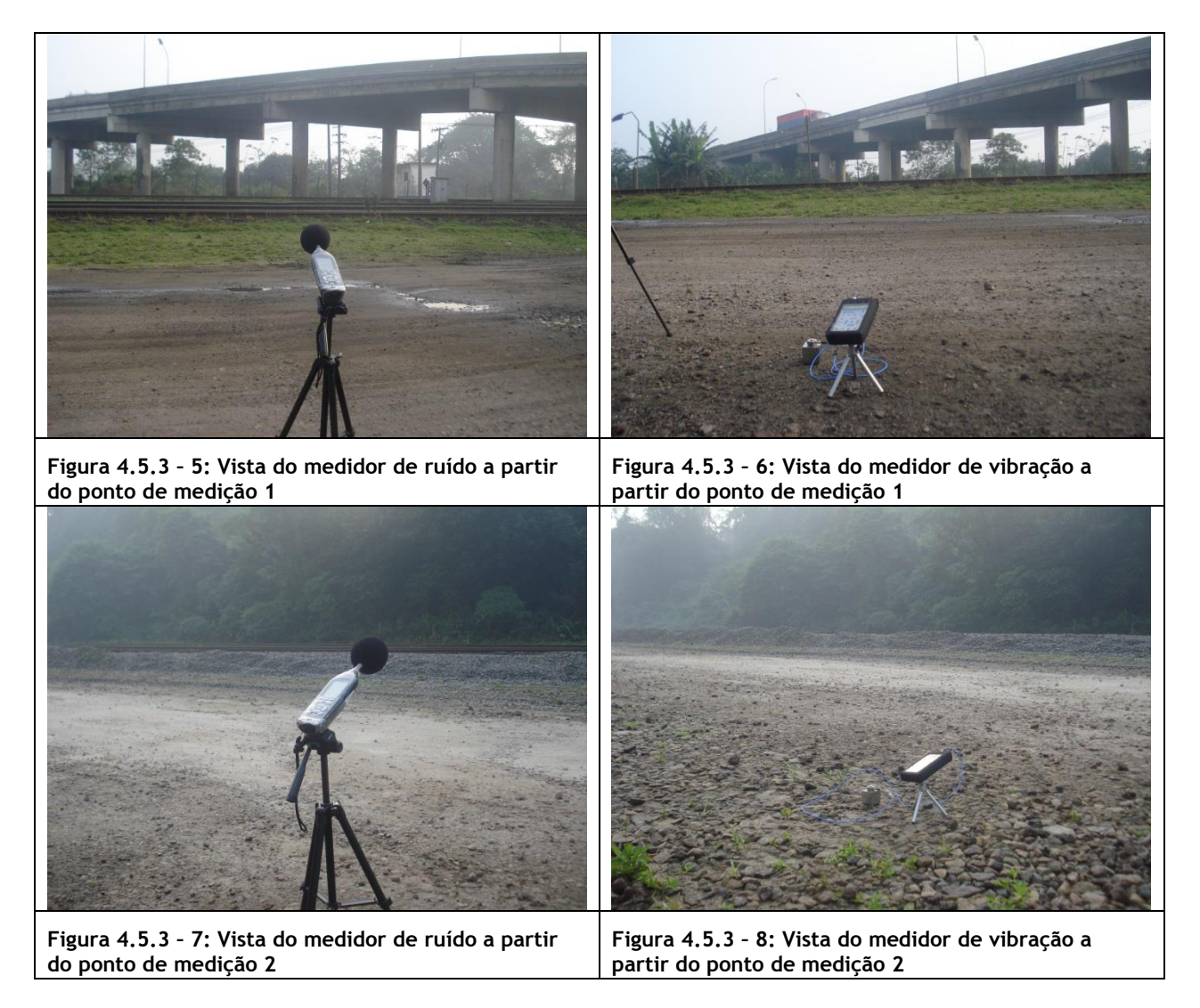

Os pontos de medição 3 e 4 estão próximos a uma siderúrgica no seu lado Leste e da rodovia Conego Domenico Randoni. As principais fontes de ruído no local são a siderúrgica e a rodovia O L<sub>Aeg</sub> obtido foi de 73,3 e 65,6 dB(A) para os pontos de medição 3 e 4 respectivamente, sendo o primeiro superior e o segundo inferior ao NCA considerado de 70 dB(A). A PVP obtida foi de 1,170 e 0,536 mm/s para os pontos de medição 3 e 4 respectivamente, sendo o primeiro superior e o segundo inferior ao NCA considerado de 0,8 mm/s. Os Gráficos ilustrados pelas Figuras 4.5.3 – 9 e 4.5.3 – 10 apresentam o histórico do tempo das medidas instantâneas (L<sub>i</sub>), o L<sub>Aeq</sub> obtido e NCA da NBR 10151 (2000). Os Gráficos ilustrados pelas Figuras 4.5.3 – 11 e 4.5.3 – 12 apresentam as medidas instantâneas de PVP e NCA da ISO 2631-2 (1997). As Figuras 4.5.3 – 13 a 4.5.3 – 16 ilustram o momento das medições de ruído e vibração.

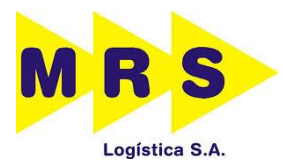

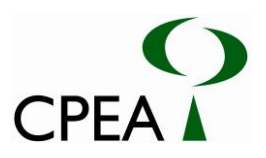

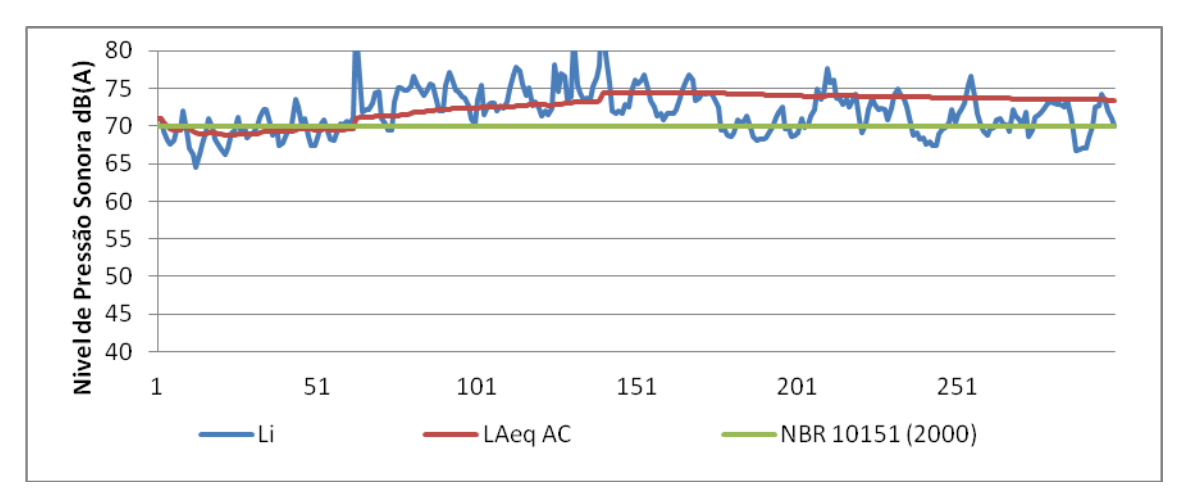

Figura 4.5.3 - 9 : Histórico do tempo das medidas instantâneas (L<sub>i</sub>), o L<sub>Aeq</sub> obtido e NCA da NBR 10151 (2000) **no ponto de medição 3.**

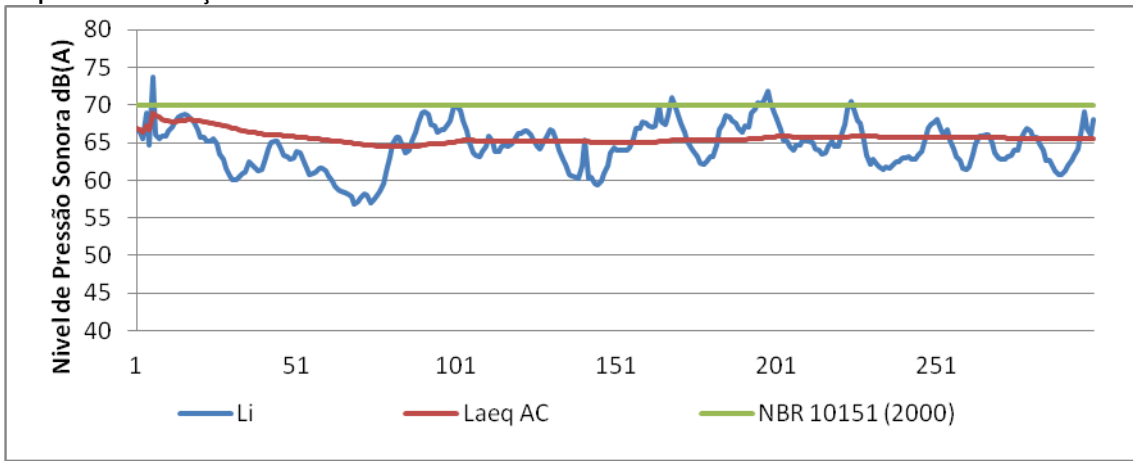

**Figura 4.5.3 – 10 : Histórico do tempo das medidas instantâneas (Li), o LAeq obtido e NCA da NBR 10151 (2000) no ponto de medição 4.**

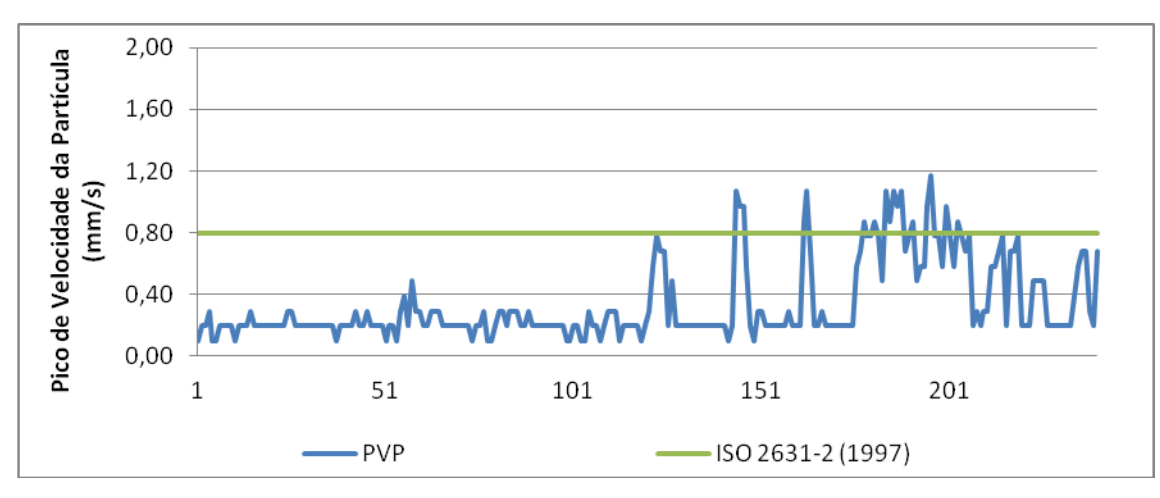

**Figura 4.5.3 – 11 : Histórico do tempo das medidas instantâneas (PVP) e o NCA da ISO 2631-2 (1997) no ponto de medição 3**

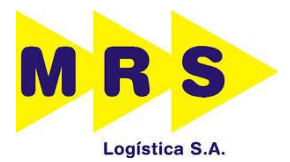

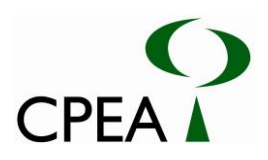

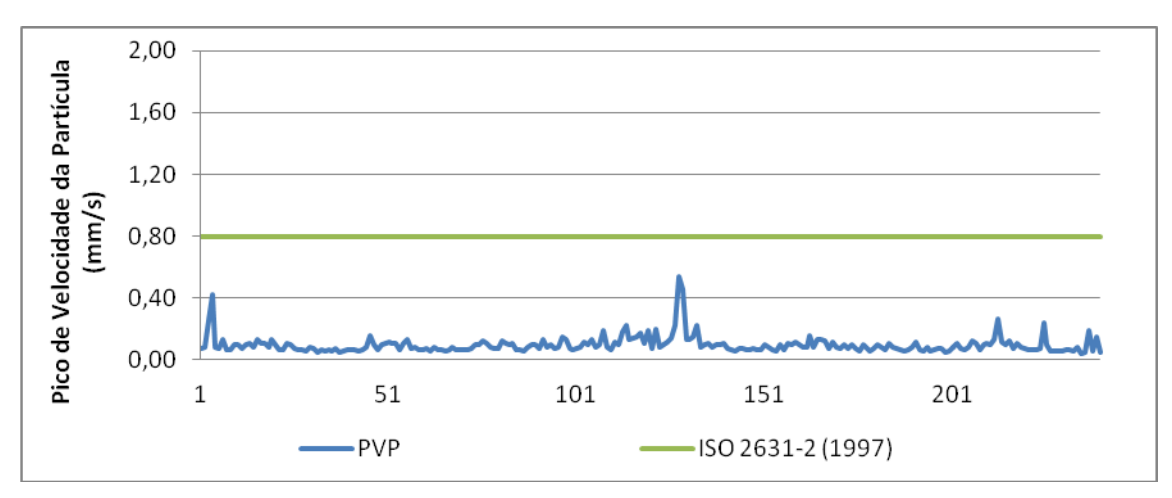

**Figura 4.5.3 – 12 : Histórico do tempo das medidas instantâneas (PVP) e o NCA da ISO 2631-2 (1997) no ponto de medição 4.**

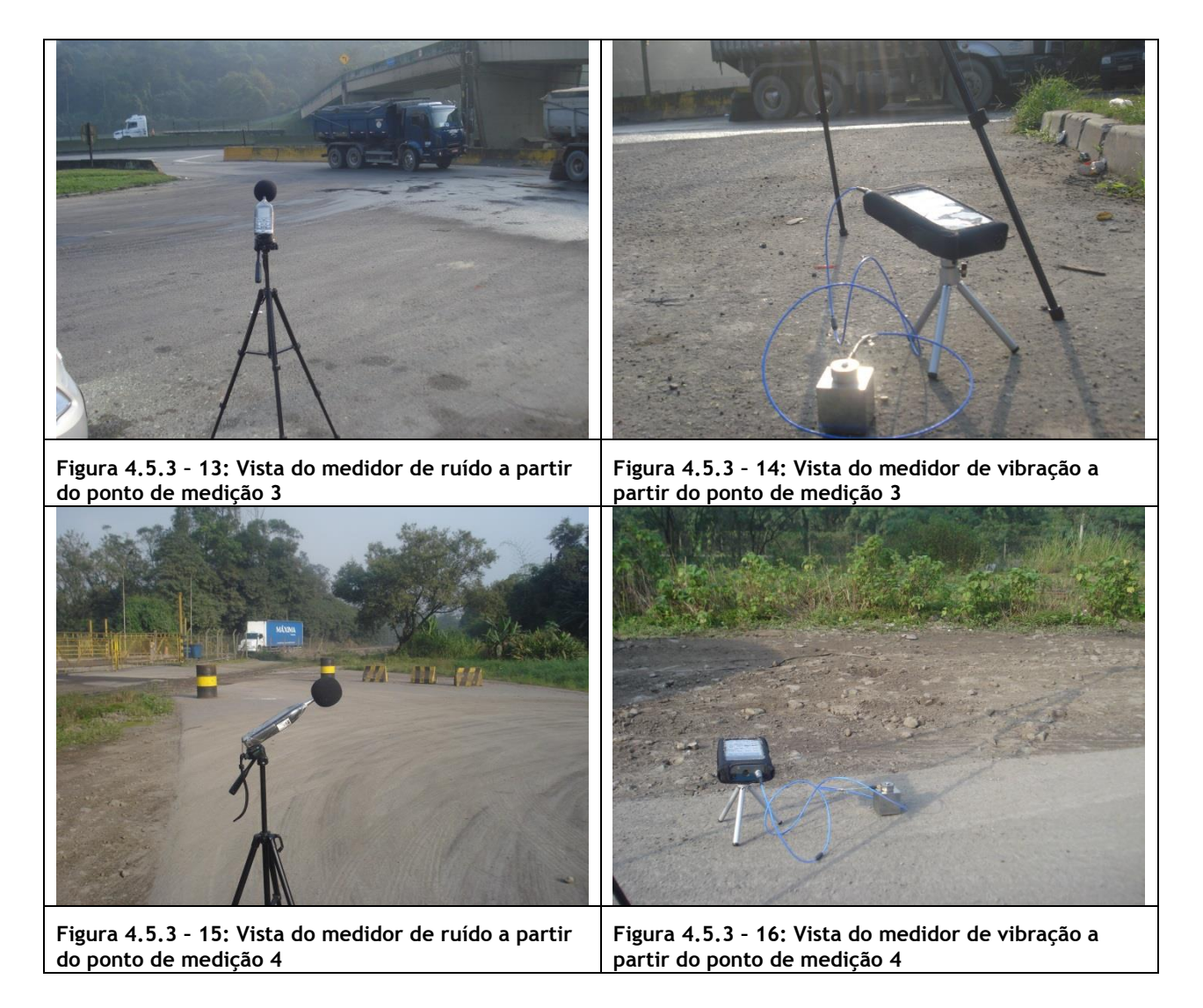

O ponto de medição 5 está próximo a um terminal portuário as margens da via férrea de maneira que é possível caracterizar essa condição. A principal fonte de ruído no local são os equipamentos

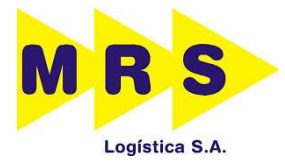

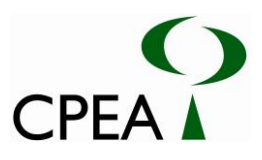

em operação no terminal. O L<sub>Aeq</sub> obtido foi de 51,7 dB(A), sendo inferior ao NCA considerado de 70 dB(A). A PVP obtida foi de 0,442 mm/s também sendo inferior ao NCA considerado de 0,8 mm/s. O Gráfico ilustrado pela Figura 4.5.3 – 17 apresenta o histórico do tempo das medidas instantâneas (L<sub>i</sub>), o L<sub>Aeq</sub> obtido e NCA da NBR 10151 (2000) e o Gráfico ilustrado pela Figura 4.5.3 – 18 apresenta as medidas instantâneas de PVP e NCA da ISO 2631-2 (1997). As Figuras 4.5.3 – 19 e 4.5.3 – 20 ilustram o momento das medições de ruído e vibração.

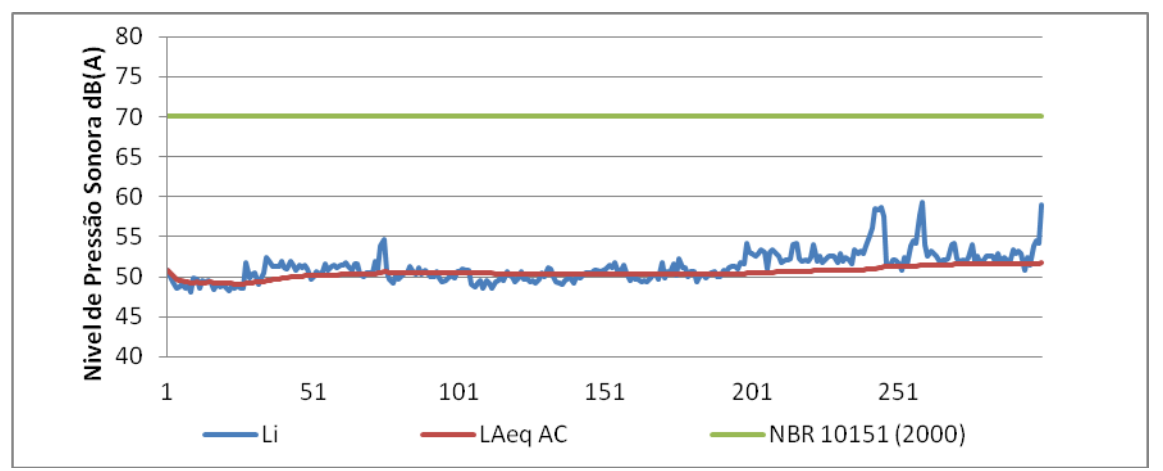

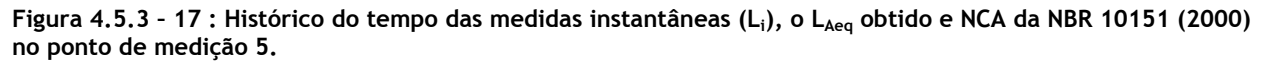

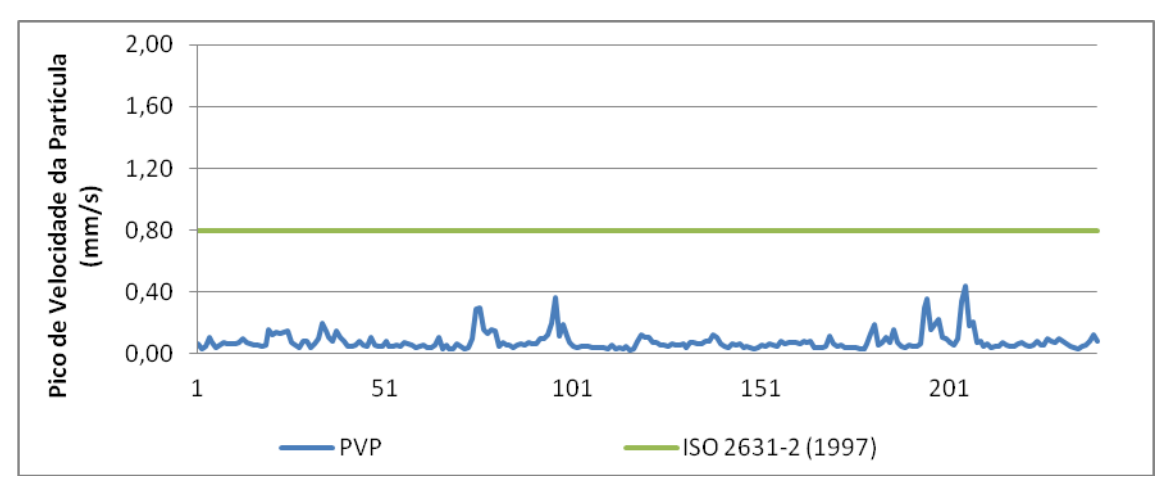

**Figura 4.5.3 – 18 : Histórico do tempo das medidas instantâneas (PVP) e o NCA da ISO 2631-2 (1997) no ponto de medição 5.**

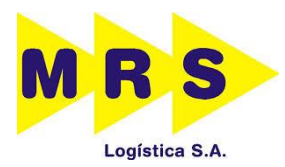

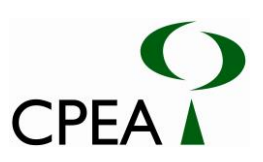

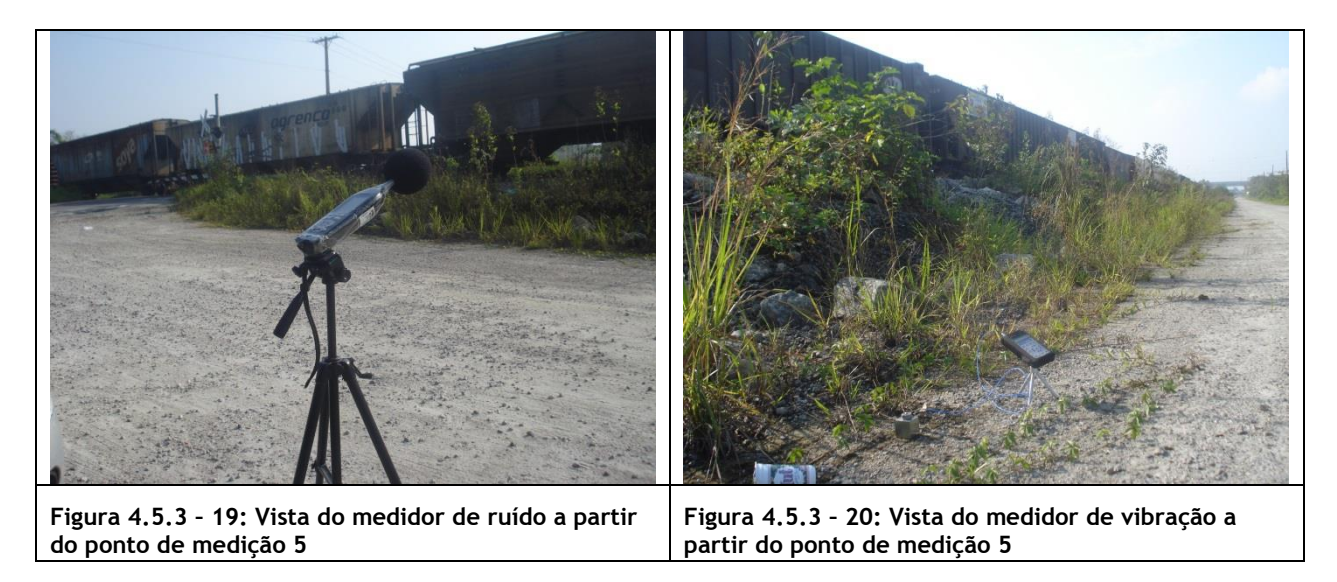

#### **4.5.4. Conclusão**

O local analisado apresenta poucas fontes de ruído e vibração, sendo apenas significativas as indústrias, os terminais portuários e os veículos que circulam pela região. Apenas o ponto de medição 3 apresentou nível de ruído e vibração acima do NCA considerado pois se localiza próximo a um pátio de manobras de veículos pesados. Pode-se observar que há um rápido decaimento de ruído devido à mata presente na região que colabora com a absorção das ondas sonoras. A energia vibratória também decai rapidamente, como foi possível constatar nas medições com resultados muito abaixo do NCA. Na região analisada não há núcleos residenciais próximos à via férrea onde serão implantados os pátios de manobras que possam receber a energia sonora e vibratória por esta gerada.

A Tabela 4.5.4 – 1 apresenta as coordenadas geográficas dos pontos de medição, a classificação do local, o L<sub>Aeq</sub> obtido, o NCA segundo a NBR 10151 (2000) e o NCA adotado para cada período.

| Ponto          | Coordenadas                           | Área                   | Horário da medição | $L_{Aeq}$<br>(dB(A)) | <b>NCA</b><br><b>NBR 10151</b><br>((dB(A))) | <b>PVP</b><br>(mm/s) | <b>NCA</b><br>ISO 2631-2<br>(mm/s) |
|----------------|---------------------------------------|------------------------|--------------------|----------------------|---------------------------------------------|----------------------|------------------------------------|
|                | 23° 51.180'S<br>46° 22.627'O          | Area Industrial        | 9:10               | 59,8                 | 70                                          | 0,292                | 0,8                                |
| $\overline{2}$ | 23° 50.876'S<br>46° 22.259'O          | Area Industrial l      | 9:25               | 49,2                 | 70                                          | 0,264                | 0,8                                |
| $\overline{3}$ | 23° 51.460'S<br>46° 21.681'O          | Area Industrial   9:52 |                    | 73,3                 | 70                                          | 1,170                | 0,8                                |
| $\overline{4}$ | 23° 51.474'S<br>$46^{\circ}$ 21.953'O | Area Industrial        | 10:08              | 65,6                 | 70                                          | 0,536                | 0,8                                |
| 5              | 23° 54.999'S<br>46° 19.247'O          | Área Industrial        | 10:35              | 51,7                 | 70                                          | 0,442                | 0,8                                |

Tabela 4.5.4 - 1: Coordenadas de localização de cada ponto de medição, sua classificação, L<sub>Aeq</sub> e PVP obtidos **e o NCA da NBR 10151 (2000) e ISO 2631-2 (1997)**

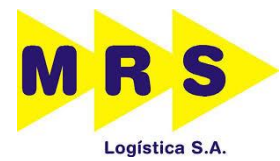

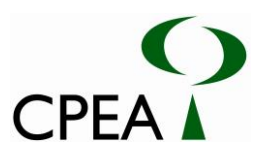

# **5. IMPACTOS AMBIENTAIS E AÇÕES DE CONTROLE AMBIENTAL**

A análise dos impactos ambientais é instrumento da política ambiental previsto na Lei nº 6.938/81 que institui a Política Nacional do Meio Ambiente.

Segundo a Resolução CONAMA Nº 001/86, impacto ambiental é "qualquer alteração das propriedades físicas, químicas e biológicas do meio ambiente, causada por qualquer forma de matéria ou energia resultante das atividades humanas". Daí, a necessidade de conhecimento do projeto proposto e de sua relação com o ambiente, visando dessa forma identificar e ordenar os impactos ambientais de forma sistemática considerando-se as fases de implementação do empreendimento em proposição.

A análise dos impactos ambientais se fundamenta no conhecimento do empreendimento proposto e no estudo da paisagem, em termos físicos, biológicos e socioeconômicos. Tal procedimento favorece o conhecimento da interação do empreendimento com o ambiente, permitindo identificar a viabilidade ambiental do projeto proposto. Assim, de acordo com os diplomas legais, os impactos ambientais de projetos devem ser obrigatoriamente apresentados nos estudos ambientais, servindo como suporte às atividades de planejamento, implantação e operação.

É possível observar a relação dos aspectos, impactos e medidas de mitigação na matriz que segue (Tabela 5-1).

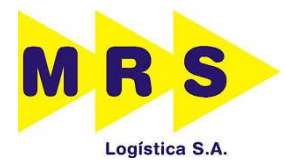

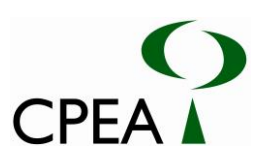

#### **Tabela 5-1: Matriz de impactos.**

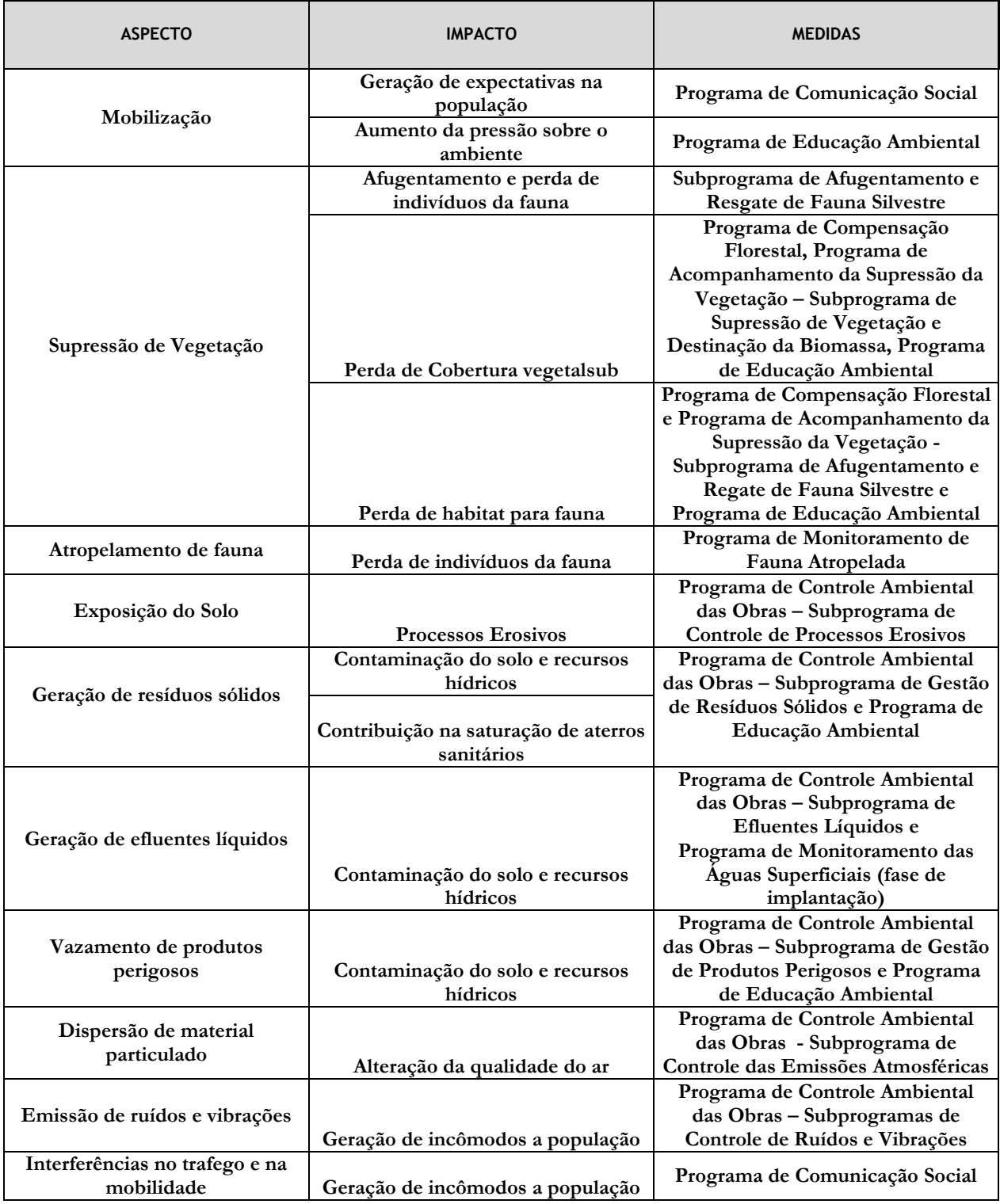

Com o intuito de minimizar e mitigar os potenciais impactos ambientais relacionados, foram elaboradas medidas de controle para a fase de instalação dos pátios através da proposição de

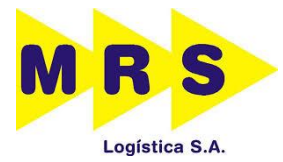

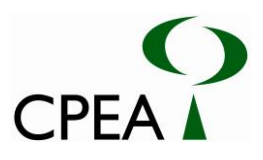

programas ambientais que trazem instruções, diretrizes, procedimentos e boas práticas a serem adotadas durante a implantação do empreendimento.

## **5.2. MEDIDAS DE CONTROLE PARA A FASE DE INSTALAÇÃO DOS PÁTIOS**

## **5.2.1. Programa de Controle de Ambiental da Obra (PCAO)**

### **5.2.1.1. Justificativa**

O Programa de Controle Ambiental da Obra (PCAO) é um instrumento gerencial da maior importância para o monitoramento de todas as atividades das obras dos Pátios Moura e Jurubatuba. Contém as diretrizes e as técnicas básicas recomendadas, a serem empregadas durante a construção do Terminal.

O PCAO, obrigatoriamente, fará parte do contrato do empreendedor com a empresa responsável pela construção do empreendimento.

As atividades inerentes às obras de construção civil sob o ponto de vista ambiental são associadas a impactos relacionados às emissões atmosféricas, às emissões sonoras, à qualidade das águas superficiais e subterrâneas, à erosão e ao assoreamento, dentre outros. Assim, surge a necessidade de um acompanhamento, no sentido de monitorar como estão sendo realizadas as obras, e da aplicação de medidas com a finalidade de corrigir/melhorar procedimentos e assim, minimizar/evitar a ocorrência dos impactos ambientais relacionados às atividades da implantação.

O PCAO estabelece as diretrizes básicas a serem empregadas no processo construtivo e também para a atuação das equipes de trabalho, constituindo instrumento norteador das atividades das diferentes frentes de trabalho durante a execução das obras.

### **5.2.1.2. Objetivos Gerais**

As ações de prevenção e controle aqui previstas destinam-se à máxima redução possível do desencadeamento de processos de degradação ambiental provenientes das atividades das obras. Além disso, visa:

- Garantir com que o desenvolvimento das intervenções previstas ocorra de forma a evitar ou reduzir possíveis impactos ambientais negativos, por meio da implementação das medidas preventivas e mitigadoras propostas em cada um dos subprogramas;
- Promover a maximização dos impactos positivos;
- Implementar a adoção de práticas operacionais ambientalmente adequadas;
- Implementar ações de monitoramento necessárias à avaliação da eficácia das ações de controle ambiental adotadas;

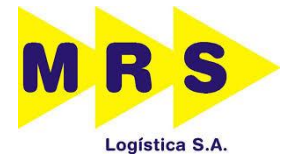

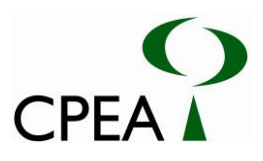

 Assegurar o atendimento pleno à legislação, regulamentos e às exigências e recomendações dos órgãos ambientais.

## **5.2.1.3. Objetivos Específicos**

Os objetivos específicos deste Programa são:

- Assegurar com que as atividades propostas em cada um dos subprogramas a seguir sejam executadas:
	- o Subprograma de Gestão de Resíduos Sólidos;
	- o Subprograma de Gestão de Produtos Perigosos;
	- o Subprograma de Gestão de Efluentes Líquidos;
	- o Subprograma de Controle de Processos Erosivos;
	- o Subprograma de Controle das Emissões Atmosféricas;
	- o Subprograma de Controle de Ruído e Vibrações.
- Prevenir, mitigar e controlar os impactos ambientais, notadamente nos aspectos de destinação final de resíduos e efluentes domésticos, como resíduos dos escritórios, alojamentos e restaurante; e industriais, como óleos, graxas, estopas, tintas, lâmpadas, pneus, etc. Identificar ações e medidas preventivas, mitigadoras e de controle pertinentes ao PCAO, mas preconizadas e descritas em outros programas;
- Assessorar tecnicamente a empresa construtora no que diz respeito à efetiva incorporação das ações e medidas preventivas previstas neste Plano.

### **5.2.1.4. Público-alvo**

O público-alvo deste programa engloba todos os profissionais envolvidos na construção dos Pátios Moura e Jurubatuba, tanto por parte do empreendedor quanto da construtora que executará a obra.

### **5.2.1.5. Metodologia e Descrição do Programa**

O Programa de Controle Ambiental das Obras – PCAO agrupa as ações propostas para a fiscalização e a implementação das ações necessárias ao controle dos impactos sobre o ambiente provocados pelas obras. Para isso, será necessária a realização de reuniões entre a construtora e o empreendedor a fim de uniformizar os procedimentos e as formas de implantação das medidas de mitigação e prevenção. Os Subprogramas apresentados na sequência irão detalhar as atividades propostas.

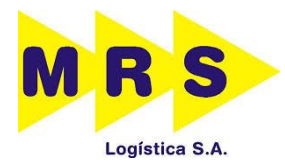

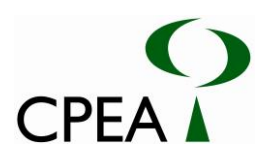

Estas consistirão de obras e procedimentos usuais em engenharia, de eficiência comprovada e consagrada, preconizadas e descritas por normas técnicas e amplamente aplicadas em empreendimentos nos quais os impactos aqui avaliados se manifestam. O monitoramento dos impactos e as medidas mitigadoras propostas são estabelecidos segundo tais padrões e procedimentos, sendo adequados às características e fases construtivas da obra deste empreendimento.

Este Programa visa também assegurar que as obras se desenvolvam em condições de plena segurança, por meio da adoção de procedimentos construtivos que apresentem o menor nível de interferência ambiental possível e do controle de todas as atividades que possam desencadear processos de degradação ou redução da qualidade ambiental na área de influência do empreendimento.

O atendimento às ações propostas deverá ser incorporado aos contratos de execução das obras, de forma que os subcontratados assumam, efetiva e contratualmente, o compromisso de sua implementação, incorporando os eventuais custos adicionais ao custo de seus serviços.

A plena observância de todas as medidas integrantes deste Programa será de responsabilidade da construtora, incluindo seus subcontratados.

Na sequência são apresentados os Subprogramas constituintes deste PCAO.

- Subprograma de Gestão de Resíduos Sólidos;
- Subprograma de Gestão de Produtos Perigosos;
- Subprograma de Gestão de Efluentes Líquidos;
- Subprograma de Controle de Processos Erosivos;
- Subprograma de Controle das Emissões Atmosféricas;
- Subprograma de Controle de Ruído e Vibrações.

#### **5.2.1.6. Ações**

Nos itens seguintes são apresentadas as ações para cada subprograma constante do PCAO, sendo estas as que serão efetivamente implementadas durante as obras.

#### **5.2.7.6.1. Subprograma Gestão de Resíduos Sólidos**

Durante as obras deverão ser atendidas as seguintes diretrizes e procedimentos:

 Todos os resíduos sólidos gerados no decorrer das obras serão classificados, segregados, armazenados e destinados conforme as Normas NBR 10.004 (Resíduos Sólidos – Classificação), NBR 12.235 (Armazenamento de Resíduos Sólidos Perigosos) e NBR 11.174

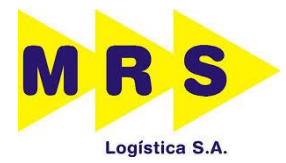

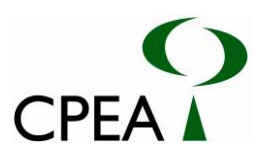

(Armazenamento de resíduos classes II – não inertes e III – inertes) da Associação Brasileira de Normas Técnicas (ABNT);

- Sempre que possível, serão adotadas ações para evitar e minimizar a geração de resíduos, priorizar o reprocessamento e/ou reaproveitamento interno, praticar a reciclagem dos mesmos, propondo as metodologias a serem empregadas em cada caso. Em último caso, os resíduos serão transportados e destinados adequadamente por empresas especializadas e licenciadas para tal;
- Cumprir rigorosamente as exigências legais, referentes às responsabilidades no gerenciamento de resíduos de acordo com a Política Nacional de Resíduos Sólidos;
- As áreas de armazenamento de resíduos serão definidas de acordo com a classificação de cada resíduo, em conformidade com as Normas NBR 12.235 e NBR 11.174. Poderão ser utilizadas áreas de armazenamento temporárias dos resíduos gerados nos canteiros e frentes de obras, sempre atendendo às normas citadas anteriormente;
- O descarte de resíduos será realizado de forma seletiva em coletores (caçambas, tambores, etc.) coloridos, de acordo com a Resolução Conama n° 275/2001;
- Serão estabelecidas e implantadas rotinas de Coleta Seletiva de Resíduos;
- Informar e treinar os colaboradores sobre as questões ambientais e de segurança envolvendo resíduos sólidos, inclusive nos treinamentos periódicos e diálogos diários e serem realizados durante as obras;

O conteúdo deste plano contemplará, além do detalhamento das diretrizes aqui apresentadas, as seguintes etapas e cuidados específicos:

- Levantamento de resíduos da obra;
- Procedimentos de manuseio por tipo de resíduo;
- Caracterização de resíduos;
- Detalhamento dos procedimentos de segregação de resíduos;
- Identificação e sinalização de locais de armazenamento;
- Detalhes de acondicionamento por tipo de resíduo;
- Quantificação de resíduos gerados por tipo e por atividades;
- Detalhamento de armazenamentos temporários, se necessários;

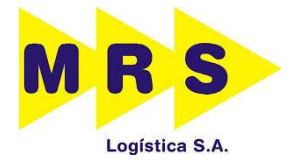

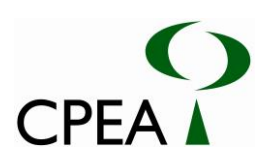

- Classificação de resíduos;
- Transporte adequado ao tipo do resíduo;
- Tratamento e Disposição final;
- Registros e Certificação final;
- Inventário de resíduos;
- Indicadores de desempenho e avaliação;
- Medidas de fiscalização.

### **5.2.1.6.2. Subprograma Gestão de Produtos Perigosos**

No decorrer da obra deverão ser atendidos os seguintes procedimentos e diretrizes, com o intuito de evitar possíveis acidentes com danos ambientais e à saúde dos colaboradores.

- As áreas de manejo e armazenamento de produtos químicos e/ou resíduos líquidos perigosos serão cobertas, impermeabilizadas e com barreiras de contenção, para que seja possível a coleta do produto caso haja algum vazamento. É necessário ainda que a área esteja devidamente sinalizada e identificada para se evitar possíveis acidentes;
- As áreas de manejo e armazenamento de produtos químicos e/ou resíduos líquidos perigosos não serão instaladas em Áreas de Preservação Permanente (APP's).
- Os produtos perigosos armazenados devem estar acompanhados da Ficha de Informação de Segurança de Produtos Químicos (FISPQ);
- Os resíduos líquidos perigosos devem estar em tambores devidamente identificados.
- As áreas de manejo e armazenamento de produtos perigosos ainda devem dispor de Kit de mitigação básico, contendo mantas, travesseiros e cordões absorventes, pá, serragem ou turfa, pares de luva e sacos para descartes, para serem utilizados caso ocorra derramamento de produtos oleosos.
- Para o armazenamento de combustíveis ou líquidos inflamáveis seguir os requisitos das Normas NBR 17.505/06-04 (Armazenamento de líquidos inflamáveis e combustíveis - parte 4: Armazenamento em recipiente e em tanques portáteis);
- Capacitar e treinar os colaboradores para o correto manuseio dos produtos perigosos e a utilização do Kit Mitigação caso ocorra acidentes;
- Treinar os motoristas para o manuseio e transporte de produtos e resíduos perigosos;

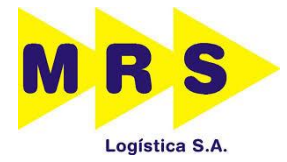

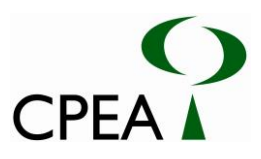

 As empresas responsáveis por transportar produtos e resíduos perigosos deverão obedecer à legislação vigente, bem como possuir licença para tal atividade.

# **5.2.1.6.3. Subprograma Gestão de Efluentes Líquidos**

Esse programa será divido em três partes, abrangendo os diferentes tipos de efluente gerados nos canteiros e frentes de obras:

## **A. Efluentes Domésticos**

- Serão utilizados exclusivamente durante as obras banheiros químicos;
- Os banheiros químicos deverão conter: porta papel, grades de ventilação; duto de respiro; vaso sanitário, mictório e álcool em gel para asseio pessoal.
- Os banheiros químicos instalados deverão ser independentes para homens e mulheres;
- O número de sanitários instalados deve seguir a NR-18 (Condições e Meio Ambiente de Trabalho na Indústria da Construção).
- Os efluentes sanitários dos banheiros químicos serão removidos por empresa terceirizada, fornecedora dos banheiros e devidamente cadastrada e licenciada junto ao órgão ambiental (com licença de operação dentro do prazo de validade);
- Os efluentes sanitários dos banheiros químicos deverão ser destinados para empresas de tratamento licenciadas junto ao órgão ambiental (com licença de operação dentro do prazo de validade);
- Caso exista áreas de apoio (vestiários, refeitórios, etc.) os efluentes gerados nesses locais deverão ser encaminhados para reservatórios de armazenamento temporários adequados.
- Os efluentes das áreas de apoio armazenados nos reservatórios temporários deverão ser coletados por empresa terceirizada e licenciada e encaminhados para tratamento em empresas autorizadas junto ao órgão ambiental.

### **B. Efluentes gerados na lavagem ou manuseio de máquinas e equipamentos**

- O armazenamento de líquidos que possam acarretar contaminação da água (ex. óleos, combustíveis) deverá ser feito em área coberta, impermeabilizada, sinalizada e dotada de caixas de contenção para eventuais derrames ou vazamentos;
- A lavagem e manutenção de veículos e equipamentos deverão ser realizadas em local adequado para este fim;

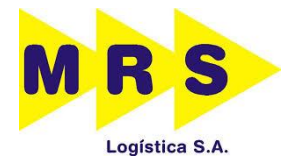

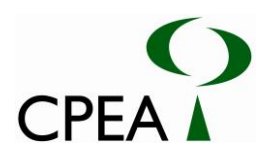

- Nas áreas onde pode ocorrer acúmulo de resíduos de óleos e de combustíveis, como oficinas e pátios de estacionamento de veículos pesados deverão ser instaladas caixas ou tanques adequados para a retenção desse tipo de substâncias, como por exemplos sistemas de separação água e óleo – SAO;
- As caixas/tanques e grades deverão passar por limpezas periódicas, retirando-se o material acumulado e enviando-o para disposição adequada em empresas devidamente licenciadas.

## **C. Efluentes Industriais**

Manuseio de Cimento e de Concreto

- O manuseio do cimento e aditivos do concreto deverá ser feito em locais confinados e secos, e as argamassas e o concreto deverão ser preparados ou manuseados em áreas destinadas para estes fins, devidamente impermeabilizadas e confinadas;
- Todo o material eventualmente extravasado das formas de concretagem deverá ser lançado em canaletas devidamente dimensionadas e dispostas para garantir seu escoamento de forma segura até áreas de disposição provisória adequadas, impermeabilizadas, para posterior destinação final (tanques, reservatórios, estanques etc.);
- O tratamento da calda de cimento coletada deverá ser procedido em estação devidamente construída para esse fim ou destinada para tratamento adequado ou encaminhada para estação de tratamento já existente. Esta destinação deverá ser devidamente registrada e autorizada;
- A água tratada poderá ser reutilizada na obra, para lavagem dos caminhões betoneira e/ou na umectação das vias e canteiros de obras, ou lançada em rede de drenagem próxima ao local de implantação do empreendimento, desde que atenda à legislação vigente;
- No monitoramento das obras, deverá ser realizada inspeção visual, de forma a se detectar eventuais extravasamentos, falhas de vedação infiltrações, vazamentos em canaletas e caixas, turbidez das águas das drenagens, etc.

### **5.2.1.6.4. Subprograma de Controle de Processos Erosivos**

A execução da obra em áreas frágeis potencializa a propagação de processos erosivos em diferentes escalas. A implantação dos canteiros de obras reduz a superfície total de infiltração das águas pluviais, facilitando o escoamento para jusante, o que pode promover o desenvolvimento de erosões em função de uma maior concentração na energia das águas.

Da mesma forma, a supressão vegetal também favorece a erosão à medida que retiram os elementos que melhor sustentam o solo e conferem ao perfil características de declividade e exposição a intempéries diferentes daquelas originalmente ocorrentes. Igualmente, as intervenções

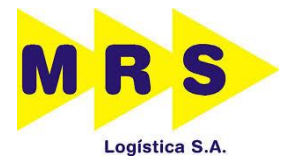

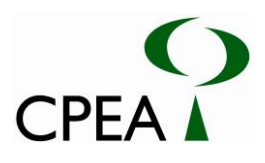

junto às margens podem causar processos erosivos ou até mesmo de solapamentos, especialmente considerando-se a forte ação fluvial.

Os processos de erosão deverão ser identificados por meio de inspeções sistemáticas a ser realizadas nas plataformas, superfícies dos taludes de aterros, pilhas de resíduos e materiais, e nos elementos de drenagem superficial como canais, canaletas, trincheiras, caixas e escadas hidráulicas, locais onde poderão se depositar os materiais transportados que serão indicativos desses processos.

Como as erosões promovem o assoreamento das drenagens e corpos d'água, os pontos baixos dos taludes e pilhas de resíduos e materiais, os elementos hidráulicos e as drenagens também deverão ser inspecionados sistematicamente. Os depósitos formados deverão ser identificados e caracterizados quanto à sua extensão, largura, espessura e tipo de material, determinando-se, também, sua origem e estágio evolutivo.

Devem-se proteger os recursos hídricos (rios, lagos, represas, etc.) próximos à área da execução das obras através de medidas mitigadoras, para evitar possível assoreamento desses recursos caso ocorra carreamento de solo proveniente de processos erosivos.

As medidas mitigadoras previstas consistirão de proteção dos taludes com cobertura vegetal ou enrocamento, e controle das águas superficiais por meio de canaletas, caixas, galerias, escadas hidráulicas e seções filtrantes com transição granulométrica para contenção de material terroso.

Os elementos que apresentarem obstrução serão desobstruídos, e os depósitos de assoreamento nas drenagens serão removidos por escavação manual ou mecânica. Os taludes de aterros que apresentarem rupturas serão recuperados, protegidos contra erosão e devidamente drenados.

Os processos de erosão durante a limpeza do terreno deverão ser controlados, de modo a garantir a integridade dos trabalhos de terraplanagem efetuados e evitar os processos de assoreamento, não comprometendo a qualidade dos recursos hídricos superficiais.

Resumidamente, para consecução dos objetivos deste subprograma estão previstas as seguintes ações:

- Elaboração de cronograma de obras considerando, entre outros aspectos, o regime pluviométrico local, para que os movimentos de terra sejam efetuados em períodos de estiagem;
- Marcação precisa das áreas de supressão de vegetação, de modo a evitar que sejam suprimidas áreas maiores que as necessárias para à execução da obra;
- Planejamento adequado da terraplanagem, para garantir a estabilidade e integridade dos taludes, e do projeto urbanístico para que seja utilizado o mínimo possível de material excedente e minimizando e necessidade de utilização de áreas de empréstimo de material;

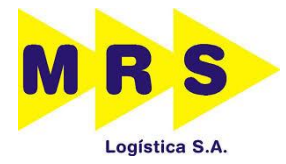

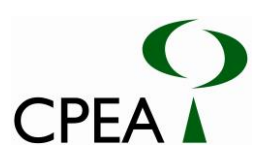

- Realização de obras de proteção da camada superficial do solo, ainda que temporárias, em todas as áreas em que for removida a cobertura vegetal, mediante implantação de sistemas de drenagem, recobrimento com grama em placas, pedra ou enrocamento;
- Encaminhamento e afastamento do escoamento das águas superficiais para as linhas de drenagem naturais ou superfícies mais planas e vegetadas;
- Desenvolvimento de projeto de arborização e recomposição vegetal visando à prevenção e o controle de processos erosivos, à medida que as obras civis de cada frente forem terminando;
- Recomposição vegetal prioritariamente nas áreas onde as alterações na topografia original e a supressão da vegetação foram mais intensas;
- Recuperação e proteção contra a erosão dos taludes de cortes e aterros que, eventualmente, apresentarem erosão e rupturas.

## **5.2.1.6.5. Subprograma de Controle de Emissões Atmosféricas**

No canteiro de obras, áreas de apoio e no local da obra, as seguintes diretrizes e condições gerais para a gestão de emissões atmosféricas deverão ser seguidas:

- Umectação das vias de tráfego não pavimentadas e das pilhas de materiais, considerando-se a intensidade de utilização de cada via e as condições meteorológicas incidentes;
- Definição de limites de velocidade de veículos nas vias de tráfego, como uma medida adicional para auxiliar no controle das emissões;
- Permissão de circulação apenas para veículos autorizados nas áreas envolvidas, visando garantir que circulem nos locais com obras somente os veículos necessários à execução dessas atividades, possibilitando melhor orientação aos condutores quanto às regras estabelecidas para o projeto;
- Fiscalização dos caminhões com carga solta (solo, areia, etc.) para que não excedam o limite da carga, evitando queda de material nas vias de acessos;
- Inspeção e manutenção dos equipamentos e veículos com motores a diesel: acompanhamento das emissões e controle de fumaça preta, utilizando a Escala Colorimétrica de Ringelmann, levando à manutenção corretiva aqueles que apresentarem emissões acima do grau 2 da referida escala;

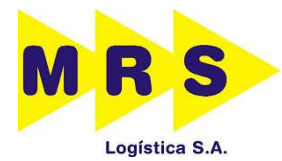

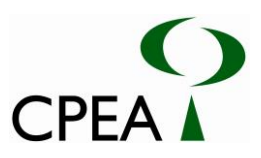

## **5.2.1.6.6. Subprograma de Controle de Ruídos e Vibrações**

A circulação de veículos pesados e a operação de máquinas operatrizes, como, por exemplo, escavadeiras e tratores, poderão provocar ruído e incômodos aos receptores e para sua mitigação, as seguintes diretrizes deverão ser seguidas:

- As máquinas e equipamentos deverão passar por serviços de manutenção e regulagem periódica, bem como os veículos devem ser fiscalizados para a averiguação do nível de ruídos e a manutenção das características originais do escapamento, conforme a Resolução CONAMA 17/95.
- Atender aos limites máximos de ruídos permitidos pela legislação, de acordo com a NBR 10.151 da ABNT (que estabelece os limites máximos de ruídos, em função das características de uso e ocupação do solo);
- Os equipamentos cujo nível de emissão de ruído for maior do que aquele estabelecido na legislação pertinente deverá ser dotado de sistemas eficazes para abafamento dos ruídos gerados, tais como: enclausuramento, barreiras, isolamento, etc.

Este controle dos níveis de ruídos será implementado nas áreas onde se realizarão as atividades, de forma a manter os níveis dentro dos padrões da legislação vigente, compatíveis em relação aos níveis anteriormente medidos, para as áreas diretamente afetadas (Resolução CONAMA 01/90 e NBR 10.151 e NBR 10.152).

Para o monitoramento dos níveis de ruído e vibração durante a fase de obras, deverão ser realizadas campanhas de medições periódicas, a começar antes do início das obras, e até o seu final. As medições terão por finalidade avaliar a condição inicial e o aumento dos níveis de ruído e vibração, associando-os às etapas da obra e verificando a necessidade de medidas corretivas. A periodicidade e a localização dos pontos de monitoramento serão acordadas previamente ao inicio das obras com o órgão ambiental e deverão seguir a priori os pontos utilizados para no monitoramento apresentado neste RTA.

Paralelamente às diretrizes indicadas em relação à saúde dos operários, os responsáveis pelas obras deverão obedecer à Norma Reguladora NR-15 do Ministério do Trabalho e Emprego, que estabelece 85 dB (A) como limite inicial de restrição à exposição prolongada de trabalhadores, não havendo limites de exposição de tempo para níveis de ruídos inferiores a este.

Para isto, recomenda-se orientação aos trabalhadores envolvidos em tais ambientes para a utilização permanente de Equipamentos de Proteção Individual – EPI (protetores auriculares), bem como a realização de exames periódicos dos operários diretamente expostos a níveis sonoros mais elevados.

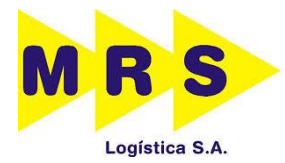

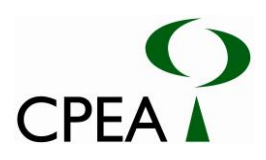

# **5.2.1.7. Etapas de Execução**

Este Programa será executado em duas etapas:

- **Etapa de Pré-implantação:** nesta etapa, serão definidos os responsáveis pelo Gerenciamento Ambiental das Obras, o representante do empreendedor e o representante da construtora responsável pelas obras.
- **Etapa de Implantação:** nesta etapa serão executadas todas as atividades descritas nos subprogramas do PCAO.

### **5.2.1.8. Monitoramento e Avaliação**

Para acompanhamento e verificação do atendimento às diretrizes estabelecidas neste Programa deverão ser seguidos os procedimentos a seguir:

- O responsável pela execução de cada Subprograma deverá fazer inspeções semanais pelas obras, áreas de apoio e locais associados buscando identificar desvios e não conformidades ambientais;
- Será feito um relatório, fotográfico descritivo, após cada visita, para fins de registrar os acontecimentos da obra de implantação. Caso seja detectada alguma atividade fora das diretrizes estabelecidas nos subprogramas (irregularidade) deverá ser feito o registro da ocorrência, através de um relatório de não conformidade, contendo local, data, pessoa (s) envolvida (s) e o histórico da motivação do ocorrido.
- Todos os registros deverão ser agrupados em um relatório mensal a ser entregue para o responsável pela Gestão Ambiental.

### **5.2.1.9. Recursos humanos**

- Para execução deste Programa será necessário um especialista em meio ambiente que será orientado por um gestor de meio ambiente, o qual será o responsável pela Gestão Ambiental das obras. Além disso, poderá ser contratado um assistente técnico para auxiliar nas questões estabelecidas neste programa. Esta equipe será responsável pela elaboração dos relatórios (mensais e de Não Conformidade) e também pelo acompanhamento das atividades a fim de minimizar ou ainda eliminar desvios na etapa de implantação dos pátios Moura e Jurubatuba.
- Os integrantes da equipe poderão ser do próprio quadro de funcionários da MRS, da empresa construtora ou da empresa responsável pelo gerenciamento ambiental das obras, caso esta venha a ser contratada à parte.
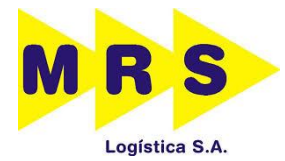

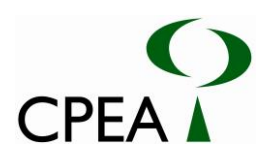

# **5.2.1.10. Recursos Materiais**

A equipe de inspeção deverá disponibilizar os seguintes equipamentos básicos:

- Equipamentos de Segurança Individuais EPIs;
- Câmera fotográfica;
- Aparelho de Geo-Posicionamento por Satélite (*Global Positioning System)* GPS
- Plantas esquemáticas do empreendimento;
- Veículo para deslocamento.

### **5.2.1.11. Inter-relação com outros planos e programas**

 Programa de Educação Ambiental– deverão ser transmitidas aos trabalhadores da obra as principais diretrizes e atividades do PCAO.

## **5.2.1.12. Cronograma**

- **Etapa de Pré-implantação:** deverá ocorrer no mês que antecede o início das obras.
- **Etapa de Implantação:** deverá ocorrer durante toda a Fase de Implantação dos Pátios Moura e Jurubatuba

## **5.2.1.13. Responsáveis**

#### **A. Responsáveis pela Execução do Programa**

A implementação desse programa é de responsabilidade do empreendedor. Devido ao caráter específico, esses estudos poderão ser realizados em parcerias com universidades, centros de pesquisa, pesquisadores ou por consultores técnicos especialistas, exigindo experiência confirmada em trabalhos desta natureza.

## **B. Responsáveis pela Elaboração do Programa**

Felipe Martin Correa de Castro e Silva –Engenheiro Químico – CREA-SP 5063305964 Cintia Maria Torta Maciel – Engenheira Ambiental - CTF nº6202222

#### **5.2.2. Programa de Acompanhamento da Supressão da Vegetação**

## **5.2.2.1. Subprograma de Supressão de Vegetação e Destinação da Biomassa**

#### **5.2.2.1.1. Justificativa**

Na área do pátio Moura incidem 0,68ha de Floresta Ombrófila Densa de Terras Baixas em estágio inicial de regeneração, estando 0,07ha dessa área inseridos em Áreas de Preservação

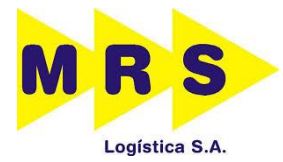

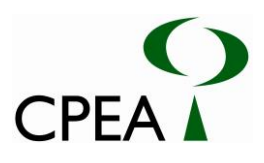

Permanente (APP); na área do pátio Jurubatuba incidem 4,41 ha de vegetação, dos quais 2,33 ha encontram-se em APP, constituída de Vegetação de Transição Manguezal-Restinga (1,67 ha), Floresta Ombrófila Densa de Terras Baixas em estágio inicial (0,51 ha) e Manguezal (0,15 ha).

Dessa forma, considerando-se os impactos aos recursos naturais (fauna, flora e recursos hídricos), a atividade de supressão deve ser planejada e orientada com base em critérios de proteção ambiental e ser rigorosamente acompanhada em todas as suas etapas por profissionais capacitados, para garantir a efetividade da ação e minimizar os potenciais impactos ao ambiente.

A coordenação das atividades de corte, desmonte, remoção e transporte da biomassa é fundamental para garantir maior eficácia no desenvolvimento da atividade de supressão, reduzindo custos, proporcionando o aproveitamento econômico dos recursos madeireiros e evitando impactar áreas não previstas e destinadas à conservação.

Ressalta-se ainda que a aplicação dos procedimentos adequados de forma ordenada proporciona a redução do tempo de exposição do solo, evitando a intensificação de processos erosivos, o carreamento de sedimentos e consequentes alterações e/ou assoreamento dos cursos d'água. Também contribui com a facilitação da migração passiva da fauna silvestre e permite a melhor visualização e acesso aos espécimes passíveis de resgate.

Além do impacto direto da supressão da vegetação, a necessidade de se destinar uma área para receber seus produtos, subprodutos e resíduos configura-se em outro potencial impacto ambiental. Visando mitigar este impacto (ou pelo menos reduzi-lo sensivelmente), o presente subprograma busca otimizar o aproveitamento da vegetação que será removida, de forma a reduzir o volume de resíduos vegetais a serem descartados. Para tanto, deve-se procurar identificar os usos adequados para as espécies existentes na área e para os materiais vegetais oriundos do desmatamento, bem como avaliar a viabilidade de seu aproveitamento, identificando meios e ações necessárias para tal.

## **5.2.2.1.2. Público-alvo**

Os funcionários responsáveis pela atividade de supressão da vegetação. Eles deverão participar de treinamentos para serem integrados às normas e procedimentos que deverão ser seguidos nesta etapa de implantação da obra.

## **5.2.2.1.3. Objetivo**

#### **A. Objetivo Geral**

O principal objetivo desse programa é coordenar as atividades de supressão da vegetação, orientando a execução do corte, remoção e destinação da biomassa, visando maior efetividade dos trabalhos, da alocação de recursos humanos e materiais.

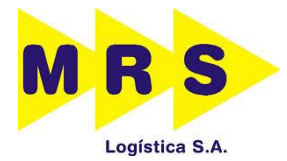

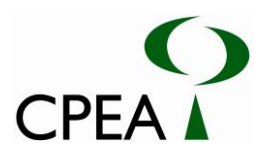

# **B. Objetivos Específicos**

- Garantir maior eficiência das atividades de corte, demarcação, remoção, transporte e destinação da vegetação, alocando de maneira adequada a mão-de-obra, equipamentos e outros recursos necessários;
- Minimizar os impactos gerados com o desmatamento, direcionando o corte da vegetação e a queda das árvores;
- Evitar intervenção em áreas não previstas;
- Reduzir ao máximo o tempo de exposição do solo e;
- Auxiliar a migração passiva da fauna terrestre para os remanescentes florestais;
- Promover o aproveitamento econômico dos recursos madeireiros proveniente da supressão e sua correta destinação em acordo com a legislação ambiental vigente;

#### **5.2.2.1.4. Metodologia e descrição do programa**

Antes do início da supressão da vegetação, deve-se planejar o uso do material gerado com essa atividade e a melhor destinação para os produtos madeireiros e resíduos vegetais. O material lenhoso gerado na supressão, além de ser comercializado ou doado, pode ser aproveitado em atividades na área ou no entorno do próprio empreendimento que demandem este tipo de matéria-prima.

Como parte da estruturação da frente de serviços, faz-se necessário planejar, definir e delimitar os acessos que serão utilizados para o tráfego de equipamentos e remoção do material vegetal proveniente do corte, além de pátios de estocagem para o empilhamento do material lenhoso traçado e do resíduo vegetal fino. Esses acessos e pátios serão definidos a partir da avaliação da infra-estrutura existente, da topografia, características físicas do terreno e do sentido que o desmatamento deverá seguir.

Todos os trabalhos de campo deverão ser acompanhados por um profissional habilitado com experiência para orientar as atividades e identificar os elementos da flora que devam ser resgatados.

A supressão da vegetação deverá ser executada no sentido apontado nos Desenhos 22261410CVA3-R4 e 22261408CVA3-R3, de maneira a orientar a fauna para os fragmentos a serem preservados. A ação será acompanhada pela equipe técnica responsável pelo programa, que deverá registrar as atividades realizadas diariamente em planilhas de campo. A planilha de registro diário deverá conter minimamente:

- A definição do local ou trecho suprimido, incluindo fotos e pontos georreferenciados com o uso do GPS.
- A(s) fisionomias(s) suprimida(s) e;
- Resultados, observações pertinentes às atividades e recomendações necessárias.

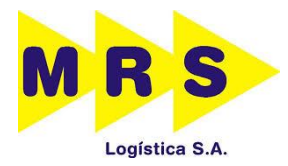

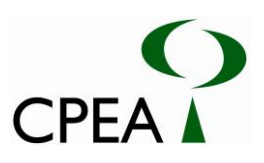

**Inserir Desenho 22261410CVA3\_supressao\_veg\_jurubatuba\_R4**

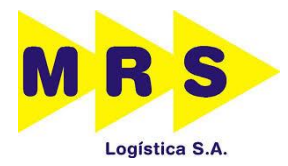

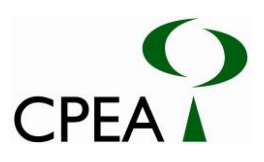

**Inserir Desenho 22261408CVA3\_supressao\_veg\_moura\_R3**

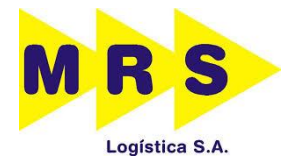

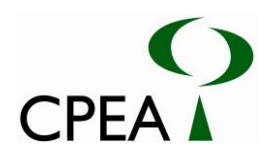

#### **A. Mobilização e integração**

Toda a equipe envolvida na execução do Programa de Acompanhamento da Supressão de Vegetação deverá participar de uma atividade de integração prévia para alinhamento das atividades e procedimentos operacionais, onde serão apresentadas as normas de segurança e as diretrizes ambientais necessárias para a condução dos trabalhos de maneira a minimizar os impactos e os riscos da atividade.

### **B. Delimitação da área**

Antes do início da atividade de corte da vegetação, a área a ser suprimida, deve ser delimitada de acordo com o projeto planejado, por equipe de topografia através do uso de piquetes a serem inseridos nos limites da ADA, podendo estes serem ligados por fita zebrada ou tela de polietileno (cerquite) para melhor visualização. Esta medida orientará a atividade estabelecendo uma barreira física e visual, impedindo a intervenção em áreas externas não autorizadas, além de facilitar a sistematização e execução conjunta de todas as atividades relacionadas com a supressão da vegetação. Principalmente junto aos limites da área a ser suprimida, deve-se atentar ao direcionamento da queda das árvores, conduzindo-as para o interior da ADA, evitando assim impactar áreas não previstas e destinadas à conservação.

Como parte da estruturação da frente de serviços, faz-se necessário planejar, definir e delimitar os acessos que serão utilizados para o tráfego de equipamentos e remoção do material vegetal proveniente do corte, além de pátios de estocagem para o empilhamento do material lenhoso traçado e do resíduo vegetal fino. Esses acessos e pátios serão definidos a partir da avaliação da infraestrutura existente, de características topográficas e físicas do terreno e do sentido que o desmatamento deverá seguir, sempre respeitando os limites da área autorizada para intervenção.

#### **C. Pátio de estocagem**

Um pátio de estocagem de madeira também deve ser idealizado para o empilhamento das toras traçadas e cubagem do material lenhoso A localização desse pátio deverá ser avaliada em função da topografia, da infra-estrutura existente, dos acessos possíveis e da facilidade de escoamento do material.

#### **D. Supressão de vegetação**

As atividades de supressão da vegetação deverão, de preferência, ocorrer na época de estiagem (abril a setembro), período de menor atividade reprodutiva da maioria dos grupos da fauna silvestre.

Estas se iniciarão com o desbaste manual do sub-bosque, onde este existir, removendo-se as plantas herbáceas e lianas com o uso de facão e/ou foice. O corte e derrubada da madeira deverá seguir os sentidos definidos e ser realizado com uso de motosserras, sempre utilizando-se de equipamento de proteção individual (EPI's) adequado (luvas, perneira, calça de lona, capacete, óculos, botas, protetor auricular). Após o corte, será feito o desgalhamento e traçamento da madeira

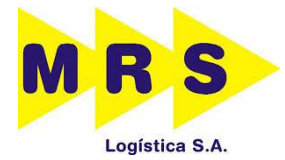

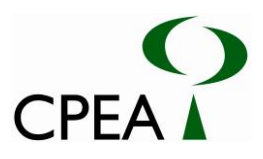

de acordo com sua finalidade de uso. Para o transporte e destinação final dos produtos madeireiros não utilizados na obra, recomenda-se o traçamento em toretes de 1,20m de comprimento.

A supressão de vegetação deverá ser conciliada com as atividades de afugentamento e resgate de fauna descritos no Subprograma de Afugentamento e Resgate da Fauna Silvestre.

### **E. Empilhamento e Cubagem**

Após o traçamento, o material lenhoso com mais de 5 cm de diâmetro deve ser empilhado e separado do restante.

O local do empilhamento será dentro da propriedade onde ocorreu a supressão, buscando-se a facilidade do baldeio até o ponto de estocagem mais próximo, evitando deslocamentos excessivos.

A madeira não deve ser estocada em valas de drenagem ou dentro de áreas úmidas. A remoção do material cortado deve ser realizada pela área de intervenção autorizada e nunca através da vegetação remanescente.

Toda a madeira nativa suprimida durante a atividade será transportada para fora da propriedade após a emissão do Documento de Origem Florestal (DOF).

Após o baldeio do material lenhoso nativo, o mesmo será empilhado de forma manual para possibilitar a cubagem do volume produzido.

Cada pilha deverá ser gerada conforme larguras e comprimentos padronizados. Assim, podem existir pilhas de diferentes tamanhos, mas em uma mesma pilha não podem ser colocados diâmetros ou comprimentos de toras diferentes. O empilhamento deve ser realizado prioritariamente em terreno plano, possibilitando maior uniformidade das pilhas.

O comprimento máximo das pilhas será de 3 (três) metros para evitar alterações na altura. Essa variação na altura da pilha pode ocorrer ao longo do comprimento da pilha, principalmente em função das ondulações do terreno e acomodações da madeira. Nesta situação em que a pilha apresenta alturas variadas, o técnico responsável pela cubagem da pilha deverá obter uma altura média, calculada a partir de diferentes medições ao longo do comprimento da pilha. A quantidade de alturas a serem medidas dependerá do comprimento da pilha.

Segue abaixo a quantidade de alturas a serem medidas ao longo do comprimento da pilha para o cálculo da altura média.

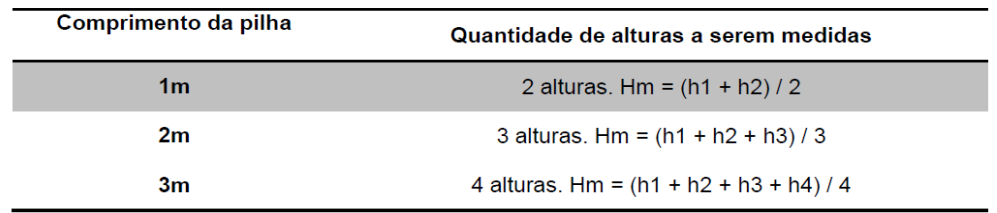

Onde Hm: Altura média da pilha.

**Figura 5.2.2.1.4-1: Método para o cálculo da altura média das pilhas de toras, considerando a quantidade de alturas a serem medidas ao longo do comprimento da mesma.**

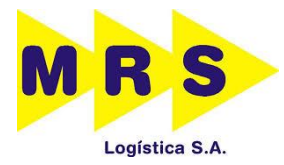

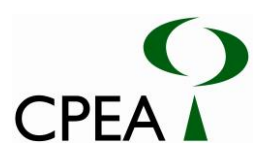

O material florestal residual (raízes, galhos, folhas, etc.) deverá ser acomodado nas imediações, em local adequado ou diretamente destinado para áreas mais abertas em recuperação destinadas à conservação, técnica esta chamada de Transposição de Galharia.

As leiras de galharia nos locais a serem recuperados constituem, além de incorporação de matéria orgânica no solo e potencial de germinação, abrigos e microclima adequados para diversos animais como roedores, cobras e aves, pois oferecem alimento e locais para nidificação. Estas leiras normalmente são ambientes propícios para o desenvolvimento de larvas de coleópteros decompositores da madeira, cupins e outros insetos (REIS *et al*., 2003), além de formar barreiras mecânicas à proliferação de gramíneas exóticas invasoras, pelo menos até a sua decomposição (BECHARA 2006).

O acondicionamento dos produtos madeireiros não poderá ser contínuo, deixando intervalos (corredores) para permitir a passagem de animais e acesso para o canteiro de obras. Deve-se evitar a proximidade do material residual com as pilhas de madeira.

As pilhas de madeiras nativas deverão ser escoradas nas laterais e amarradas na parte superior com arame, evitando a mobilidade lateral dos toretes que compõem a pilha conforme a figura abaixo.

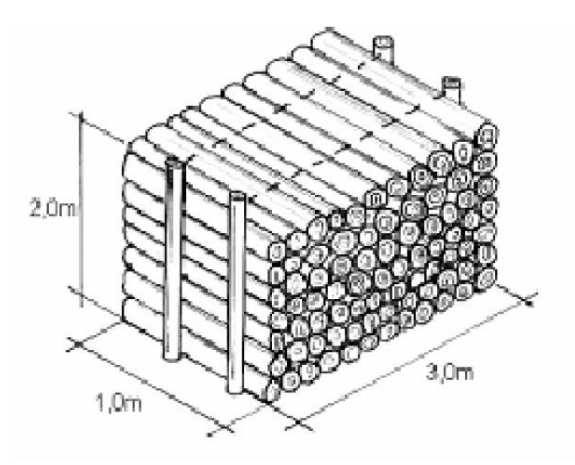

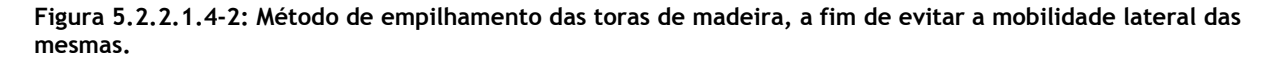

A cubagem da madeira nativa empilhada deverá ser efetuada em metros estéreos e transformada em metros cúbicos (aplicação do fator de cubicação). O volume de madeira empilhada é determinado em metro estéreo (st), representando o volume aparente da madeira (Va) como resultado do produto de suas dimensões: altura, largura e comprimento.

De acordo com Manual de Fiscalização IBAMA (MMA, 2007), o volume de lenha é encontrado utilizando-se a seguinte relação:

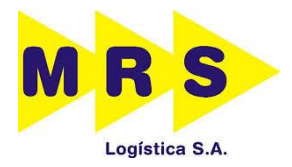

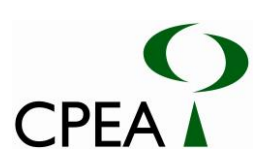

**Fórmula:**  $V = I x \lg x h$ **Onde:**  $I =$ Comprimento  $lg = Lagura$  $h =$  Altura

# **F***.* **Elaboração de relatório**

Todas as atividades e resultados serão anotados diariamente em planilhas de campo, que serão sistematizadas para elaboração do relatório analítico ao final das atividades.

# **5.2.2.1.5. Etapas de execução**

- Delimitação da área a ser desmatada pela topografia;
- Planejamento do desmatamento;
- Seleção de local para armazenamento temporário da biomassa;
- Mobilização da equipe técnica e equipamentos necessários;
- Reunião com a equipe para alinhamento das atividades, com orientações de segurança e explanação das diretrizes ambientais necessárias para condução das atividades;
- Integração das equipes envolvidas com os diferentes programas desenvolvidos na área;
- Coordenação das atividades de supressão, e das atividades do Subprograma de Afugentamento e Resgate de Fauna Silvestre;
- Desbaste de indivíduos herbáceos, arbustivos e lianas;
- Supressão, traçamento e arraste dos indivíduos arbóreos remanescentes;
	- o Baldeio de todo o material vegetal suprimido do terreno, sendo este empilhado, cubado e armazenado em pátio específico, para tratamento ou retenção até sua destinação;
- Obtenção da autorização de transporte de material vegetal nativo, conforme a forma de aproveitamento (tora ou lenha), dentro dos tramites legais específicos (DOF) Elaboração de Relatórios Técnicos.

## **5.2.2.1.6. Inter-relação com outros planos e programas**

O Programa de Acompanhamento da Supressão da Vegetação relaciona-se direta ou indiretamente com:

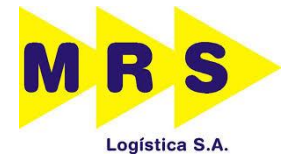

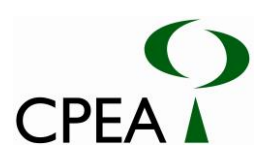

- Programa de Compensação Ambiental;
- Subprograma de Afugentamento e Resgate de Fauna Silvestre;

## **5.2.2.1.7. Recursos necessários**

#### **A. Recursos humanos**

Para execução deste programa será necessário, minimamente:

- Um Biólogo/Eng. Florestal/Eng. Agrônomo/Ecólogo com experiência em trabalhos relacionados a manejo florestal e/ou acompanhamento de supressão de vegetação.
- Um auxiliar de campo com experiência no acompanhamento de supressão de vegetação.

### **B. Recursos materiais**

- GPS;
- Máquina fotográfica;
- Uniforme e EPI's;
- Material para anotações de campo;

### **5.2.2.1.8. Cronograma**

As ações descritas no presente programa deverão iniciar antes das atividades de supressão de vegetação, devendo perdurar até a destinação do material lenhoso.

O cronograma (Tabela 5.2.2.1.8-1) apresenta a estimativa dos períodos de realização de cada atividade do programa, podendo variar de acordo com o equipamento e o número de pessoas que estiver atuando em cada uma das etapas ilustradas abaixo, inclusive a duração da atividade de supressão. Além disso, podem ser necessários ajustes no cronograma para compatibilização com as diferentes realidades de campo encontradas nas diversas etapas do empreendimento, as quais podem implicar tanto em prazos menores como maiores para sua realização.

Ressalta-se que as estimativas de prazos apresentadas devem ser consideradas a partir da emissão da Autorização de Supressão de Vegetação pelo IBAMA.

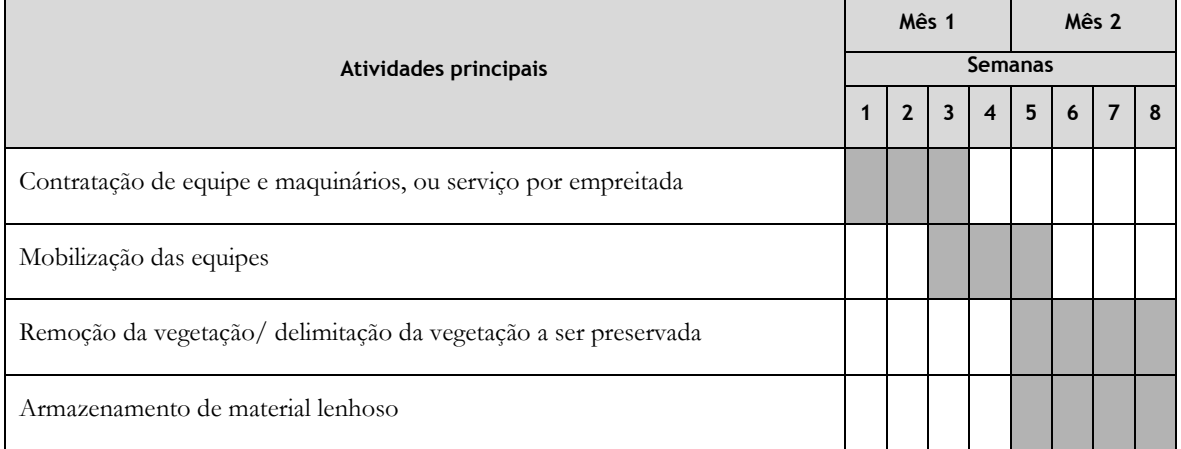

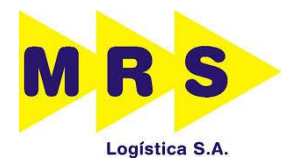

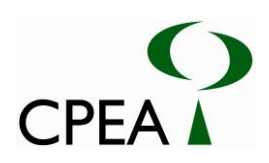

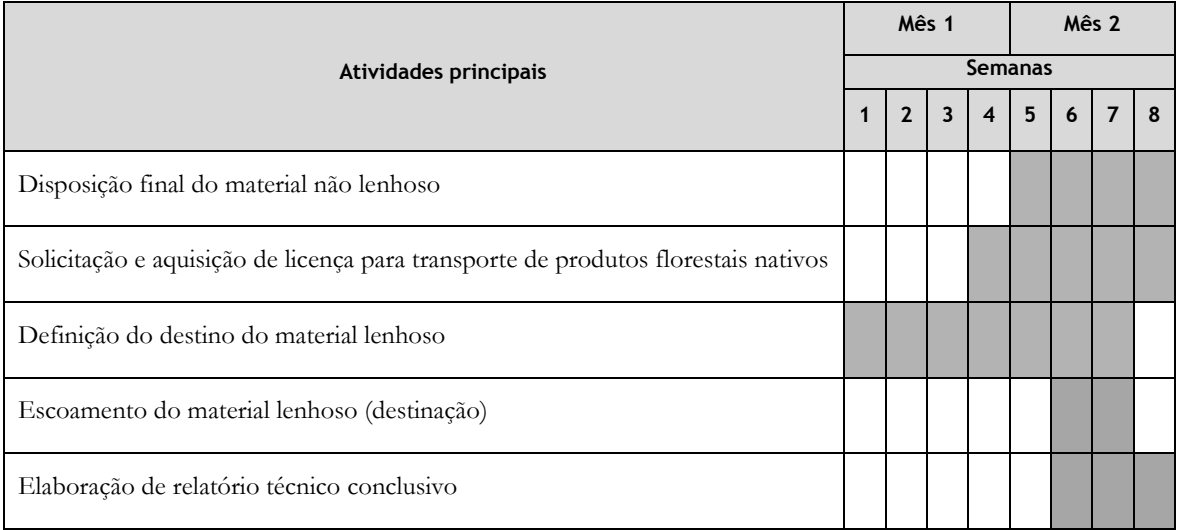

**Tabela 5.2.2.1.8-1: Cronograma previsto para realização das atividades.**

# **5.2.2.1.9. Monitoramento e Avaliação**

O acompanhamento e a avaliação dos resultados do programa serão demonstrados em relatório final analítico, contendo todas as atividades realizadas.

## **5.2.2.1.10. Responsáveis**

## **A. Responsáveis pela Execução do Programa**

A implementação desse programa é de responsabilidade do empreendedor. Devido ao caráter específico, esses estudos poderão ser realizados em parcerias com universidades, centros de pesquisa, pesquisadores ou por consultores técnicos especialistas, exigindo experiência confirmada em trabalhos desta natureza.

## **B. Responsáveis pela Elaboração do Programa**

Bruno Pastrelli Kamada, MSc. – Biólogo - CRBio 47562/01-D Sabrina Ferreira Laurito, Dra. – Bióloga - CRBio 74.936/01-D Aline Silveira Medeiros - Bióloga - CRBio 86.131/01-D Vívian Gouveia Freitas, MSc. – Bióloga - CRBio 72654/01-D

## **5.2.2.2. Subprograma de Afugentamento e Resgate de Fauna Silvestre**

## **5.2.2.2.1. Objetivo e justificativa**

Durante a fase de implantação do empreendimento deverá ser realizada a atividade de supressão de vegetação para a instalação da estrutura física dos pátios Jurubatuba e Moura. As áreas que sofrerão intervenção encontram-se sob pressões diversas, estando já com alterações pela existência de uma linha férrea ativa, sendo que a vegetação a ser suprimida não representa hábitat significativo para uma comunidade diversa e abundante da fauna. Essa área, porém, é utilizada por espécies mais tolerantes, generalistas e oportunistas para área de vida e de trânsito para conexão entre áreas

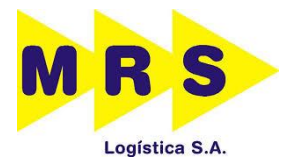

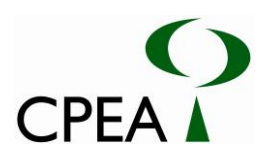

adjacentes mais favoráveis. Nesse sentido, durante a supressão da vegetação há riscos para os componentes da fauna presentes nas áreas vegetadas nos diferentes estratos. Em algumas épocas do ano, podem haver ninhos e dormitórios nas árvores, podendo, o corte dessas, acarretar a morte e/ou ferimento dos indivíduos da fauna presentes. Além da possibilidade de acidentes, as atividades de supressão podem afugentar as espécies de fauna para áreas não favoráveis à sobrevivência dos mesmos, como as áreas urbanas, por exemplo.

Nesse contexto, torna-se necessário estabelecer procedimentos e estratégias para mitigar os impactos sobre a fauna silvestre. O objetivo geral deste programa é reduzir o impacto da atividade de supressão de vegetação sobre a fauna que ocorre na área a ser desmatada, evitando a perda de indivíduos durante a fase de supressão de vegetação ou seu afugentamento para áreas inadequadas. Sob essa ótica, esse programa visa verificar a presença de animais, silvestres ou domésticos, nos locais que sofrerão a supressão de vegetação, acompanhar a supressão e estimular o afugentamento e a realocação espontânea dos animais que por ventura sejam registrados nas áreas de influência durante o processo de supressão de vegetação e fase de implantação do empreendimento, conduzindo-os para áreas adequadas à sua presença e sobrevivência, e, quando necessário, proceder no resgate de espécimes que necessitem de atendimento médico-veterinário ou de realocação para áreas favoráveis à sua sobrevivência.

#### **5.2.2.2.2. Atividades propostas**

Antes do início das atividades de supressão da vegetação, as áreas a serem suprimidas deverão passar por vistoria para a busca ativa de indivíduos, devendo ser visualizado todo o terreno que sofrerá intervenção, especialmente as árvores, devendo-se checar a presença de ninhos e possíveis locais onde possa haver dormitórios de aves e pequenos mamíferos, como por exemplo, troncos ocos e "aglomerados" de bromélias. Ao ser registrada a ocorrência desses elementos, os locais deverão ser demarcados e isolados para posterior remoção e translocação dos animais para os remanescentes florestais adjacentes às áreas de influência.

A supressão só deve ser realizada nas áreas onde a busca por locais propícios à presença de fauna já estiver sido concluída. Ressalta-se a importância de não se realizar a supressão durante a época de reprodução, mais comum entre setembro e março.

Durante a fase de implantação do empreendimento, especialmente ao longo da etapa de supressão da vegetação, ao menos um técnico especializado por frente de supressão deve acompanhar todo o processo, observando a presença de animais. Ao localizar um animal as atividades de supressão devem cessar para que o técnico possa "afugentar" o espécime para o remanescente florestal adjacente. Caso não seja possível a condução do animal para essas áreas, deve-se proceder com a captura e translocação do indivíduo para os remanescentes, devendo ser obtida junto IBAMA, Autorização de captura, coleta e transporte para a realização de qualquer procedimento em que esteja prevista a necessidade de manejo ou coleta de animais *in situ*. Caso sejam verificados animais feridos durante essas atividades, estes deverão ser conduzidos a um Centro

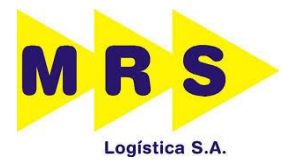

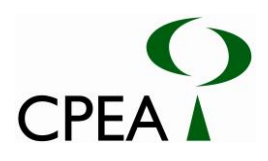

de Triagem de Animais Silvestres (CETAS) ou Centro de Recuperação de Animais Silvestres (CRAS), com o qual deverá ser estabelecido um contrato em momento pertinente do presente processo de licenciamento, sendo necessária também, nesse caso, a licença específica de captura, coleta e transporte do IBAMA.

Em todos os casos em que se faça necessária a translocação de fauna silvestre, esta deverá ser realizada em local com ambiente semelhante ao de origem dos animais, minimizando assim o estresse dos indivíduos e aumentando as suas chances de sobrevivência.

Animais acidentalmente mortos ou de interesse taxonômico especial deverão ser encaminhados a museus da região, ou àqueles já consagrados como o Museu de Zoologia da Universidade de São Paulo (MZUSP), Museu de História Natural da UNICAMP ou a qualquer coleção zoológica ou instituição similar pertinente, desde que cadastrada no IBAMA, para uso em pesquisas e/ou incorporação no acervo.

## **5.2.2.2.3. Cronograma**

As atividades de afugentamento e resgate de fauna deverão ocorrer durante a fase de implantação do empreendimento, especialmente durante o processo de realização de supressão de vegetação. Ressalta-se que para o desenvolvimento destas atividades é necessária a emissão de Autorização para captura, coleta e transporte de material biológico pelo IBAMA. Na Tabela 5.2.2.2.3-1, apresentada abaixo, discriminam-se as atividades e previsões de duração das mesmas durante o desenvolvimento do subprograma, após a emissão da autorização IBAMA.

Observa-se que para a elaboração do referido cronograma considerou-se um período de supressão propriamente dita equivalente a um mês; contudo, este período pode estender-se, ocorrendo repetição das atividades identificadas no "mês 2" e alteração do prazo para elaboração do relatório técnico conclusivo para a última semana de atividades.

|                                                                                                    |   |              |                               | Mês 1 |   |   |  | Mês 2 |  |  |  |
|----------------------------------------------------------------------------------------------------|---|--------------|-------------------------------|-------|---|---|--|-------|--|--|--|
| Atividades principais                                                                                             |   |              | Fase de Implantação - semanas |       |   |   |  |       |  |  |  |
|                                                                                                    | 1 | $\mathbf{2}$ | 3                             | 4     | 5 | 6 |  |       |  |  |  |
| Emissão de Autorização do IBAMA após Solicitação de Licença de Captura, Coleta<br>e Transporte de Fauna Silvestre |   |              |                               |       |   |   |  |       |  |  |  |
| Verificação das áreas a serem suprimidas                                                                          |   |              |                               |       |   |   |  |       |  |  |  |
| Translocação da fauna                                                                                             |   |              |                               |       |   |   |  |       |  |  |  |
| Acompanhamento da supressão de vegetação                                                                          |   |              |                               |       |   |   |  |       |  |  |  |

**Tabela 5.2.2.2.3-1: Cronograma de atividades do Subprograma de Acompanhamento da Fauna durante a Supressão de Vegetação.**

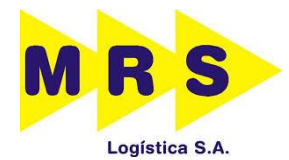

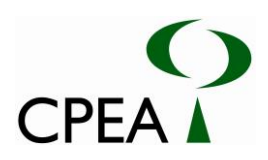

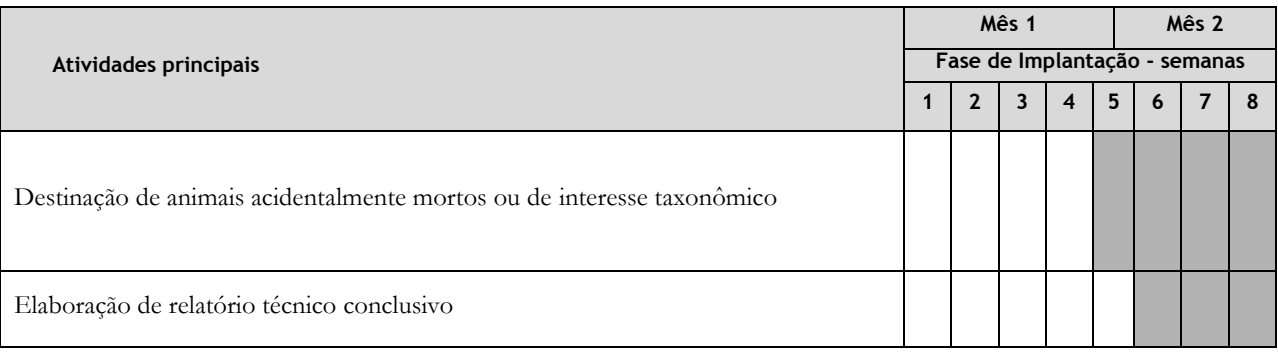

# **5.2.2.2.4. Emissão de Relatórios**

Os resultados obtidos durante o desenvolvimento deste subprograma serão objeto de análise crítica pela equipe responsável e constituirão relatório descritivo de atividades desenvolvidas no período a ser apresentado ao IBAMA, com indicação de medidas corretivas aplicáveis, se necessárias.

# **5.2.2.2.5. Responsáveis**

## **A. Responsáveis pela Execução do Programa**

A implementação desse programa é de responsabilidade do empreendedor. Devido ao caráter específico, esses estudos poderão ser realizados em parcerias com universidades, centros de pesquisa, pesquisadores ou por consultores técnicos especialistas, exigindo experiência confirmada em trabalhos desta natureza.

# **B. Responsáveis pela Elaboração do Programa**

Bruno Pastrelli Kamada, MSc. – Biólogo - CRBio 47562/01-D Sabrina Ferreira Laurito, Dra. – Bióloga - CRBio 74.936/01-D Aline Silveira Medeiros - Bióloga - CRBio 86.131/01-D

**5.2.3. Programa de Compensação Florestal**

## **5.2.3.1 Objetivo e justificativa**

Para a implantação do empreendimento será necessária supressão da vegetação nativa (Floresta Ombrófila Densa de Terras Baixas em estágio inicial, Manguezal e vegetação de Transição Manguezal-Restinga). As Tabelas 5.2.3.1-1 e 5.2.3.1-2 apresentam o uso do solo, a área e estimativas do volume total e comercial das fitofisionomias que serão suprimidas respectivamente nos pátios Moura e Jurubatuba, dentro e fora de APP, totalizando 6,53ha.

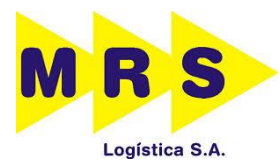

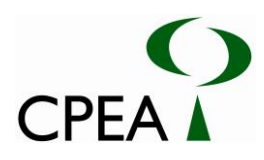

**Tabela 5.2.3.1-1. Uso do solo, área e estimativas do volume total e comercial das fitofisionomias que serão suprimidas no pátio Moura, dentro e fora de APP.**

| Tipologia | Fitofisionomia/Uso                              | <b>Estágio</b> | Volume        | <b>Volume</b>                  | Area (ha) | Total (ha)            |      |
|-----------|-------------------------------------------------|----------------|---------------|--------------------------------|-----------|-----------------------|------|
|           | do Solo                                         | Sucessional    | Total $(m^3)$ | Comercial<br>(m <sup>3</sup> ) | Em APP    | Fora de<br><b>APP</b> |      |
| Florestal | Floresta<br>Ombrófila Densa<br>de Terras Baixas | Inicial        | 71,00         | 48,12                          | 0.07      | 0.61                  | 0.68 |
|           | Linha Férrea                                    |                |               |                                | 0,14      | 1,30                  | 1,44 |
| Total     | -                                               |                | 71,00         | 48,12                          | 0,21      | 1,91                  | 2,12 |

**Tabela 5.2.3.1-2. Uso do solo, área e estimativas do volume total e comercial das fitofisionomias que serão suprimidas no pátio Jurubatuba, dentro e fora de APP.**

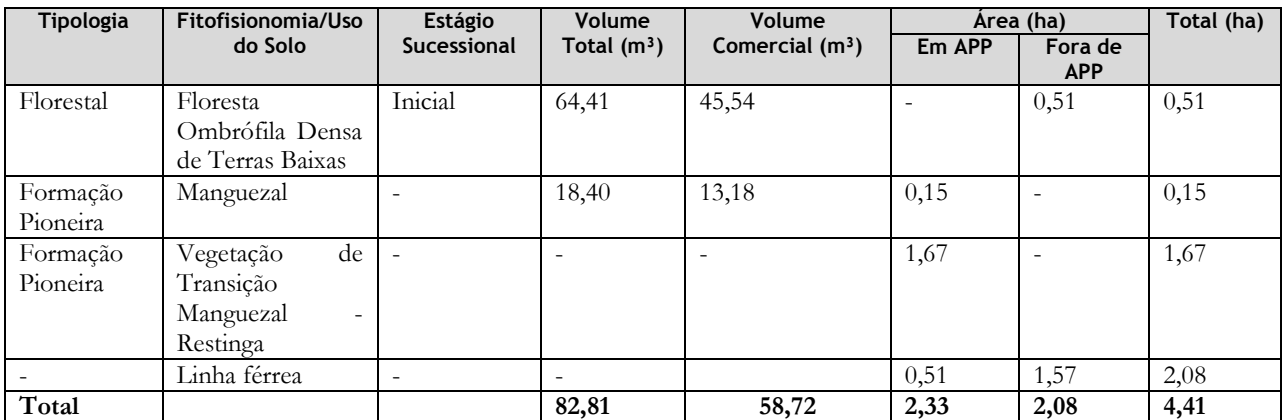

A supressão de vegetação a ser realizada implica na interferência em áreas de preservação permanente, as quais são especificamente determinadas por dispositivos legais que também regulam a realização de intervenções nessas áreas e dispõem sobre as medidas que devem ser adotadas em decorrência da realização dessas intervenções. A realização do presente programa justifica-se, portanto, como um requisito para o atendimento à legislação que regula a atividade de supressão de vegetação e interferência em APP, e em função da necessidade de compensação estabelecida pelos mesmos mediante a realização dessa atividade.

## **5.2.3.2 Considerações**

Os dispositivos legais que regem a compensação por supressão de vegetação nativa no bioma Mata Atlântica são o Decreto 5.300/2004, que Regulamenta a Lei nº 7.661/1988, que por sua vez institui o Plano Nacional de Gerenciamento Costeiro – PNGC; a Lei 11.428/2006 (Lei da Mata Atlântica) e seu decreto regulamentador (Decreto 6.660/2008); e a Lei 12.651/2012, que dispõe sobre a proteção de vegetação nativa e Áreas de Proteção Permanente.

A Lei nº 11.428/2006 determina, em seu Artigo 25, que a supressão de vegetação secundária em estágio inicial de regeneração do Bioma Mata Atlântica deve ser autorizada pelo órgão estadual competente. O Artigo 17 da mesma lei estabelece: que "*o corte ou a supressão de vegetação primária ou secundária nos estágios médio ou avançado de regeneração do Bioma Mata Atlântica, autorizados por esta Lei, ficam condicionados à compensação ambiental, na forma da destinação de área equivalente à extensão da área desmatada,* 

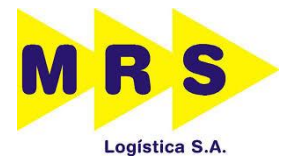

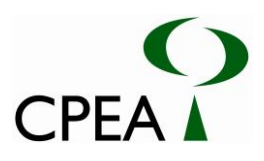

*com as mesmas características ecológicas, na mesma bacia hidrográfica, sempre que possível na mesma microbacia hidrográfica* [...]". Dessa forma, não haverá compensação no âmbito da lei da Mata Atlântica para a Floresta Ombrófila Densa de Terras Baixas, uma vez que esta se encontra em estágio inicial.

Contudo, o Decreto 5.300/2004 determina, em seu Artigo 17, que áreas desmatadas para atividades na zona costeira, quando permitidas em lei, deverão ser compensadas por averbação de, no mínimo, uma área equivalente à área desmatada, na mesma zona afetada. A área escolhida para compensação poderá se situar em zona diferente da afetada, desde que na mesma unidade geoambiental, mediante aprovação do órgão ambiental. Assim, toda a vegetação (Floresta Ombrófila Densa de Terras Baixas, Manguezal e Vegetação de Transição Manguezal-Restinga) que será suprimida deverá ser compensada na proporção de 1:1.

Ainda, a Lei Federal nº 12.651/2012, em seu Artigo 26, determina que os requerimentos de supressão de vegetação nativa fossem acompanhados de reposição ou compensação florestal. A mesma lei considera como Área de Preservação Permanente (APP), em seu Artigo 4º, "*as faixas marginais de qualquer curso d'água natural* " [...];"*os manguezais, em toda a sua extensão*" [...].

Segundo o parágrafo 2º do Artigo 5º da Resolução CONAMA nº 369/2006, as medidas compensatórias à intervenção em APP consistem na efetiva recuperação ou recomposição de APP e deverão ocorrer na mesma sub-bacia hidrográfica, e prioritariamente na área de influência do empreendimento, ou nas cabeceiras dos rios.

De acordo com o exposto, presume-se que a supressão de vegetação nativa pelo empreendimento apresentado é passível de compensação. Para a implantação do empreendimento ocorrerá supressão de 0,21ha de APP e 0,61ha de FODTB em estágio inicial em Moura (fora de APP), além de intervenção em 2,33ha de APP e 0,51ha de vegetação nativa fora de APP em Jurubatuba. Assim, toda a vegetação (Floresta Ombrófila Densa de Terras Baixas, Manguezal e Vegetação de Transição Manguezal-Restinga) que será suprimida deverá ser compensada minimamente na proporção de 1:1, conforme legislação acima apresentada, devendo ser realizada a compensação de pelo menos 3,66 ha, sendo que 2,54ha constituir preferencialmente a recuperação ou recomposição florestal de APP´s, conforme a Tabela 5.2.3.2-1.

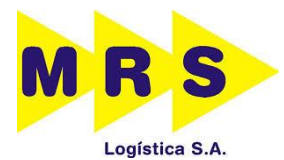

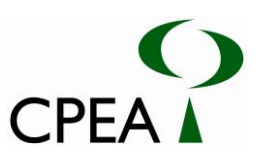

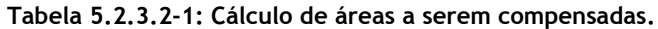

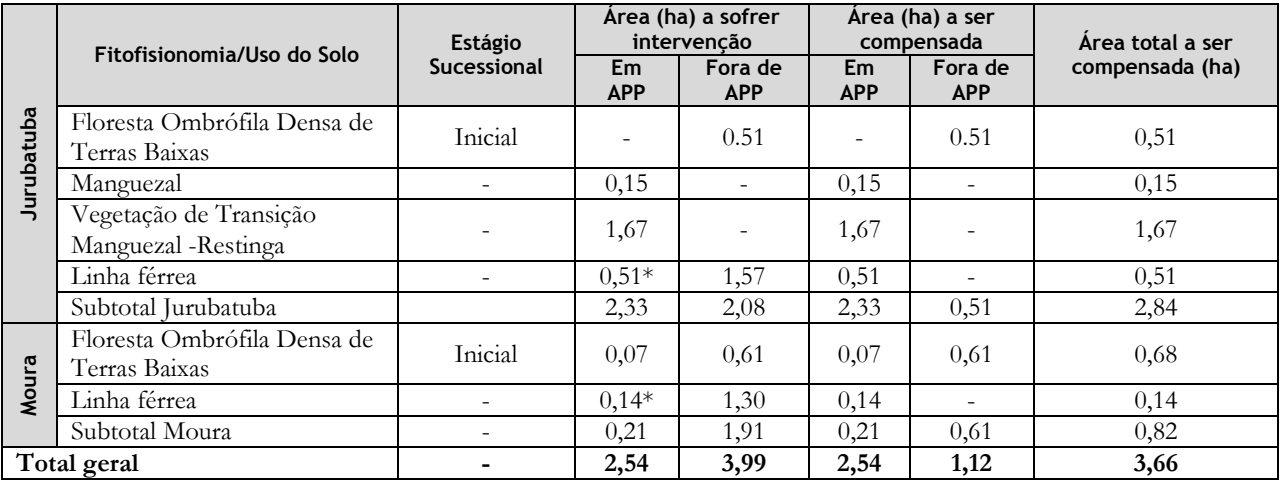

\* Para o cálculo da compensação decorrente de intervenção em linha férrea será considerada apenas a área incidente sobre APP.

#### **5.2.3.3 Atividades propostas**

A compensação poderá ser realizada através do plantio de mudas florestais em Áreas de Preservação Permanente degradadas ou através da averbação de áreas ocupadas com vegetação nativa com a mesma importância ecológica ou regularização fundiária em Unidades de Conservação. A definição das áreas de compensação dependerá da disponibilidade de áreas para plantio ou averbação após pesquisa de mercado.

#### **A. Pesquisa e identificação de área**

Contempla a fase de verificação das áreas disponíveis, bem como aprovação pelo órgão ambiental competente.

#### **B. Aquisição de área e/ou parcerias**

Corresponde aos trâmites comerciais e administrativos (inclusive cartorários) necessários para a aquisição do imóvel. No caso de recomposição florestal em APP, deve-se buscar parcerias com Unidades de Conservação, Prefeituras ou Proprietários com potencial de absorção desta demanda.

#### **C. Averbação da área ou doação de área para o Poder Público**

Não se aplica em caso de recomposição florestal. Corresponde à etapa cartorária destinada à vinculação do imóvel a preservação e compensação pela implantação do empreendimento. Em se tratando de regularização fundiária no interior de unidade de conservação, esta etapa consistirá na doação da área ao Poder Público.

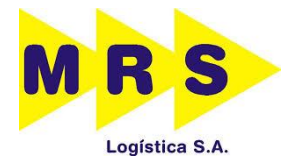

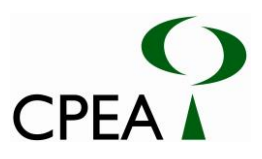

# **5.2.3.4. Cronograma**

Este subprograma deverá iniciar-se após o início da fase de implantação do empreendimento, após a obtenção da Autorização para Supressão de Vegetação - ASV. A Tabela 5.2.3.4-1 apresenta cronograma das atividades necessárias para implantação do subprograma.

#### **Tabela 5.2.3.4-1: Cronograma de atividades**

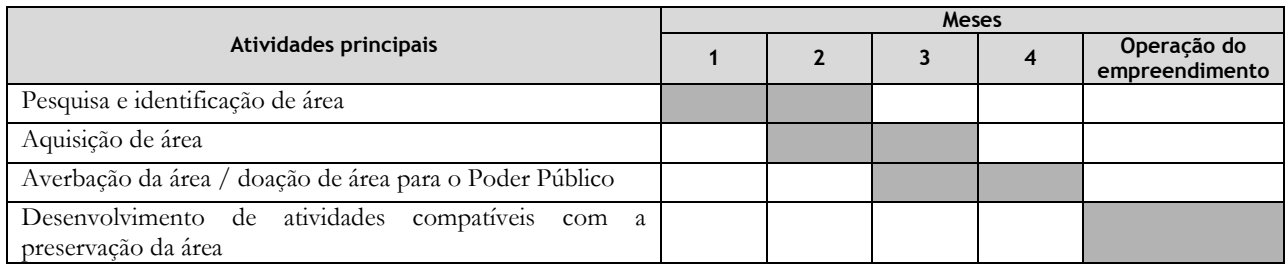

# **5.2.3.5. Responsabilidade**

# **A. Responsáveis pela Execução do Programa**

A implementação desse programa é de responsabilidade do empreendedor. Devido ao caráter específico, esses estudos poderão ser realizados em parcerias com universidades, centros de pesquisa, pesquisadores ou por consultores técnicos especialistas, exigindo experiência confirmada em trabalhos desta natureza.

# **B. Responsáveis pela Elaboração do Programa**

Bruno Pastrelli Kamada, MSc. – Biólogo - CRBio 47562/01-D Sabrina Ferreira Laurito, Dra. – Bióloga - CRBio 74.936/01-D Aline Silveira Medeiros - Bióloga - CRBio 86.131/01-D Vívian Gouveia Freitas, MSc. – Bióloga - CRBio 72654/01-D

**5.2.3.Programa de Comunicação Social-PCS**

# **5.2.3.1. Justificativa**

As primeiras notícias a respeito de um empreendimento, através dos meios de comunicação oficiais ou mesmo por comunicação interpessoal, geram um conhecimento pautado no imaginário comum, construindo expectativas favoráveis, desfavoráveis e a mobilização das organizações políticas e sociais de uma determinada área de influência do empreendimento. A criação destas expectativas leva à necessidade da divulgação de informações qualificadas sobre o empreendimento e da construção da melhor comunicação possível entre o empreendedor e os diferentes segmentos envolvidos, justificando então a elaboração e implantação de um Programa de Comunicação Social.

O Programa de Comunicação Social - PCS justifica-se pela necessidade do estabelecimento de canais de diálogo aberto com a população regional e municipal para construir visibilidade a todo o processo. Sua execução passa a ser um eficiente instrumento pelo qual se demonstra à comunidade

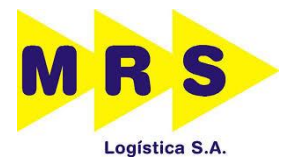

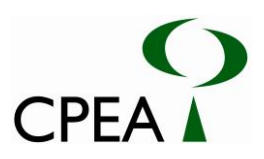

envolvida, os aspectos relevantes dos empreendimentos, em sua fase de obra, de operação, de suas perspectivas econômicas, implicações sociais e ambientais. Presta-se, ainda, a possibilitar uma interação entre empreendedor e comunidade, na busca de interesses específicos, mas sustentados por decisão consensual, de modo a atender, tanto as necessidades de um, como o objetivo de outro, estabelecendo-se uma convivência harmônica.

# **5.2.3.2. Objetivos Gerais**

Desenvolver processos de mobilização, articulação e participação para consultar e informar a comunidade sobre os aspectos relacionados ao projeto, suas implicações socioambientais e sua importância econômica, buscando, ao mesmo tempo, seu envolvimento nas etapas e ações do empreendimento, nas fases de implantação e operação. Busca, ainda, estabelecer uma conexão permanente entre o empreendedor e a comunidade, com vistas a reduzir possíveis conflitos e problemas relacionados à implantação e operação do referido empreendimento.

# **5.2.3.3. Objetivos Específicos**

- Construir uma imagem positiva do empreendimento;
- Buscar a integração entre empreendedor e comunidade local;
- Possibilitar participação efetiva da comunidade em todas as fases do empreendimento;
- Criar canais de comunicação direta entre sociedade e empreendedor com o objetivo de esclarecer a população da região sobre os impactos decorrentes das obras;
- Realizar a divulgação das vagas para a população local, educação e conscientização ambiental dos trabalhadores;
- Educação da comunidade quanto a respeito e proteção das áreas naturais.

## **5.2.3.4. Público alvo**

- População da área de influência do empreendimento;
- Técnicos e trabalhadores das obras;
- Formadores de opinião pública municipal.

## **5.2.3.5. Metodologia e Descrição do Programa**

O Programa de Comunicação Social estabelece as formas e os meios de comunicação para informar os diferentes segmentos da população sobre os propósitos e intenções do empreendedor; as principais propostas e Programas a serem adotados e as medidas mitigadoras e compensatórias

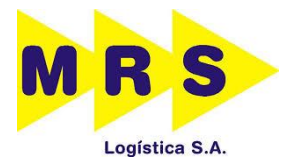

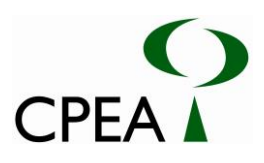

dos impactos ambientais decorrentes construção dos pátios ferroviários Jurubatuba e Moura. Dessa forma, foram definidas as seguintes diretrizes metodológicas:

- Consolidação das informações a serem divulgadas aos diferentes públicos antes de sua veiculação e divulgação: todos os segmentos devem dispor do mesmo entendimento sobre o empreendimento e sua implantação, através de um processo coerente e transparente de difusão das informações, evitando ruídos e distorções que possam comprometer os objetivos deste Programa;
- Mapeamento, composição e caracterização da organização social dos diferentes atores envolvidos na área de influência do empreendimento, identificando as entidades mais representativas dos grupos sociais e econômicos, levando em consideração as demandas e expectativas quanto ao empreendimento;
- Elaboração de boletim informativo sobre o empreendimento e previsão do início das obras, localização do canteiro de obras, etapas de construção.

## **5.2.3.6. Ações**

O Programa de Comunicação Social contará com três linhas de ação.

A primeira estará destinada especificamente à população local, que receberá informações permanentes em consonância com as frentes de trabalho e com as atividades de cada componente do projeto e terá no PCS um canal para dirimir dúvidas, denunciar problemas com interferência de obras, segurança e outros.

## **Principais Atividades:**

- Divulgação dos postos de trabalho criados em função das obras;
- Divulgação do canal da Ouvidoria Pública do empreendimento através de publicação em jornais locais.

A segunda será voltada para o conjunto de colaboradores envolvidos na execução da obra com o objetivo de se contribuir com o Sistema de Gestão Ambiental e Social do empreendimento através do desenvolvimento de atividades de Comunicação Social para a informação de todo o corpo funcional, e colaboradores em geral quanto à necessidade da conservação ambiental e respeito aos grupos sociais pertencentes aos locais que serão objeto das intervenções, além da divulgação de postos de trabalho.

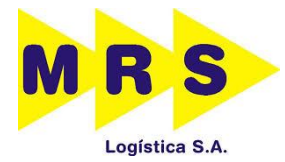

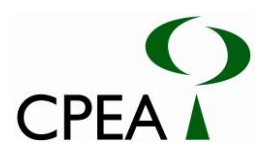

#### **Principais Atividades:**

- Realização de campanhas informativas para a sensibilização dos trabalhadores, através de ciclos de palestras, com material informativo sobre as ações do projeto, os impactos ambientais e as medidas de mitigação, bem como de respeito aos diferentes grupos sociais envolvidos no processo;
- Produção do Boletim Informativo, contendo notícias acerca do andamento da obra, programas ambientais e mitigação dos impactos;
- Inserção dos princípios do consumo sustentável no cotidiano dos trabalhadores da obra.

A terceira linha de ação será voltada à Comunicação Interinstitucional para a divulgação de informações técnicas sobre o empreendimento. Deverão ser realizadas reuniões com representantes da Prefeitura de Santos, entidades gestora do trânsito urbano e com representantes dos órgãos ambientais, visando informá-los sobre as atividades que serão desenvolvidas e, desde o início, estabelecer um canal de comunicação formal com o empreendedor.

#### **Principal Atividade:**

 Apresentação do empreendimento, através de palestra com recursos visuais, a outros órgãos públicos e entidades interessadas, cujas atividades possam ter interface com o empreendimento.

## **5.2.3.6.1.Boletins informativos**

A elaboração e distribuição serão coordenadas pelo profissional da área de comunicação social. A estruturação desse material, bem como seu conteúdo, é descrita a seguir:

- Empreendedor (quem é, outros projetos nos quais participa, objetivos da empresa)
- Descrição da obra (do que se trata, objetivos e justificativas)
- Etapas da obra e dos Programas Ambientais propostos
- Cuidados necessários nas proximidades das obras (respeito à sinalização, possíveis alterações de acessos, entre outros)
- Informações de caráter comunitário (eventos, reuniões e contratações)
- Telefone, e-mail e endereço para sugestões e reclamações.

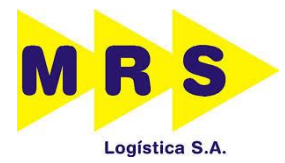

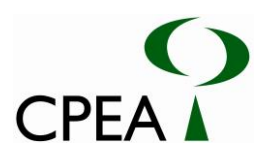

Foi prevista preliminarmente a elaboração de duas edições desse material para distribuição de acordo com o cronograma da obra, caso tenha atraso ou adiantamento, poderá ser reavaliada a necessidade de outras edições.

Serão realizadas reuniões com o objetivo de aproximar o público-alvo ao empreendedor, visando possíveis esclarecimentos das informações veiculadas nos boletins e apresentar novas informações sobre o andamento das obras. Caso necessário o empreendedor deverá propor soluções para eventuais conflitos que possam ocorrer durante o período das obras.

Também estão previstas reuniões comunitárias, conforme as atividades das obras e etapas do licenciamento.

#### **5.2.3.6.2. Organização de reuniões**

A equipe que implementará o Programa de Comunicação Social deverá organizar as duas reuniões previstas com a comunidade e entidades. Essas reuniões ocorrerão sempre após o período de distribuição do boletim informativo, com a intenção de esclarecer possíveis dúvidas geradas na leitura do boletim. Também estão previstas duas reuniões com autoridades locais, para esclarecer dúvidas, apresentar o empreendimento e criar um canal de comunicação formal entre o empreendedor e o poder público local. Essas reuniões estão previstas no cronograma, caso a equipe ache necessário, poderão ser marcadas reuniões extraordinárias.

As reuniões voltadas ao corpo funcional do empreendimento deverão ser alinhadas com as atividades rotineiras da equipe de Saúde e Segurança do Trabalho, inserindo as campanhas informativas como parte do Diálogo Semanal de Segurança (DSS).

## **5.2.3.6.3. Ouvidoria pública**

A forma de garantir a adequada execução do PCS, além de criar novos canais de comunicação com a população, será através da Ouvidoria Pública, cuja função maior será aproximar os cidadãos do empreendedor. Constituindo-se em um canal de comunicação direta e fomentando a efetiva participação da comunidade, através do exercício da crítica, denúncias, sugestões, cobranças e elogios às ações e medidas adotadas no decorrer do processo de implementação do Programa.

A Ouvidoria cumprirá a função de órgão responsável pelo "controle da qualidade", no que se refere à implementação do empreendimento, apontando as falhas e os acertos, buscando as soluções para os problemas e, sobretudo, permitindo a participação do cidadão na gestão do Programa, ao garantir a defesa de seus direitos. A Ouvidoria não cabe decidir sobre a solução do problema, porém acompanha todas as fases do seu encaminhamento, junto às áreas responsáveis, até a sua resolução final e, no decorrer do processo, mantém o cidadão informado sobre o andamento do caso.

A Ouvidoria deve atuar com absoluta independência e ter acesso pleno a todas as instâncias do empreendimento, tanto para receber demandas e apurar reclamações decorrentes do processo de implementação do Programa, quanto para recomendar e propor medidas corretivas voltadas para a melhoria dos serviços prestados à população afetada. Na contrapartida, deve favorecer a divulgação

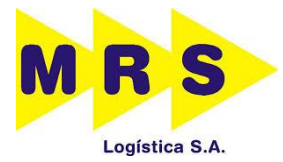

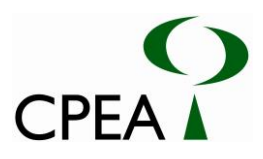

dos acertos e o cumprimento dos compromissos assumidos pelo empreendedor frente à comunidade afetada, para tanto, deverá informar à equipe responsável pela implementação do Programa de Comunicação Social, de forma a torná-los conhecidos pela população.

A Ouvidoria para alcançar plenamente seus objetivos deverá sensibilizar seus funcionários sobre o caráter e a necessidade de seu trabalho, garantindo o pronto atendimento às solicitações do público-alvo.

## **5.2.3.6.4. Localização e acesso a ouvidoria**

A Ouvidoria deverá dispor de telefone e e-mail. Outras formas de comunicação, tais como, carta, bilhete e até pessoalmente, serão asseguradas. O respectivo endereço será divulgado amplamente e, principalmente, no local das obras

# **5.2.3.6.5. Procedimento-padrão da ouvidoria**

Para cada reclamação, solicitação ou sugestão que os cidadãos vierem a fazer será preenchida uma ficha com todos os dados e informações sobre o caso apontado e nestas fichas serão anotadas as providências tomadas em todas as instâncias envolvidas. Este cuidado servirá para documentar e orientar as soluções e os encaminhamentos de cada caso. Quando solicitado, a Ouvidoria preservará a identidade dos envolvidos.

## **5.2.3.7. Etapas de Execução**

#### **Etapa de Pré-implantação**

- Definição e contratação de equipe especializada em Comunicação Social;
- Reunião das equipes do Programa de Comunicação Social e Educação Ambiental com os responsáveis da área de Saúde e Segurança do Trabalhador para definição de ações conjuntas e compatibilização dos cronogramas;
- Convocação de reuniões com o público-alvo;
- Elaboração de materiais informativos preliminares (cartazes);

#### **Etapa de Implantação e Desenvolvimento**

- Confecção de boletins informativos para divulgação e informação do projeto;
- Publicação de notícias do empreendimento em jornais locais;
- Realização de duas campanhas de distribuição dos boletins informativos;
- Realização de reuniões com a comunidade, entidades e autoridades locais (Ongs, Poder Público, Lideranças Comunitárias e Entidades Civis).

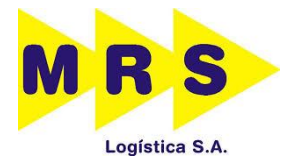

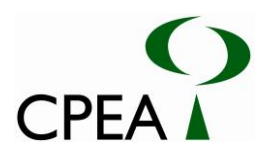

#### **Etapa de Avaliação dos Resultados**

- O resultado obtido durante o desenvolvimento deste Programa será objeto de análise crítica pela equipe técnica responsável e será informado em relatórios com a periodicidade trimestral e serão entregues ao órgão ambiental com indicação de medidas corretivas, se necessário;
- A avaliação dos resultados e geração de perspectivas de continuidade será apresentada nos relatórios elaborados;
- Os recursos dos materiais impressos serão descriminados pelas empresas contratadas para a impressão de cartazes e boletins informativos;
- Os materiais do programa serão confeccionados preferencialmente em material reciclável.

#### **5.2.3.8. Monitoramento e Avaliação**

O acompanhamento e avaliação das atividades do Programa serão de responsabilidade da equipe do Programa de Comunicação Social e será realizado durante todas as fases do empreendimento. A avaliação das metas de cada fase do empreendimento será feita através da identificação de indicadores apropriados – quantitativos e qualitativos.

Na fase de Pré-Implantação, quando se desenvolverão os contatos iniciais com o público alvo do programa (poder público, associações e entidades da sociedade civil, comunidades locais) e serão elaborados os primeiros instrumentos de comunicação (cartazes e boletim informativo), serão utilizados indicadores principalmente quantitativos, possibilitando avaliar, no processo, o atendimento das metas planejadas e, se necessário, a correção de estratégias e rumos.

Durante a fase de construção, os mecanismos implantados para a criação de um canal de comunicação entre o empreendedor e a população, principalmente reuniões, permitirão aferir, do ponto de vista qualitativo, o nível de informação e de demandas da população, assim como sua participação efetiva no projeto, possibilitando avaliar e orientar as ações para áreas ou setores sociais onde se façam mais necessárias.

A frequência e o teor das matérias publicadas ou veiculadas pela mídia (positivo, negativo e neutra) constituem-se em outro indicador importante para a avaliação da eficácia das ações de comunicação.

Como instrumentos para o acompanhamento e avaliação deverão ser emitidos relatórios periódicos, nos quais serão registradas as atividades realizadas, os principais problemas detectados e apontadas às correções de rumo a serem implementadas.

Ao final da instalação do empreendimento será elaborado um Relatório Final de Avaliação.

#### **5.2.3.9. Equipe de comunicação social**

As funções que deverão ser cumpridas pela equipe responsável pela implementação do Programa podem ser caracterizadas como: identificar eventuais problemas emergentes e encaminhar as

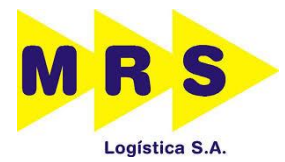

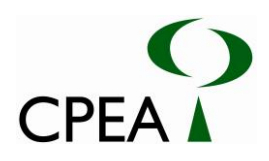

soluções pertinentes; responder prontamente as demandas e necessidades decorrentes do andamento das obras; acompanhar e apoiar as atividades econômicas e oferecer respostas rápidas às necessidades de informação e interação com diferentes segmentos da sociedade. Para cumprir tais funções deverá ser alocado, no mínimo, um técnico em tempo parcial, conforme a necessidade, com as seguintes qualificação e objetivos:

 Assessor de Comunicação – Profissional, com experiência na área de relações institucionais que será o responsável pela consolidação das informações sobre as diferentes ações e medida adotadas, em função de cada intervenção e componente da implantação dos Pátios Jurubatuba e Moura, dando apoio ao órgão de comunicação competente nas ações relativas à divulgação do Programa e suas características; na preparação e realização de eventos de divulgação e na preparação de material de comunicação com os diferentes segmentos da comunidade e os vários tipos de mídia. Este profissional deverá ter experiência em comunicação social de empreendimentos e visões estratégicas do Programa, no que se refere às diferentes intervenções e Público-Alvo.

## **5.2.3.10.Recursos Materiais**

 A equipe que implementará o Programa de Comunicação Social necessitará de um telefone celular para receber as ligações à cobrar, bem como um notebook com acesso à internet.

## **5.2.3.11.Inter-relação com outros planos e programas**

O Programa de Comunicação Social deverá estar articulado a todos os demais programas ambientais componentes do empreendimento, na medida em que deverá construir visibilidade em torno dos resultados de todos os programas desenvolvidos pelo empreendimento.

## **5.2.3.12.Cronogramas**

O Cronograma para o Programa de Comunicação Social (Tabela 1.12-1) é apresentados de acordo com cada uma das etapas previstas para o empreendimento, desde a fase de pré-implantação, onde a execução deste programa se mostra muito importante para um esclarecimento inicial, prosseguindo durante as etapas de implantação do empreendimento.

Ao menos dois meses antes do início das obras, o material de divulgação do projeto e reuniões com o público-alvo interessado devem ser preparados.

Durante a fase de implantação deverão ser preparadas, divulgadas e realizadas duas reuniões com o público alvo interessado para a divulgação do andamento do projeto e resultados dos demais Programas Ambientais. Na tabela abaixo são apresentadas, de forma resumida as atividades que deverão ser desenvolvidas.

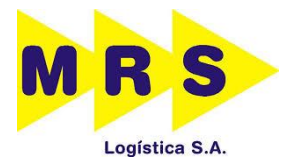

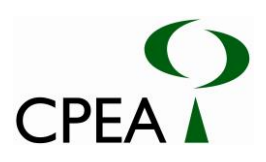

#### **Tabela 5.2.3.12-1: Cronograma do Programa de Comunicação Social**

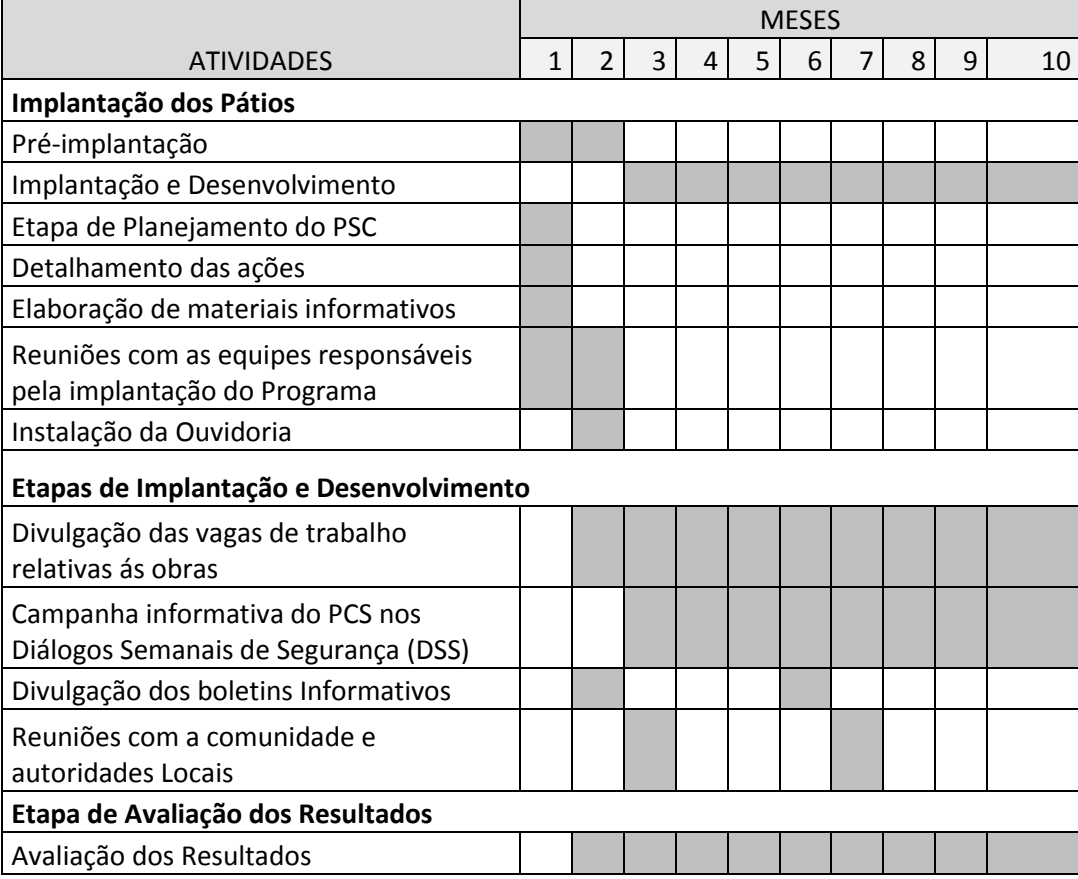

#### **5.2.3.13.Responsáveis pela Implementação do Programa**

A implementação do Programa de Comunicação Social é de responsabilidade da MRS Logística S.A., ficando ao seu critério a contratação de empresa especializada em comunicação.

# **5.2.4. PROGRAMA DE EDUCAÇÃO AMBIENTAL**

#### **5.2.4.1. Justificativa**

A Educação Ambiental atualmente é vista como um veículo capaz de proporcionar aos indivíduos uma nova forma de conscientização da importância de conservação da natureza e dos recursos naturais.

Na etapa de implantação do empreendimento, caracterizada como aquela em que se desenvolvem as maiores intervenções no meio ambiente, os envolvidos diretamente nas obras (como operários, técnicos, motoristas, supervisores etc.) devem receber um treinamento apropriado, visando preparálos e conscientizá-los para reconhecer e atuar de forma adequada diante do patrimônio ecológico, histórico e cultural existente e em situações de risco ambiental como: vazamentos de óleo e combustíveis, lavagem de pneus dos veículos usados no canteiro de obras, uso de sanitários, identificação de objetos de possível interesse arqueológico, disposição adequada de resíduos, proteção da vegetação e dos cursos d'água etc.

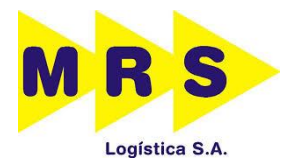

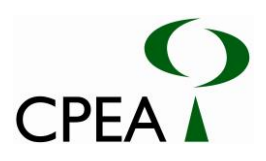

Segundo a Política Nacional de Educação Ambiental (Lei 9.795, de 27 de Abril de 1999) no Art. 1º "entende-se por educação ambiental os processos por meio dos quais o indivíduo e a coletividade constroem valores sociais, conhecimentos, habilidades, atitudes e competências voltadas para a conservação do meio ambiente, bem de uso comum do povo, essencial à sadia qualidade de vida e sua sustentabilidade." E complementa no Art. 2º "A Educação Ambiental é um componente essencial e permanente da educação nacional, devendo estar presente de forma articulada, em todos os níveis do processo educativo, em caráter formal e não-formal."

A elaboração do presente programa justifica-se, portanto, por ser uma contribuição importante para a capacitação de mão-de-obra e desenvolvimento de práticas ambientalmente corretas, visando minimizar os impactos negativos e potencializar os impactos positivos provenientes Instalação dos Pátios Moura e Jurubatuba. Desse modo, irá incentivar e buscar novas alternativas coletivas em busca de um meio ambiente mais saudável.

# **5.2.4.2. Objetivos**

## **5.2.4.2.1. Objetivos Gerais**

Esse programa tem como objetivo geral desenvolver ações ambientais e educativas que capacitem e habilitem a comunidade envolvida a inserir-se no contexto socioambiental, analisando as novas perspectivas trazidas pelo empreendimento, visando uma atuação efetiva na transformação social e na melhoria da qualidade de vida, atendendo à legislação ambiental pertinente.

# **5.2.4.2.2. Objetivos Específicos**

- Fornecer informações ambientais aos trabalhadores da Instalação dos Pátios Moura e Jurubatuba, propiciando a consciência ecológica coletiva;
- Elaborar material didático pedagógico, em conjunto com o Programa de Comunicação Social;
- Elaboração de Código de Conduta dos Trabalhadores contendo as normas individuais de saúde e segurança, e atuação voltada à preservação do meio ambiente.
- Manter um canal de relacionamento entre trabalhadores e empreendedor em parceria com o Programa de Comunicação Social.

A implementação do Programa de Educação Ambiental, por seu caráter integrador, deve basearse nos seguintes princípios:

 Abordagem crítica, contemplando as responsabilidades sobre a preservação dos recursos naturais, culturais, histórico-sociais presentes na região de inserção do empreendimento;

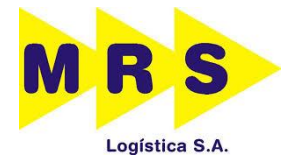

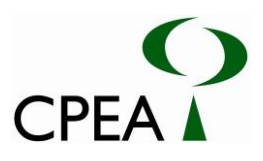

- Interdisciplinaridade como método de trabalho essencial ao desenvolvimento do Programa de Educação Ambiental;
- Participação e diálogo, voltados ao incremento da capacidade crítica, ampliando o poder na tomada de decisões e na gestão de conflitos.

## **5.2.4.3. Público-Alvo**

Este Programa tem suas ações focadas no público interno do empreendimento. As ações serão focadas nos trabalhadores das obras de todos os níveis, inclusive os terceirizados, identificadas na Instalação dos Pátios Moura e Jurubatuba.

#### **5.2.4.4. Metodologia e Descrição do programa**

O Programa de Educação Ambiental consiste na divulgação de temas considerados importantes para a conscientização dos trabalhadores da obra como a importância da preservação de recursos naturais, a disposição de resíduos diversos e disposição de materiais provenientes das obras.

Os funcionários, tanto operários das frentes de obras como pessoal administrativo, serão orientados e conscientizados para que observem as questões ambientais, de forma a prevenir a ocorrência de acidentes e impactos ambientais na área de intervenção do empreendimento e no entorno próximo. De modo especial, serão capacitados os funcionários para a realização da segregação necessária dos resíduos gerados durante as atividades envolvidas nas obras.

O programa será organizado em função das ações e cronograma estabelecidos pelo empreendedor para a implantação do empreendimento. Seu desenvolvimento pressupõe:

#### **5.2.4.4.1. Palestra com recursos audiovisuais**

#### **A. Preparação das palestras**

Será preparada uma apresentação sobre os aspectos ambientais da obra e das posturas esperadas dos funcionários em relação ao meio ambiente. O conteúdo das palestras será articulado com o treinamento de segurança do trabalho realizado pela Empreiteira responsável pela execução da obra. A apresentação geral será preparada anteriormente e submetida à aprovação prévia da Instalação dos Pátios Moura e Jurubatuba.

#### **B. Realização das palestras**

Serão realizadas duas palestras para a equipe que atuará nas obras, sendo a primeira destinada à formação da equipe (palestra de integração de funcionários) e segunda de atualização dos conceitos e posturas e de avaliação dos resultados atingidos. As datas previstas são as seguintes:

- No início das obras civis:
- 4 meses após o início das obras;

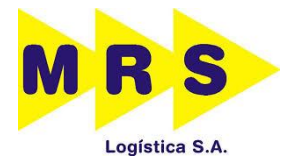

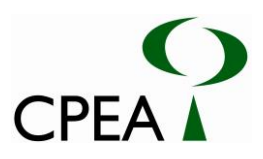

# **5.2.4.4.2. Campanha educativa**

A campanha educativa se dará de forma complementar às palestras, por meio da distribuição de material impresso (cartilha e banners) aos trabalhadores envolvidos nas obras, conforme descrito a seguir.

## **A. Preparação do Código de Conduta dos Trabalhadores**

Será produzido o Código de Conduta dos Trabalhadores (em forma de cartilha) contendo orientações aos funcionários quanto aos aspectos de saúde, segurança e meio ambiente relacionados às obras, em linguagem simples e acessível aos trabalhadores.

Prevê-se a elaboração do conteúdo e da arte final da cartilha, ficando a impressão dos mesmos a cargo da MRS Logística S.A. Recomenda-se tiragem mínima de 100 exemplares para atendimento a todos os funcionários envolvidos com a obra. Eventualmente, a critério da MRS Logística S.A, poderá ser ampliada a tiragem de forma a atender outras demandas do Programa de Educação Ambiental (distribuição junto à comunidade e outras instituições).

## **B. Preparação de banners**

Os principais aspectos da cartilha serão adaptados para uma comunicação direta por meio de 4 *banners* temáticos:

- Apresentação do projeto e dos ganhos ambientais;
- Procedimentos em relação aos resíduos sólidos produzidos pelos funcionários;
- Procedimentos de segurança do trabalhador;

O conjunto de banners será afixado no canteiro de obras e nas frentes de trabalho.

Prevê-se a elaboração do conteúdo e da arte final dos *banners*, ficando a impressão dos mesmos, em número necessário para atender ao canteiro de obras e frentes de trabalho, a cargo da MRS Logística S.A, que definirá o momento de sua produção conforme o cronograma de obras.

## **C. Distribuição de materiais impressos**

A cartilha será distribuída à todos os funcionários envolvidos com o Projeto e instalado um conjunto de banners no canteiro de obras. Mensalmente, serão distribuídas cartilhas aos novos funcionários e prestadores de serviços. A cada nova frente de obra, serão instalados os conjuntos de banners.

# **5.2.4.4.3. Canal de comunicação Trabalhador-empreendedor**

Conforme a campanha de Educação ambiental estiver acontecendo, será divulgado junto a elas a Ouvidoria Pública do empreendimento para que este se torne um canal de comunicação entre o

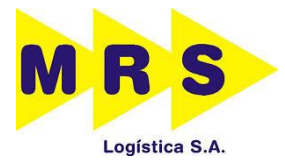

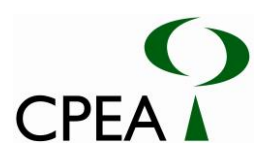

trabalhador e empreendedor. O objetivo deste canal é fomentar a participação dos trabalhadores, através do exercício de crítica, denúncias informação e sugestão relacionado as medidas de educação ambiental. Cabe ressaltar que esta ouvidoria será dirigida pelos responsáveis do Programa de Comunicação Social.

# **5.2.4.4.4. Etapas de Execução**

## **Pré-Implantação**

- Definição e contratação de equipe especializada em Educação Ambiental.
- Elaboração de Plano de Trabalho detalhado.
- Realização de reunião com as equipes executoras dos Programas de Educação Ambiental, Comunicação Social e Saúde e Segurança do Trabalhador para definição de ações conjuntas para compatibilização de cronogramas;
- Realização de reuniões de integração dos novos trabalhadores;
- Elaboração do material didático informativo e educativo;

A etapa de pré-implantação do Programa de Educação Ambiental deverá ter, no mínimo, dois meses.

## **Etapa de Implantação e Desenvolvimento**

- Confecção dos materiais de apoio (cartilhas, folders e cartazes) para o curso de capacitação, campanhas e palestras;
- Realização da Campanha de Educação Ambiental;
- Realização de palestras com os trabalhadores das obras;

## **Etapa de Avaliação dos Resultados**

- Avaliação, apresentação dos resultados e geração de perspectivas de continuidade, onde serão realizadas análises dos resultados obtidos por meio da composição dos relatórios de avaliação das ações realizadas, com base nos indicadores apresentados;
- Elaboração e encaminhamento de relatórios bimestrais de acompanhamento das atividades realizadas e atividades planejadas durante toda a fase de implantação do programa.

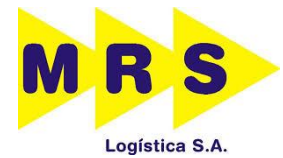

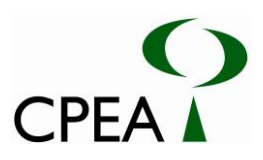

# **5.2.4.5. Monitoramento e Avaliação**

Os resultados obtidos durante o desenvolvimento desse Programa serão objeto de análise crítica pela equipe responsável e constituirão relatórios semestrais e um relatório ao término das obras a ser apresentado ao Ibama, com indicação de medidas corretivas, caso sejam necessárias.

# **5.2.4.6. Equipe de Educação Ambiental**

Para o desenvolvimento desse programa a equipe deverá contar com:

- 1 profissional nível superior
- 1 assistente (nível técnico ou estagiário) da área de educação ambiental (assistente social, sociólogo, geógrafo ou gestor ambiental);

# **5.2.4.7. Recursos Materiais**

A equipe que implementará o Programa de Educação Ambiental necessitará de:

- Datashow, com telão para realizar as palestras;
- Máquina fotográfica;
- Um notebook e um computador de mesa.

## **5.2.4.8. Inter-Relação com Outros Planos e Programas**

O Programa de Educação Ambiental deverá estar articulado ao programa de Comunicação Social, auxiliando-o a difundir e esclarecer os resultados de todos os programas desenvolvidos pelo empreendimento.

## <span id="page-138-0"></span>**5.2.4.9. Cronogramas**

As atividades deste programa ocorrerão conforme o cronograma apresentado na Tabela 5.2.4.9-1.

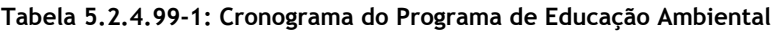

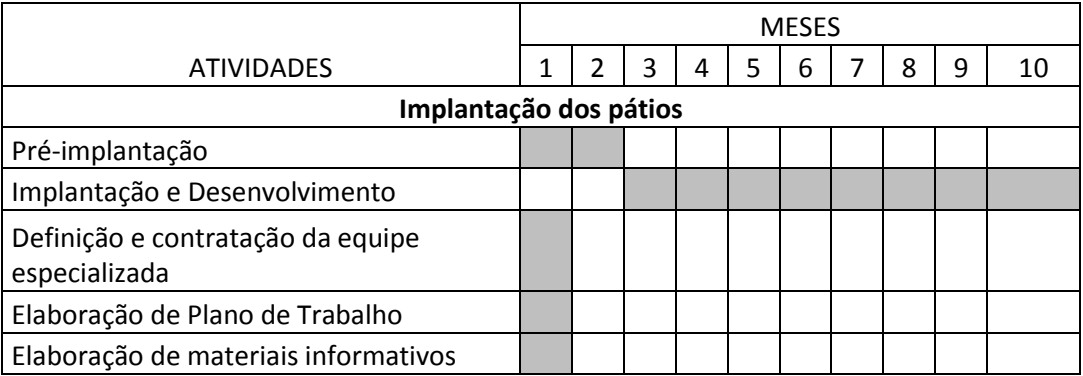

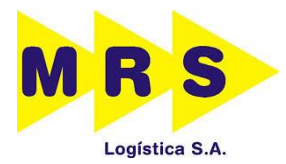

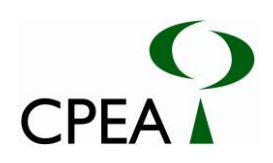

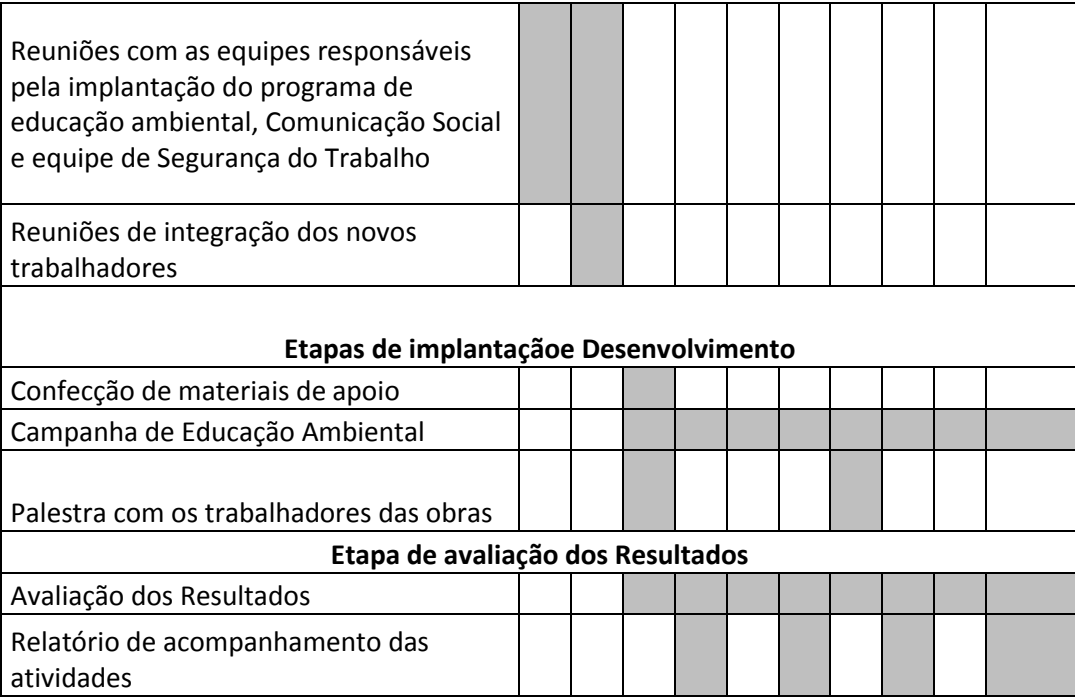

# **5.2.4.10. Responsáveis Pela Implantação Do Programa**

A implementação do Programa de Educação Ambiental é de responsabilidade do empreendedor, ficando a seu cargo a contratação de especialistas para desenvolvimento do material do Programa e a realização de oficinas e apresentações.

# **5.2.5. PROGRAMA DE MONITORAMENTO DAS ÁGUAS SUPERFICIAIS (FASE DE IMPLANTAÇÃO)**

# **5.2.5.1. Justificativa**

Durante a fase de implantação dos pátios ferroviários, Moura e Jurubatuba, a movimentação e operação de máquinas, equipamentos e embarcações (meio aquático); a implantação e operação de canteiro de obras e demais instalações de apoio às obras; poderão alterar a qualidade físico-química das águas. Essas alterações podem ocorrer devido a vazamentos de produtos oleosos, lançamento de efluentes do sistema de drenagem, carreamento de sólidos para o corpo d'água e das partículas de solo pelas águas pluviais.

# **5.2.5.2. Objetivo**

# **A. Objetivo geral**

Este programa tem como objetivo o monitoramento da qualidade das águas superficiais, por meio da avaliação periódica das características físico-químicas e químicas das águas nas áreas de influência do empreendimento em comparação às condições e aos padrões de qualidade estabelecidos pela Resolução CONAMA nº 357/05, em face dos possíveis impactos decorrentes de sua implantação.

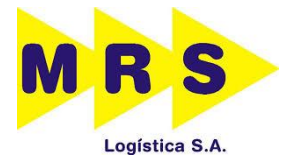

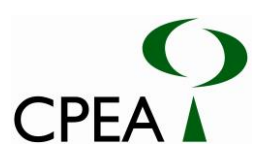

# **5.2.5.3. Metodologia e Descrição do Programa**

Para esse subprograma de monitoramento, serão adotados os procedimentos metodológicos descritos a seguir.

## **A. Definição dos pontos de monitoramento**

O monitoramento de qualidade da água deverá ser realizado por meio de amostragens de água de superfície, meio de coluna e fundo. Serão considerados os 04 pontos de amostragem localizados nos dois principais corpos d´água atravessados pelo empreendimento, sendo um à direita e outro à esquerda de cada intervenção.

A Tabela 5.2.5.1.3-1 e a Figura 5.2.5.1.3-1 apresentam as coordenadas estimadas dos pontos de monitoramento da qualidade da água e o mapa com a localização dos pontos de amostragem de água, respectivamente.

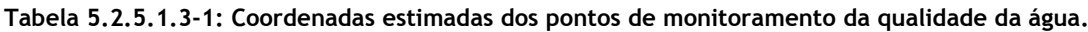

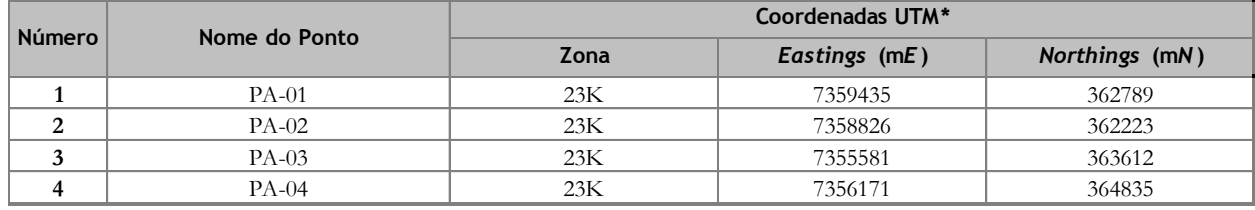

*UTM DATUM SIRGAS 2000*

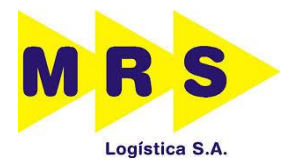

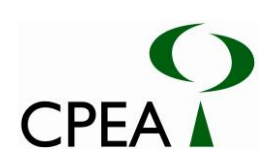

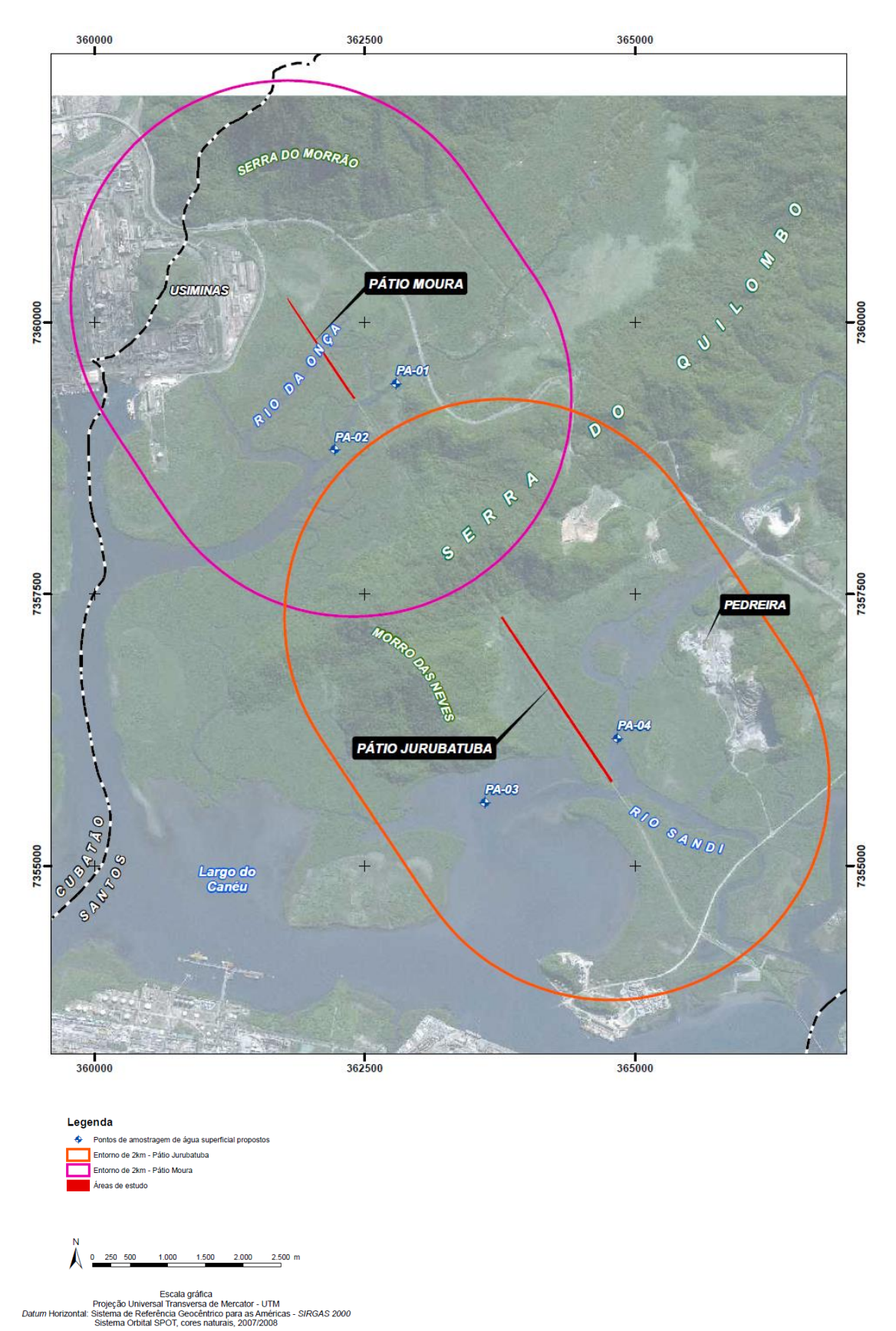

**Figura 5.2.5.1.3-1. Mapa com a localização dos pontos de amostragem de água.**

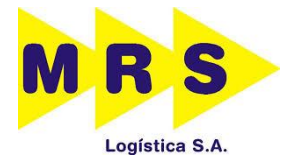

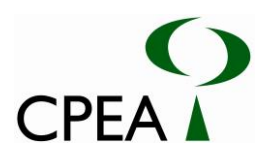

### **B. Metodologia de Coleta**

A amostragem deverá seguir as recomendações do APHA; AWWA; WEF (2005), ISO 5667-6 (2005) entre outros.

Para coleta de amostras superficiais (até 30cm abaixo da superfície da coluna d'água) pode-se adotar o método de imersão direta dos frascos sem preservantes, com posterior transferência para os frascos contendo preservante ou a utilização de garrafas de *Van Dorn* de fluxo horizontal e distribuir seu volume proporcionalmente nos diversos frascos destinados aos ensaios químicos, como forma de garantir a homogeneidade da amostra. Repetir o procedimento até que todos os frascos estejam com o volume de água necessário para os ensaios. Tomar o cuidado de manter um espaço vazio no frasco para sua posterior homogeneização.

Para a coleta das amostras de água em profundidade, deverá ser utilizada uma garrafa do tipo *Van Dorn* (Figuras 5.2.5.1.3-2), cujo funcionamento consiste na abertura da garrafa, a bordo da embarcação, e desarmamento na profundidade desejada, por meio de um peso de metal (mensageiro).

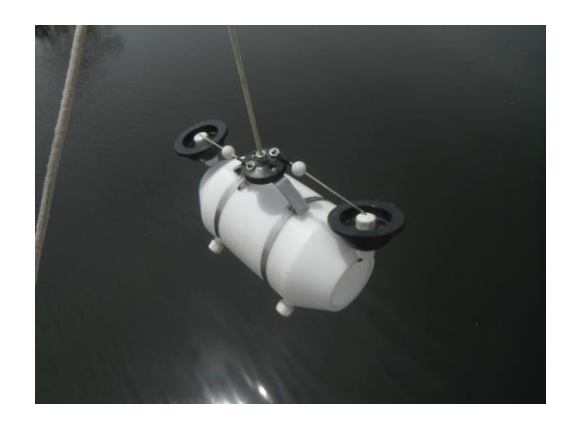

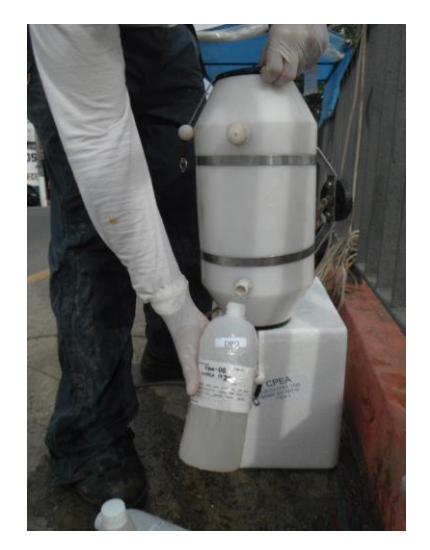

**Figura 5.2.5.1.3-2. Lançamento da garrafa do tipo** *Van Dorn* **utilizada para coleta de água.**

**Figura 5.2.5.1.3-2. Transferência da amostra de água superficial da Garrafa do tipo** *Van Dorn* **para o fraco apropriado.**

#### **C. Análises físico-químicas** *in situ*

Durante a amostragem será realizada in situ, a medição dos parâmetros físico-químicos (pH, EH, condutividade, temperatura, oxigênio dissolvido e salinidade) das amostras de água com uma sonda multiparâmetros, devidamente calibrada em laboratório da Rede Brasileira de Calibração (Visomes) e verificada com padrões rastreáveis ao sistema internacional (SI) de forma a assegurar o estado de calibração dos mesmos, a fim de garantir a precisão e exatidão dos resultados de campo.

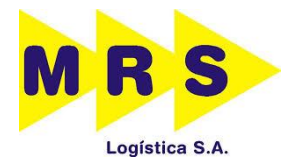

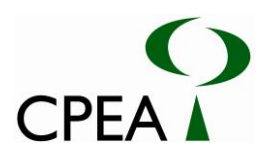

### **D. Tratamento das amostras**

As amostras de água serão acondicionadas em frascaria apropriada (previamente limpas e fornecidas pelo laboratório contratado), com seus respectivos conservantes, conforme o parâmetro a ser analisado nas amostras. Os frascos com as amostras deverão ser armazenados em caixas térmicas com gelo e mantidos sob refrigeração <6ºC, sem congelar, desde o momento da coleta até o seu processamento em laboratório.

### **E. Parâmetros para análise**

O critério adotado para a escolha dos parâmetros a serem monitorados teve como norteador a avaliação apresentada no Relatório Técnico Ambiental. Deste modo, foram considerados, além dos parâmetros físico-químicos (pH, EH, condutividade, salinidade, temperatura e oxigênio dissolvido), os seguintes parâmetros: arsênio total; metais totais (cádmio, cromo, chumbo, mercúrio, níquel e zinco); carbono orgânico total (TOC); nitrogênio amoniacal total; sólidos totais suspensos; turbidez; fósforo total. A Tabela 5.2.5.1.3-2, a seguir, apresenta os métodos analíticos, as condições de armazenamento, preservação e prazo de análise para os analitos de interesse.

| <b>Parâmetros</b>                       | Método de análise | Prazo para análise                                    | Recipiente de    | Preservação                                                | Ouantidade de amostra |  |  |  |
|-----------------------------------------|-------------------|-------------------------------------------------------|------------------|------------------------------------------------------------|-----------------------|--|--|--|
|                                         |                   |                                                       | armazenamento    |                                                            |                       |  |  |  |
| Constituintes Orgânicos                 |                   |                                                       |                  |                                                            |                       |  |  |  |
| Carbono Orgânico Total<br>(TOC)         | US EPA ou SM      | 28 dias (análise)                                     | vidro            | Refrigerar $a \leq 6^{\circ}C$ ; HCl<br>ou H2SO4 (pH<2)    | $300 \text{ mL}$      |  |  |  |
| Metais                                  |                   |                                                       |                  |                                                            |                       |  |  |  |
| Metais totais                           | US EPA ou SM      | 6 meses (análise), exceto Boro<br>$(28 \text{ dias})$ | plástico         | Refrigerar $a \leq 6^{\circ}C$ ;<br>HNO3(pH <sub>2</sub> ) | $250 \text{ mL}$      |  |  |  |
| Constituintes Inorgânicos não-metálicos |                   |                                                       |                  |                                                            |                       |  |  |  |
| N amoniacal                             | US EPA ou SM      | 7 dias (recomendado); 28 dias<br>(máximo)             | plástico         | Refrigerar a $\leq 6$ °C;<br>$H_2SO_4(pH2)$                | $250 \text{ mL}$      |  |  |  |
| Fósforo total                           | US EPA ou SM      | 28 dias (para análise)                                | plástico         | Refrigerar $a \leq 6^{\circ}C$ ;<br>HNO3(pH <sub>2</sub> ) | $250 \text{ mL}$      |  |  |  |
| <b>Propriedades Físicas</b>             |                   |                                                       |                  |                                                            |                       |  |  |  |
| Sólidos suspensos totais                | US EPA ou SM      | 7 dias (análise)                                      | plástico / vidro | Refrigerar a $\leq 6$ °C                                   | $500 \text{ mL}$      |  |  |  |
| Turbidez                                | US EPA ou SM      | 48 horas (análise)                                    | Plástico / vidro | Refrigerar a $\leq 6$ °C                                   | $250$ mL              |  |  |  |

**Tabela 5.2.5.1.3-2: Métodos analíticos e as condições de armazenamento, preservação e prazo de análise.**

Recomenda-se a utilização de métodos da US EPA e SM (Standard Methodos, 22nd edition) ou equivalentes

Todas as análises devem ser realizadas em laboratórios acreditados na norma ISO 17025, de forma a haver a demonstração formal da competência técnica do laboratório para determinação dos analitos de interesse para o estudo.

# **5.2.5.4. Etapas de Execução**

O laboratório a ser contratado deverá adotar métodos analíticos que propiciem limite de quantificação praticável (LQP) que atendam aos valores da Resolução CONAMA 357/05. Todas as amostras deverão ser encaminhadas para o laboratório, juntamente com um branco de temperatura e acompanhadas de cadeia-de-custódia. Todas as análises deverão ser realizadas em laboratório acreditado pela ISO 17.025, em atendimento à resolução SMA 100/13.

Os resultados das análises laboratoriais deverão estar consubstanciados em relatórios de ensaio específicos de cada campanha de amostragem e de cada ponto, incluindo:
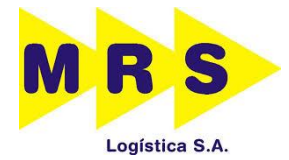

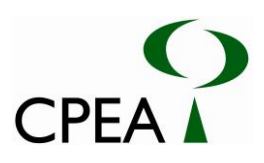

- Indicação dos resultados por parâmetro estabelecido;
- Indicação do limite de quantificação do método utilizado;
- Explicitação do método de análise utilizado; e
- Assinatura do responsável pelo trabalho realizado.

#### **A. Controle de Qualidade**

Os resultados de ensaios serão analisados criticamente. Para assegurar a sua qualidade, serão solicitados nos relatórios analíticos dos laboratórios contratados:

- Resultados de branco do método, com o intuito de verificar a contribuição de eventual contaminação oriunda do processo analítico e que poderia ocasionar falsos positivos nas amostras deste trabalho;
- Resultados de amostras de controle de laboratório, que são amostras de concentração conhecida do parâmetro investigado, com o intuito de avaliar o desempenho do laboratório na medição do analito-alvo;

Durante o período de execução deste subprograma, deverão ser analisadas amostras de controle de qualidade para análise de metais, sendo 1 branco de campo/equipamento\* e 1 duplicata

A estratégia de monitoramento proposto foi construída com base em um acompanhamento da qualidade da água, abordando os parâmetros previamente apresentados, em função dos procedimentos de instalação definidos pelo empreendedor.

Dessa forma, o presente programa deverá ser executado durante toda a fase de implantação (trimestralmente) e operação (semestralmente) do empreendimento, sendo consideradas as etapas de coleta de amostras de água, realização das análises físicas e químicas e avaliação dos resultados obtidos. Nesta etapa, as seguintes atividades estão relacionadas:

Amostragem de água superficial

- Mobilização de equipe e equipamentos;
- Elaboração do plano de amostragem;
- Realização da coleta de água superficial;
- Acondicionamento adequado do material coletado;
- Envio das amostras ao laboratório para realização das análises.

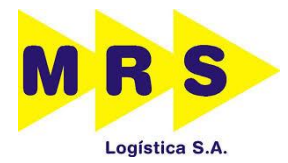

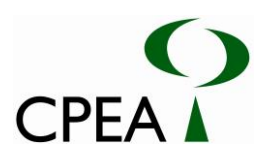

Realização das análises laboratoriais

- Execução das análises físicas e químicas pelo laboratório contratado;
- Avaliação dos relatórios de ensaios emitidos pelo laboratório.

Elaboração de relatório técnico -

- Comparação dos resultados obtidos para cada parâmetro com padrões de qualidade estabelecidos pela legislação vigente na época de execução deste subprograma (Resolução CONAMA 357/05).
- Organização e detalhamento de todas as atividades realizadas e apresentação de todos os resultados obtidos.

#### **5.2.5.5. Inter-relação com outros Planos e Programas**

- Programa de Controle Ambiental das Obras: alteração na qualidade da água devido ao possível carreamento de sólidos provenientes da movimentação de solos e/ou disposição inadequada de resíduos sólidos.
- Programa de Controle da Poluição: caso efluentes sejam carreados para corpo d'água, poderão ocorrer alterações na qualidade da água que deverão ser observadas pelo monitoramento da qualidade das águas superficiais.
- Programa de monitoramento da fauna Aquática: a análise conjunta dos resultados obtidos nestes dois programas correlacionados possibilita uma melhor avaliação da qualidade da água superficial após a implantação do empreendimento.

#### **5.2.5.6. Recursos Necessários**

#### **A. Recursos humanos**

A equipe técnica deverá ser composta por profissionais devidamente qualificados e com experiência comprovada. Os responsáveis técnicos pelo Programa deverão apresentar registro no respectivo conselho de classe (quando houver) e no Cadastro Técnico Federal de Atividades e Instrumentos de Defesa Ambiental.

Para o desenvolvimento do presente programa, são sugeridos os seguintes profissionais:

- 1 oceanógrafo
- $\blacksquare$  1 químico
- 1 biólogo
- <sup>1</sup> 1 técnico ambiental

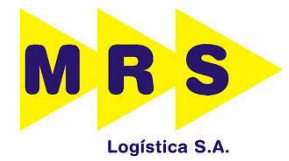

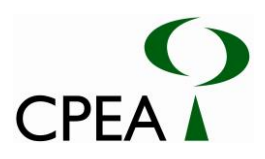

#### **B. Recursos materiais**

Para a execução deste subprograma de monitoramento, serão necessários os seguintes recursos materiais:

- Insumos e equipamentos para a coleta, acondicionamento, transporte e análise das amostras de sedimento;
- Transporte terrestre e aquático.

#### **5.2.5.7. Cronograma**

A estratégia de monitoramento proposto foi construída com base em um tipo de abordagem, onde será feito um acompanhamento da qualidade da água superficial, abordando os parâmetros previamente apresentados, em função dos procedimentos de instalação definidos pelo empreendedor. A seguir, são apresentados os cronogramas específicos para as fases de do empreendimento.

#### **A. Cronograma – Fase de Instalação e Operação**

Este subprograma de monitoramento contempla a realização de uma campanha prévia ao início das obras. O plano de monitoramento da qualidade da água superficial deverá ser executado durante toda a fase de implantação do empreendimento.

A frequência de amostragem deverá ser:

- Trimestral: Durante a execução de atividades de obras ao longo de todo período da implantação.
- Semestral: Durante a fase de operação.

Na Tabela 5.2.5.1.9.1-1 é mostrado o cronograma de execução do presente programa.

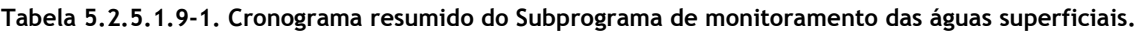

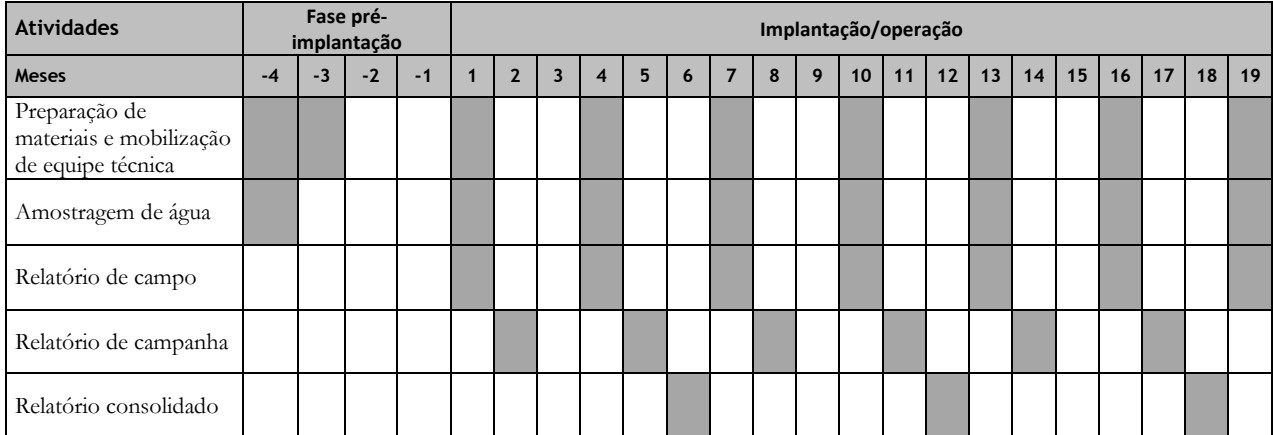

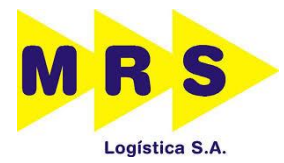

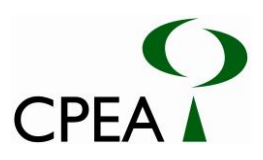

A frequência de amostragem deverá ser mantida trimestralmente, caso as obras ultrapassem o período de um ano. Além disso, o cronograma deverá ser revisado no final do segundo ano, visando adequações nas frequências de amostragens e emissões de relatório.

#### **5.2.5.8. Monitoramento e avaliação**

O monitoramento e a avaliação das atividades do Programa serão de responsabilidade da equipe do Programa de Monitoramento da Qualidade das Águas Superficiais e será realizado durante todas as fases do empreendimento. Para tanto, deverão ser elaborados os seguintes relatórios:

- Relatórios de campo: para todas as campanhas de amostragem, visando o acompanhamento pelo empreendedor;
- Relatórios de campanha: consolidando todos os dados obtidos em cada campanha, para o empreendedor;
- Relatórios consolidados: semestrais para a CETESB. Estes subsidiarão as tomadas de decisão para eventuais reestruturações ou estabelecimento de novas diretrizes necessárias para a obtenção de melhores resultados.
- Relatório final: ao final da execução do Programa, para a CETESB.

#### **5.2.5.9. Acompanhamento e Avaliação**

O acompanhamento e a avaliação dos resultados do programa se darão a partir de relatórios técnicos semestrais consolidados a serem protocolados no órgão ambiental competente contendo todas as atividades realizadas e análise dos dados obtidos.

#### **5.2.5.10. Responsáveis**

#### **A. Responsáveis pela Implementação do Programa**

A responsabilidade pela implementação do Subprograma de Monitoramento da Qualidade das Águas Superficiais é do empreendedor, que poderá ser realizado através da contratação de serviços terceirizados e apoio de instituições.

#### **B. Responsáveis pela Elaboração do Programa**

Mariana Beraldo Masutti, Dra – Química – CRQ IV 04154818 Denise Germano Pinto – Bióloga – CRQ IV 4446865/ CRBio 168388/01-D Tabata Sarti Prado – Oceanógrafa

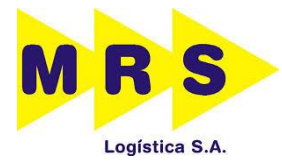

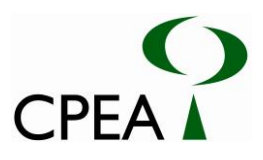

### **6. REFERÊNCIAS BIBLIOGRÁFICAS**

- BERTONI, J. E. A.; MARTINS, F. R. Composição florística de uma floresta ripária na Reserva Estadual de Porto Ferreira, SP. Acta Botanica Brasilica, v. 1, n. 1, p.17-26, 1987.
- BRANDANI, A.; HARTSHORN, G. S.; ORIANS, G. H. Internal heterogeneity of gaps and species richness in Costa Rica tropical wet forest. Journal of Tropical Ecology, v. 4, p. 99-119, 1988.
- BRASIL. Conselho Nacional do Meio Ambiente CONAMA. Resolução n. 428, de 17 de dezembro de 2010. Dispõe, no âmbito do licenciamento ambiental sobre a autorização do órgão responsável pela administração da Unidade de Conservação (UC), de que trata o § 3º do artigo 36 da Lei nº 9.985 de 18 de julho de 2000, bem como sobre a ciência do órgão responsável pela administração da UC no caso de licenciamento ambiental de empreendimentos não sujeitos a EIA-RIMA e dá outras providências. Diário Oficial {da} União, Poder Executivo, Brasília, DF, 20 dez. 2010. Seção 1, p. 805.
- BRASIL. Decreto n. 4.340, de 22 de agosto de 2002. Regulamenta artigos da lei n. 9.985, de 18 de julho de 2000, que dispõe sobre o Sistema Nacional de Unidades de Conservação da Natureza - SNUC, e dá outras providências. Diário Oficial {da} União, Poder Executivo, Brasília, DF, 23 ago. 2002. Seção 1, p. 9.
- BRASIL. Decreto n. 5.300, de 7 de dezembro de 2004. Regulamenta a Lei no 7.661, de 16 de maio de 1988, que institui o Plano Nacional de Gerenciamento Costeiro - PNGC, dispõe sobre regras de uso e ocupação da zona costeira e estabelece critérios de gestão da orla marítima, e dá outras providências. Diário Oficial {da} União, Poder Executivo, Brasília, DF, 8 dez. 2004, Seção 1.
- BRASIL. Decreto n. 6.600, de 21 de novembro de 2008. Regulamenta dispositivos da Lei no 11.428, de 22 de dezembro de 2006, que dispõe sobre a utilização e proteção da vegetação nativa do Bioma Mata Atlântica. Diário Oficial {da} União, Poder Executivo, Brasília, DF, 24 nov. 2008, Seção 1.
- BRASIL. Lei n. 11.428, 22 de dezembro de 2006. Dispõe sobre a utilização e proteção da vegetação nativa do Bioma Mata Atlântica, e dá outras providências. Diário Oficial {da} União, Poder Executivo, Brasília, DF, 26 dez. 2006, Seção 1, p. 1-4.
- BRASIL. Lei n. 12.651, de 25 de maio de 2012. Dispõe sobre a proteção da vegetação nativa; altera as Leis nos 6.938, de 31 de agosto de 1981, 9.393, de 19 de dezembro de 1996, e 11.428, de 22 de dezembro de 2006; revoga as Leis nos 4.771, de 15 de setembro de 1965, e 7.754, de 14 de abril de 1989, e a Medida Provisória no 2.166-67, de 24 de agosto de 2001; e dá outras providências. Diário Oficial {da} União, Brasília, DF, 28 mai. 2012. Seção1, p. 1- 8.

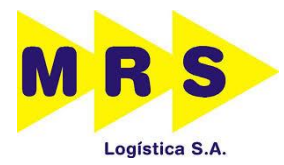

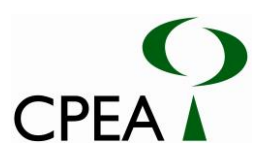

- BRASIL. Lei nº 9.985, de 18 de julho de 2000. Institui o Sistema Nacional de Unidades de Conservação da Natureza e dá outras providências. Diário Oficial {da} União, Poder Executivo, Brasília, DF, 19 jul. 2000. Seção 1, p. 45-48.
- BRASIL. Ministério do Meio Ambiente. Conselho Nacional do Meio Ambiente CONAMA. Resolução n. 417, de 23 de novembro de 2009. Dispõe sobre parâmetros básicos para definição de vegetação primária e dos estágios sucessionais secundários da vegetação de Restinga na Mata Atlântica e dá outras providências. Diário Oficial {da} União, Brasília, DF, 24 nov. 2009. Seção 1, p. 72.
- BRASIL. Ministério do Meio Ambiente. Resolução Conama nº 357 de 17 de março de 2005. Disponível em: http://www.mma.gov.br/port/conama/res/res05/res35705.pdf. Acesso em: junho/2014.
- BRASIL. MMA Ministério do Meio Ambiente. CONAMA Conselho Nacional do Meio Ambiente. Resolução n. 01, de 31 de janeiro de 1994. Define vegetação primária e secundária nos estágios pioneiro, inicial, médio e avançado de regeneração de Mata Atlântica para o Estado de São Paulo, em regulamentação do art. 6º do Decreto n. 750, de 10 de fevereiro de 1993. Diário Oficial {da} União, Poder Executivo, Brasília, DF, 3 fev. 1994, Seção 1, p. 79- 80.
- BRASIL. MMA Ministério do Meio Ambiente. CONAMA Conselho Nacional do Meio Ambiente. Resolução n. 10, de 1º de outubro de 1993. Estabelece os parâmetros básicos para análise dos estágios de sucessão da Mata Atlântica. Diário Oficial {da} União, Poder Executivo, Brasília, DF, 03 nov. 1993. Seção 1, p. 49-50.
- BRASIL. MMA Ministério do Meio Ambiente. CONAMA Conselho Nacional do Meio Ambiente. Resolução n. 369, de 28 de março de 2006. Dispõe sobre os casos excepcionais, de utilidade pública, interesse social ou baixo impacto ambiental, que possibilitam a intervenção ou supressão de vegetação em Área de Preservação Permanente-APP. Diário Oficial {da} União, Poder Executivo, Brasília, DF, mar. 2006. Seção 1, p. 150-151.
- BRASIL. MMA Ministério do Meio Ambiente. CONAMA Conselho Nacional do Meio Ambiente. Resolução n. 7, de 23 de julho de 1996. Disponível em:< http://www.mma.gov.br/port/conama/res/res96/res0796.html>. Acesso em: jul. 2014.
- BRASIL. MMA Ministério do Meio Ambiente. Instrução Normativa n. 06, de 23 de setembro de 2008. Lista Oficial de Espécies da Flora Brasileira Ameaçada de Extinção. Diário Oficial {da} União, Poder Executivo, Brasília, DF, 24 set. 2008, Seção 1, p. 75-83.

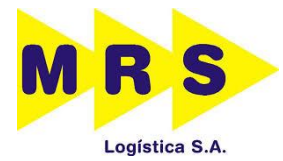

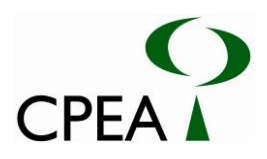

- BRASIL. MMA Ministério do Meio Ambiente. Portaria Interministerial nº 419, de 26 de outubro de 2011. Regulamenta a atuação dos órgãos e entidades da Administração Pública Federal envolvidos no licenciamento ambiental, de que trata o art. 14 da Lei no 11.516, de 28 de agosto de 2007. Disponível em:< http://www.funai.gov.br/arquivos/conteudo/cglic/pdf/PortariaInterministerial-n-419-de-26-de-outubro-de-2011.pdf>. Acesso em: ago. 2014.
- BUCKLAND, S. T., ANDERSON, D. R., BURNHAM, K. P.; LAAKE, J. L. Distance Sampling, Estimating Abundance of Biological Populations. London: Chapman & Hall. 432p.
- CAMPOS, J. C. C.; LEITE, H. G. Mensuração florestal: perguntas e respostas: Viçosa: UFV, 2002. 407p.
- CATHARINO, E. L. M. Estudos fisionômicos-florísticos e fitossociológico em matas residuais secundárias do município de Piracicaba, SP. 1989. Tese (Mestrado) – Instituto de Biologia, Universidade de Campinas: Unicamp.
- CETEC. 2000. Centro Tecnológico de Lins SP. Minuta Preliminar do Relatório de Situação dos Recursos Hídricos da UGRHI7. Comitê da Bacia Hidrográfica da Baixada Santista, Relatório Zero. p. 238.
- CETESB Companhia Ambiental do Estado de São Paulo. Qualidade das águas litorâneas no estado de São Paulo: séries relatórios. São Paulo: CETESB, 2005. 268 p.
- CETESB Companhia Ambiental do Estado de São Paulo. Qualidade das águas superficiais no estado de São Paulo: séries relatórios. São Paulo: CETESB, 2011b. 300 p.
- CETESB Companhia Ambiental do Estado de São Paulo. Qualidade das praias litorâneas no estado de São Paulo: séries relatórios. São Paulo: CETESB, 2011a. 194 p.
- CETESB, Companhia Ambiental do Estado de São Paulo 2001. Sistema Estuarino Santos e São Vicente. Relatório Técnico, Cetesb, São Paulo, 141 p.
- CITES Convention on International Trade in Endangered Species of Wild Fauna and Flora. Appendices I, II and III. 2013. Disponível em: <http://www.cites.org/>. Acesso em: jul.2014.
- CLARKE; P. L.; MYERSCOUGH, P. J. The interdial distribuition of the grey mangrove (Avicennia marina) in southeastern Australia: The effects of physical conditions, interspecific competition, and predation on propagule establishment and survival. Australian Journal of Ecology, v. 18, p. 307-315, 1993.

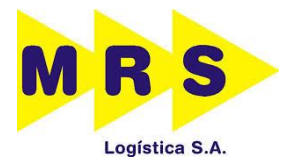

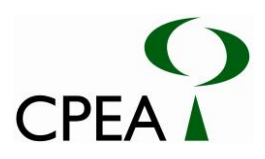

- COSIPA. Companhia Siderúrgica Paulista. Campanha prévia de monitoramento do Canal de Piaçaguera: Atendimento das exigências técnicas das licenças de instalação das fases 1 e 2. Cubatão, SP. Informação Técnica 439 CPEA 037/2006. São Paulo: CPEA, Out.2006. Inf. Téc. 037- v.1/3. Inclui encarte encadernado e 1 CD-ROM.
- COSIPA. Companhia Siderúrgica Paulista. Complementação da caracterização da qualidade das águas superficiais no corpo receptor junto ao ponto de lançamento dos efluentes da COSIPA provenientes dos canais A, B e C, Cubatão, SP. Informação Técnica CPEA 548- 005/08. São Paulo, 2008.
- COSIPA. Companhia Siderúrgica Paulista. Estudo das condições de dispersão dos efluentes da COSIPA lançados nos canais A, B e C, Cubatão, SP. Relatório Técnico CPEA 597-07. São Paulo, 2007.
- COSIPA. Companhia Siderúrgica Paulista; FOSFERTIL. Monitoramento do Canal Piaçaguera: Campanha intermediária da fase 2, dragagem dos berços. Informação Técnica 648 CPEA 075/2008. São Paulo: CPEA, Jan.2009. Inf. Téc. 075- v. 2/6.
- CPEA Consultoria, Planejamento de Estudos Ambientais 2009. Estudo de Impacto Ambiental (EIA) e Relatório de Impacto Ambiental (RIMA): Brasil Intermodal Terminal Santos – Terminal Brites, Santos SP. São Paulo.
- CPEA Consultoria, Planejamento e Estudos Ambientais. EIA RIMA. Ampliação do Terminal Marítimo Ultrafertil – TUF. 2011.
- CPEA Consultoria, Planejamento e Estudos Ambientais. Terminal Portuário BRITES (Brasil Intermodal Terminal Santos): Informação Técnica CPEA 746-001/10 EIA/RIMA Brasil Intermodal Terminal Santos - Brites . São Paulo, 2009.
- DURIGAN, G.; LEITÃO FILHO, H. F. Florística e fitossociologia de matas ciliares do oeste paulista. Revista do Instituto Florestal, v. 7, n. 2, p. 197-239, 1995.
- EMMONS, L. H. & F. Feer. 1997. Neotropical rainforest mammals, a field guide. Second edition. Chicago, The University of Chicago Press, Chicago, Illinois.
- ENGEL, V. L.; FONSECA, R. C.; OLIVEIRA, R. E. Ecologia de lianas e o manejo de fragmentos florestais. Série Técnica IPEF, Piracicaba, v. 12, n. 32, p.43-64, 1998.
- FLORA DO BRASIL. Lista de Espécies da Flora do Brasil. Jardim Botânico do Rio de Janeiro. Disponível em: <http://floradobrasil.jbrj.gov.br/>. Acesso em: jul. 2014.

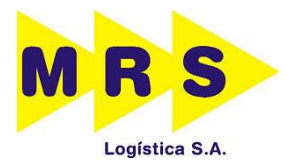

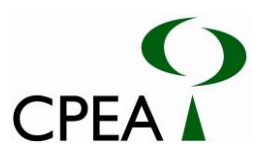

- FONSECA, G. A. B. Proposta para um programa de Avaliação Rápida em âmbito nacional. In: GARAY, I.; DIAS, B. (Org.). Conservação da biodiversidade em ecossistemas tropicais. Rio de Janeiro: Editora Vozes, 2001. p.150-156.
- FRF- Fundação Ricardo Franco 2008. Estudo de Impacto Ambiental (EIA) e Relatório de Impacto Ambiental (RIMA): projeto de aprofundamento do canal de navegação do Porto de Santos, Santos, SP. São Paulo.
- GOMES, F. P.; GARCIA, C. H. A determinação de equações volumétricas na engenharia florestal. IPEF Série Técnica, v. 9, n. 26, p. 1-36, 1993.
- HEINSDIJK, D.; BASTOS, A. M. Inventários florestais na Amazônia. Boletim do Serviço Florestal, v. 6, p. 1-100, 1963.
- IBGE, Censo Demográfico. 2000. Agregado de Setores Censitários dos Resultados do Universo, Instituto Brasileiro de Geografia e Estatística-IBGE.
- ITSEMAP. 2009. Terminal Marítimo da Alemoa S.A.: Estudo de Impacto Ambiental EIA. Projeto CPEA 575/2009. São Paulo.
- KRONKA, F.J.N.; NALON, M.A.; MATSUKUMA, PAVÃO, M.; C.K.; KANASHIRO, M.M.; YWANE, M.S.S.; LIMA, L.M.P.R.; DURIGAN, G.; GUILLAUMON, J.R.; BAITELLO, J.B.; MONTEIRO, C.H.B.; PONTINHA, A.A.S.; BORGO, S.C. Inventário florestal da vegetação natural do Estado de São Paulo: Regiões Administrativas de São José dos Campos (Litoral), Baixada Santista e Registro / Instituto Florestal; coordenação editorial Francisco J. N. Kronka – São Paulo: Secretaria de Estado do Meio Ambiente: Imprensa Oficial do Estado de São Paulo, 2007. 140p.
- LORENZI, H. Árvores Brasileiras: Manual de identificação e Cultivo de Plantas Arbóreas Nativas do Brasil, v. 1. Nova Odessa: Instituto Plantarum, 2008 a. 384p.
- LORENZI, H. Plantas Daninhas do Brasil: terrestres, aquáticas, parasitas e tóxicas. 4 ed. Nova Odessa: Instituto Plantarum, 2008 b.
- LORENZI, H; SOUZA, H. M. Plantas Ornamentais no Brasil: arbustivas, herbáceas e trepadeiras. 4 ed. Nova Odessa: Instituto Plantarum, 2008.
- MACHADO, S. A.; CONCEIÇÃO, M. B.; FIGUEIREDO FILHO, A. Modelagem do volume individual para diferentes idades e regimes de desbaste em plantações de Pinus oocarpa. R. Ciências Exatas e Naturais. v.4, n.2, p.41-50. 2002.

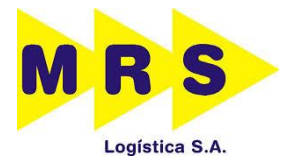

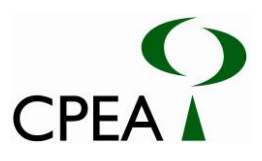

- MAGURRAM, A. E. Ecological diversity and its measurement. New Jersey: Princeton University Press, 1988. 179 p.
- MAMEDE, M. C. et al (Org.). Livro Vermelho das Espécies Vegetais Ameaçadas do Estado de São Paulo. São Paulo: Instituto de Botânica, 2007. 165p.
- MARQUES, O.A.V.; SAZIMA, I. História natural dos répteis da Estação Ecológica Juréia-Itatins, p. 212-236. 2004. In: MARQUES, O.A.V.; DULEBA, W. (Eds). Estação Ecológica Juréia-Itatins. Ambiente físico, flora e fauna.São Paulo, Holos, 386p.
- MARTINELLI, G.; MORAES, M. A. (Orgs). Livro Vermelho da Flora do Brasil. Rio de Janeiro: Instituto de Pesquisas Jardim Botânico do Rio de Janeiro, 2013.
- MELO, A. S.; PEREIRA, R. A. S.; SANTOS, A. J.; SHEPHERD, G. J.; MACHADO, G.; MEDEIROS, H. F.; SAWAYA, R. J. Comparing species richness among assemblages using sample units: why not use extrapolation methods to standardize different sample sizes? Oikos, n. 101, v. 2, p. 398-410, 2003.
- MUELLER-DOMBOIS, D., ELLENBERG, G. H. Aims and methods of vegetation ecology. New York: Willey & Sons, 1974. 547 p.
- OLIVEIRA FILHO, A. T.; VILELA, E. A.; GAVILANES, M. L.; CARVALHO, D. A. Effect of flooding regime and understorey bamboos on the physiognomy and tree species composition of a tropical semideciduous forest in Southeastern Brazil. Vegetation, v. 113, p. 99-124., 1994b.
- PAGLIA, A. P.; FERNANDEZ, F. A. Z.; DE MARCO, P. Efeitos da fragmentação de habitats: quantas espécies, quantas populações, quantos indivíduos, e serão eles suficientes? In: ROCHA, C. F. D. et al. (org). Biologia da Conservação: Essências. São Carlos: Rima Editora, 2006.
- PIELOU, E. C. Population and Community Ecology: Principles and Methods. Routledge, 1974. 429 p.
- POMBAL JR., J. P.; GORDO, M. Anfíbios anuros da Juréia, 2004. pp 243-256. In: Marques, O. A. V., W. Dulepa (eds.). Estação Ecológica Juréia-Itatins. Ambiente Físico, Flora e Fauna. Ribeirão Preto, Holos Editora.
- RIBEIRO, M. C., METZGER, J. P., MARTENSEN, A. C., PONZONI, F., HIROTA, M. M., 2009. Brazilian Atlantic forest: how much is left and how is the remaining forest distributed? Implications for conservation. Biological Conservation, n. 142, p. 1141–1153, 2009.

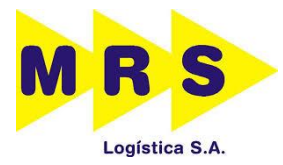

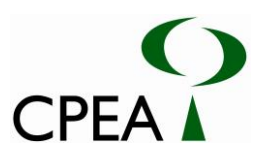

- RIZZINI, C. T. Tratado de Fitogeografia do Brasil. Rio de Janeiro, RJ: Editora Âmbito Cultural, 1976. 747 p.
- RODRIGUES, R. R.; NAVE, A. G. Heterogeneidade florística das matas ciliares. In Matas ciliares: conservação e recuperação. In: Rodrigues, R. R.(Ed.); Leitão Filho, H. F (Ed.). São Paulo: Editora da Universidade de São Paulo, 2000. p.45-71.
- ROLIM, S. G.; COUTO, H. T. Z.; JESUS, R. M. Modelos volumétricos para a Floresta Nacional do Tapirapé-Aquirí, Serra dos Carajás (PA). Acta Amazonica, v. 36, n. 1, p. 107-114, 2006.
- SAMPAIO, A.F.P. Avaliação da correlação entre parâmetros de qualidade da água e socioeconômicos no complexo estuarino de Santos - São Vicente, através de modelagem numérica ambiental. 2010. 171f. Dissertação (Mestrado) – Programa de Ciências Ambientais, Universidade de São Paulo, São Paulo, 2010.
- SANTOS (Município). Lei Municipal Complementar n. 54, de 09 de Junho de 1992. Declara área de proteção ambiental - APA - Santos continente - distrito sede e de Bertioga, institui seu zoneamento e dá outras providências. Santos, SP.
- SANTOS (Município). Lei Municipal Complementar n. 729, de 11 de julho de 2011. Disciplina o ordenamento do uso e da ocupação do solo na área continental do município, dá nova disciplina à área de proteção ambiental – APA, e dá outras providências. Diário Oficial {de}Santos, Poder Executivo, Santos, SP, 12 jul. 2011. p. 8-14.
- SANTOS (Município). Lei Complementar n. 359, de 23 de novembro de 1999. Disciplina o ordenamento do uso e da ocupação do solo na área continental do município, e altera a Lei Complementar nº 54 de 09 de junho de 1992, que institui a Área de Proteção Ambiental - APA, e dá outras providências. Diário Oficial {de}Santos, Poder Executivo, Santos, SP, 26 nov. 1999. p. 8-16.
- SÃO PAULO (Estado). Decreto Estadual n. 10.251, de 30 de agosto de 1977. Cria o Parque Estadual da Serra do Mar e dá providências correlatas. Secretaria do Governo, São Paulo, SP.
- SÃO PAULO (Estado). Secretaria de Estado da Cultura de São Paulo. Conselho de Defesa do Patrimônio Histórico, Arqueológico, Artístico e Turístico do Estado de São Paulo – condephaat. Resolução n. 40, de 6 de junho de 1985. Diário Oficial {do} Estado, São Paulo, SP, 15. jun. 1985. Seção 1, p. 29.
- SÃO PAULO (Estado). SMA Secretaria do Meio Ambiente. IBAMA Instituto Brasileiro do Meio Ambiente e dos Recursos Naturais Renováveis. Resolução Conjunta SMA IBAMA/SP

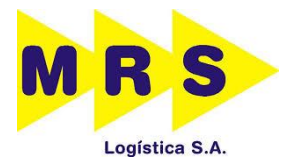

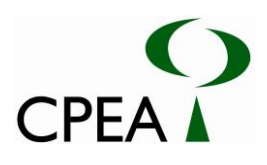

n. 1, de 17 de fevereiro de 1994. Diário Oficial {da} União, Poder Executivo, Brasília, DF, 03 fev. 1994, Seção 1.

- SÃO PAULO (Estado). SMA Secretaria do Meio Ambiente. Resolução SMA n. 48, de 21 de setembro 2004. Lista oficial das espécies da flora do Estado de São Paulo ameaçadas de extinção. Diário Oficial {do} Estado de São Paulo, Poder Executivo, São Paulo, SP, 22 set. 2004, Seção 1, p. 26-29.
- SCHAEFFER-NOVELLI, Y. Manguezal: Ecossistema entre a terra e o mar. São Paulo, SP: Caribbean Ecological Research, 1995.
- SCOLFORO, J. R. S. Inventário Florestal. Lavras, MG: UFLA/FAEPE, 1998. 25 p.
- SECRETARIA DE SANEAMENTO E ENERGIA. DAEE. Departamento de Águas e Energia Elétrica do Estado de São Paulo: banco dados de outorgas. Disponível em: <www.saneamento.sp.gov.br/>. Acesso em: junho/2014.
- SHEPHERD, G. J. Manual do usuário: Programa FITOPAC. Campinas, SP: Universidade Estadual de Campinas, 2006.
- SILVA E SILVA, R. E OLMOS, F. Adendas e registros significativos para a avifauna dos manguezais de Santos e Cubatão, SP. Revista Brasileira de Ornitologia, v. 15, n. 4, p. 551-560, 2007.
- SILVA, J. A. A.; NETO, F. P. Princípios Básicos de Dendrometria. Recife: Universidade Federal Rural de Pernambuco, Departamento de Ciência Florestal, 1979. 191 p.
- SSRH/CRHi,2011. Relatório de Situação dos Recursos Hídricos do Estado de São Paulo. São Paulo, SP. Disponível em: <http://www.sigrh.sp.gov.br/sigrh/basecon/RelatorioSituacao2011/ Relatorio\_Situacao\_2011.pdf>Acessado em: julho/2014.
- SZTUTMAN, M.; RODRIGUES, R. R. O mosaico vegetacional numa área de floresta contínua da planície litorânea, Parque Estadual da Campina do Encantado, Pariquera-Açu, SP. Revista Brasil. Bot., v.25, n.2, p.161-176, jun. 2002
- TOMLINSON, P. B. 1995. The botany of mangroves. (Cambridge tropical biology series). Cambridge University Press.
- UCHÔA, D. P.; SHIMIZU, G. Y., MARCONDES-MACHADO, L. O., MONTEIRO-FILHO, E. L. A., MANTOVANI, W., DELITTI, W. B. C, RIBEIRO, F. Projeto COSIPA/USP: Preservação Arqueológica, Ecológica e Histórica da Ilha do Casqueirinho, Cubatão, SP,

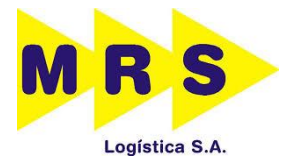

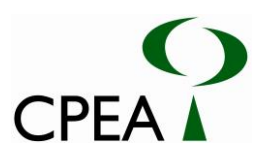

Brasil; Subprojeto: Programa de Recuperação e Manejo Ambiental. Rev. Brasil. Arqueol. v. 5, p. 57-74, 1988.

- USIMINAS; FOSFERTIL. Campanha intermediária de monitoramento da etapa 1 da fase IV da dragagem do canal de Piaçaguera. Projeto CPEA 846/2010. São Paulo: CPEA, Fev.2010. v.1. Contém 1 CD-ROM como encarte.
- USIMINAS; FOSFERTIL. Monitoramento do Canal de Piaçaguera: Campanha final do monitoramento da dragagem do Canal de Piaçaguera. Informação Técnica CPEA 696 077/2008. São Paulo: CPEA, Mar.2009. Inf.Téc.077/02/05.
- VANUCCI, M. Os manguezais e nós: uma síntese de percepções. 2003. São Paulo: EDUSP. 276 p.
- VELOSO, H.P.; RANGEL FILHO, A.L.R.; Lima, J.C.A. Classificação da vegetação brasileira, adaptada a um sistema universal. Rio de Janeiro, RJ: IBGE Departamento de Recursos Naturais e estudos Ambientais, 1991. 124p.
- WANDERLEY, M. G. L.; SHEPHERD, G. J.; GIULIETTI, A. M. (Coords.) Flora fanerogâmica do Estado de São Paulo. São Paulo, SP: FAPESP-RIMA, 2005.

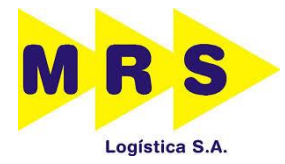

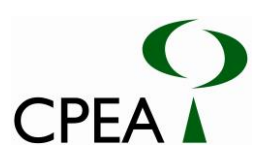

#### **ANEXOS**

Anexo 2.2.1-1: Projeto Geométrico Básico - Pátio Moura

Anexo 2.5.1.1-1: Projeto de terraplenagem – Pátio Moura

Anexo 2.5.1.2-1: Projeto de Dimensionamento das Drenagens – Pátio Moura

Anexo 2.5.1.2-2: Plantas e perfis, seções transversais, projetos tipo (forma e armadura) e as notas de serviço e cotas de fundo de canaletas. (Pátio Moura)

Anexo 2.2.2-1: Projeto Geométrico Básico - Pátio Jurubatuba

Anexo 2.5.2.1-1: Projeto de terraplenagem – Pátio Jurubatuba

Anexo 2.5.2.2-1: Projeto de Dimensionamento das Drenagens – Pátio Jurubatuba

Anexo 2.5.2.2-2: Plantas e perfis, seções transversais, projetos tipo (forma e armadura) e

as notas de serviço e cotas de fundo de canaletas. (Pátio Jurubatuba)

Anexo 4.3-1: Dossiê Fotográfico

Anexo 4.3-2: Dados brutos de levantamento fitosociológico

Anexo 4.5.2.1-1: Certificados de Calibração.

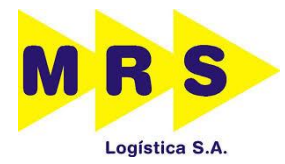

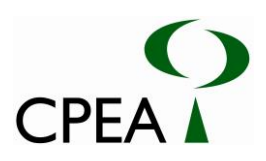

## **A.1. IDENTIFICAÇÃO DO REQUERENTE**

#### **Identificação da Empresa**

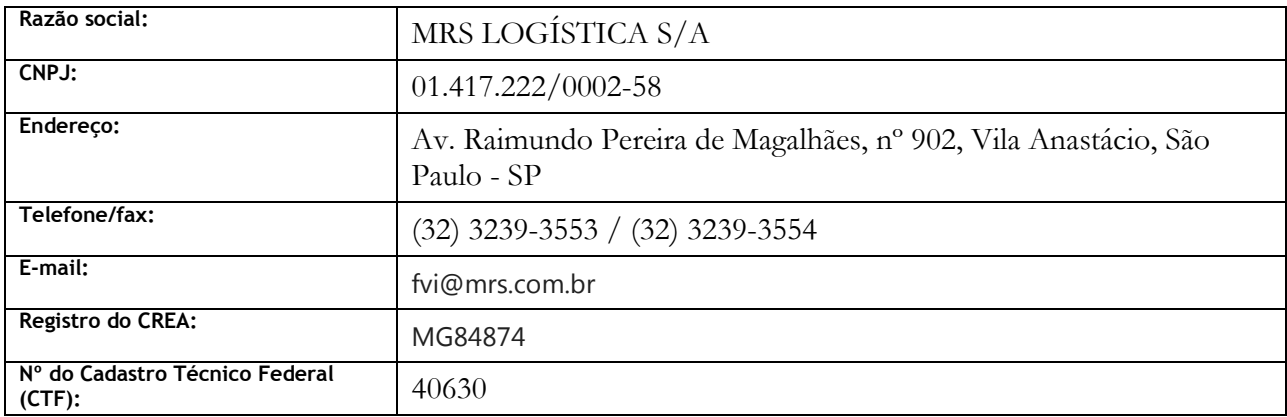

### **Representante Legal**

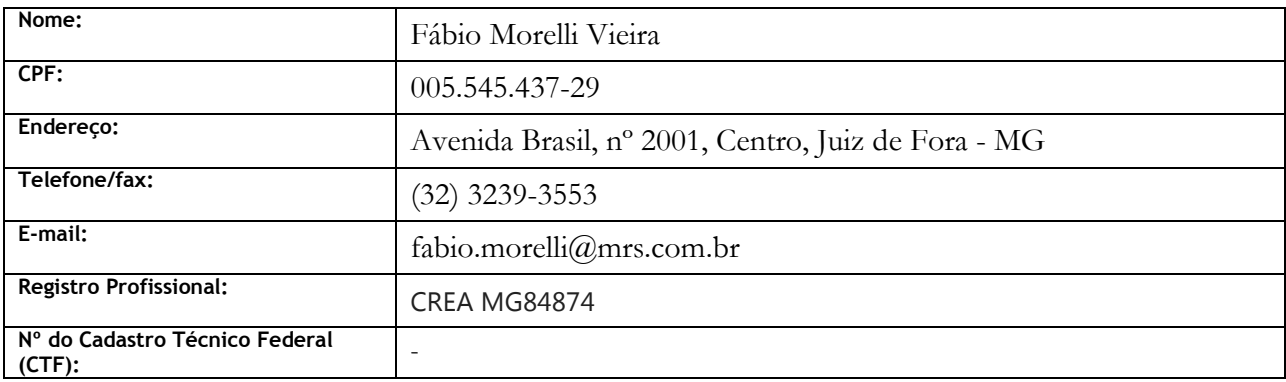

#### **Pessoa de Contato**

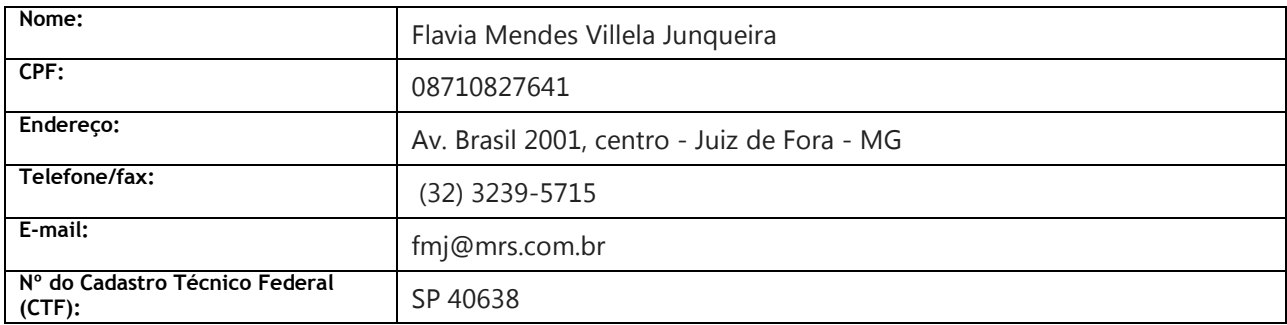

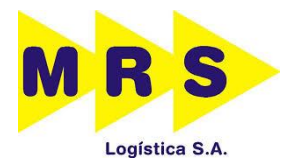

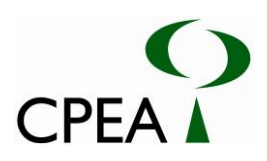

## **A.2. IDENTIFICAÇÃO DA EMPRESA CONSULTORA**

### **Identificação da Empresa**

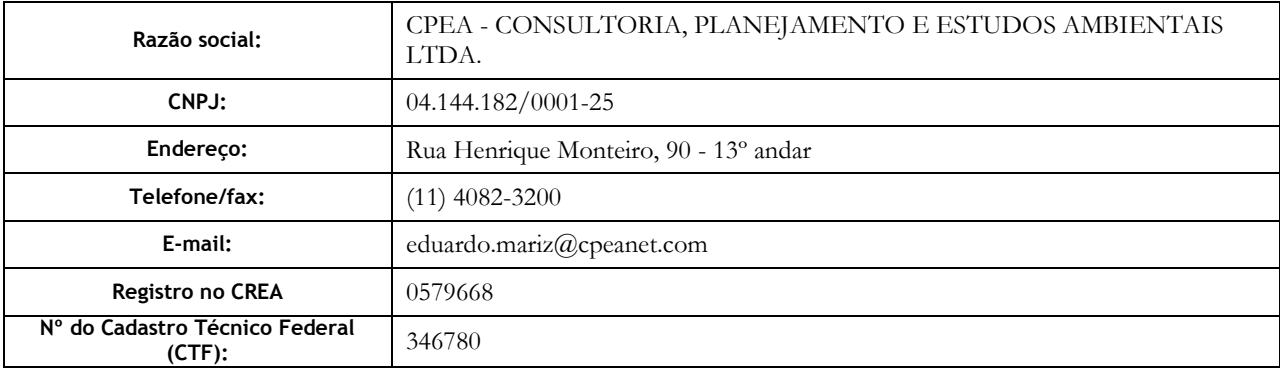

#### **Representante Legal**

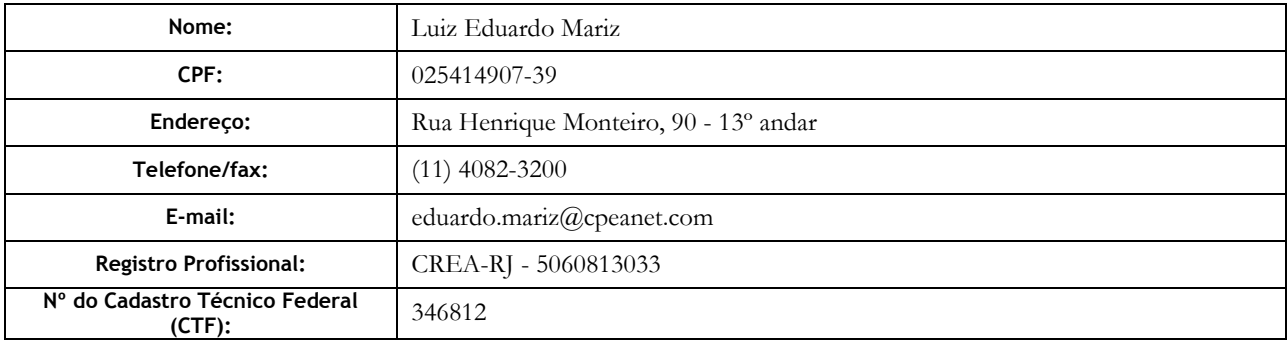

#### **Pessoa de Contato**

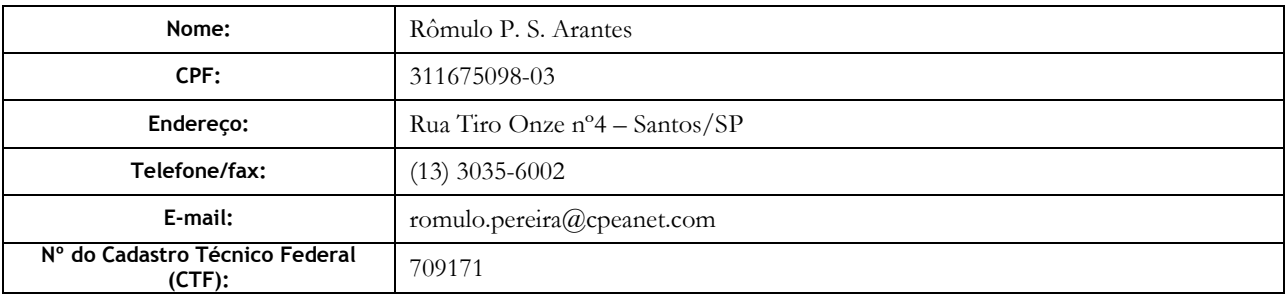

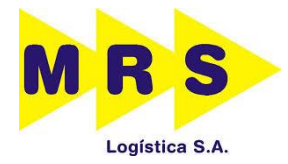

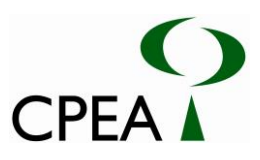

### **A.3. Equipe Técnica**

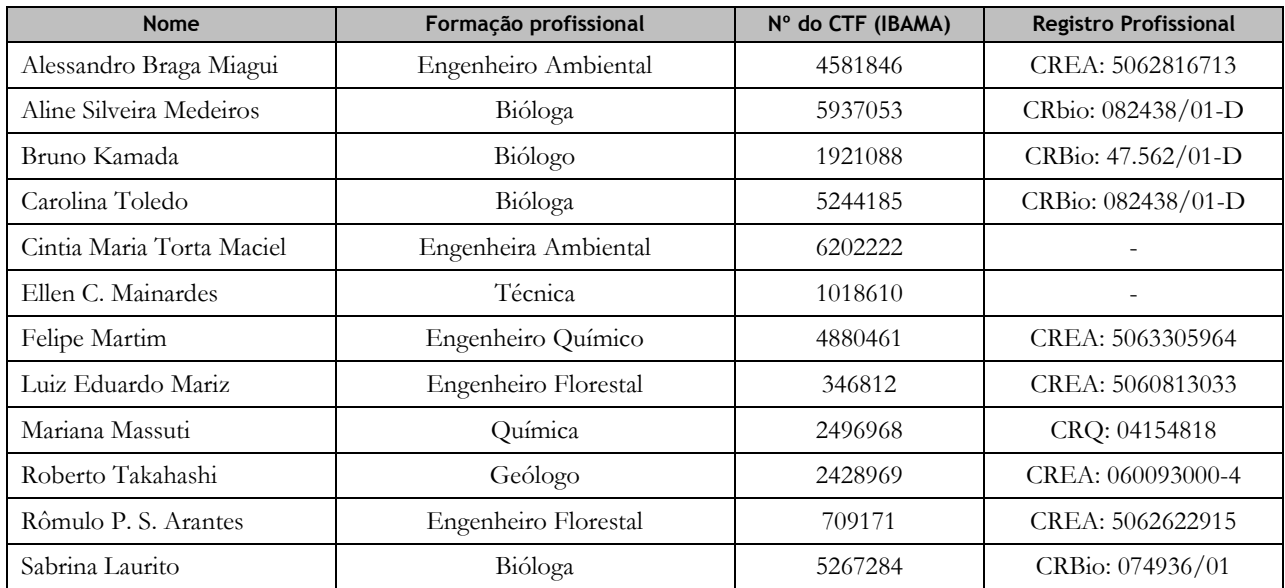

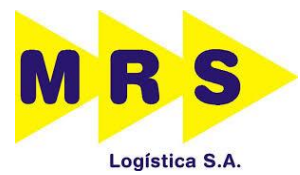

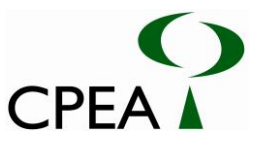

## **B. MANIFESTAÇÃO DOS ENVOLVIDOS, OUTORGA E CERTIDÃO DA PREFEITURA**

Os processos para obtenção das anuências e/ou certidões dos envolvidos tramitam em paralelo a este e serão apresentados ao IBAMA para completo atendimento aos requisitos do termo de referência tão logo sejam emitidos.

#### **C. CRONOGRAMA DAS OBRAS**

O cronograma das obras é apresentado no capítulo 2.2. Descrição da Obra.

#### **D. PROJETO**

Os projetos geométrico, de drenagem e terraplanagem encontram-se em anexo ao presente relatório.

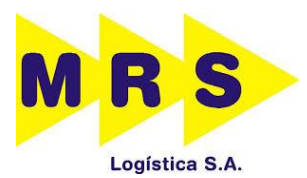

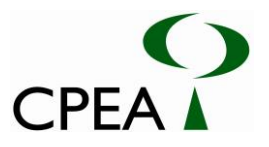

**ANEXO 2.2.1-1: PROJETO GEOMÉTRICO BÁSICO - PÁTIO MOURA** 

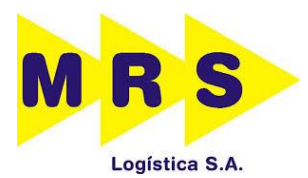

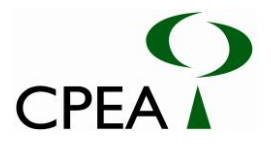

**ANEXO 2.5.1.1-1: PROJETO DE TERRAPLENAGEM – PÁTIO MOURA**

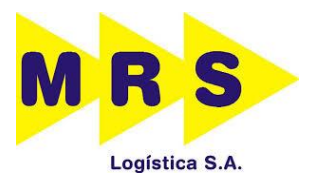

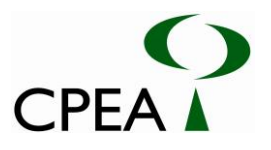

**ANEXO 2.5.1.2-1: PROJETO DE DIMENSIONAMENTO DAS DRENAGENS – PÁTIO MOURA**

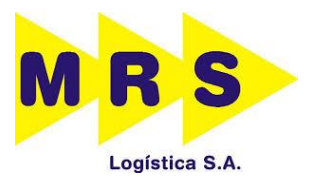

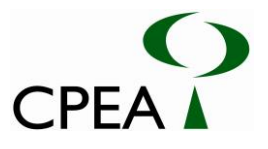

**ANEXO 2.5.1.2-2: PLANTAS E PERFIS, SEÇÕES TRANSVERSAIS, PROJETOS TIPO (FORMA E ARMADURA) E AS NOTAS DE SERVIÇO E COTAS DE FUNDO DE CANALETAS. (PÁTIO MOURA)**

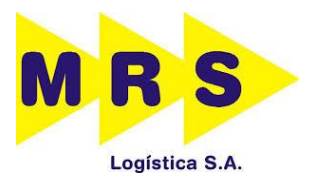

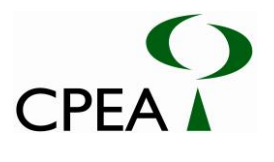

**ANEXO 2.2.2-1: PROJETO GEOMÉTRICO BÁSICO - PÁTIO JURUBATUBA** 

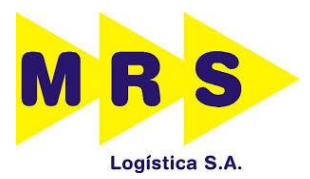

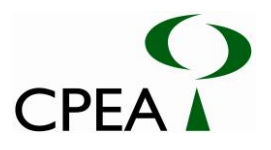

**ANEXO 2.5.2.1-1: PROJETO DE TERRAPLENAGEM – PÁTIO JURUBATUBA**

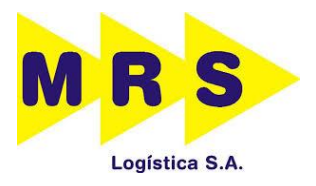

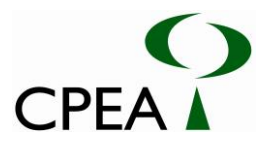

### **ANEXO 2.5.2.2-1:PROJETO DE DIMENSIONAMENTO DAS DRENAGENS – PÁTIO JURUBATUBA**

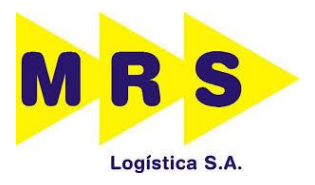

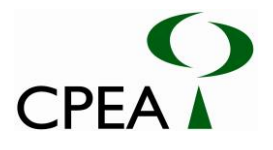

### **ANEXO 2.5.2.2-2: PLANTAS E PERFIS, SEÇÕES TRANSVERSAIS, PROJETOS TIPO (FORMA E ARMADURA) E AS NOTAS DE SERVIÇO E COTAS DE FUNDO DE CANALETAS. (PÁTIO JURUBATUBA)**

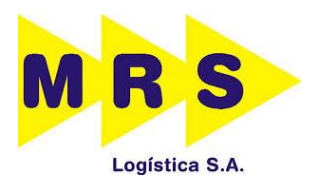

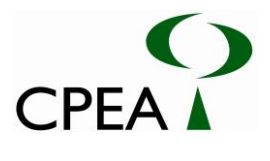

## **ANEXO 4.3-1: DOSSIÊ FOTOGRÁFICO**

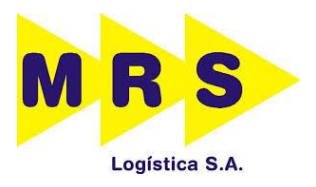

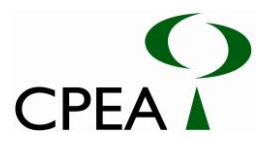

### **ANEXO 4.3-2: DADOS BRUTOS DE LEVANTAMENTO FITOSOCIOLÓGICO**

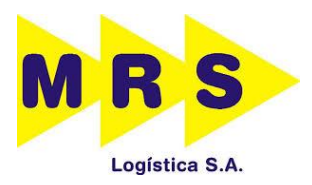

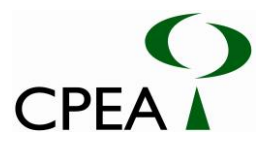

# **ANEXO 4.5.2.1-1: CERTIFICADOS DE CALIBRAÇÃO.**